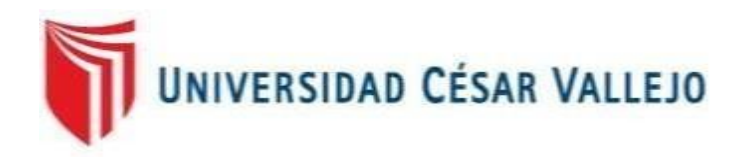

# FACULTAD DE INGENIERÍA Y ARQUITECTURA

# ESCUELA PROFESIONAL DE INGENIERÍA DE SISTEMAS

"SISTEMA WEB PARA EL PROCESO DE ASISTENCIA POR GEOLOCALIZACIÓN EN EL ÁREA DE OPERACIONES TI GMD S A C"

# **TESIS PARA OBTENER EL TÍTULO PROFESIONAL DE INGENIERO DE SISTEMAS**

# AUTOR:

Mendo Lezcano, Robert Steven

#### ASESOR:

Mg. Huarote Zegarra Raúl Eduardo

# LÍNEA DE INVESTIGACIÓN:

SISTEMAS DE INFORMACIÓN Y COMUNICACIONES

LIMA– PERÚ

2018

#### **Dedicatoria**

A mi esposa Guisella Neyra y mis dos motores mis hijas Grisel y Catalina quienes me apoyaron y alentaron a continuar cuando parecía que me iba a rendir.

Y a mis amigos que conocí durante esta etapa de mi vida y que siempre me apoyaron para seguir y poder llegar hasta este momento.

#### **Agradecimiento**

A Dios por permitirme tener esta familia que me apoya en cada decisión y proyecto A mi familia por creer en mí, que gracias a su apoyo se ha notado menos lo complicado de lograr terminar esta meta.

A mis maestros, que me dieron el conocimiento plasmado en la presente investigación.

Y, por último, quiero agradecer a la empresa GMD que me brindo el apoyo para poder aplicar esta tesis.

A todos ellos, espero estén satisfechos, así como lo estoy yo con el resultado de esta investigación.

iii

#### **Página del Jurado**

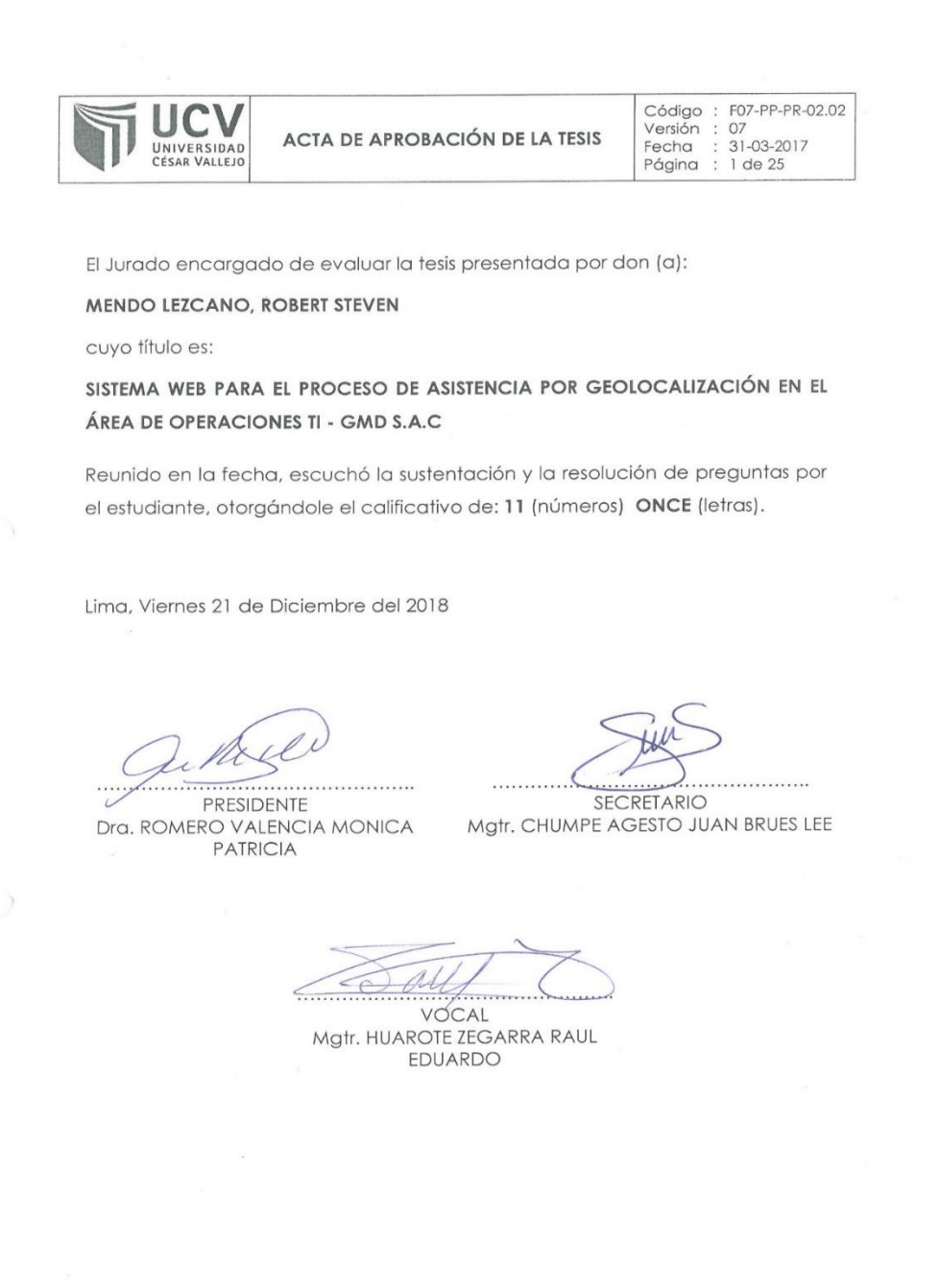

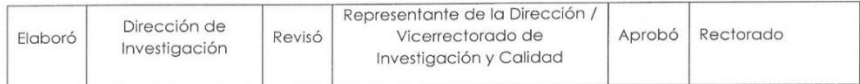

#### **Declaratoria de autenticidad**

#### **DECLARACIÓN DE AUTENTICIDAD**

Yo Robert Steven Mendo Lezcano con Documento de Identidad Nº 44942577, para efectuar con las disposiciones actuales consideradas en el Reglamento de Grados y Títulos de la Universidad Cesar Vallejo, Facultad de Ingeniería, Escuela de Ingeniería de Sistemas, expreso bajo compromiso que toda la documentación que acompaño es cierta y genuina.

Expreso además bajo compromiso que toda la información e investigación mostrada en la actual tesis, es cierta y genuina.

De este modo asumo el compromiso que incumba ante cualquier falsa información, ocultamiento u omisión tanto de los documentos como de la información contribuida por la cual me someto a lo dispuesto en las normas académicas de la Universidad Cesar Vallejo.

Lima, 18 de octubre del 2018

Mendo Lezcano, Robert Steven DNI 44942577

# **Índice**

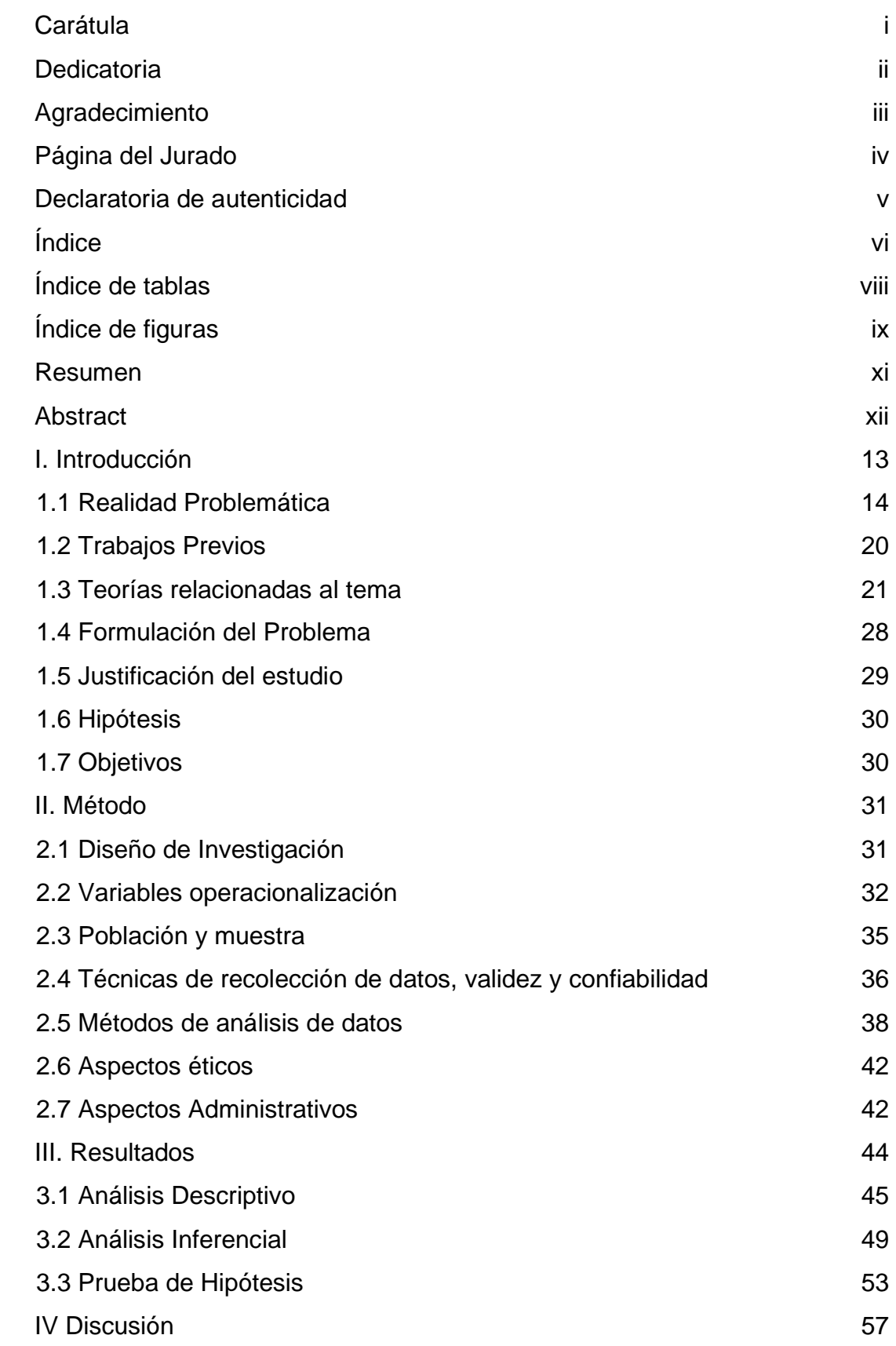

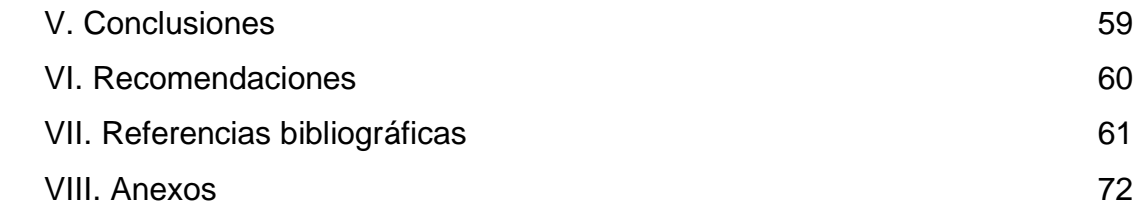

# **Índice de tablas**

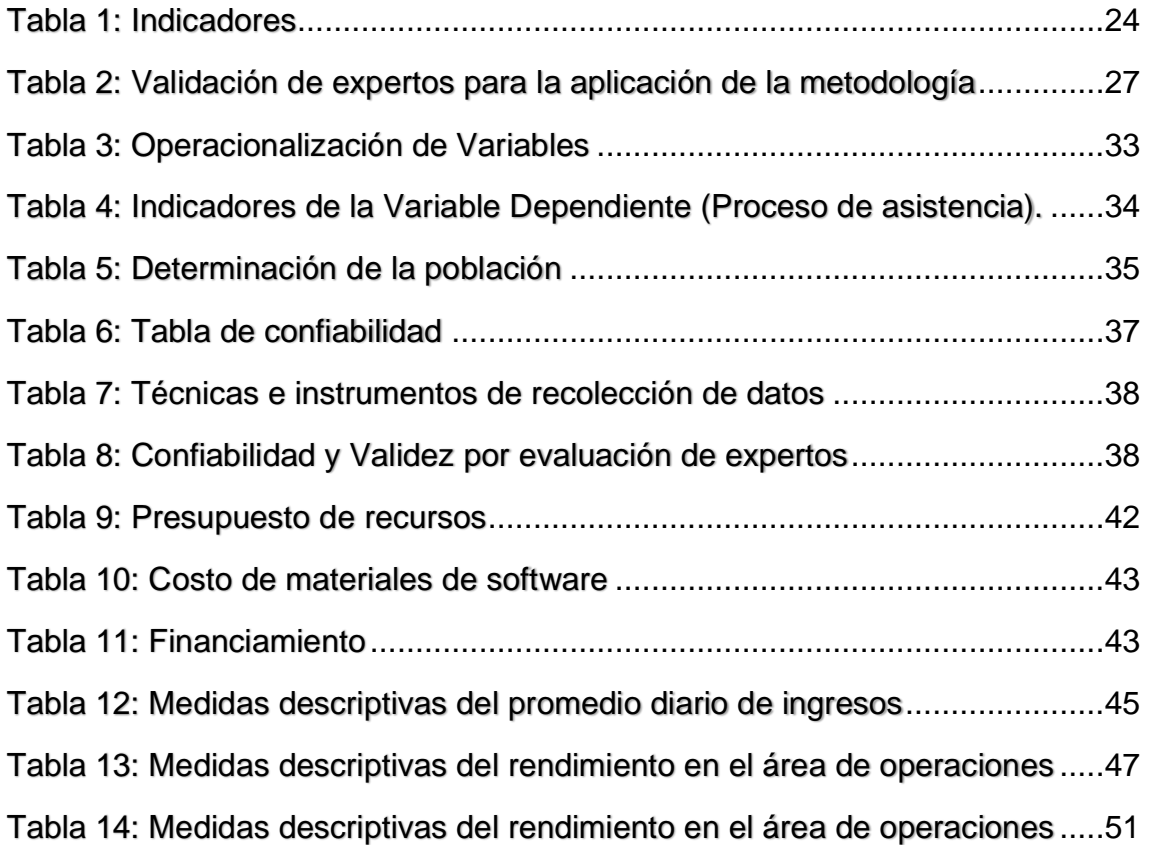

# **Índice de figuras**

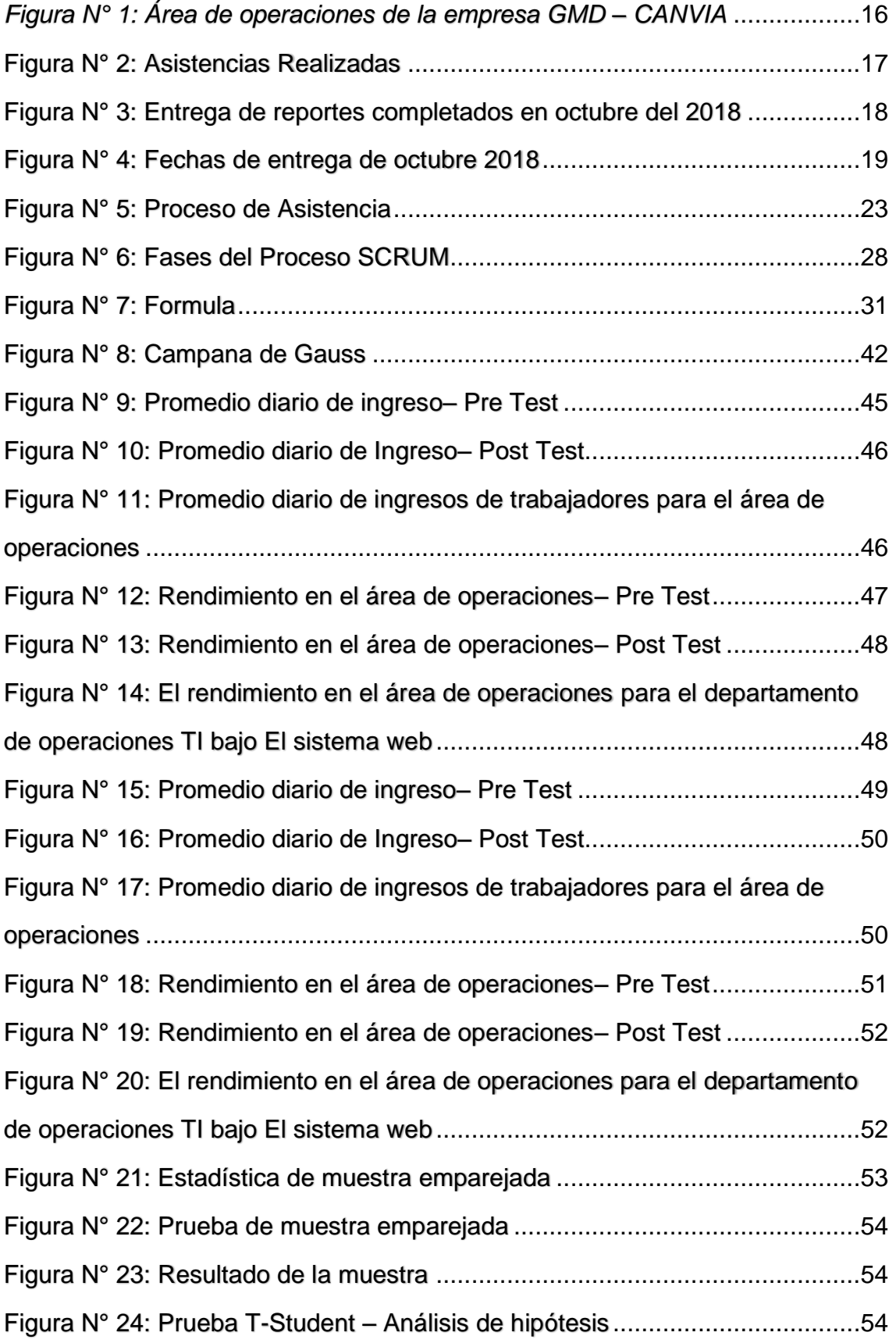

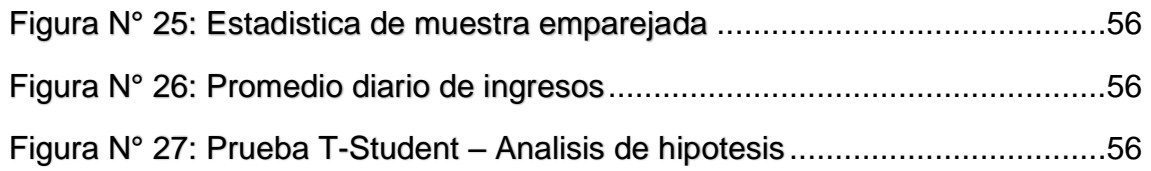

#### **Resumen**

La presente tesis abarca el análisis, diseño e implementación de un sistema web para el proceso de asistencia en el área de operaciones de la empresa GMD, el tipo de investigación es Aplicada – experimental, puesto que se busca darle solución a la problemática mediante el desarrollo de un sistema.

Para el análisis, diseño e implementación del sistema web se utilizó la metodología ágil SCRUM, la cual fue seleccionada puesto que plantea un desarrollo por pequeñas etapas (sprint) que tiene por objetivo lo que requiere exactamente el cliente, todo ello permite trabajar de forma ágil y colaborativa con las partes interesadas; para la parte de desarrollo del software se utilizó el lenguaje de programación .net, para la maquetación se utilizó un framework 4.5 propio de la empresa donde laboro y para la base de datos se empleó MySQL, estas herramientas fueron desarrolladas en servidor Windows 2012.

Para medir los indicadores propuestos se utilizó una muestra de 4 ficha de registros mediante el tipo de muestreo aleatorio simple y aplicando la técnica de fichaje, en el pretest se obtuvo como resultado un Promedio de marcación por trabajador de 1.18 y Porcentaje de Fidelidad de los empleados de 16.00%; posterior a esto y con la implementación del sistema para cubrir las necesidades del proceso de asistencia se procedió a realizar el postest obteniendo como resultados un Promedio de asistencia por cliente de 1.27 y un Porcentaje de Fidelidad de los trabajadores de 25.25%.

De tal manera, los resultados reflejan que el sistema web aumenta el promedio de marcaciones por empleador y el porcentaje de fidelidad de los empleados para el proceso de asistencia, por lo que se concluye que el sistema web logro el objetivo planteado y mejoro el proceso de asistencia en el área de operaciones de la empresa GMD.

# PALABRAS CLAVES

Sistema web – Registro de Asistencia - SCRUM – Fidelidad de los empleados.

#### **Abstract**

This thesis covers the analysis, design and implementation of a web system for the assistance process in the operations area of the company GMD is the type of applied research - experimental, since it seeks to give a solution to the problem through the development of a system.

For the analysis, design and implementation of the web system the SCRUM system is redistributed, which has been trained so that it is developed and developed so that it can be developed. and collaborative with interested parties; for the software development part it becomes the language of the .net programming, for the layout a work frame 4.5 is applied, which is specific to the company where the work is being done and for the database, MySQL was used, these tools were developed in the Windows 2012 server.

To measure the indicators, a sample of 4 records is obtained by means of the simple random sampling type and the application of the credit technique, in the previous test the result is an Average of the worker's dialing of 1.18 and Percentage employee loyalty of 16.00%; Subsequent to this and with the implementation of the system to cover the needs during the technical assistance process, the posttest is performed, which is obtained as a result of an average customer attendance of 1.27 and a worker's Loyalty Percent of 25.25%.

In this way, the results that the web system averages the brands of employment the loyalty time of the employees for the assistance process, for which it is concluded that the web system is the goal of raising and better the process of Assistance in the area of operations of the company GMD.

#### **KEYWORDS**

Web system - Assistance Process - SCRUM - Employee loyalty.

# **I. INTRODUCCIÓN**

#### **1.1. Realidad Problemática**

Según Gill, María y Giner Fernando; tecnología de datos procesados presume el tratamiento adecuado de estos datos para poder realizar cualquier tipo de actividad. Asimismo, manifiesta que estas TI hacen posible la información y comunicación de todos con todos".

GMD S.A.C. es una empresa que en los últimos años ha tenido gran crecimiento en su demanda debido a la calidad de los servicios que ofrecen. Sin embargo, la ejecución manual de sus procesos ocasiona graves inconvenientes dentro de la organización. El área en donde desempéñanos nuestras funciones se realiza la elaboración de la asistencia del personal de manera manual. De esta manera la generación del horario no cuenta con una fuente centralizada de almacenamiento ni un sistema que se ajustes a las necesidades de su actividad por lo cual conlleva horas de mucho trabajo y esfuerzo en poder realizar el análisis para la elaboración de los horarios que cumplan y se acoplen con los trabajadores a esto se suma el hecho que los operadores tienen distintos horarios para poder impartir sus turnos y esto conlleva a que el horario sea más complejo de realizarse ya que se debe analizar la disponibilidad del operador y el turno para que no exista cruce con otros compañeros y de ser así causaría una confusión de todo el horario. Se puede entender que aplicando un SI cubrirá las necesidades tecnológicas que el área requiere de manera inmediata y además permitirá una mejor administración de los operadores

Los operadores con mayor demora generan tardanzas, según la fecha de emisión, de distintos "turno", las cuales perjudican la rotación regular de los turnos por relevar; las más antiguas que se tienen actualmente son de 30 a 45 días. Sin embargo, no se cuenta con una identificación de la asistencia por tiempo, en consecuencia, es difícil para la empresa detectar los problemas generados por la falta de compromiso.

Estas tardanzas medidas en porcentaje del total del trabajo diario son aproximadamente 13%; según el pre test realizado. (Ver Anexo N° 09).

Según la entrevista (ver Anexo N° 02) al jefe del área de operaciones, manifiesta que desea que el área innove y este de la mano con la tecnología y se diferencie de las demás áreas, proyectos. Así mismo, comenta que el personal está calificado para poder hacer uso de ellas. Por otra parte, dice que le gustaría que los operadores, estén siempre informados sobre la situación de su asistencia, como de las horas trabajadas diarias, asistencias y horas extras, para que tengan conocimiento y control sobre estas; así mismo, tomen medidas de ayuda y capacitación a los trabajadores y obtener un mayor desempeño.

Así mismo, reclaman que para tener la información de lo mencionado tienen que esperar que el supervisor o personal administrativo que los atiendan, ya que en muchas ocasiones están ocupados en sus labores cotidianas. También menciona que en ocasiones los registros de asistencias que se realizan de forma manual no son las que corresponden a los trabajadores, esto sucede porque el encargado extravía algunos registros en hojas de papel y no tienen el historial de registros de los trabajadores, generando esto unos datos finales no exacta. Esta situación hace que no se pueda informar adecuadamente a los trabajadores sobre las asistencias, de manera que genera que sea poco eficaz y eficiente la situación. (Ver Anexo N° 06).

Como podemos apreciar en el diagrama de asistencia **(Ver Figura 1)**, se ha detectado algunos problemas como:

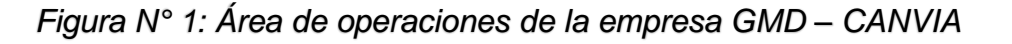

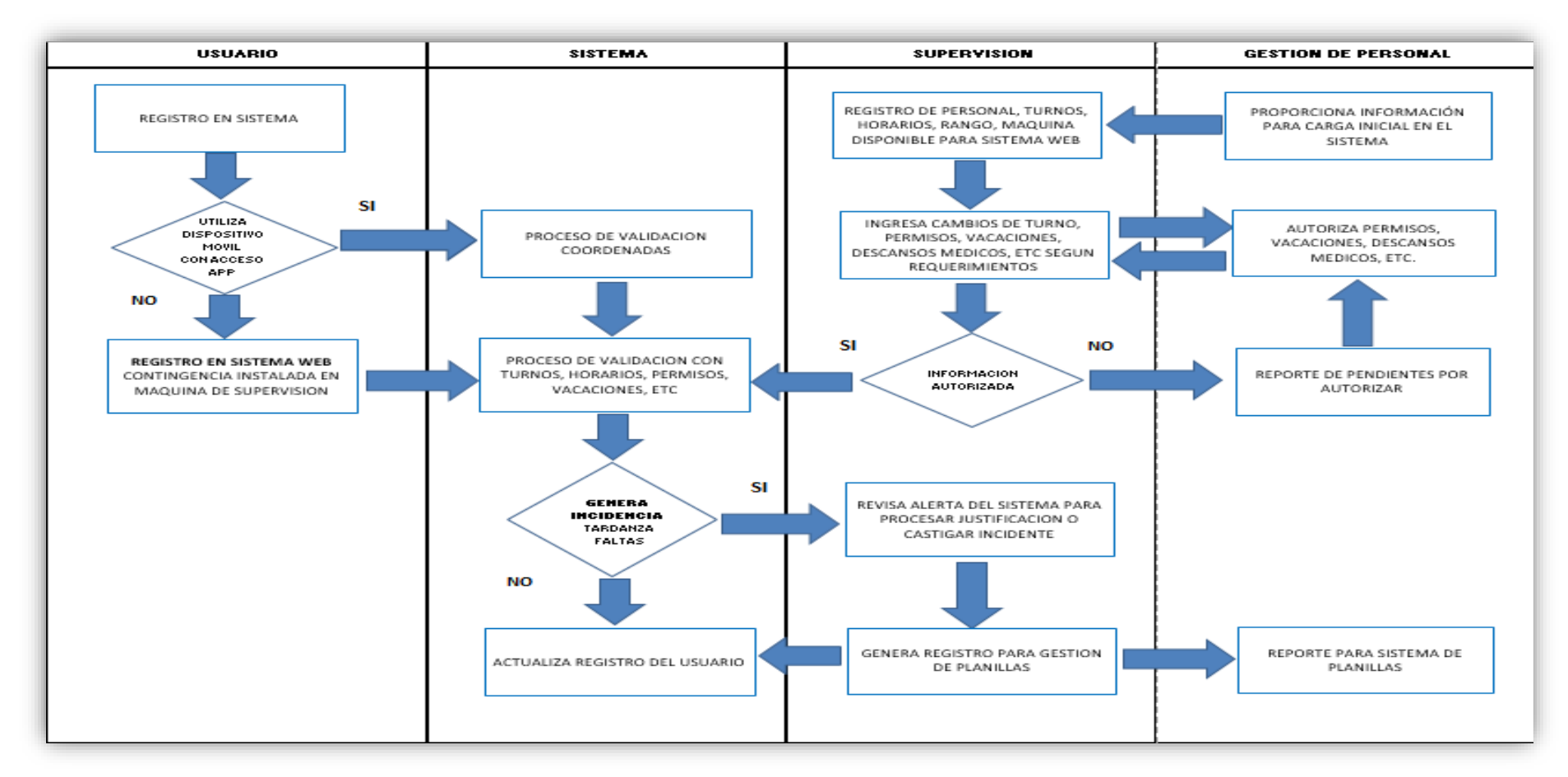

<span id="page-15-0"></span>*Fuente*: Elaboración propia

Mendo Lezcano, Robert Steven 16 and 16 and 16 and 16 and 16 and 16 and 16 and 16 and 16 and 16 and 16 and 16 and 16 and 16 and 16 and 16 and 16 and 16 and 16 and 16 and 16 and 16 and 16 and 16 and 16 and 16 and 16 and 16 a

El primigenio de las realidades problemáticas de GMD es la marcación de los empleados tiene que hacerlo de modo manual, realizando la pertinente verificación de este modelo. Debemos resaltar que existen diferentes medios para realizar las marcaciones en las cuales se muestran a continuación (Figura 2).

<span id="page-16-0"></span>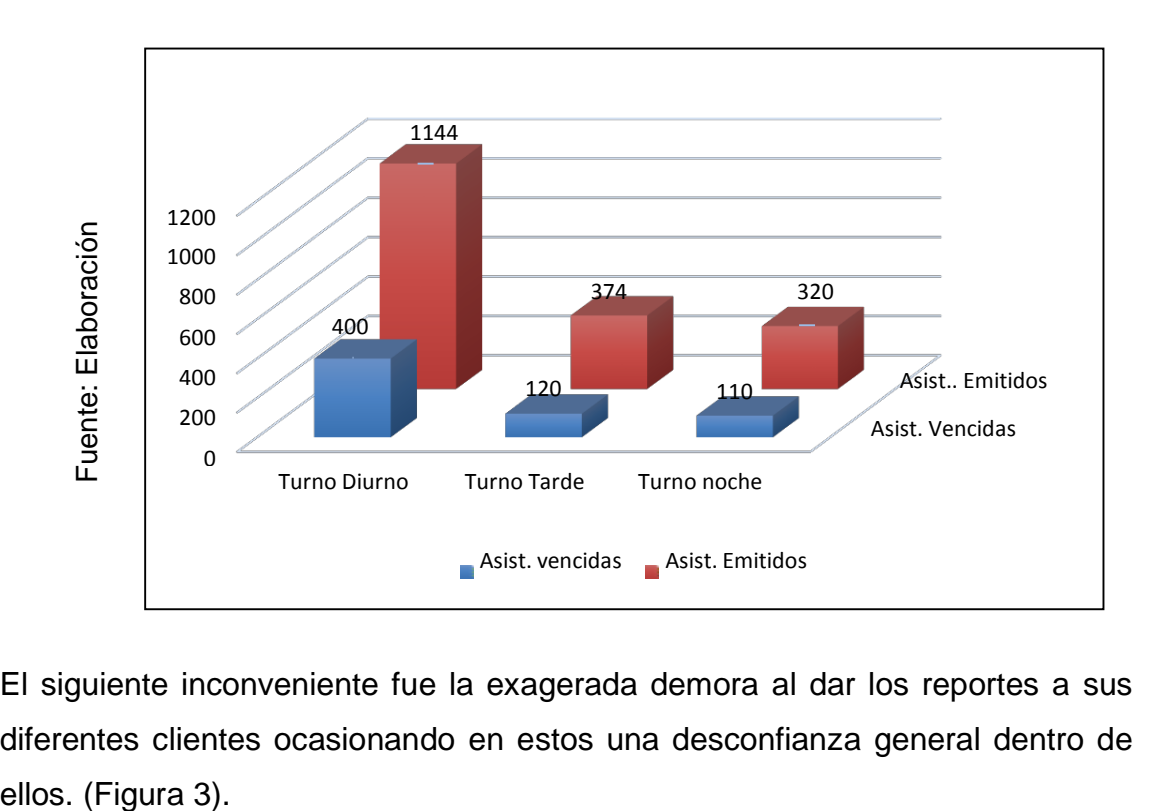

*Figura N° 2: Asistencias Realizadas*

El siguiente inconveniente fue la exagerada demora al dar los reportes a sus diferentes clientes ocasionando en estos una desconfianza general dentro de

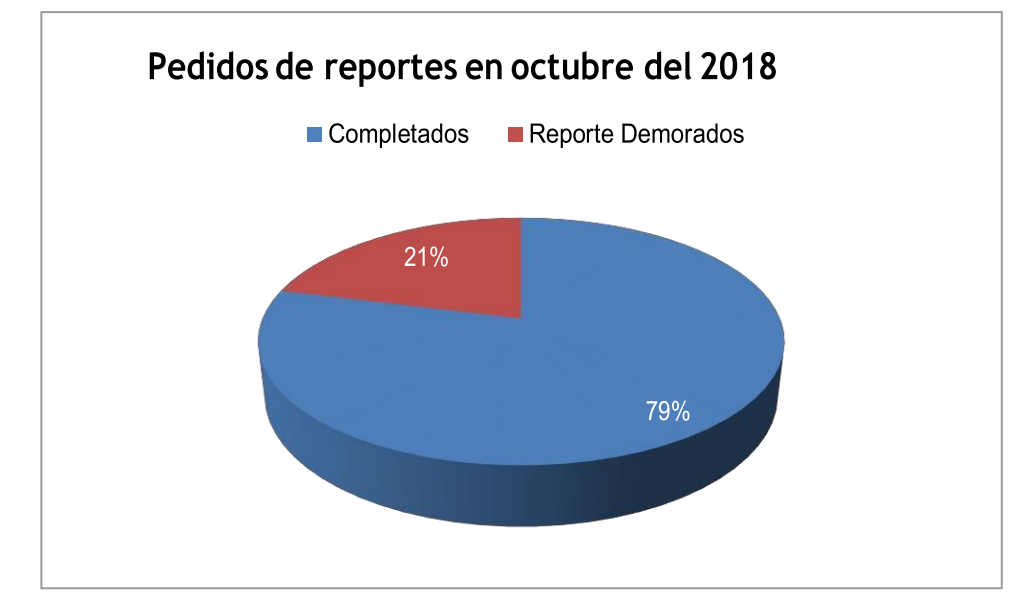

<span id="page-17-0"></span>*Figura N° 3: Entrega de reportes completados en octubre del 2018*

*Fuente*: Elaboración propia

El último de los diversos problemas encontrados fue el que necesariamente hay que ir a la empresa puesto que se desconoce quién es que los atiende, es por esta razón que existe un gran malestar con respecto a este tema.

<span id="page-18-0"></span>El resultado inevitable son las demoras terribles en los plazos de entrega (Figura4)

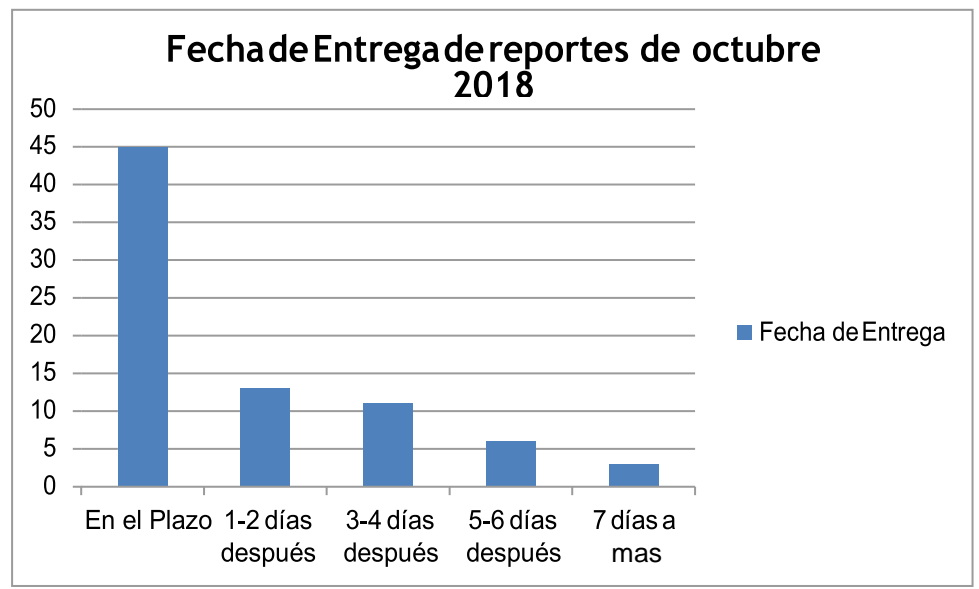

*Figura N° 4: Fechas de entrega de octubre 2018*

Ante esta situación, se plantean dos alternativas de solución:

Realizar un sistema web en el cual se encargará de realizar la marcación de personal e informar sobre las asistencias, de los trabajadores, es decir que cuando los operadores quieran saber sobre estos datos, estas puedan acudir e informarse con normalidad. Por último, implementar una aplicación móvil para la asistencia del personal del área de operaciones TI, la cual permita que se pueda consultar en cualquier momento los registros de las asistencias de los trabajadores, los registros que tienen o han realizado, con la finalidad de que se pueda acceder desde cualquier dispositivo móvil y en cualquier momento.

*Fuente*: Elaboración propia

#### **1.2. Trabajos Previos**

#### **Antecedentes Nacionales**

Einsten Manuel Novoa Tafur y Julio César Rodríguez Postigo en 2015 desarrollan su investigación en una universidad del país en el cual afirman que no existe un sistema adecuado para los estudiantes de esta citada universidad en la cual verificarán a través de este Sistema Móvil pueda disminuir de manera consistente la deserción de los diversos estudiantes de esta casa de estudios. Dentro de lo que se desea lograr es la mejora hacia los alumnos en FCCEF.

En esta se da manera clara el SICAT (Sistema Integrado de Contabilidad, Académico y Tesorería) en el cual se dan procesos de manera administrativa dentro de la Facultad de ciencias contables en la universidad en mención.

Se evidencia de manera concreta que se ha aumentado en un 66.67% del primer indicador y un aumento del 58.67% al aplicar la metodología en todo este proceso de trabajo.

Luis Teodoro Aguirre Chacón en el año 2013 elaboró su trabajo de tesis en una universidad del país en la cual evalúa el costo, tiempo del sistema educativo que posee la mencionada universidad. Lo principal de esta investigación fue el de poder visualizar cada uno de los procesos académicos desarrollados dentro de este como las notas, pensiones, asistencias, clases y aulas.

Julio Alfredo Córdova Forero en 2014 desarrolló una investigación en una universidad local en la cual se ha desarrollado de manera concreta su TI de matrícula.

Cada uno de estos estudiantes se registraban para poder realizar cada uno de las acciones pertinentes dentro de este sistema y lograr realizar cada una de las diferentes acciones dentro del mismo, puesto que esto se realiza para todo el año lectivo. Una de los principales objetivos de dicho sistema fuera del registro correcto de los estudiantes es favorecer el tema económico como se ha demostrado en el estudio.

#### **Antecedentes Internacionales**

En 2014, en una universidad del extranjero han utilizado un ERP para la mejora de las comunicaciones en lo que a tiendas electrónicas se refiere y de esta manera puedan mejorar sus procesos de ventas a nivel de toda la tienda, este estudio es de experimental-deductivo, teniendo como población a todos los integrantes de la Tienda en estudio. Lo más importante de todo este estudio es que se logró implementar de manera adecuada este estudio para la mejora antes planteada, como son la facturación y el inventario de cada una de las tiendas en estudio.

#### **1.3. Teorías relacionadas al tema**

#### **Aplicación Móvil**

López y Sarango (2019) indica que esta es un simple programa informático creado para realizar o hacer más fácil una tarea en un dispositivo informático. Es necesario recalcar que aun cuando todas las aplicaciones son programas, no todo programa es una aplicación. Existe un sin número de software en el mercado, no obstante, sólo se denomina así a aquel que ha sido creado con un fin en concreto, para realizar tareas determinado. No se considera una aplicación, por ejemplo, un sistema operativo, ni una suite, pues su propósito es general. Este se define como un software que puede ser utilizado en cualquier lugar y momento por la portabilidad que esta posee. Adicionalmente siempre se presentan casos para utilizar este tipo de herramienta como lo son la gestión de flotas de vehículos, los propios SI, las oficinas móviles, dispositivos para el cobro de dinero, consultas on-line, etc.

#### **Sistema Web**

Estas se dan a través de una interfaz para la satisfacción de alguna necesidad en particular utilizando lenguajes de programación accesibles como el HTML.

Esta es una interacción entre el cliente y el servicio en el cual se brinda teniendo en cuenta cada una de las opciones dadas por el programador.

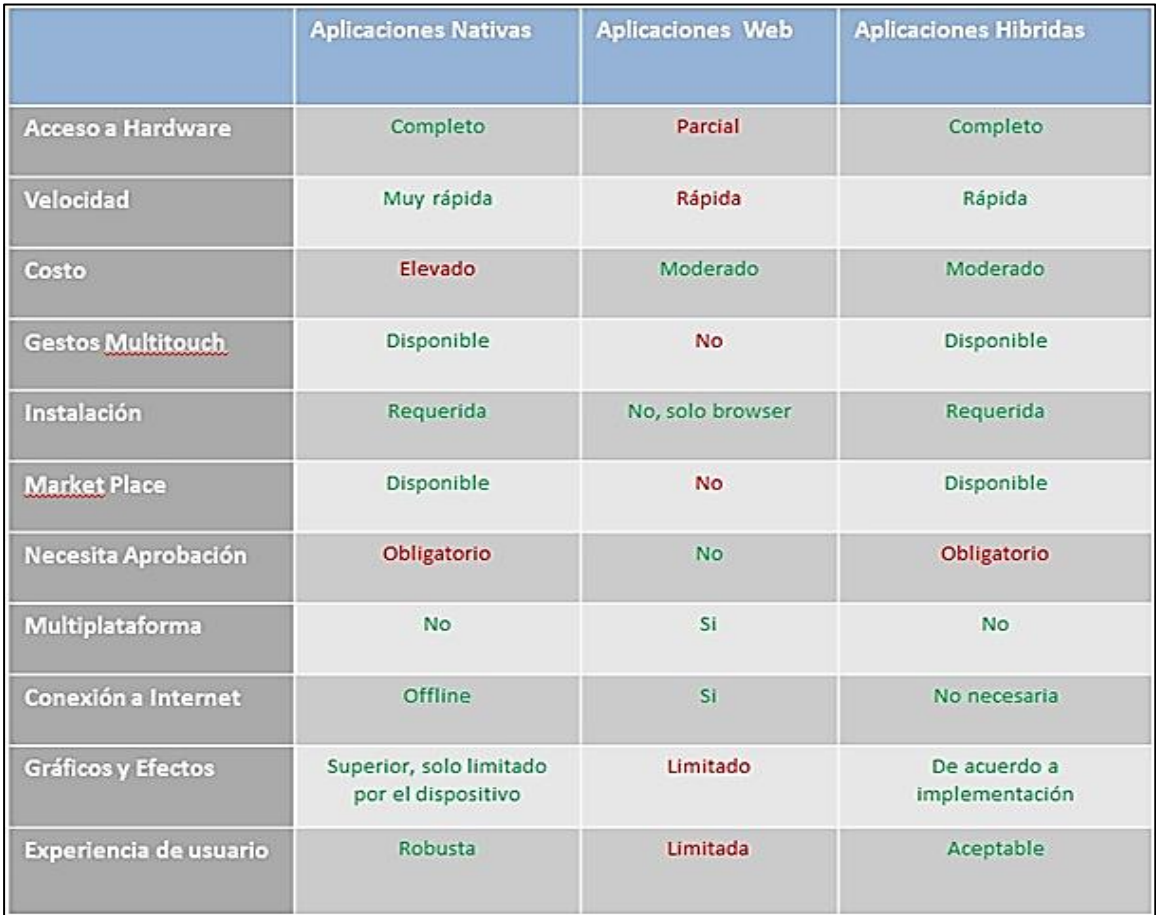

#### **Lenguajes de Desarrollo Web**

"El lenguaje utilizado por los diseñadores conocido como PHP es un lenguaje que se caracteriza por su versatilidad y robustez" (4)

#### **.NET**

Esta se da de acuerdo a las diferentes necesidades de codificación conocido como plataforma. (1)

#### **Proceso de Asistencia**

En esta se realiza la retroalimentación de lo aprendido entre los planes y objetivos de la empresa con los trabajadores, el cual consta de la medición, la eficacia, eficiencia y efectividad.

#### **Proceso de Control laboral**

El Control laboral se encarga de apoyar la gestión académica a través del Registrar y ordenar los diferentes procedimientos laborales conforme a la normatividad institucional, verifica el cumplimiento de los procedimientos cotidianos e interactúa con los actores laborales que intervienen en la gestión.

#### **DIMENSIONES**

Dentro de estas se encuentran las medidas de desempeño, la comparación de dicho desempeño y la corrección de desviaciones que forma parte de nuestro estudio

<span id="page-22-0"></span>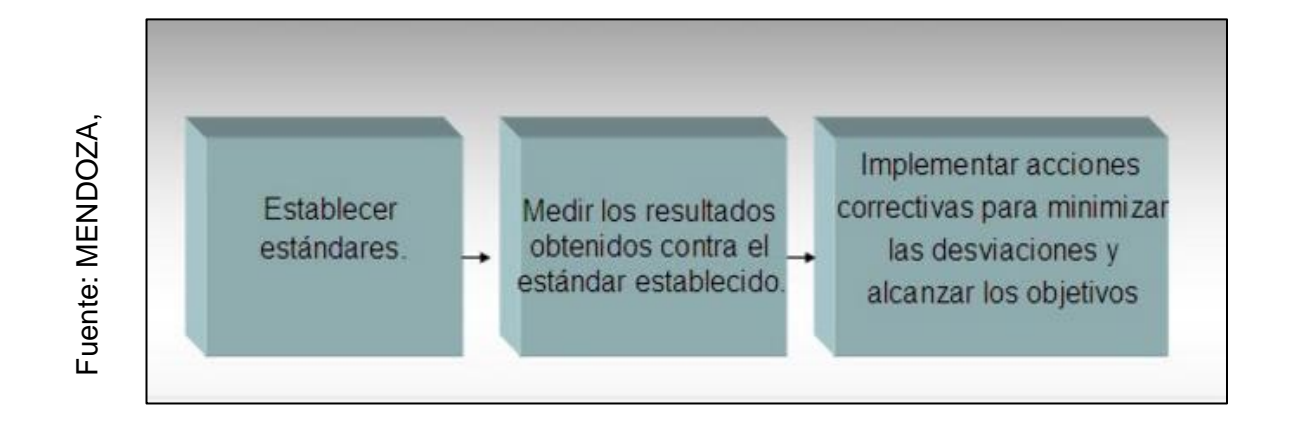

#### *Figura N° 5: Proceso de Asistencia*

#### <span id="page-23-0"></span>**INDICADORES**

| <b>EFICACIA</b>                                                         |                | <b>EFICIENCIA</b>                  |               | <b>EFECTIVIDAD</b>                                       |  |
|-------------------------------------------------------------------------|----------------|------------------------------------|---------------|----------------------------------------------------------|--|
| RA/RE                                                                   |                | $(RA / CA * TA)$<br>$(RE/CE * TE)$ |               | Puntaje eficiencia<br>Puntaje eficacia<br>Máximo puntaje |  |
| <b>RANGOS</b>                                                           | <b>PUNTOS</b>  | <b>RANGOS</b>                      | <b>PUNTOS</b> |                                                          |  |
| $0 - 20%$                                                               | o              | Muy<br>$e$ ficiente $\geq$         | 5             | La efectividad se expresa<br>en porcentaje (%)           |  |
| $21 - 40%$                                                              |                |                                    |               |                                                          |  |
| $41 - 60%$                                                              | $\overline{2}$ | $E$ ficiente =                     | 3             |                                                          |  |
| $61 - 80%$                                                              | 3              |                                    |               |                                                          |  |
| $81 - 90%$                                                              | 4              | Ineficiente<br>< 1                 |               |                                                          |  |
| >91%                                                                    | 5              |                                    |               |                                                          |  |
| Donde R = Resultado, E = Esperado, C = Costo, A = Alcanzado, T = Tiempo |                |                                    |               |                                                          |  |

*Tabla 1: Indicadores*

Fuente: MEJÍA, 2014

#### **Eficacia**

RAE, menciona de manera categórica que esta viene del idioma latín que significa el poder alcanzar los objetivos y metas dentro de un determinado tiempo, ya que esta concentra sus esfuerzos en los logros de estos, a corto, mediano, largo plazo junto con sus metas y sus actividades. Estos a su vez se pueden medir o establecer de acuerdo a:

$$
E=\frac{RA}{RE}
$$

Dónde:

RA= Resultado Alcanzado RE= Resultado esperado

Descripción:

RA = Esta variable será calculada de las asistencias de los trabajadores que han sido registradas para informarse sobre las asistencias, y reforzamientos por trabajador.

RE = Esta variable será calculada de las asistencias que se estiman de los trabajadores para informarse sobre las asistencias, y reforzamientos por trabajador.

#### **Eficiencia**

Este concepto se encuentra asociado a poder utilizar la menor cantidad de recursos para poder obtener resultados o metas con la utilización necesaria y suficiente de dichos recursos.

La medición del nivel de eficiencia se puede dar mediante lo siguiente:

$$
e = \frac{\frac{RA}{CA} * TA}{\frac{RE}{CE} * TE}
$$

Dónde:

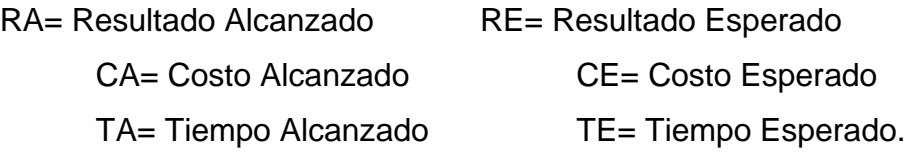

Descripción:

RA = Esta variable será calculada de las asistencias de los trabajadores al centro de trabajo que han sido registradas para informarse sobre las asistencias, y reforzamientos por trabajador.

RE = Esta variable será calculada de las asistencias que se estiman de los trabajadores para informarse sobre las asistencias, y reforzamientos por trabajador.

CA = Esta variable será calculada del costo generado por las asistencias de los trabajadores que han sido registrada para informar sobre las asistencias, y reforzamientos por trabajador.

CE = Esta variable será calculada del costo generado por las asistencias

de los trabajadores que han sido registrada para informar sobre las asistencias, y reforzamientos por trabajador. (Hojas, Copias, Impresiones, etc.)

TA = Esta variable será calculada del tiempo generado por las asistencias de los trabajadores que han sido atendidas para informarse sobre generado por las asistencias de los trabajadores que han sido registrada para informar sobre las asistencias, y reforzamientos por trabajador.

TE = Esta variable será calculada del tiempo generado por las asistencias que se estiman de los padres para informarse generado por las asistencias de los trabajadores que han sido registrada para informar sobre las asistencias, y reforzamientos por trabajador. (Hojas, Copias, Impresiones, etc.)

#### **El Control y su importancia**

Este se da de acuerdo a que se tiene que mejorar siempre cada uno de los procesos para el correcto desarrollo de lo que está realizando, las razones más importantes entre otros aspectos dados para su control son el crear una mejor calidad de cada uno de los procesos realizados, administrar mejor la calidad de esto, enfrentar el cambio que siempre es constante, mejorar de manera adecuada el trabajo en equipo dentro de la empresa y trabajadores y evitar incumplimientos y demás factores internos y externos dentro de la empresa.

#### **Control Laboral**

Hace referencia a la evaluación del conocimiento obtenido en el campo laboral, terciario.

# **Metodología de desarrollo del sistema web para el proceso de asistencia en el área de operaciones de la empresa GMD**

Nuestro trabajo realiza la comparación de metodologías mediante la opinión de expertos de la prestigiosa UCV Lima Norte para la elección correcta de la metodología que se da en el siguiente cuadro.

<span id="page-26-0"></span>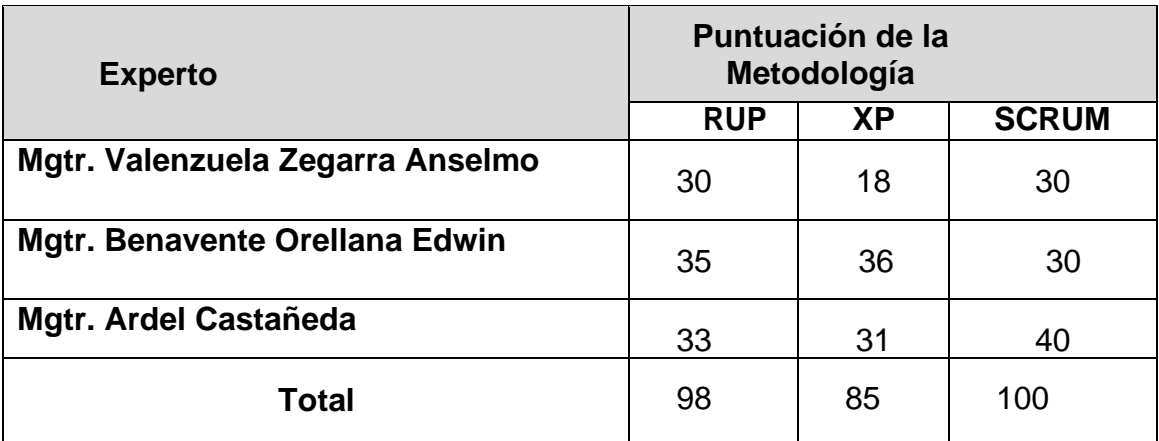

#### *Tabla 2: Validación de expertos para la aplicación de la metodología*

*Fuente:* Elaboración propia

#### **Metodología SCRUM**

Este se desarrolla en un ámbito de trabajo en cual se mejora cada uno de los procesos y teorías de la empresa. Este se da de manera Ligera.

Finalmente, este nos da un cuadro en el cual nos muestra su propósito como se puede ver a continuación.

<span id="page-27-0"></span>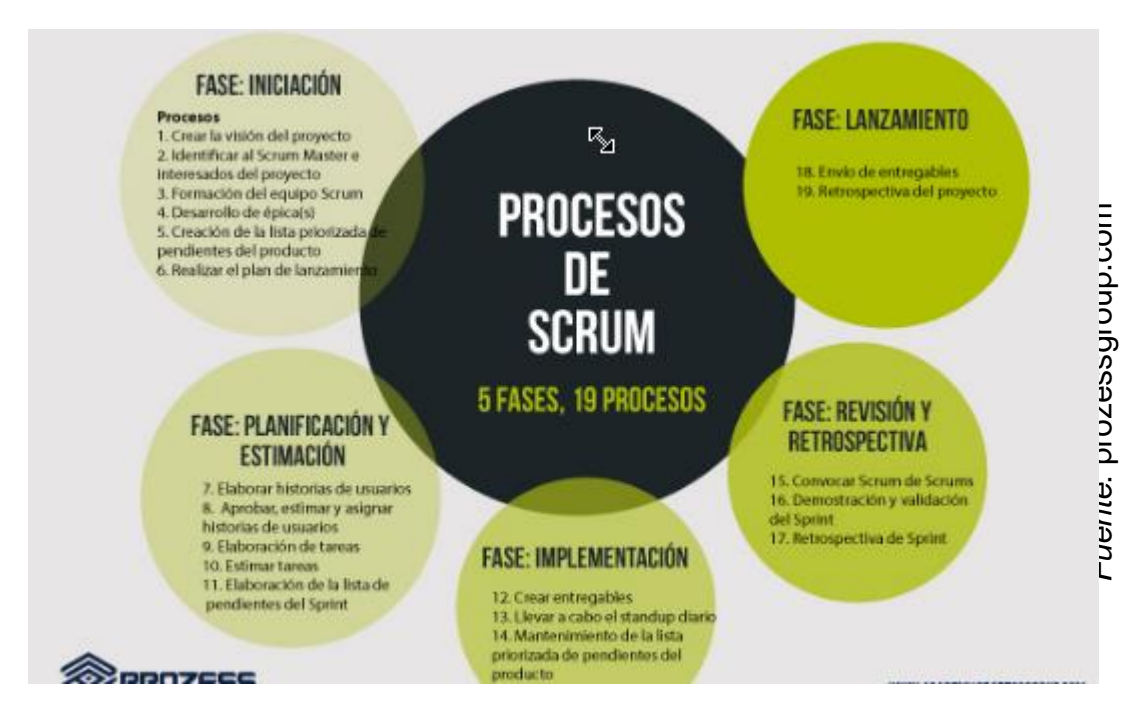

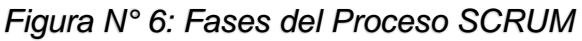

#### **1.4. Formulación del Problema**

#### **1.4.1. Problema Principal**

¿De qué manera un sistema web influye en el proceso de asistencia en el área de operaciones de la empresa GMD?

#### **1.4.2. Problema Secundario**

¿En qué medida un Sistema Web permitirá mejorar el promedio de registro por empleado en el proceso de asistencia de la empresa GMD?

¿En qué medida el Sistema Web permitirá mejorar el porcentaje de fidelidad de los trabajadores de la empresa GMD?

#### **1.5. Justificación del estudio**

#### **1.5.1 Justificación Tecnológica**

En nuestra investigación se justifica puesto que mejorará cada uno de los procesos dentro de la empresa en la toma de decisiones, en cada una de las ventajas que se obtengan dentro de la empresa y sus decisiones internas y externas dentro de esta, como lo podemos demostrar en el proceso de asistencia de la misma.

#### **1.5.2 Justificación Económica**

Debemos mencionar que en esta parte se justifica en su plenitud debido a que se tienen resultados contundentes en la tabla a continuación donde se evidencia lo antes mencionado con la utilización de este software con su respectivo sistema.

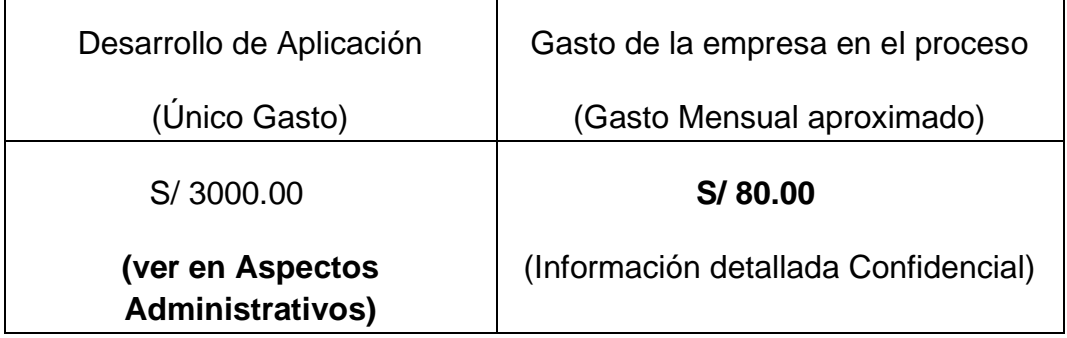

#### **1.5.3 Justificación Institucional**

Este logrará alcanzar una gran efectividad y compromiso con los trabajadores logrando que la clientela se encuentre contenta y satisfecha con los servicios que logran en estos un gran aumento.

#### **1.5.4 Justificación Operativa**

El Sistema Web permitirá la reducción de tiempo en los procesos de los pedidos que se realicen dentro de la institución en mención., tomando mejores decisiones y fidelizando a cada uno de los clientes.

#### **1.6. Hipótesis**

#### **1.6.1 Hipótesis general**

Ha: El Sistema Web mejora el proceso de asistencia en el área de operaciones de la empresa GMD.

#### **1.6.2 Hipótesis especificas**

H1: El Sistema Web aumenta el promedio de registros por empleados en el proceso de asistencia en el área de operaciones TI de la empresa GMD.

H2: El Sistema Web aumenta el porcentaje de fidelidad de los empleados del área de operaciones ti de la empresa GMD.

#### **1.7. Objetivos**

#### **1.7.1 Objetivo General**

Determinar la influencia de un Sistema Web en el proceso de asistencia en el área de operaciones de la empresa GMD.

#### **1.7.2 Objetivos Específicos**

Determinar la influencia de un Sistema Web en el promedio de registros por empleado en el proceso de asistencia de la empresa GMD.

Determinar la influencia de un Sistema Web en el porcentaje de fidelidad de los trabajadores en el área de operaciones ti de la empresa GMD.

# **II. MÉTODO**

#### **2.1. Diseño de Investigación**

Este es aplicado puesto que se ha podido obtener resultados claros y concretos para la manipulación de datos. En esta ocasión se va a optimizar los procesos dados dentro de la asistencia y demás actividades en la investigación.

#### **Diseño de Estudio**

<span id="page-30-0"></span>Este diseño es Preexperimental puesto que las variables diferentes a las dadas dentro de la investigación no se pueden predecir ni manejar de manera adecuada como lo son el pre y post prueba, tenido que usar esta para la investigación.

#### *Figura N° 7: Formula*

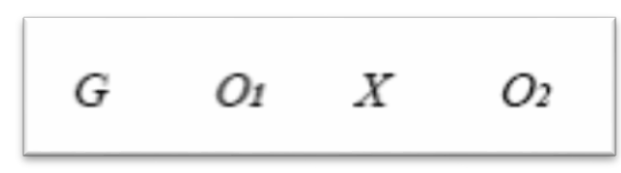

*Fuente*: Tesisdeinvestig.blogspot.com

Dónde:

**G:** Grupo experimental: Pre-Test.

**X:** Variable Independiente: Sistema Web

**O1:** Es el proceso de asistencia antes de la implementación del sistema web en la empresa GMD.

**O2:** Es el proceso de asistencia después de la implementación del sistema web en la empresa GMD.

#### **2.2. Variables operacionalización Definiciones Conceptuales:**

#### **a) Variable Independiente (VI):**

#### **Sistema Web**

"SI que permite ser utilizado en cualquier parte donde se tenga acceso a la internet siendo fácil su uso y manejo. (37)

# **b) Variable Dependiente (VD):**

#### **Proceso de asistencia**

"En el cual se debe garantizar la satisfacción del cliente en cada uno de los procesos que se tengan dentro de lo que este solicite". (38)

<span id="page-32-0"></span>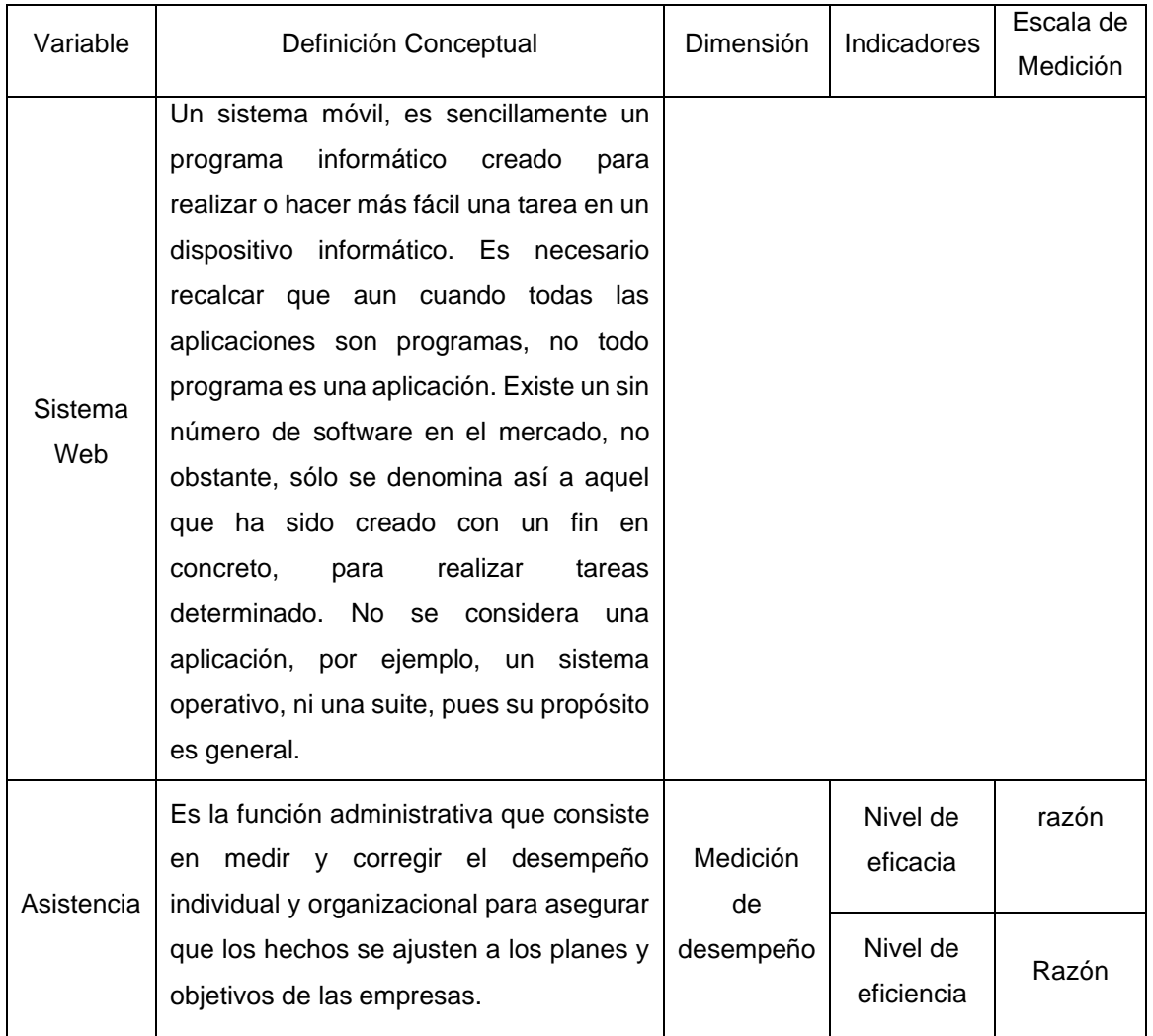

# *Tabla 3: Operacionalización de Variables*

# **Definiciones Operacionales**

#### **c) Sistema Web:**

Este servirá en GMD para la fidelización tanto de los clientes como de los empleados que estarán utilizando en sus diferentes aspectos esta plataforma.

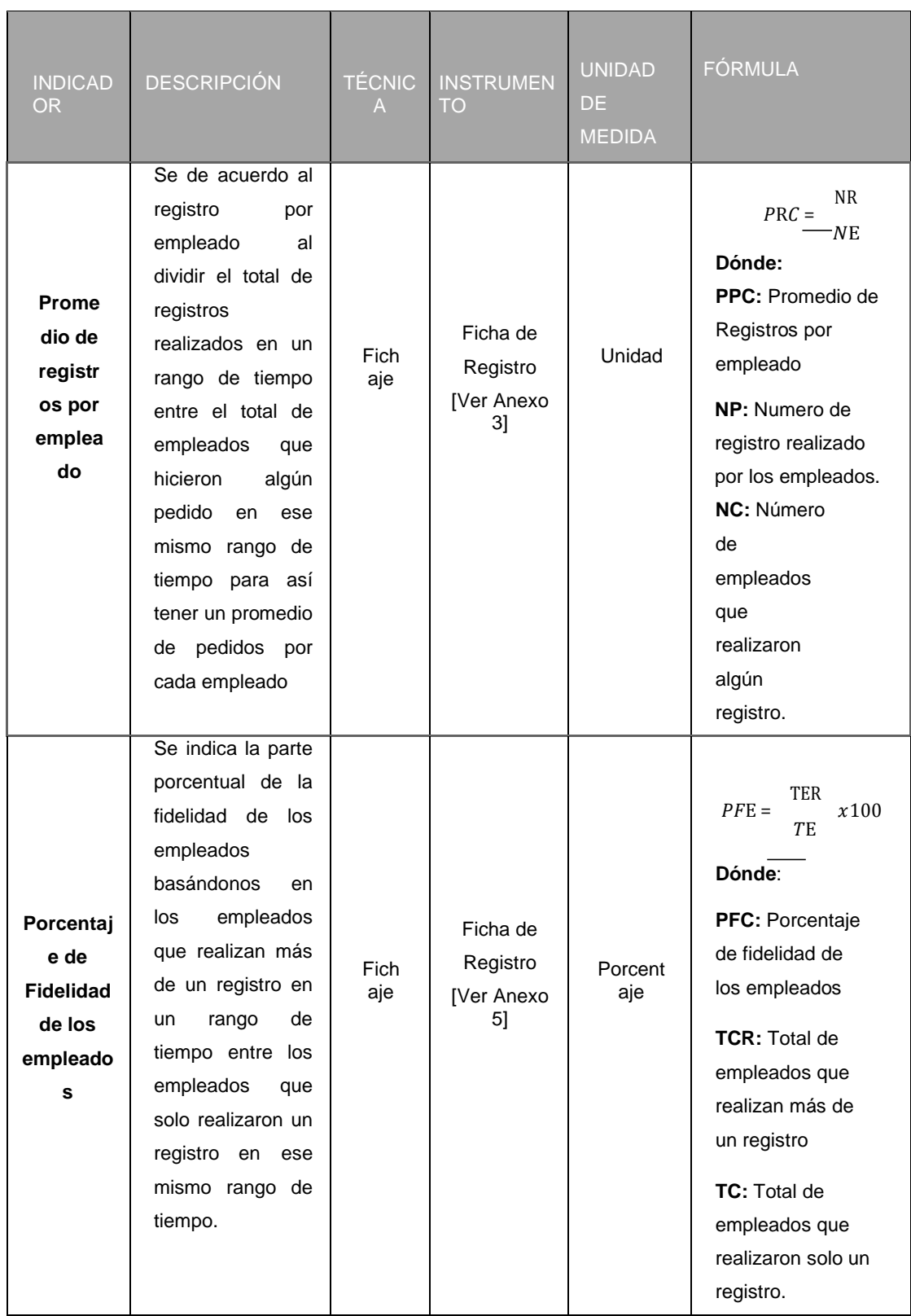

# <span id="page-33-0"></span>*Tabla 4: Indicadores de la Variable Dependiente (Proceso de asistencia).*

*Fuente*: Elaboración Propia

#### **2.3. Población y muestra**

#### **2.3.1. Población**

Se efectuó en el Dpto. de operaciones TI "GMD". Se tomó los siguientes indicadores, Promedio diario de ingreso, Rendimiento en el área de Operaciones.

"Cuando ya se tiene la unidad a analizar, se deriva a obtener la población que se analizara en todos aquellos conjuntos de casos con las mismas características."<sup>29</sup>**(Ver tabla N°4)**

<span id="page-34-0"></span>

| <b>Población</b>      | Tiempo | Indicador                                         |
|-----------------------|--------|---------------------------------------------------|
| 30 fichas de Registro | 1 mes  | Nivel de Promedio diario de<br>ingreso            |
| 26 fichas reportes    | 1 mes  | Nivel de Rendimiento en el<br>área de Operaciones |

*Tabla 5: Determinación de la población*

#### **2.3.2. Muestra**

La población muestra para esta investigación es de 30 registros de visitas del mes de abril.

#### **2.3.3. Muestreo**

Usaremos el aleatorio simple puesto en el muestreo que cada uno de los elementos de este muestreo tiene posibilidades de ser seleccionado.

# **2.4. Técnicas e instrumentos de recolección de datos, validez y confiabilidad**

#### **2.4.1. Técnicas**

#### **a) Fichaje**

Señala que este es un medio por el cual se recolecta y almacena datos procesados que nos han permitido recolectar datos para medir nuestros indicadores de la investigación.

#### **b) Entrevista**

Esta se realiza de manera personal entre el investigador y el investigado, haciéndole preguntas para poder obtener una amplia información sobre cada una de estas preguntas.

#### **c) Observación**

En este se consigna cada uno de los datos observados en la realidad en la cual se esté dando la investigación del problema en particular.

#### **2.4.2. Instrumentos**

#### **Ficha de Registro**

"Estas registran de las fuentes los datos para la investigación"
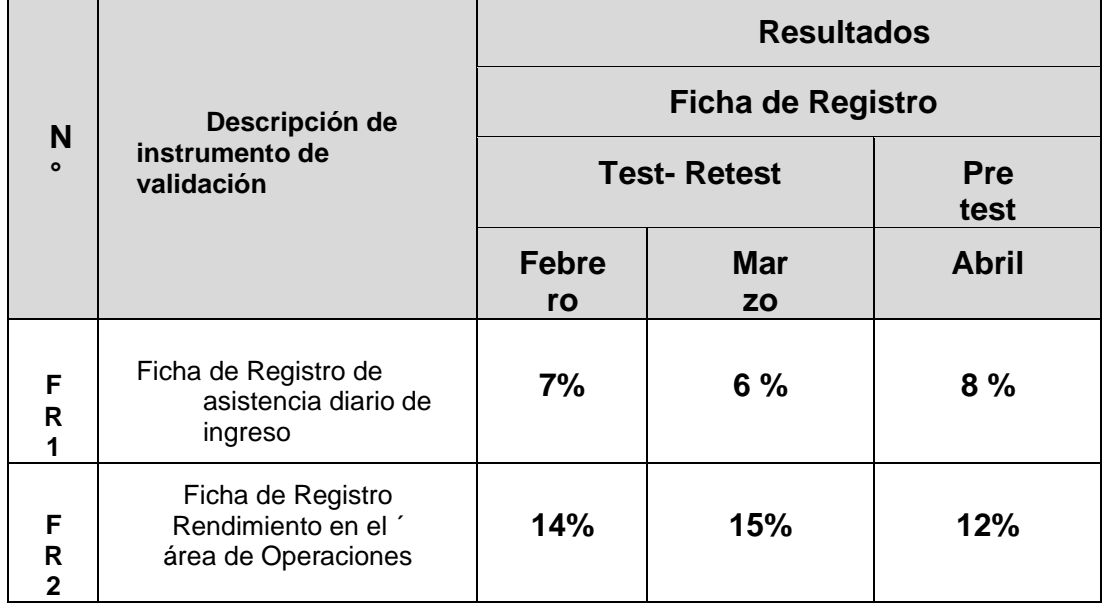

#### *Tabla 6: Tabla de confiabilidad*

El investigador realizará visitas a la empresa para evaluar el proceso de proceso administrativo, para poder realizar la medición del Pre-Test y posteriormente Post-Test.

FR1: Ficha de Registro "Nivel de Promedio diario de ingreso"

FR2: Ficha de Registro "Nivel de Rendimiento en área de

Operaciones" Los instrumentos para la recolección de datos se indican en la Tabla N°6 mostrada a continuación:

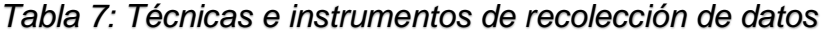

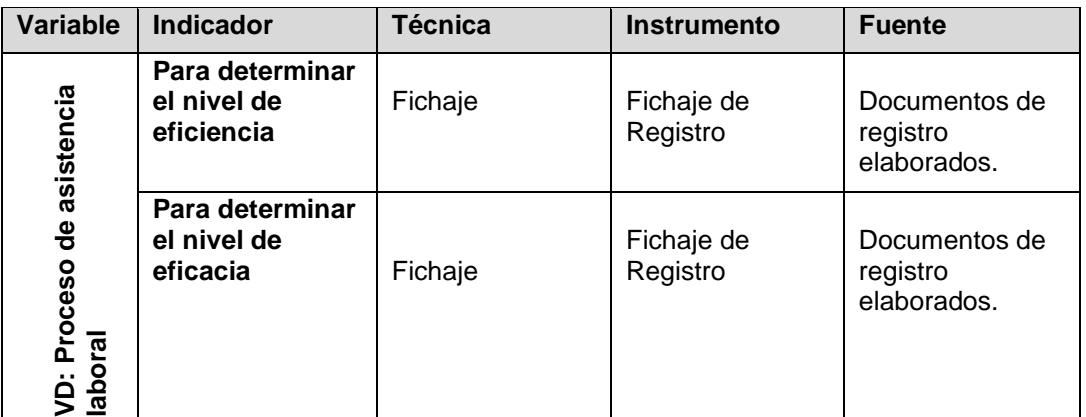

Fuente: Elaboración propia

#### **Validez**

Esta como ya se dijo en líneas anteriores se dio por el juicio de personas expertas en el tema en la cual se detallan a continuación y dando un resultado utilizando el Alfa de Cronbach.

*Tabla 8: Confiabilidad y Validez por evaluación de expertos*

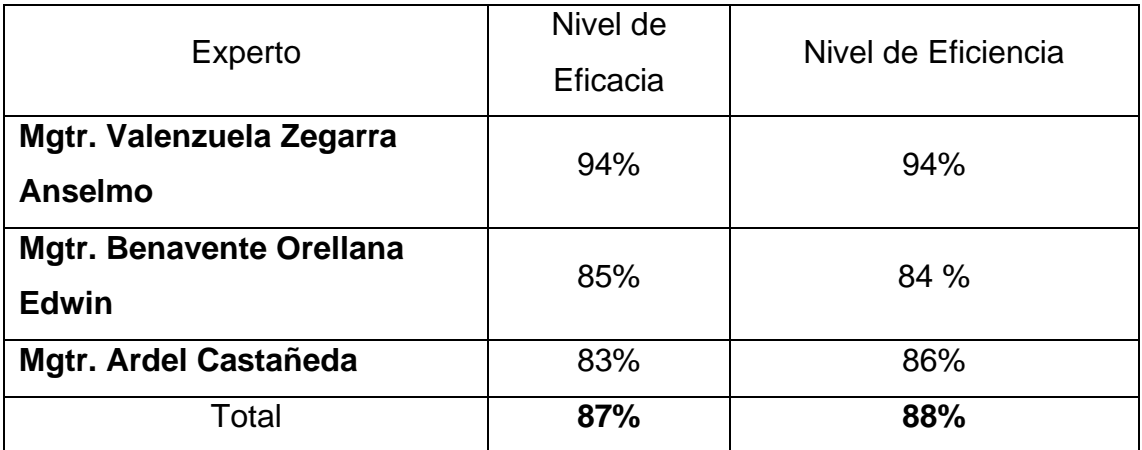

#### **CONFIABILIDAD**

"Esta se da de acuerdo a los resultados obtenido entre 0 y 1 para cada uno de los indicadores dados dentro de esta investigación.

#### **2.5. Métodos de análisis de datos**

Esta se da de acuerdo a la muestra que se dio en la investigación para poder realizar nuestro Pre y Post test que es de 50 utilizando la T-student para la obtención y verificación de la hipótesis.

#### **Prueba de Normalidad**

"Una de las más usadas es la prueba de Kolgomorov-Smirnov (K-S), que se interesa en conocer el grado de relación entre la distribución de un conjunto de valores de la muestra y alguna distribución teórica específica. La conocida como robustez se utiliza Shapiro Wilk."

Si n> 50 -> Prueba de Kolmogorov-Smirnov Si n<50 -> Prueba de Shapiro Wilk.

#### **Hipótesis de Investigación 1**

**H1:** El sistema web optimizó el promedio diario de ingresos de trabajadores en la asistencia laboral en el área de operaciones TI de la empresa GMD.

**Hipótesis H10:** El sistema web no optimizó el promedio diario de ingresos de trabajadores en la asistencia del Dpto. operaciones TI "GMD".

**H10: NPd –NPa <=0**

#### **Dónde:**

**NPa:** Nivel de Promedio diario de ingreso sin el Sistema Web. **NPd:** Nivel de promedio diario de ingreso con el Sistema Web. **Hipótesis H1a**: El sistema web optimizó el promedio diario de ingresos de trabajadores en la asistencia del Dpto. de operaciones "GMD".

**H1a: NPd –NEPa >0**

#### **Dónde:**

**NPa:** Nivel de Promedio diario de ingreso sin el Sistema Web. **NPd:** Nivel de promedio diario de ingreso con el Sistema Web.

#### **Nivel de Significancia**

 $X = 5\%$  (error) Ni de Confía: ((1–X) =0.95)

#### **Estadística de la Prueba**

Descripción:

- σ= Varianza
- µ= Media Poblada
- n= Tamaño de la Muestra
- *T*= Media Muestral

#### **Desviación Estándar**

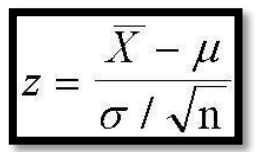

#### **Hipótesis de Investigación 2**

**H2:** El sistema web optimizó el rendimiento en el área de operaciones en la asistencia del Dpto. de operaciones "GMD".

Hipótesis H20: El sistema web no optimizó el rendimiento en el área de operaciones en la asistencia del Dpto. de operaciones "GMD".

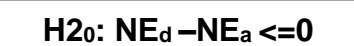

#### **Dónde:**

**NEa:** Nivel de Rendimiento en el área de operaciones sin el Sistema Web. **NEd:** Nivel de Rendimiento en el área de operaciones con el Sistema Web. **Hipótesis H2a**: El sistema web optimizó el rendimiento en el área de operaciones en la asistencia del Dpto. de operaciones "GMD".

**H2a: NEd –NEa >0**

#### **Dónde:**

**NEa:** Nivel de Rendimiento en el área operaciones sin el Sistema Web. **NEd:** Nivel de Rendimiento en el área de operaciones con el Sistema Web.

#### **Nivel de Significancia**

 $X = 5\%$  (error)

Nivel de confiabilidad: ((1–X) =0.95)

#### **Estadística de la Prueba**

Descripción: σ= Varianza

µ= Media Poblada

n= Tamaño de la

Muestra

*T*= Media Muestral

$$
T = \frac{\overline{X} - \mu}{\sigma / \sqrt{n}}
$$

**Desviación Estándar**

$$
s^2=\frac{\sum\limits_{i=1}^n(x_i-\overline{x})^2}{n-1}
$$

#### **Análisis de Resultados**

Serán evaluados haciendo uso de la prueba T como se observa en la figura. (**Ver Figura N°10).**

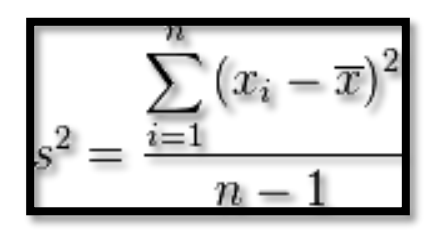

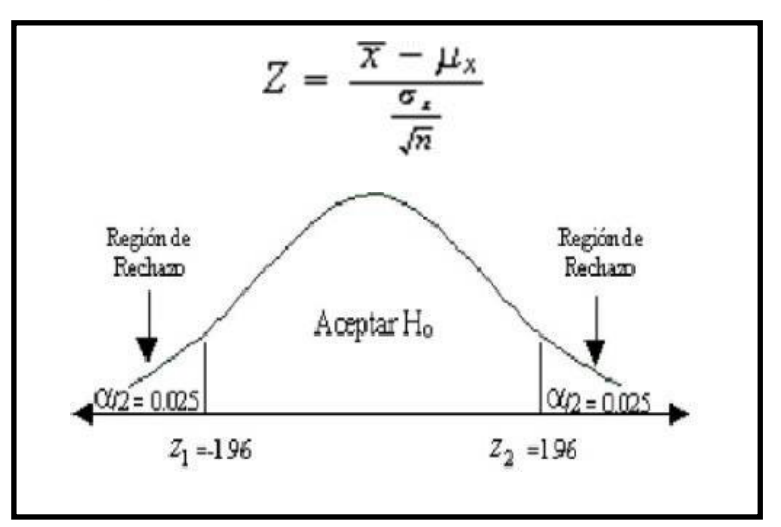

*Figura N° 8: Campana de Gauss*

#### **2.6. Aspectos éticos**

Nos comprometemos a guardar cada una de las formas dentro de la empresa GMD como la confiabilidad de cada uno de los individuos y objetos dentro de esta para su total y completa confidencialidad.

#### **2.7. Aspectos Administrativos**

- **2.7.1 Recursos y presupuesto**
	- **a) Materiales de Oficina**

*Tabla 9: Presupuesto de recursos*

| <b>Material</b>      | Costo.          | Cant.          | Costo     |
|----------------------|-----------------|----------------|-----------|
|                      | <b>Unitario</b> |                | parcial   |
| Millar de hojas bond | S/0.15.00       | 3              | S/0.45.00 |
| Lapicero             | S/0.1.00        | $\overline{2}$ | S/.20.00  |
| Copias               | S/0.05          | 1000           | S/0.50.00 |
| <b>Impresiones</b>   | S/0.10          | 5000           | S/.500.00 |
| Empastado            | S/.30.00        | 8              | S/.240.00 |
| Anillado             | S/.2.00         | 8              | S/0.16.00 |
| <b>Folder</b>        | S/0.80          | 20             | S/0.16.00 |
|                      |                 | Sub Total:     | S/.869.00 |

Sub Total: S/10000.00

#### **b) Materiales de Software**

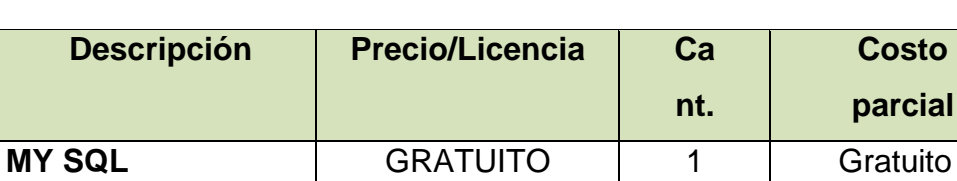

**.NET** s/ 500.00 <br>**2** S/10000.00

*Tabla 10: Costo de materiales de software*

Fuente: Elaboración propia.

#### **2.7.2 Financiamiento**

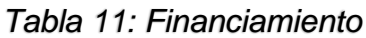

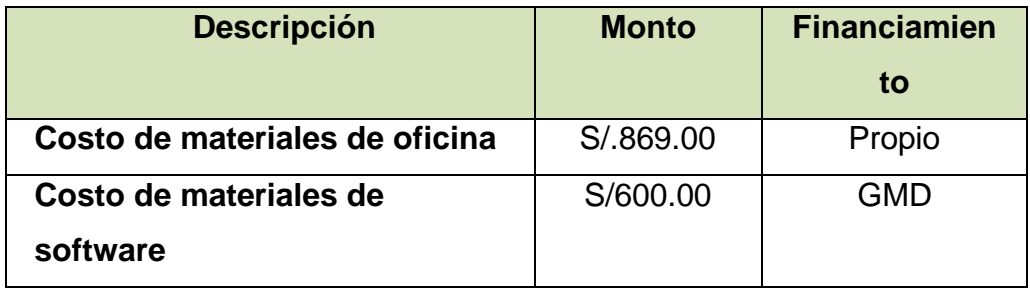

Fuente: Elaboración propia.

# **CAPÍTULO III**

### **RESULTADOS**

#### **3.1. Análisis Descriptivo**

#### **INDICADOR: Promedio diario de ingresos**

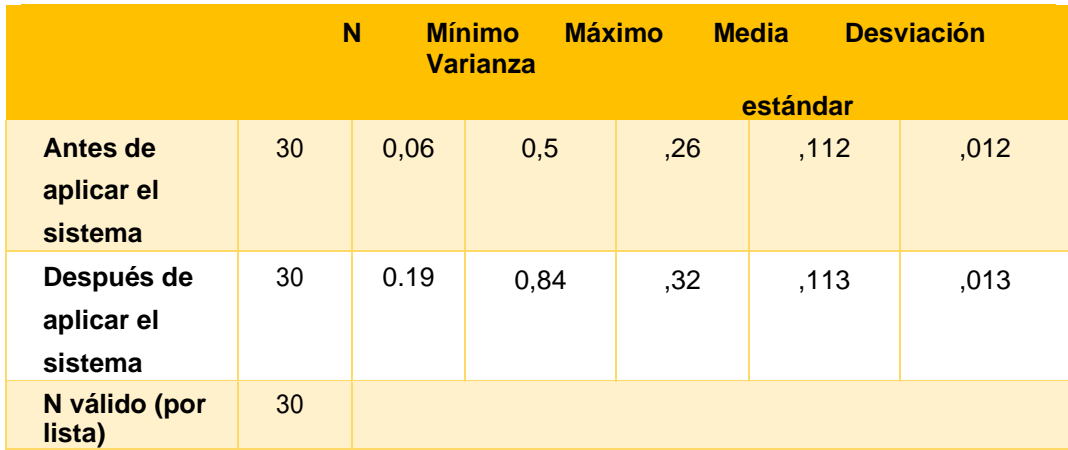

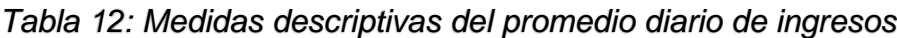

Fuente: Elaboración propia

En el caso del promedio diarios de ingresos para el departamento de operaciones de GMD, en la primera parte se obtuvo un valor de 0.26 % mientras que en la segunda iteración se dio 0.32% (**Figura Nro. 13**) dando cuenta de que se mejoró de un 26% a un 32%

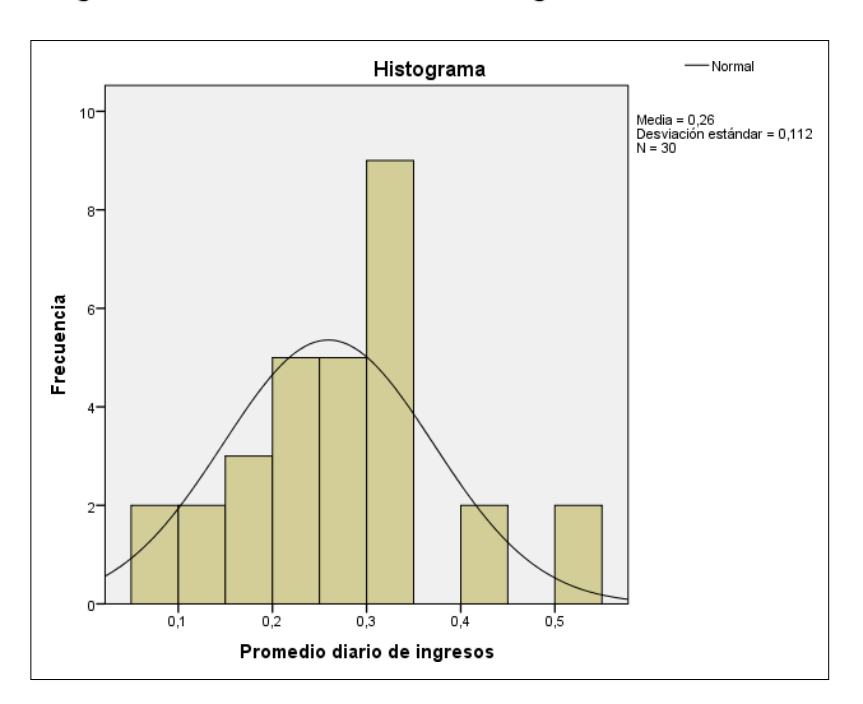

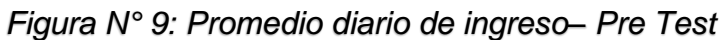

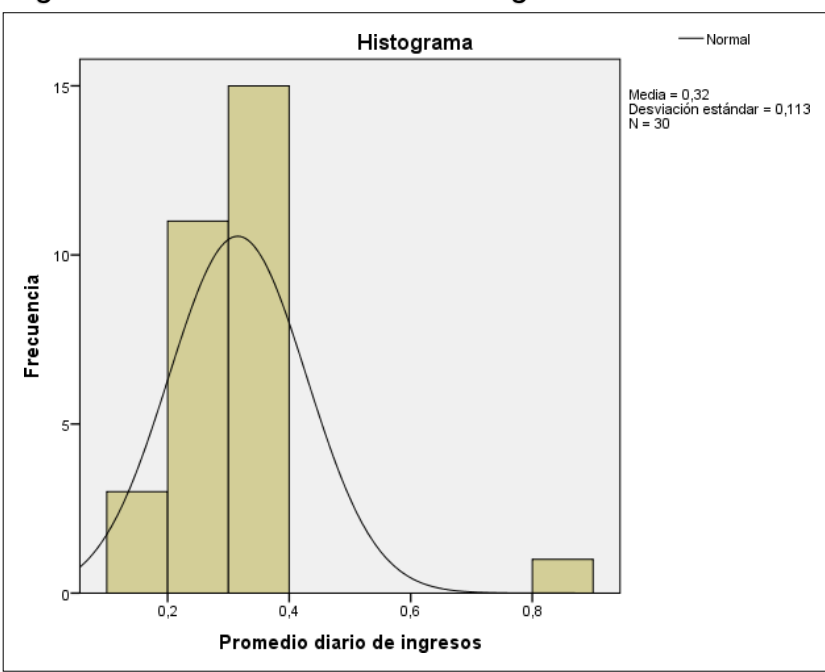

*Figura N° 10: Promedio diario de Ingreso– Post Test*

*Figura N° 11: Promedio diario de ingresos de trabajadores para el área de operaciones*

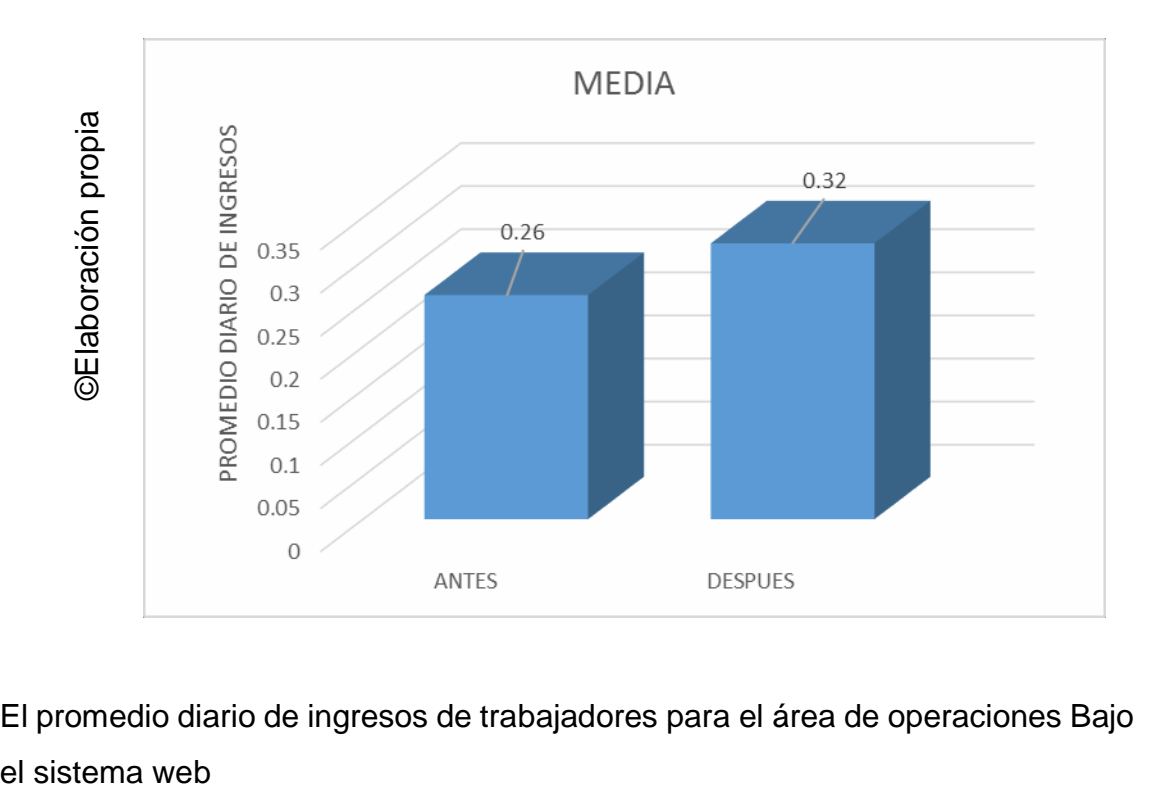

El promedio diario de ingresos de trabajadores para el área de operaciones Bajo

#### **INDICADOR: Rendimiento en área de operaciones**

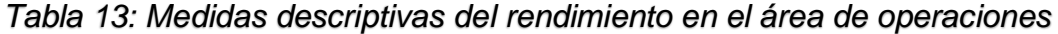

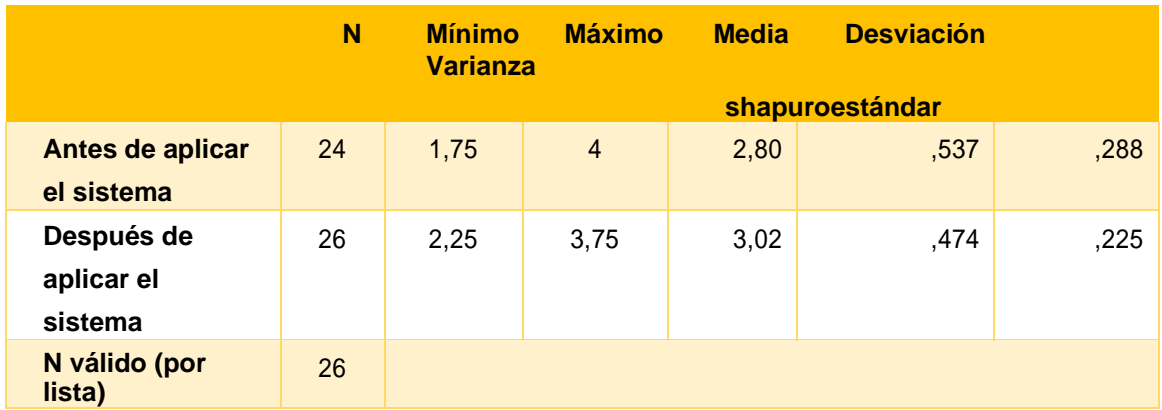

Fuente: Elaboración propia

Este caso fue un aumento de la primera de un 2.80% a un 3.02% aumentando de un considerable 280% a 320%.

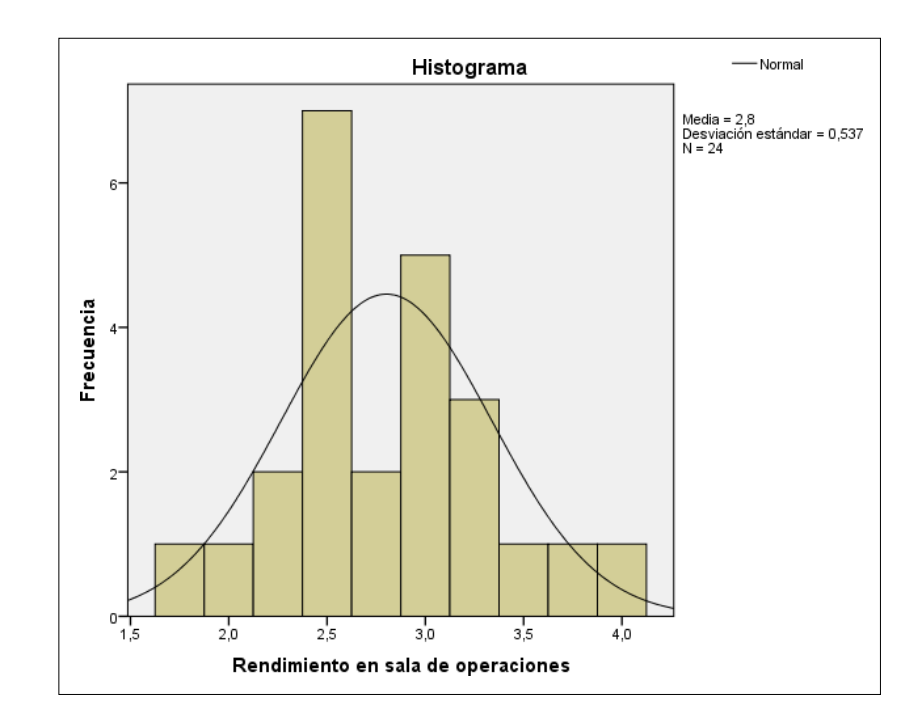

*Figura N° 12: Rendimiento en el área de operaciones– Pre Test*

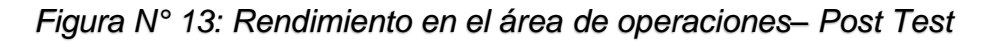

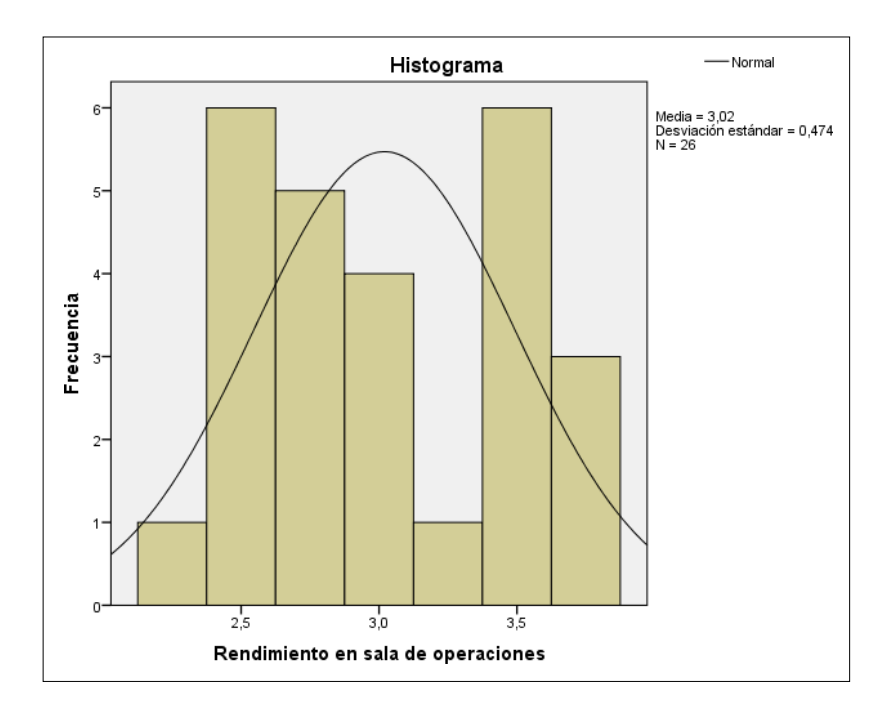

*Figura N° 14: El rendimiento en el área de operaciones para el departamento de operaciones TI bajo El sistema web*

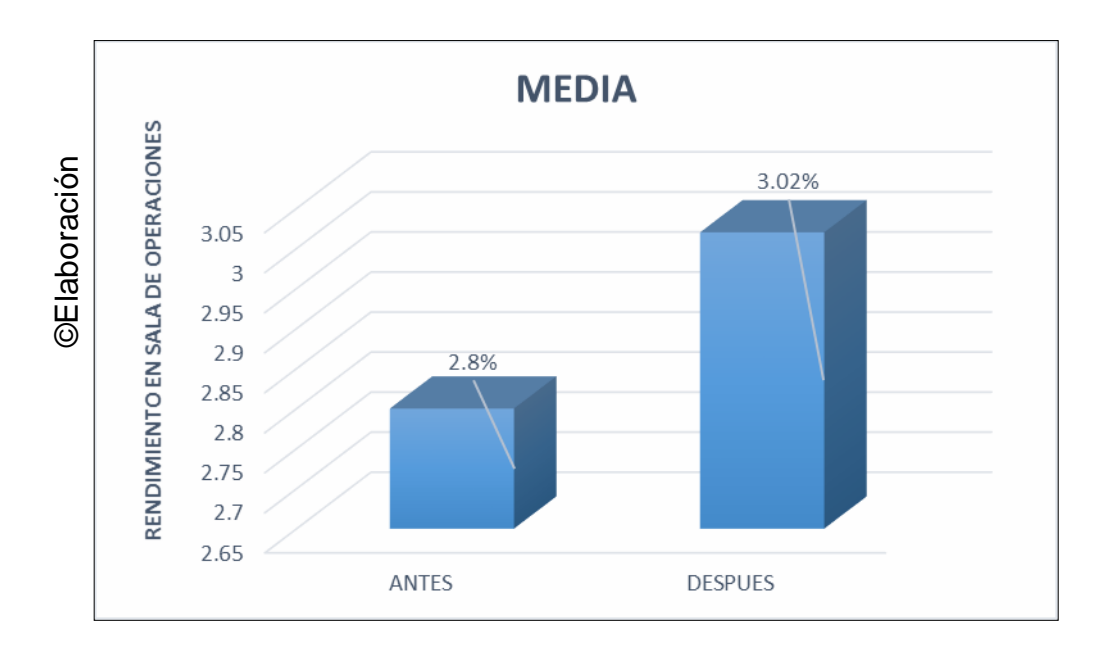

#### **3.2. Análisis Inferencial**

#### **Prueba de Normalidad**

Se utilizará la prueba antes mencionada para corroborar la normalidad de nuestro estudio.

Si:

Sig. < 0.05 adopta una distribución no normal. Sig. ≥ 0.05 adopta una distribución normal.

Dónde:

Sig.: P-valor o nivel crítico del contraste. Los resultados obtenidos fueron los siguientes:

Fuente: Elaboración propia

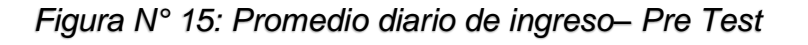

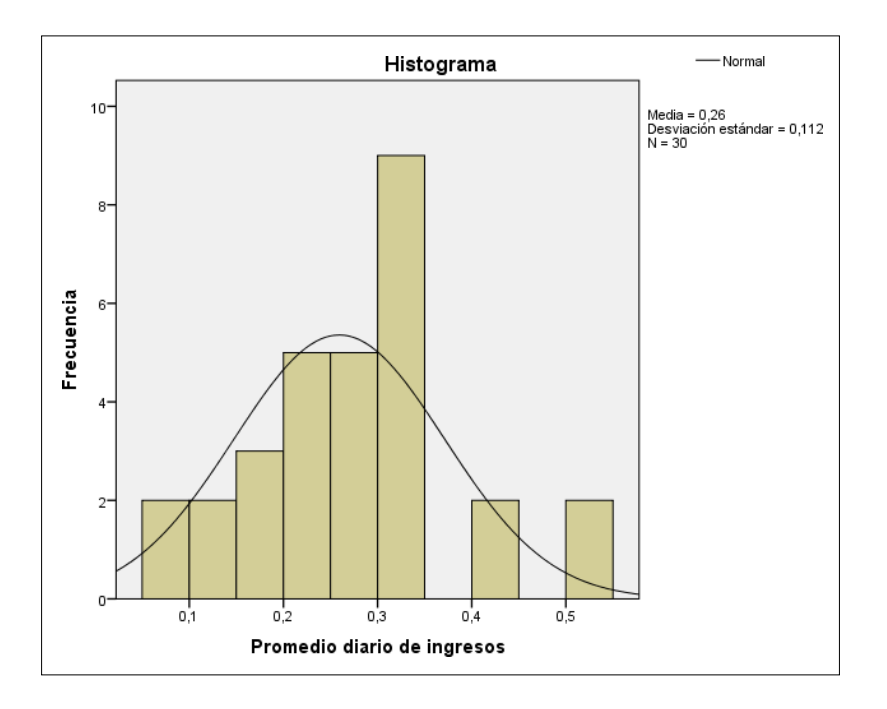

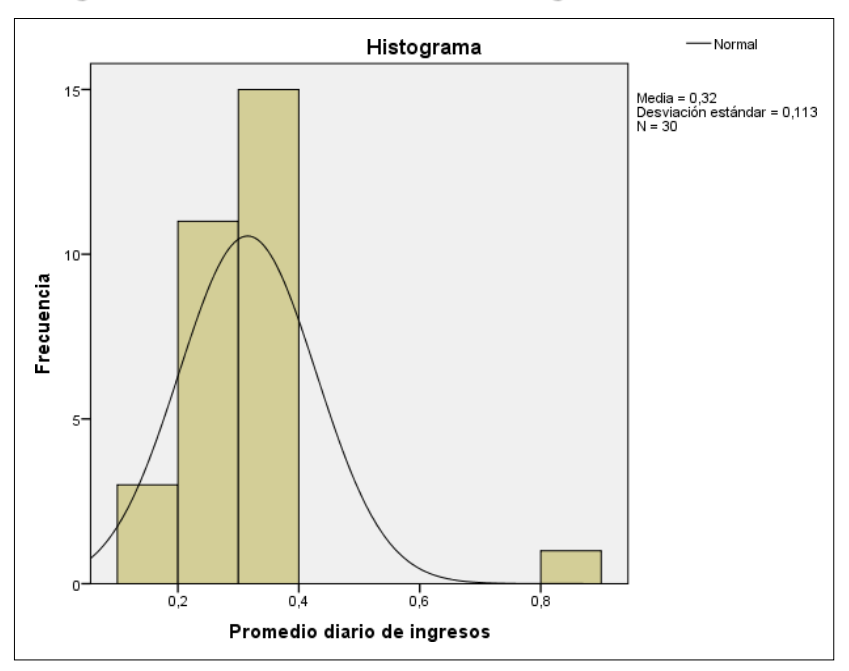

*Figura N° 16: Promedio diario de Ingreso– Post Test*

*Figura N° 17: Promedio diario de ingresos de trabajadores para el área de operaciones*

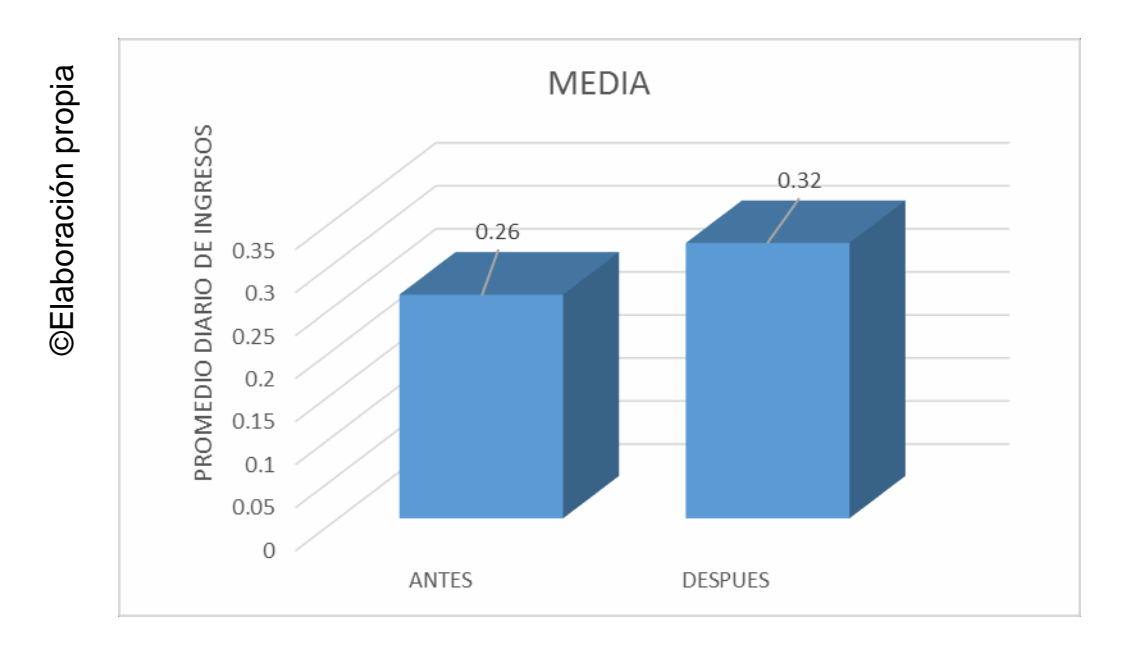

#### **INDICADOR: Rendimiento en área de operaciones**

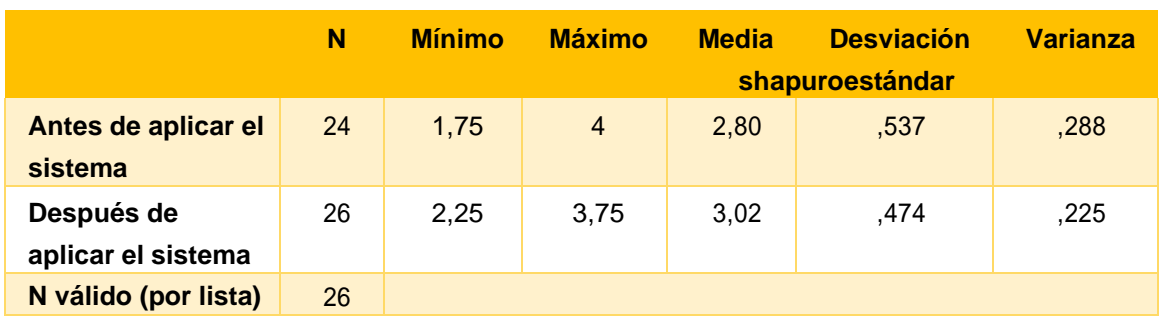

*Tabla 14: Medidas descriptivas del rendimiento en el área de operaciones*

Fuente: Elaboración propia

Como vemos en la primera iteración se llegó a un 2.80% mientras que después del estímulo se llegó a un 3.02% para la empresa GMD.

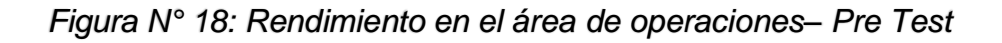

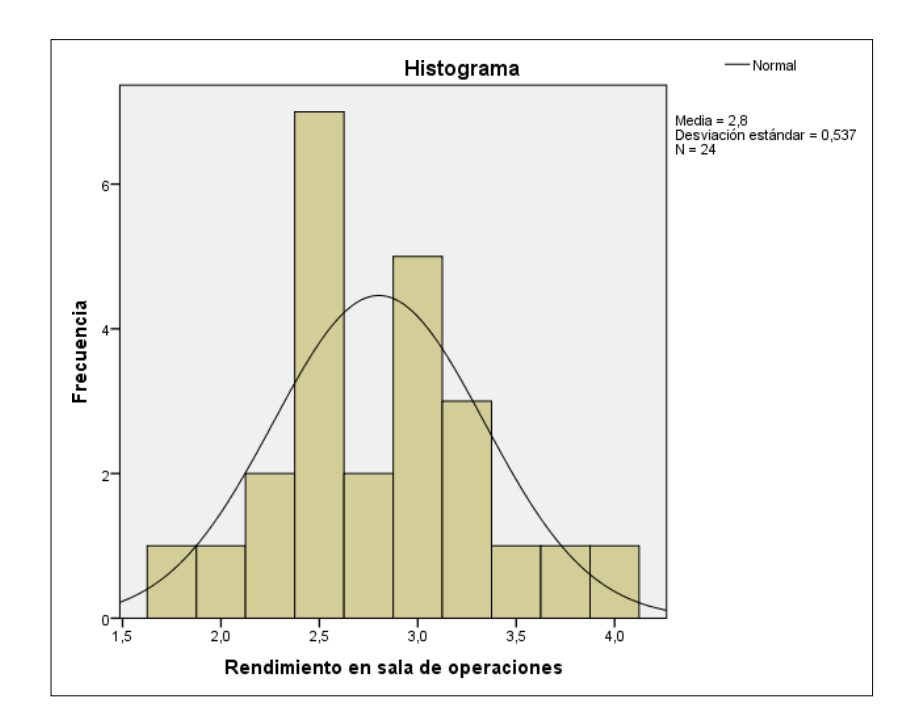

*Figura N° 19: Rendimiento en el área de operaciones– Post Test*

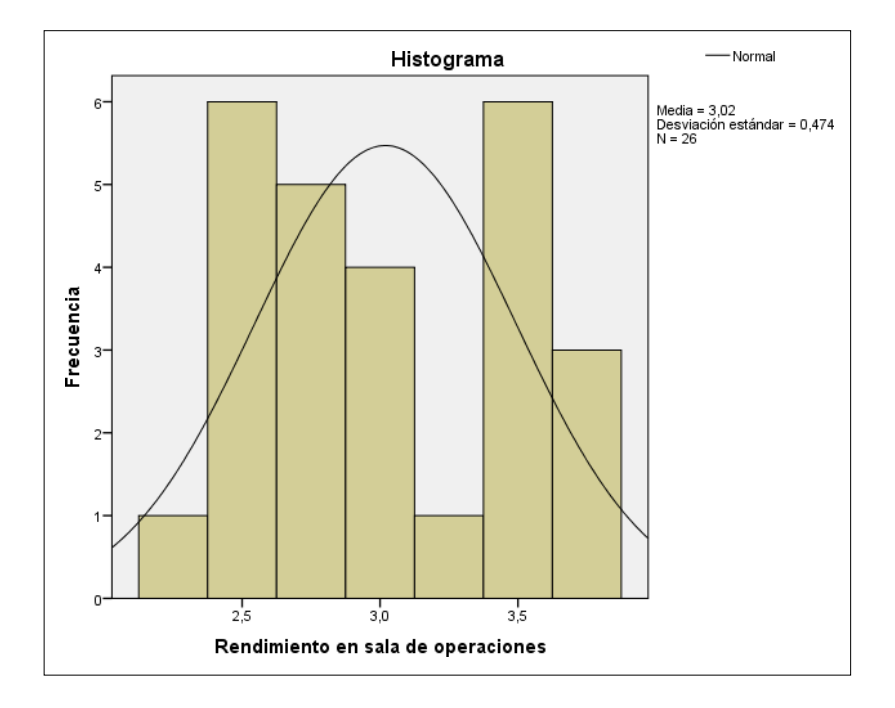

*Figura N° 20: El rendimiento en el área de operaciones para el departamento de operaciones TI bajo El sistema web*

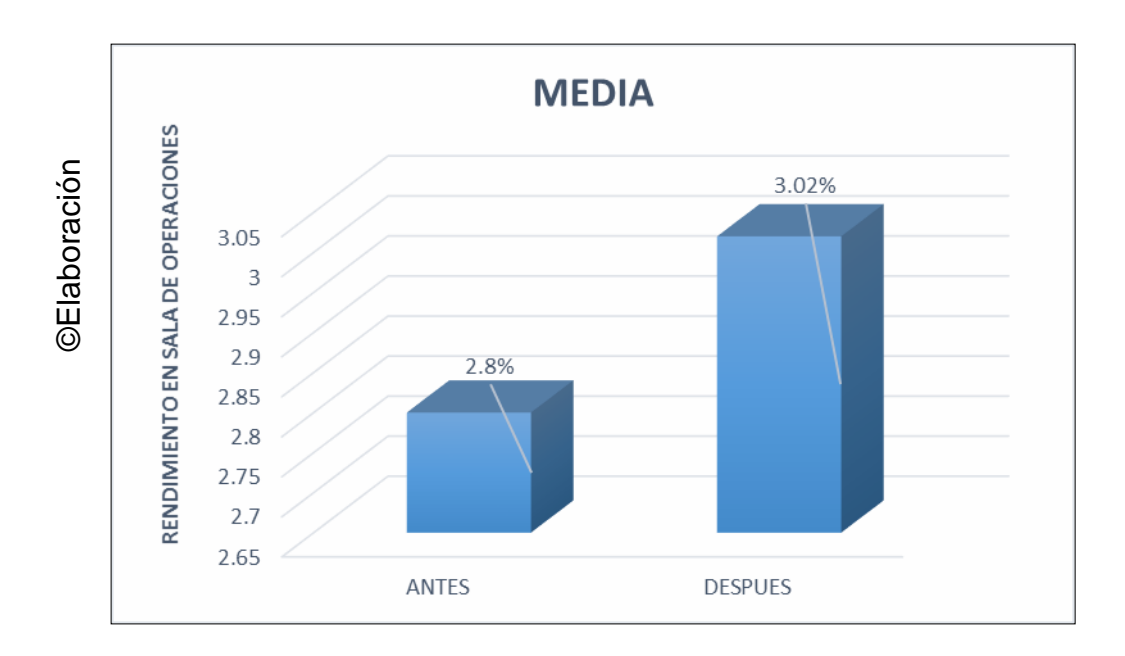

#### **3.3. Prueba de Hipótesis**

#### **Hipótesis de Investigación 1**

H1: El sistema web optimizó el promedio diario de ingresos de los trabajadores en la asistencia del personal del Dpto. operaciones TI "GMD".

**Hipótesis H10:** El sistema web no optimizó el promedio diario de ingresos de los trabajadores en la marcación del personal del Dpto. de operaciones TI de "GMD".

**H10: NPd –NPa <=0**

Dónde:

NPa: Nivel de Promedio diario de ingreso sin el Sistema web.

NPd: Nivel de promedio diario de ingreso con el Sistema web. Hipótesis H1a: El sistema web optimizó el promedio diario de ingresos de trabajadores en su marcación del Dpto. de operaciones TI "GMD".

**H1a: NPd –NEPa >0**

Dónde:

NPa: Nivel de Promedio diario de ingreso sin el Sistema web.

NPd: Nivel de promedio diario de ingreso con el Sistema web.

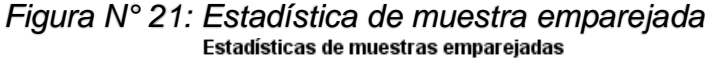

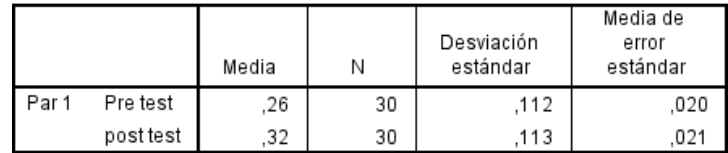

#### *Figura N° 22: Prueba de muestra emparejada*

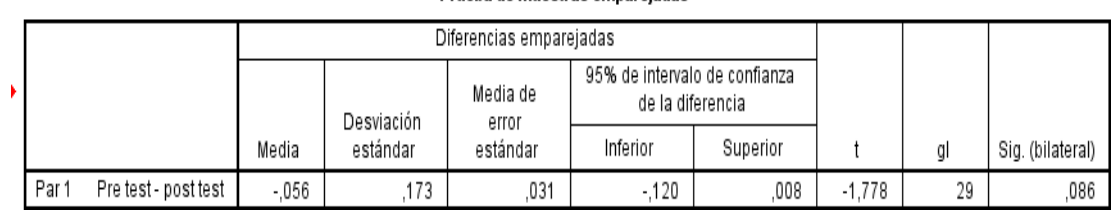

#### Prueba de muestras emparejadas

*Figura N° 23: Resultado de la muestra*

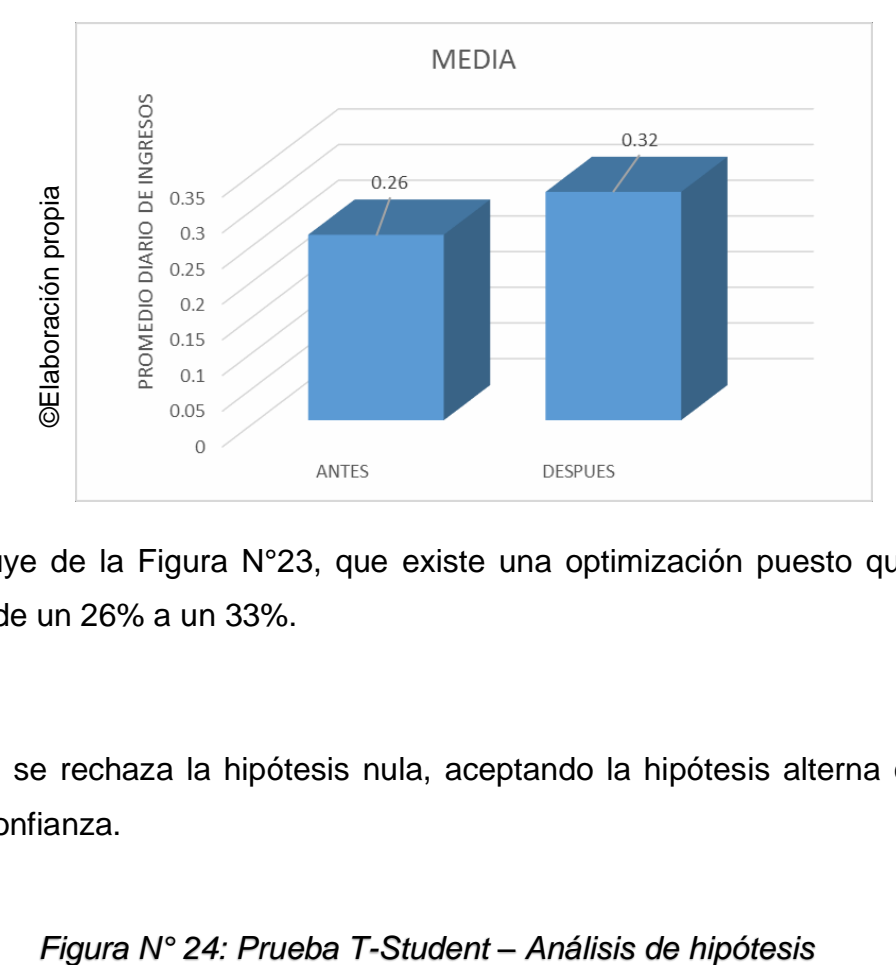

Se concluye de la Figura N°23, que existe una optimización puesto que este aumenta de un 26% a un 33%.

Entonces, se rechaza la hipótesis nula, aceptando la hipótesis alterna con un 95% de confianza.

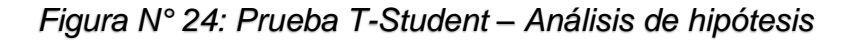

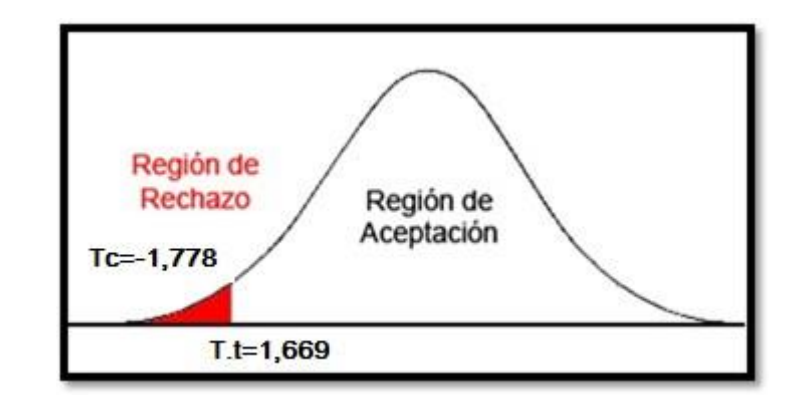

#### **Hipótesis de Investigación 2**

**H2**: El sistema web optimizó el promedio diario de ingresos de trabajadores en su marcación del Dpto. de operaciones TI "GMD".

**Hipótesis H20:** El sistema web no optimizó el rendimiento en el área de operaciones en su marcación del Dpto. de operaciones TI "GMD".

**H20: NEd –NEa <=0**

Dónde:

**NEa:** Nivel de Rendimiento en el área de operaciones sin el Sistema web. **NEd:** Nivel de Rendimiento en el área de operaciones con el Sistema web.

**H2a: NEd –NEa >0**

**Hipótesis H2a:** El sistema web optimizó el rendimiento en el área de operaciones en su marcación del Dpto. de operaciones TI "GMD".

**Dónde:**

**NEa**: Nivel de Rendimiento en sala de operaciones sin el Sistema web.

**NEd**: Nivel de Rendimiento en sala de operaciones con el Sistema web.

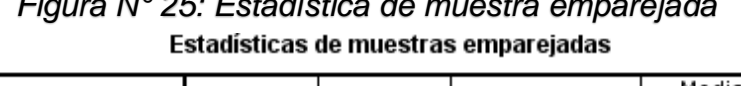

*Figura N° 25: Estadística de muestra emparejada*

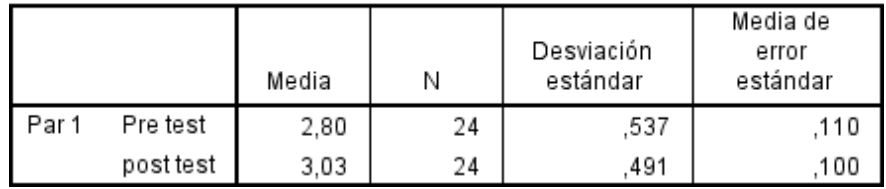

#### *Figura N° 26: Promedio diario de ingresos*

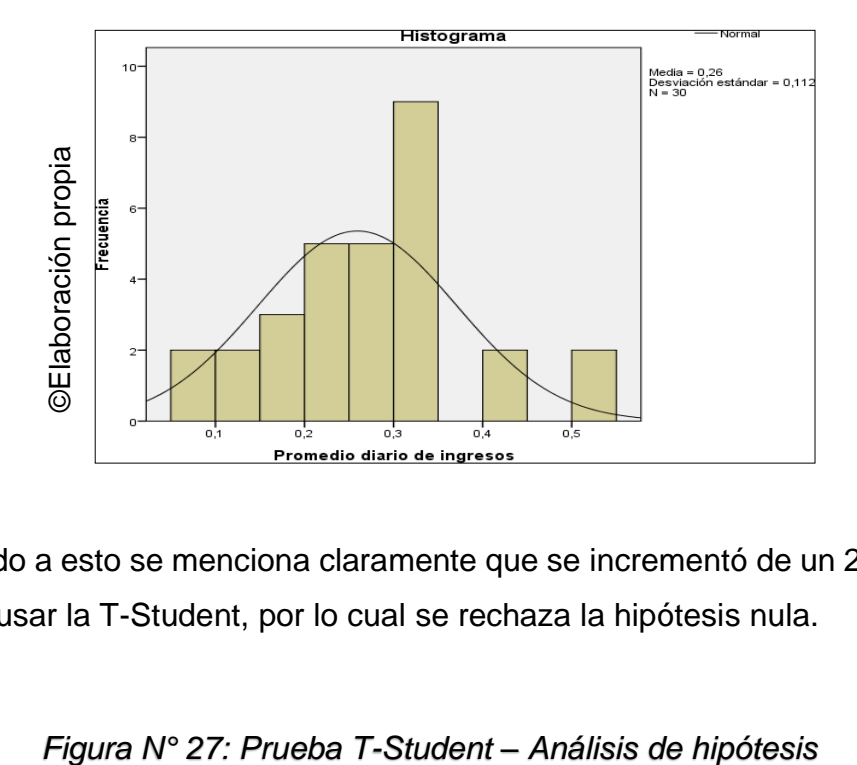

De acuerdo a esto se menciona claramente que se incrementó de un 280% a un 302%, al usar la T-Student, por lo cual se rechaza la hipótesis nula.

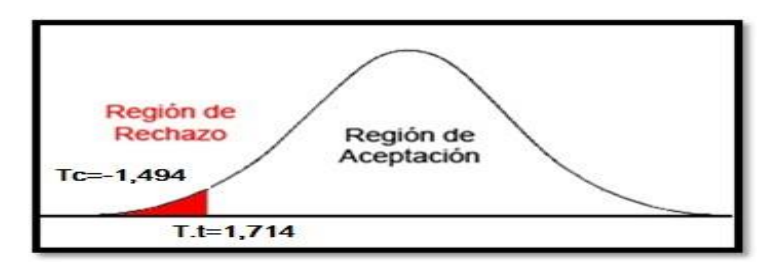

### **IV. DISCUSIÓN**

Podemos mencionar lo siguiente, después de la aplicación de cada uno de los métodos y pruebas lo siguiente:

Hipótesis 1: El sistema web optimizo el promedio diario de ingreso de trabajadores para la marcación de asistencia del personal del departamento de operaciones TI de GMD

A comparación con el antecedente del autor Salazar Morales, Iván Alfredo obtuvieron un resultado de tanto 24 % N° de atenciones en emergencia.

El promedio diario de ingreso de pacientes, en la medición de Pre-Test, alcanzó los 26 %, y con implementación del sistema web optimizo a un 32 %. Esto indica el aumento en un 7 % en el promedio diario de ingresos.

Se puede afirmar, al implementar este sistema se optimizo el promedio diario de ingresos en un 7 % para el departamento de cirugía del hospital nacional Sergio Bernales.

Se ha demostrado que ambas investigaciones para el indicador de promedio diario de ingresos han optimizado significativamente, logrando determinar positivamente el promedio diario de ingresos que fue aplicada con un sistema web para el departamento de cirugía del hospital nacional Sergio Bernales

Hipótesis 2: El sistema web optimizo el rendimiento en el área de operaciones para la marcación del personal del departamento de operaciones TI.

A comparación con el antecedente del autor Salazar Morales, Iván Alfredo

obtuvieron un resultado de tanto 43 % de hospitalizados por atenciones de emergencia.

El rendimiento en sala estudiada, alcanzó los 280 %, obteniendo luego un 302%, declarándose un gran aumento de dichas operaciones en un 22%, para la empresa GMD, dentro de su TI.

#### **V. Conclusiones**

Podemos mencionar de manera concreta:

- Se llegó a la conclusión que con el sistema web optimizo el promedio diario de ingresos en un 7 %, Tomados como como población a 30 fichas de censo diario.
- Se llegó a la conclusión que con el sistema web optimizo el rendimiento en el área de operaciones en un 22 %, Tomados como como población a 24 y 26 fichas de censo diario.
- Después de obtener los resultados satisfactorios de los indicadores del estudio, se concluye que la implementación del sistema web optimizo la atención médica en el departamento de operaciones. Habiendo comprobado que las hipótesis planteadas son aceptadas con una confiabilidad del 95%.

#### **VI. Recomendaciones**

Debemos decir que esta investigación debe ser ampliada a cada una de las áreas de empresa para que esta GMD se vea mejor cada día en cada uno de sus procesos y alcance el compromiso deseado para esta.

Se deben tomar como indicador el promedio diario de ingresos, y el rendimiento en el área de operaciones, con la finalidad de optimizar la asistencia del personal, en el departamento de operaciones TI - GMD.

Para cualquier investigación futura debemos tener en cuenta la eficacia y eficiencia de cada una de estas para poder complementar mejor cada uno de estos estudios en todos sus niveles.

# **CAPÍTULO VII**

## **REFERENCIAS BIBLIOGRÁFICAS**

#### **VII. Referencias**

**ABARCA, Hugo.** *Indicadores para el control de la gestión de la gerencia de ventas y mercadeo de PIOVESAN C.A.* Universidad Centroccidental "Lisandro Alvarado" - Venezuela, 2007. Disponible en Internet: [http://bibadm.ucla.edu.ve/edocs\\_baducla/tesis/P1078.pdf](http://bibadm.ucla.edu.ve/edocs_baducla/tesis/P1078.pdf)

**ARENAL, Carmen**. *Venta online UF0032*. 1ª ed. La Rioja: Editorial Tutor Formación, 2016. ISBN 978-84-16482-19-1. Disponible en: <https://books.google.com.pe/books?id=K4h7CwAAQBAJ>

**ARIAS, Fidias**. *El proyecto de Investigación Guía para su elaboración*. 3ª ed. Caracas: Editorial Episteme, 1999. ISBN 980-07-3868-1. Disponible en: [http://www.smo.edu.mx/colegiados/apoyos/proyecto](http://www.smo.edu.mx/colegiados/apoyos/proyecto-investigacion.pdf)[investigacion.pdf](http://www.smo.edu.mx/colegiados/apoyos/proyecto-investigacion.pdf)

**ARTAL, Manuel**. *Dirección de ventas*. 13ª ed. Madrid: Editorial ESIC, 2015. ISBN 978-84-15986-76-8. Disponible en: [https://books.google.com.pe/books?printsec=frontcover&id=AziuCAAA](https://books.google.com.pe/books?printsec=frontcover&id=AziuCAAAQBAJ%23v%3Donepage&q&f=false) [QBA](https://books.google.com.pe/books?printsec=frontcover&id=AziuCAAAQBAJ%23v%3Donepage&q&f=false) [J#v=onepage&q&f=false](https://books.google.com.pe/books?printsec=frontcover&id=AziuCAAAQBAJ%23v%3Donepage&q&f=false)

**BERZAL, Fernando, CORTIJO, Francisco** y **CUBERO, Juan**. *Desarrollo profesional de aplicaciones web con ASP.NET*. 1ª ed. España, 2005. ISBN 84-609-4245-7. Disponible en: <http://elvex.ugr.es/decsai/csharp/pdf/web/web-book-a4.pdf>

**BURRUEZO, Juan**. *La gestión moderna del comercio minorista*. 2ª ed. Madrid: Editorial ESIC, 2003. ISBN 84-7356-334-4. Disponible en: <https://books.google.com.pe/books?id=SYbBNxf0um4C>

**COBO, Ángel, GÓMEZ, Patricia, PÉREZ, Daniel** y **ROCHA, Roció**. *PHP y MySQL: Tecnología para el desarrollo de aplicaciones web.* 1<sup>a</sup> ed. España: Ediciones Díaz de Santos, 2005. ISBN 84-7978-706-6. Disponible en:

<https://books.google.com.pe/books?id=zMK3GOMOpQ4C>

**CONDOR, Enrique** y **SORIA, Iván**. *Programación Web con CSS, JavaScript, PHP y AJAX*. 1ª ed. Perú: Universidad Nacional José María Arguedas, 2016. ISBN 978-13-6518-547-2. Disponible en: <https://books.google.com.pe/books?id=QRG-CQAAQBAJ>

**DICOVSKYI, Luis** y **PEDROZA, Henry**. *Sistema de análisis estadístico con SPSS*. 1ª ed. Nicaragua: Instituto Interamericano de Cooperación para la agricultura (IICA), 2007. ISBN 978-92-9039-790-8. Disponible en: https://books.google.com.pe/books?id=sE0gAAAAYAAJ

**ENDARA, Lourdes**. *Investigación Aplicada*. 1ª ed. Ecuador: Ediciones ABYA-YALA, 1996. ISBN 978-9978-04-953-2.

**FONSECA, Alexandre**. *Fundamentos del e-commerce: Tu guía de comercio electrónico y negocios online*. Kindle ed. España: Amazon Digital Services LLC, 2014. Disponible en: <https://books.google.com.pe/books?id=flz9AgAAQBAJ>

**GARCÍA, Esteban, RIALP, Alex** y **RIALP, Josep**. *Inversiones en TIC y Estrategias de crecimiento empresarial.* 1ª ed. España: Centre d'Economia Industrial, 2007. ISBN 978-84-935324-0-6. Disponible en: [https://books.google.com.pe/books?id=CyztpNpEodMC](https://books.google.com.pe/books?id=CyztpNpEodMC&printsec=frontcover&hl=es%23v%3Donepage&q&f=false)

**GORDON, Welsch**. *Presupuestos Planificación y control*. 6ª ed. México: Editorial Pearson Educación de México, 2005. ISBN 970-26-0551-2. Disponible en: [https://books.google.com.pe/books?id=mbobGfzJ5-YC](https://books.google.com.pe/books?id=mbobGfzJ5-YC&printsec=frontcover&hl=es%23v%3Donepage&q&f=false)

**HERNÁNDEZ, Roberto, FERNÁNDEZ, Carlos** y **BAPTISTA, Pilar**. *Metodología de la investigación.* 6ª ed. México: Interamericana Editores S.A. de C.V., 2014. ISBN 978-1-4562-2396-0.

**HURTADO, Iván** y **TORO, Josefina**. *Paradigmas y métodos de investigación en tiempos de cambio*. 1ª ed. Venezuela: Editorial CEC, 2007. ISBN 978-980-388-284-6. Disponible en: [https://drive.google.com/file/d/0B1sTcIvKGVSyYjEtNGdNR3h1eFU/vie](https://drive.google.com/file/d/0B1sTcIvKGVSyYjEtNGdNR3h1eFU/view) [w](https://drive.google.com/file/d/0B1sTcIvKGVSyYjEtNGdNR3h1eFU/view)

**LUDEÑA J. y RODRIGUEZ A.** *Sistema de información web -móvil para mejorar la gestión de Ventas de entradas de cine en la ciudad de Trujillo*. Universidad Privada del Norte - Perú, 2013. Disponible en: <http://docplayer.es/7349956-Facultad-de-ingenieria.html>

**MALDONADO, Marco.** A*provechamiento de las oportunidades de mercado mediante el comercio electrónico para los productos tradicionales de la ciudad de lamas*. Universidad Nacional de San Martín, Tarapoto - Perú, 2014. Disponible en Internet: [http://tesis.unsm.edu.pe/jspui/bitstream/11458/256/1/Marco%20Antonio](http://tesis.unsm.edu.pe/jspui/bitstream/11458/256/1/Marco%20Antonio%20Maldonado%20Angulo.pdf) [%20](http://tesis.unsm.edu.pe/jspui/bitstream/11458/256/1/Marco%20Antonio%20Maldonado%20Angulo.pdf) [Maldonado%20Angulo.pdf](http://tesis.unsm.edu.pe/jspui/bitstream/11458/256/1/Marco%20Antonio%20Maldonado%20Angulo.pdf)

**MOLINA, Joaquín**. *Implantación de aplicaciones informáticas de Gestión*. 1ª ed. España: Editorial Visión Net, 2015. ISBN 978-84-9821- 871-8. Disponible en: [http://myslide.es/documents/implementacion-de](http://myslide.es/documents/implementacion-de-un-sistema-de-gestion-academica-bajo-plataforma-web-para.html)[un-sistema-de-gestion-](http://myslide.es/documents/implementacion-de-un-sistema-de-gestion-academica-bajo-plataforma-web-para.html) [academica-bajo-plataforma-web-para.html](http://myslide.es/documents/implementacion-de-un-sistema-de-gestion-academica-bajo-plataforma-web-para.html)

**MORA, Laura**. 2016. *7 tipos de pagos online para eCommerce*. Ve Interactive Spain. [Consulta 07 Julio 2017]. Disponible en: [https://www.veinteractive.com/es/blog/7-tipos-pagos-online](https://www.veinteractive.com/es/blog/7-tipos-pagos-online-ecommerce/)[ecommerce/](https://www.veinteractive.com/es/blog/7-tipos-pagos-online-ecommerce/)

**NEVÁREZ, Julián**. E-*commerce*. Kindle ed. México: Editorial Digital UNID, 2014. ASIN B00N29TBQA. Disponible en: [https://www.amazon.com/commerce-Spanish-Juli%C3%A1n-](https://www.amazon.com/commerce-Spanish-Juli%C3%A1n-Nev%C3%A1rez-Montes-ebook/dp/B00N29TBQA)[Nev%C3%A1rez-Montes-ebook/dp/B00N29TBQA](https://www.amazon.com/commerce-Spanish-Juli%C3%A1n-Nev%C3%A1rez-Montes-ebook/dp/B00N29TBQA)

**PEREX D.** *Métodos y técnicas de investigación histórica I.* España – Madrid: Universidad Nacional de Educación a Distancia, 2012. ISBN 978-84-362- 6511-8. Disponible en Internet: [https://books.google.com.pe/books?id=wZa1R\\_OisqwC.](https://books.google.com.pe/books?id=wZa1R_OisqwC)

**REÁTEGUI, Francis.** *Implementación de un sistema de información web para el control de ventas en la empresa Verdal R.S.M. Perú S.A.C.*  Universidad Nacional de San Martín - Perú, 2014 . Disponible en: [http://tesis.unsm.edu.pe/jspui/bitstream/11458/603/1/Francis%20Ivan%](http://tesis.unsm.edu.pe/jspui/bitstream/11458/603/1/Francis%20Ivan%20Re%C3%A1tegui%20Ram%C3%ADrez.pdf) [20R](http://tesis.unsm.edu.pe/jspui/bitstream/11458/603/1/Francis%20Ivan%20Re%C3%A1tegui%20Ram%C3%ADrez.pdf) [e%C3%A1tegui%20Ram%C3%ADrez.pdf](http://tesis.unsm.edu.pe/jspui/bitstream/11458/603/1/Francis%20Ivan%20Re%C3%A1tegui%20Ram%C3%ADrez.pdf)

**REDONDO, Miguel**. *Venta en las grandes ligas*. 1ª ed. España: Ediciones Díaz de Santos, 2003. ISBN 84-7978-582-9. Disponible en: [https://books.google.com.pe/books?id=mPVAUWq7\\_-8C](https://books.google.com.pe/books?id=mPVAUWq7_-8C&printsec=frontcover&hl=es%23v%3Donepage&q&f=false)

**REZA, Fernando**. *Ciencia, metodología e investigación*. 1ª ed. México: Longman de México Editores, 1997. ISBN 968-444-244-0. Disponible en: [https://books.google.com.pe/books?id=m6PGnYBaW2oC](https://books.google.com.pe/books?id=m6PGnYBaW2oC&printsec=frontcover&hl=es%23v%3Donepage&q&f=false)

**RINCÓN, Erick**. *Manual de derecho de comercio electrónico y de internet*. 1ª ed. Bogotá: Centro Editorial Universidad del Rosario, 2006. ISBN958- 8225-90-6. Disponible en: <https://books.google.com.pe/books?id=UBTmcWxWsDsC>

**RODRÍGUEZ, Ernesto**. *Metodología de la investigación*. 1ª ed. México: Universidad Juárez Autónoma de Tabasco, 2005. ISBN 968-5748-66-7. Disponible en: [https://books.google.com.pe/books?id=r4yrEW9Jhe0C](https://books.google.com.pe/books?id=r4yrEW9Jhe0C&printsec=frontcover&hl=es&source=gbs_ge_summary_r&cad=0%23v%3Donepage&q&f=false)

**ROMERO, Ricardo**. *Mercadotecnia*. 3ª ed. España: Editora Palmir, 1999. ISBN 968-600-245-4.

**SALGUEIRO, Amado**. *Indicadores de gestión y cuadro de mando*. 1ª ed. España: Ediciones Díaz de Santos, 2001. ISBN 84-7978-492. Disponible en: [https://books.google.com.pe/books?id=NW9HeT0Vm\\_IC](https://books.google.com.pe/books?id=NW9HeT0Vm_IC&printsec=frontcover&hl=es%23v%3Donepage&q&f=false)

**SALKIND NEIL J.** *Métodos de investigación.* México - Estado de México: Prentice Hall Hispanoamericana S.A., 1999. ISBN: 970-17- 0234-4. Disponible en Internet:

[https://sbecdb035178db168.jimcontent.com/download/version/0/module](https://sbecdb035178db168.jimcontent.com/download/version/0/module/10120081460/name/M%C3%A9todos-de-investigacion.pdf) [/10](https://sbecdb035178db168.jimcontent.com/download/version/0/module/10120081460/name/M%C3%A9todos-de-investigacion.pdf) [120081460/name/M%C3%A9todos-de-investigacion.pdf](https://sbecdb035178db168.jimcontent.com/download/version/0/module/10120081460/name/M%C3%A9todos-de-investigacion.pdf)

**SCHWABER, Fernando** y **SUTHERLAND, Juan**. *La Guía Definitiva de Scrum: Las Reglas del Juego.* Disponible en: <http://www.scrumguides.org/docs/scrumguide/v1/Scrum-Guide-ES.pdf>

**SEGÉN, Ján.** *Connecting ERP and e-commerce systems*. Universidad Masaryk de Brno - República Checa, 2014. Disponible en Internet: [https://is.muni.cz/th/324891/fi\\_m/diploma\\_thesis\\_jsegen.pdf](https://is.muni.cz/th/324891/fi_m/diploma_thesis_jsegen.pdf)

**SOINI, Samuli.** *Developing a Toolkit for Supporting the Sales Process in an IT Company*. Universidad de Ciencias Aplicadas Helsinki Metropolia - Finlandia, 2014.

**SOMMERVILLE, Ian**. *Ingeniería del Software*. 7ª ed. España: Editorial Pearson Educación, S.A., 2005. ISBN 84-7829-074-5. Disponible en: [https://books.google.com.pe/books?id=gQWd49zSut4C](https://books.google.com.pe/books?id=gQWd49zSut4C&printsec=frontcover&hl=es%23v%3Donepage&q&f=false)

**SOTO, Hernan.** *La competitividad de la industria del calzado en el Perú y sus proyecciones en el mediano plazo (Caso PYME TOBBEX International y el papel de CITECCAL)*. Universidad Nacional Mayor de San Marcos - Perú, 2007. Disponible en Internet: [http://cybertesis.unmsm.edu.pe/bitstream/cybertesis/3343/1/Soto\\_bh.pd](http://cybertesis.unmsm.edu.pe/bitstream/cybertesis/3343/1/Soto_bh.pdf) [f](http://cybertesis.unmsm.edu.pe/bitstream/cybertesis/3343/1/Soto_bh.pdf)

**STANTON, William, ETZEL, Michael** y **WALKER, Bruce**. *Fundamentos de Marketing.* 14ª ed. México: McGRAW-HILL/Interamericana Editores S.A. de C.V., 2007. ISBN 978-970-10- 6201-9. Disponible en:

[https://mercadeo1marthasandino.files.wordpress.com/2015/02/fundame](https://mercadeo1marthasandino.files.wordpress.com/2015/02/fundamentos-de-marketing-stanton-14edi.pdf) [nto](https://mercadeo1marthasandino.files.wordpress.com/2015/02/fundamentos-de-marketing-stanton-14edi.pdf) [s-de-marketing-stanton-14edi.pdf](https://mercadeo1marthasandino.files.wordpress.com/2015/02/fundamentos-de-marketing-stanton-14edi.pdf)

**VENTURA, Luis.** *Automatización del proceso de ventas y distribución utilizando tecnología móvil y geolocalización para la empresa Líder SRL*. Universidad Privada Antenor Orrego - Perú, 2014. Disponible en Internet:

[http://repositorio.upao.edu.pe/bitstream/upaorep/643/1/VENTURA\\_LUI](http://repositorio.upao.edu.pe/bitstream/upaorep/643/1/VENTURA_LUIS_PROCESO_VENTAS_M%C3%93VIL.pdf) [S\\_P](http://repositorio.upao.edu.pe/bitstream/upaorep/643/1/VENTURA_LUIS_PROCESO_VENTAS_M%C3%93VIL.pdf) [ROCESO\\_VENTAS\\_M%C3%93VIL.pdf](http://repositorio.upao.edu.pe/bitstream/upaorep/643/1/VENTURA_LUIS_PROCESO_VENTAS_M%C3%93VIL.pdf)

*ÁREA DE INVESTIGACIÓN Y ANÁLISIS (MSP) (2013). Indicadores de gestión y evaluación hospitalaria para hospitales, institutos y Diresa. [En línea] Disponible en:* <http://bvs.minsa.gob.pe/local/MINSA/2739.pdf> [consultado el 22 de abril. De 2016].

**ÁVILA Héctor (2006).** Introducción a la metodología de la investigación. [En línea].Disponible en: [http://biblioteca.udgvirtual.udg.mx/eureka/pudgvirtual/introduccion%20a](http://biblioteca.udgvirtual.udg.mx/eureka/pudgvirtual/introduccion%20a%20la) [%20la](http://biblioteca.udgvirtual.udg.mx/eureka/pudgvirtual/introduccion%20a%20la)[%20metodologia%20de%20la%20investigacion.pdf \[](http://biblioteca.udgvirtual.udg.mx/eureka/pudgvirtual/introduccion%20a%20la%20metodologia%20de%20la%20investigacion.pdf)consultado el 02 de mayo. De 2016].

**ARIAS Fidias.** (2012). El Proyecto de Investigación. Introducción a la metodología científica. Edición 6. Caracas - República Bolivariana de Venezuela ISBN: 980-07-8529-9.

**BERZAL Cubero** (2005) "Desarrollo profesional de aplicaciones web con ASP.NET". ISBN: 84-609-4245-7.

**BAHIT Eugenia,** (2011), POO y MVC en PHP, [en línea]. Disponible e[n](http://www.duea.umss.edu.bo/documentos/Plan_car_184799.pdf) [http://www.duea.umss.edu.bo/documentos/Plan\\_car\\_184799.pdf.](http://www.duea.umss.edu.bo/documentos/Plan_car_184799.pdf)

**DE LA CRUZ Joel (2006)**. PHP 6 y MySQL 6. Lima-Perú: Editorial, Megabyte S.A.C. 607p. ISBN: 978-612-4005-70-1.

**FARROÑAY Karen, Trujillo Alex** (2013), en la tesis "Sistema de registro de atención médica para un centro de salud de nivel I-3 de complejidad" Lugar: Universidad Peruana de Ciencias Aplicadas Lima-Perú.

**FLÓREZ Héctor** (2009). Procesos de ingeniería de software. [En línea]. Disponible[:http://revistavinculos.udistrital.edu.co/files/2012/12/procesos](http://revistavinculos.udistrital.edu.co/files/2012/12/procesosdeinge) [deinge](http://revistavinculos.udistrital.edu.co/files/2012/12/procesosdeinge) nieriade.pdf [consultado el 24 de abril. De 2016].

**GONZÁLEZ Lorena,** (2012). Calidad de la Atención Médica. [En línea]. Disponible en: <http://www.revista.unam.mx/vol.13/num8/art81/art81.pdf> [consultado el 09 de julio. De 2016]. ISSN: 1067-6079.

**GUISANDE, C.** Tratamiento de Datos. España: Editorial Díaz de Santos. 2006. ISBN: 8479787368.

**HURTADO Jaqueline**, (2000) Metodología de la investigación holística. Tercera edición, Caracas- Venezuela. ISBN 980-6306-06-6.

**HERNÁNDEZ Roberto.** (2006), et al. Metodología de la investigación. [6ta ed.]. México: McGRAW-HILL. 656pp. ISBN 13:9789701057537.

**JACOBSON, Booch y Rumbaugh** (2000). El proceso unificado de desarrollo de

software. Pearson Education S: A Madrid, 2000. 464 p. ISBN: 84-7829- 036-2.

**JUN LU SONG Zhang** (2013), en su tesis "E-health Web Application Framework and Platform Based on the Cloud Technology", Lugar: School of Health and Society- Suecia.

**LEÓN Richard**. Web Application Architecture: Principles, Protocols and Practices. Inglaterra: Willey, 2003. ISBN 047051860X.

**HUAMÁN Luis & Rivas Rosanna** (2006). Ingeniería Clínica y Gestión de Tecnología en Salud: Avances y Propuestas. Lima: Editorial, GRAMBS Corporación Gráfica S.A.C. 50p. ISBN: 9972-2885-0-1.

**LUJÁN, Sergio**. Programación en internet: Clientes Web. España: Club Universitario, 2001. 224 pp. IS 9788484541189.

**MARÍN Juana. y PROVENCIO Lucia**. Carta de navegación: [poesía 1975- 2005]. España: Editum, 2006. 633 pp. ISBN 84-8371-579-1.

**MINISTERIO DE SALUD** (2001), "Normas Técnicas para proyectos de arquitectura y equipamiento de las unidades de emergencia de los establecimientos de salud ". Lima-Perú.

**MINISTERIO DE SALUD** (2006) Manual de procedimientos de admisión integral. Lima-Perú, 121pp. ISBN: 9972-878-06-6.

**MINISTERIO DE SALUD**. Acto médico. Jesús María, Lima-Perú. 1998.

**MINISTERIO DE SALUD**. Manual de Indicadores Hospitalarios. Oficina general epidemiologia. PERÚ/MINSA/OGE 01/004. 2001.

**Ministerio de Salud**. Manual de procedimientos de admisión integral. Lima Enero. 2001. ISBN: 9972-878-06-6.

NT N° 042-MINSA / DGSP-V.01 (2007), Norma Técnica de salud de los servicios de emergencia. Lima-Perú.

**PERU.GOB.PE.** (2016). Portal del Estado Peruano - Portal de Transparencia Estándar - PTE. [En línea] Disponible en: http://191.98.142.198/docs/PLANES/13149/PLAN\_13149\_Rese%F1a [Historic](http://191.98.142.198/docs/PLANES/13149/PLAN_13149_Rese%F1a_Historica_del_HNSEB_2013.pdf) a del HNSEB 2013.pdf [consultado el 17 de abril. De 2016].

**SALAZAR, Iván Alfredo** (2014), en la tesis "Diagnóstico y Mejora para el servicio de atención en el área de Emergencias de un hospital público" Lugar: Pontificia Universidad Católica Lima- Perú.

**SÁNCHEZ Álvaro (2011)**, en la tesis "Análisis y diseño de un sistema informatizado para la dinamización de los procesos y procedimientos practicados en la atención medico hospitalaria de los pacientes de oncología de un hospital público" Lugar: Pontificia Universidad Católica del Perú.

**SOMMERVILLE IAN**, Ingeniería de Software. España: PEARSON EDUCACIÓN, 2005. 687pp. ISBN 8478290745, 9788478290741.

**TEIXEIRA, Fernando** (2012), en la tesis "Sistema para gerenciamiento de consultas Médicas" Lugar: Universidad Regional de Blumenau-Brasil.

**www.Minsa.gob.pe** (2016). Documento Técnico: Política Nacional de Calidad en Salud. [En línea]. Disponible en: [http://www.minsa.gob.pe/dgsp/archivo/politica\\_nacional\\_calidad.pdf](http://www.minsa.gob.pe/dgsp/archivo/politica_nacional_calidad.pdf) [consultado el 22 de abril. De 2016].

**AEDO, Ignacio.** Variable 1 Multimedia: análisis, diseño y evaluación [en línea]. España: Uned, 2009 [fecha de consulta: 14 setiembre 2015]. ISBN: 9788436247916. Disponible en:

[https://books.google.com.pe/books?id=l48uBQAAQBAJ&source=gbs\\_n](https://books.google.com.pe/books?id=l48uBQAAQBAJ&source=gbs_navlinks_s) [avlinks\\_s](https://books.google.com.pe/books?id=l48uBQAAQBAJ&source=gbs_navlinks_s)

**ANAYA, Julio**. Logística Integral: La gestión operativa de la empresa [en línea]. 3a. ed. Madrid: ESIC Editorial., 2007 [fecha de consulta: 06 setiembre 2017]. ISBN: 9788473564892. Disponible en: [https://books.google.com.pe/books?id=a4Tq\\_7Pmc04C&source=gbs\\_n](https://books.google.com.pe/books?id=a4Tq_7Pmc04C&source=gbs_navlinks_s) [avlinks\\_s](https://books.google.com.pe/books?id=a4Tq_7Pmc04C&source=gbs_navlinks_s)

## **VIII ANEXOS**
#### ANEXO 01: Autorización de Prácticas

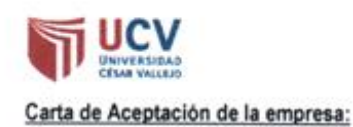

Los Olivos, 15 de Mayo. del 2018

Ing Edgar alfonso villar chavez Coordinador de la escuela profesional de Ingeniería de Sistemas del campus Lima Norte de la Universidad César Vallejo

Presente.-

#### REF: Carta Nº Carta Nº 002 -2018/ EP/AD/UCV LN

Tengo el agrado de dirigirme a Usted, con la finalidad de hacer de su conocimiento que el (la) Sr. (Srta.) MENDO LEZCANO ROBERT STEVEN, alumno de la Escuela de Ing. De Sistemas, de la Institución Universitaria que Usted representa, ha sido admitido para realizar sus Prácticas Pre profesionales en nuestra empresa, teniendo como fecha del 01 de Abril al 30 de Julio del 2018 en el área de Operaciones TI, en el Horario de Lunes a Domingo cumpliendo 48 horas( rotativo)

Aprovecho la oportunidad para expresarle mi consideración y estima personal.

Atentamente.

Daniel Tapia Paredes

DNI 09188076

#### Anexo 02: Entrevista

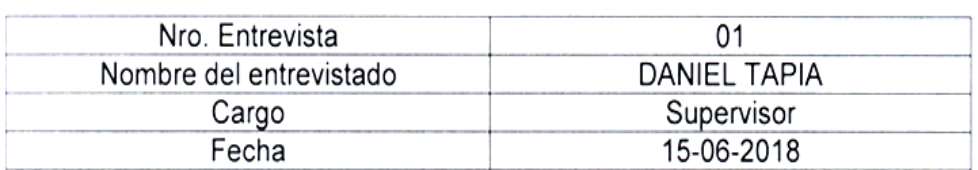

Anexo N° 02: Entrevista al Supervisor de operaciones TI

#### **PREGUNTAS:**

- 1. ¿Cuál es el nombre comercial y razón social de la empresa? GMD - Al Inversiones Palo Alto All SAC
- 2. ¿Dónde se encuentra ubicada la empresa? Av. Petit Thoars 4957 Miraflores
- 3. ¿Cuál es el sector que pertenece la empresa ¿Cuánto tiempo tiene de fundación? Servicios de tecnología y outsourcing 32 años
- 4. Cuál es el rubro de la empresa? ¿A qué se dedica? Proyectos de Tecnología, Infraestructura y Servicios TI
- 5. ¿Debido al nivel de organización, el tiempo en el mercado y la gran cantidad de con un sistema transaccional para el apoyo del proceso de datos; cuentan asistencia?
	- Si en la oficina principal, lectura de huella digital No en los proyectos que estamos en el local del cliente
- 6. ¿Cuáles son las funciones principales que realizan en el área de operaciones TI? Ejecución de procesos según checklist de actividades planificadas Monitoreo de herramientas que informan alertas: servidores, BD, etc. Ejecución de tareas de respaldo y recuperación de información. Atención de incidentes y requerimientos por diversos canales, chat, telef., correo, SD. Procesos semanales y de cierre mensual, publicación de reportes. Validación de estado del sistema SAP.
- 7. ¿Considera que existe problemática en ese proceso o alguno ligado directamente? No hay registro del ingreso y salida del personal que sea en tiempo real Actualmente se realiza manualmente en un formato físico.

8. ¿Puede mencionar una lista con las deficiencias, errores y/o carencias que comúnmente se suscitan en el área?

Riesgos identificados que pueden tener impacto y ocasionar errores:

- Ejecución de procesos manuales  $\ddot{\phantom{0}}$
- Saturación de actividades en un tiempo donde se realizan tareas del checklist
- Monitoreo deficiente en cuanto transaccionalidad y umbrales para manejar estado de recursos
- Alertas no definidas, falta de un sistema que informe incidencias
- Apoyo de los especialistas no adecuado para entrega de información al usuario
- Procesos no controlados que ocasionan bloqueos y fallas de los sistemas
- Procedimientos entregados sin validación o conformidad del cliente
- Solicitudes sin autorización para monitoreo y escalamiento
- Trabajos no informados en servidores que afectan al servicio o backups programados
- No existe red alterna para backups, procesos lentos e inestables.
- Pases a producción no validados en ambientes de pruebas que además no están homologados
- Usuarios y contraseñas de Operaciones utilizados por distintas áreas
- Perdida de enlace o energía, no existe contingencia ante un suceso imprevisto
- 9. ¿Cuál es el proceso que realizan para el control asistencial de los empleados? Manual, se utiliza un formato que considera nombre, hora ingreso, hora salida y firma
- 10. ¿Se siente satisfecho con la aportación operativa del área de operaciones? Muy satisfecho

Daniel Tapia Paredes, DNI 09188076

Mendo Lezcano, Robert Steven 75

#### Anexo 03: Autorización del Cliente

Lima, 15 de Junio 2018

Sres. Universidad Cesar Vallejo Lima Pte.

Por la presente, declaro que tengo conocimiento y he dado mi V°B° para que el Sr. Robert Mendo Lezcano ejecute el desarrollo e implementación del sistema automático en linea para registro de Asistencia del personal GMD que labora en el área de Operaciones del cliente La Positiva Seguros.

Se extiende la presente para los fines que sean pertinentes.

Atentamente: Daniel Tapia Paredes DNI 09188076

### **Anexo 04: Matriz de consistencia**

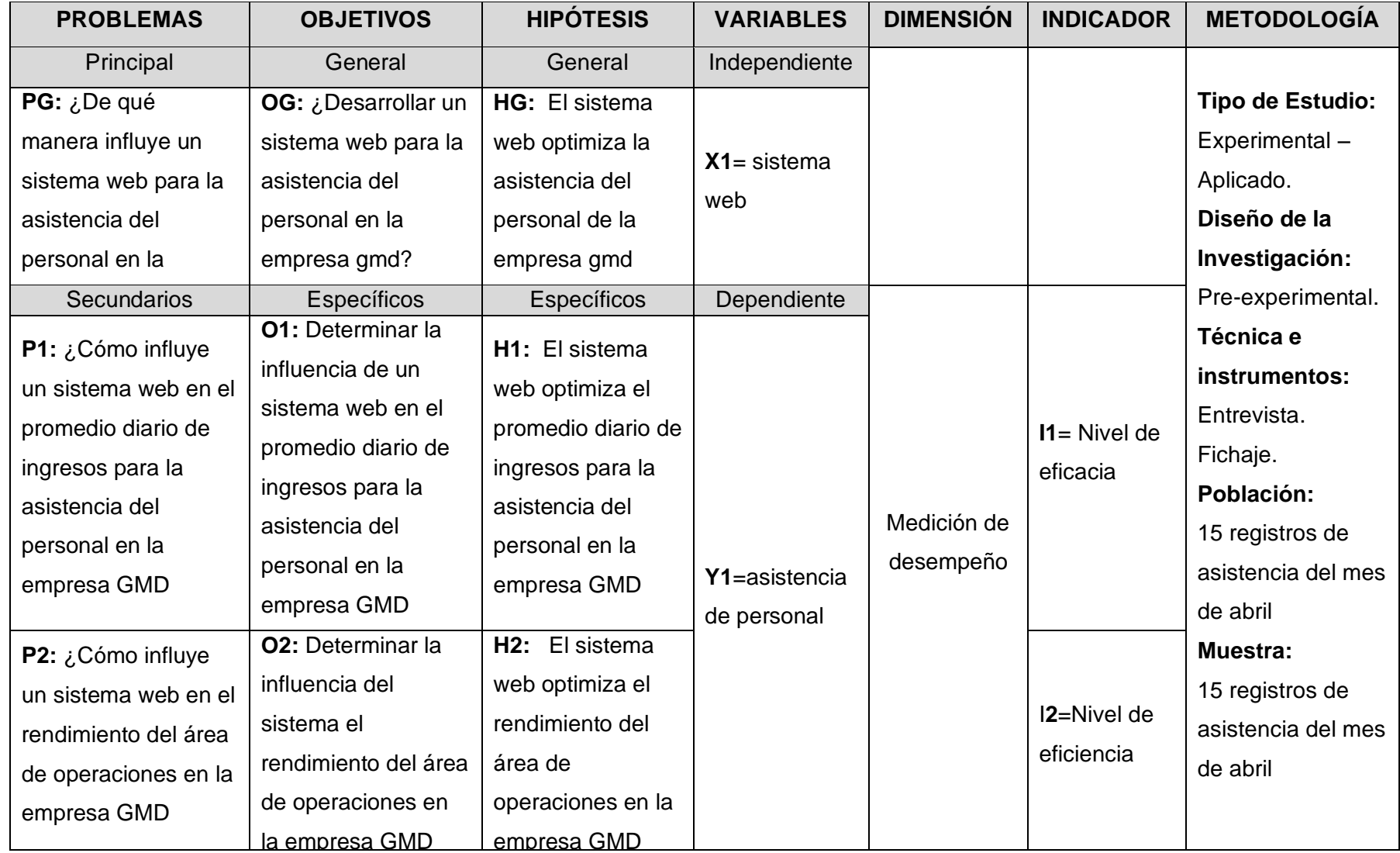

## *Anexo 5 -* Pre-Test del Promedio de registros por empleado durante todo el 2018

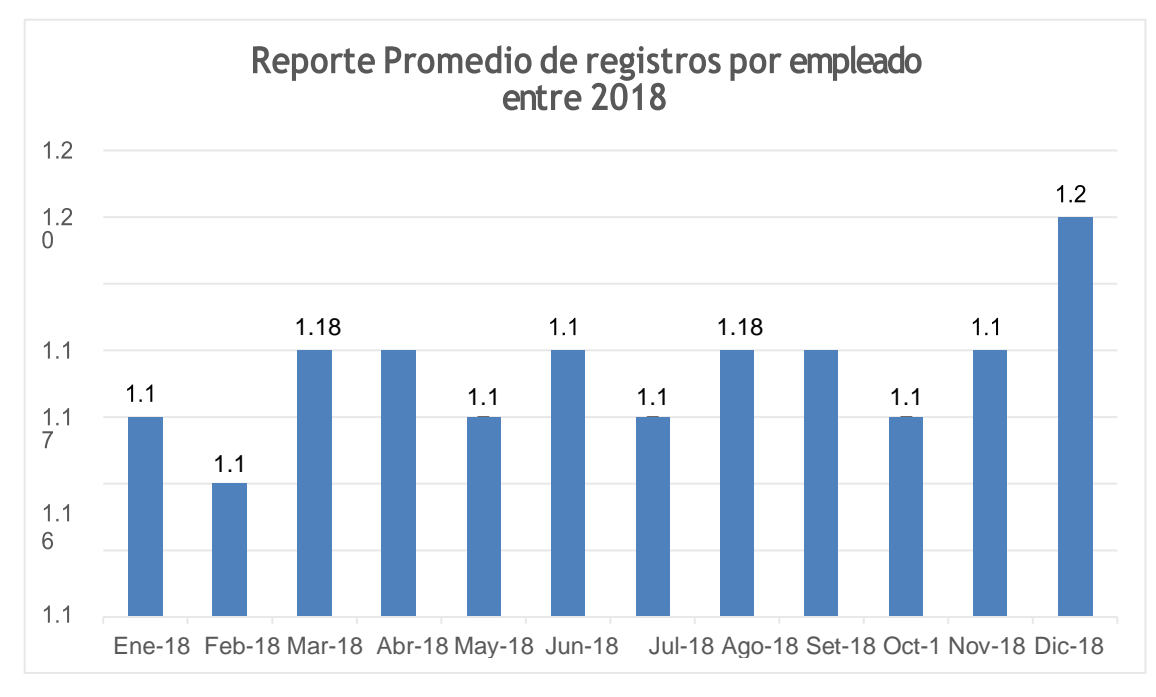

*Fuente: Elaboración propia*

### *Anexo 6* – Ficha de Registro para el Promedio de registros por empleado mayo 2018 (PRE-TEST)

| Ficha de Registro - Promedio de pedidos por cliente                                                   |                                               |                                         |            |
|----------------------------------------------------------------------------------------------------|-----------------------------------------------|-----------------------------------------|------------|
| Investigador:                                                                                         | Robert mendo Lezcano<br>Empresa gmd - canvia. |                                         |            |
| Institución investigada:                                                                              |                                               |                                         |            |
| Dirección:                                                                                            | CANVIA - GMD                                  |                                         |            |
| Dimensión:                                                                                            | AV. CANAVAL Y MOREIRA 35                      |                                         |            |
| Fecha de Inicio:                                                                                      | 02/05/2018<br>29/05/2018                      |                                         |            |
| Fecha Final:                                                                                          |                                               |                                         |            |
| Fórmula:                                                                                              | Donde:                                        |                                         |            |
|                                                                                                    |                                               | PPC: Promedio de Pedidos por Cliente    |            |
| $PPC = \frac{NP}{NC}$                                                                                 |                                               | NP: Numero de Pedidos realizado por los |            |
|                                                                                                    |                                               | clientes.                               |            |
|                                                                                                    |                                               | NC: Número de Clientes que realizaron   |            |
|                                                                                                    |                                               | algún pedido.                           |            |
| <b>PRE-TEST</b>                                                                                       |                                               |                                         |            |
| PROMEDIO DE PEDIDOS POR CLIENTE                                                                       |                                               |                                         |            |
| Fecha                                                                                                 | <b>NC</b>                                     | <b>NP</b>                               | <b>PPC</b> |
| 2/04/2018 - 8/05/2018<br>9/05/2018 - 15/05/2018<br>16/05/2018 - 22/05/2018<br>23/05/2018 - 28/05/2018 | 18                                            | 21                                      | 1.17       |
|                                                                                                    | 17                                            | 20                                      | 1.18       |
|                                                                                                    | 19                                            | 22                                      | 1.16       |
|                                                                                                    | 21                                            | 25                                      | 1.19       |
| Promedio de<br><b>Pedidos por Cliente</b>                                                             | 75                                            | 88                                      | 1.17       |

*Fuente*: Elaboración propia

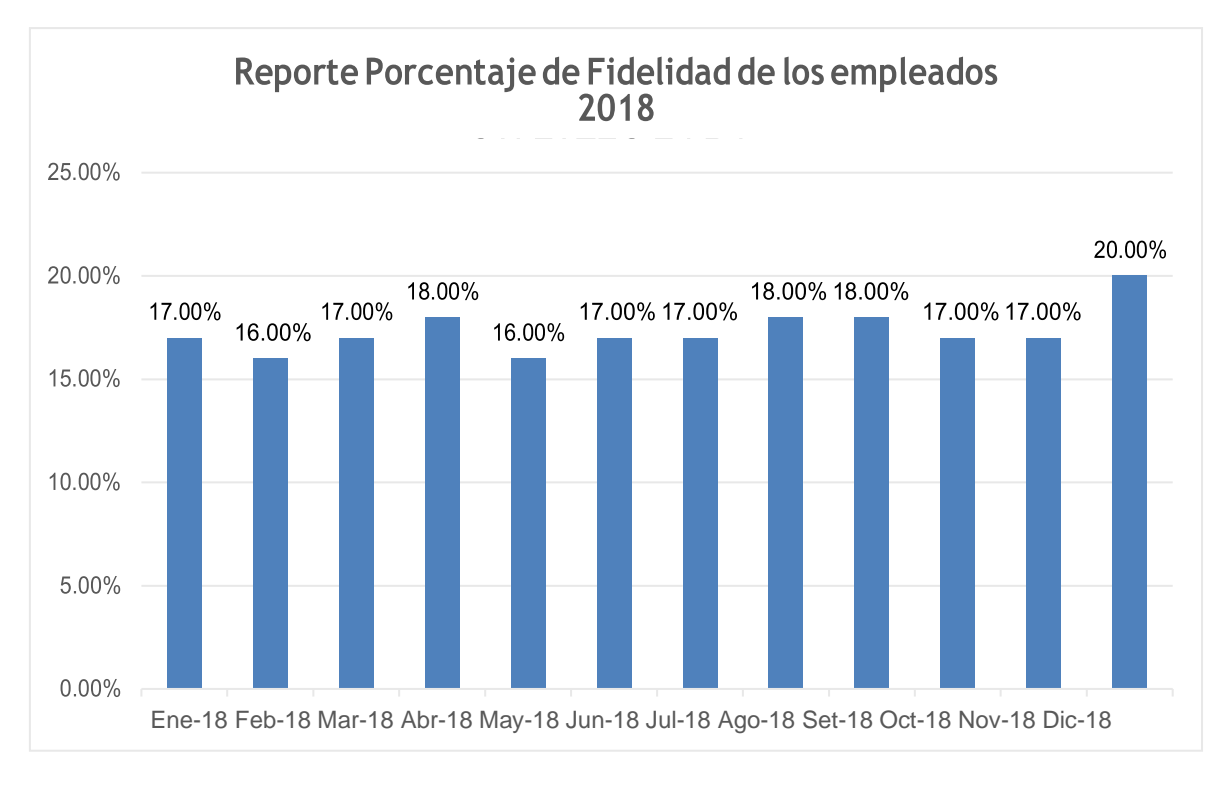

*Anexo 7* - Pre-Test del Porcentaje de Fidelidad de los empleados durante todo el 2018

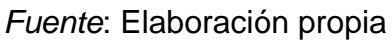

### *Anexo 8* - Ficha de Registro para el Porcentaje de Fidelidad de los empleados mayo 2018 (PRE-TEST)

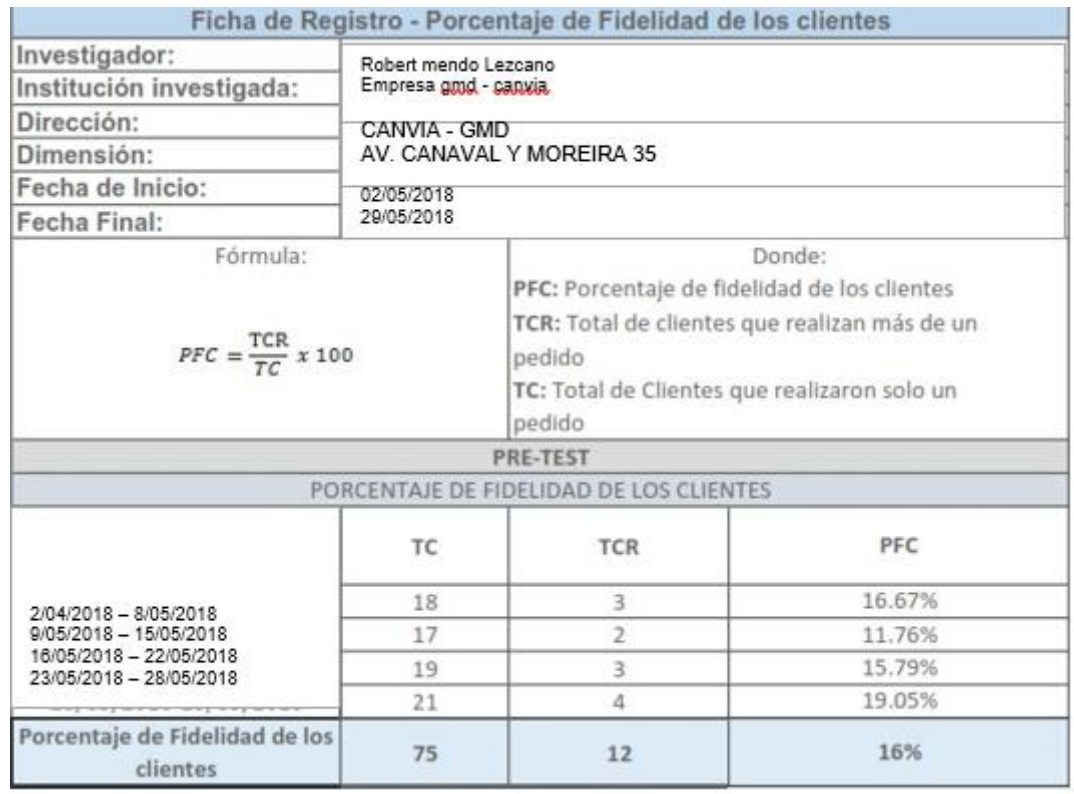

#### *Anexo 9* – Ficha de Registro para el Promedio de registro por empleado mayo 2017 (POS-TEST)

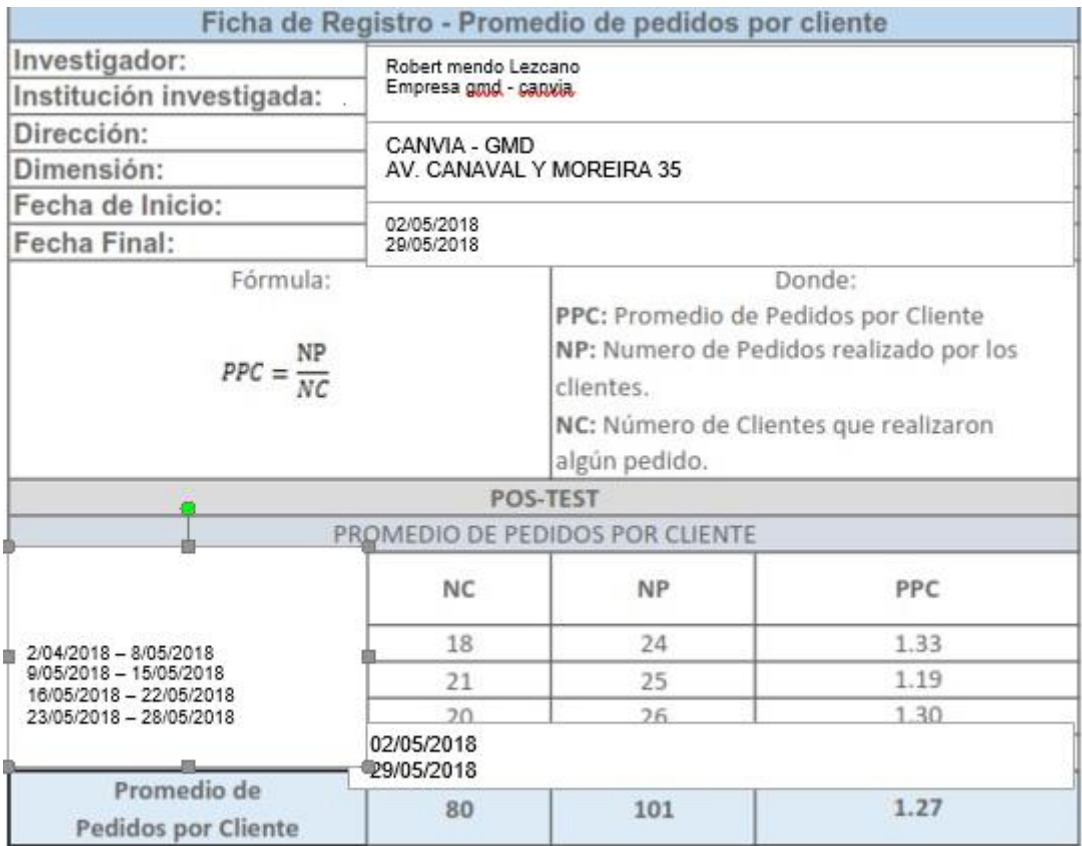

### *Anexo 10* - Ficha de Registro para el Porcentaje de Fidelidad de los empleados mayo 2017 (POS-TEST)

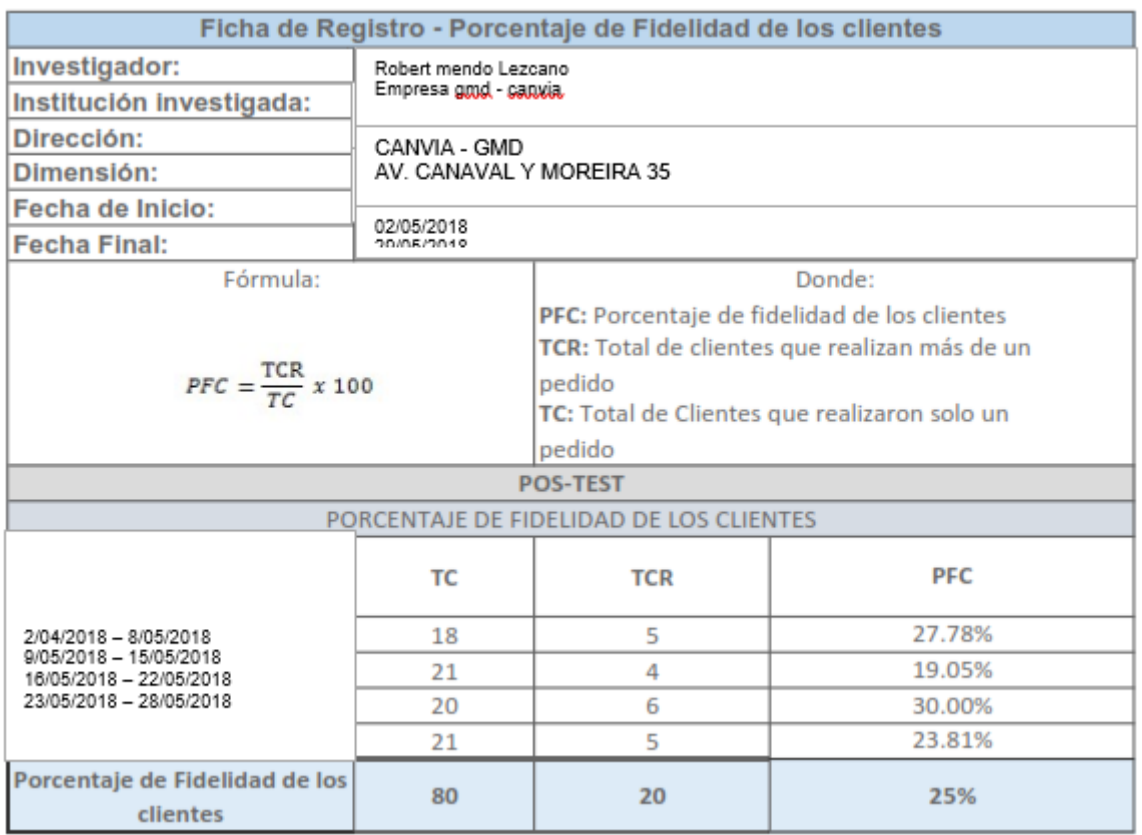

### *Anexo 11: Resultados de la Confiabilidad del Instrumento*

En la tabla 12 se muestra el análisis de confiabilidad usando la prueba de test re-test, en el indicador de promedio de registro por empleado obteniendo un resultado de 1 y 0,837 lo que indica una muy buena correlación debido a que esta entre 0,80 – 1,00, por lo tanto, los niveles de confiabilidad aplicado a nuestros datos de investigación son confiables.

### *Tabla 15: Resultados de la Confiabilidad del Indicador Promedio de registros por empleado*

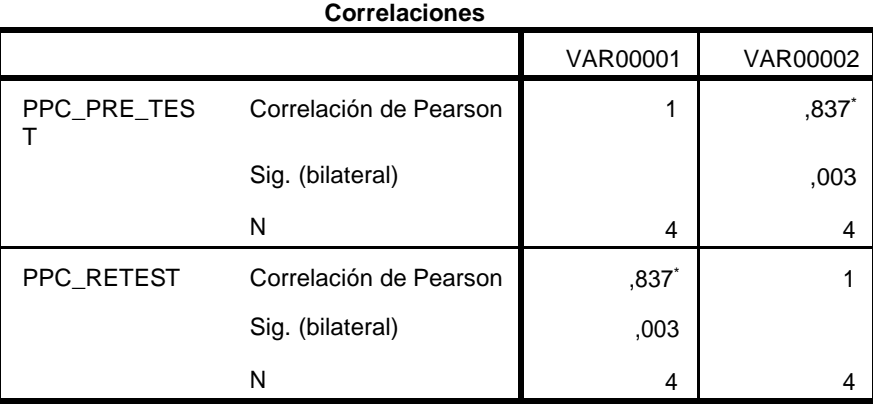

\*. La correlación es significativa en el nivel 0,05 (bilateral).

En la tabla 15 se muestra el análisis de confiabilidad usando la prueba de test retest, en el indicador de promedio de registros por cliente obteniendo un resultado de 1 y 0,865 lo que indica una muy buena correlación debido a que esta entre 0,80 – 1,00, por lo tanto, los niveles de confiabilidad aplicado a nuestros datos de investigación son confiables.

### *Tabla 16: Resultados de la Confiabilidad del Indicador Porcentaje de Fidelidad de los empleados*

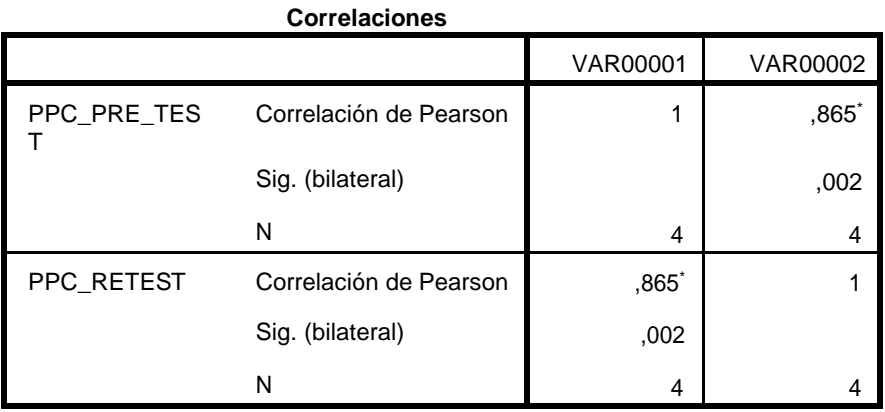

\*. La correlación es significativa en el nivel 0,05 (bilateral).

Anexo 12: Entrevista al jefe del área de operaciones

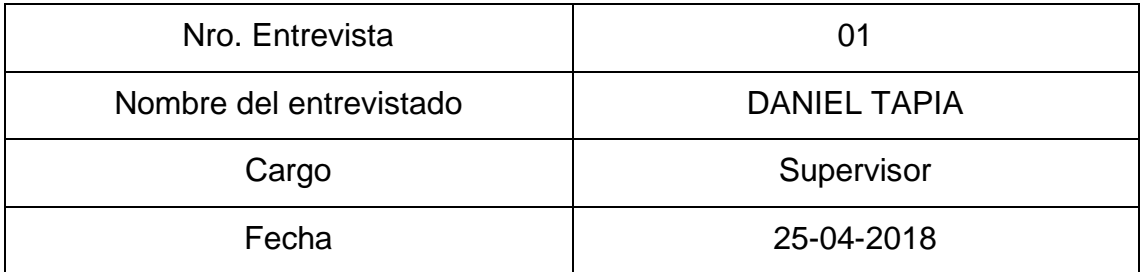

### **PREGUNTAS:**

**1. ¿Cuáles son las funciones principales que realizan en el área de operaciones TI?**

El área de operaciones está conformada por los operadores y supervisores administrativos y estos se encargan de la formación de los empleados, mediante la enseñanza y evaluación, para su aprendizaje en las diversas actividades laborales del área.

## **2. ¿Puede mencionar una lista con las deficiencias, errores y/o carencias que comúnmente se suscitan en el área?**

Actualmente tenemos mucha concurrencia de los operadores para saber específicamente sobre las calificaciones, asistencias, tardanzas y pagos de servicios de los operadores, puesto a que algunos quieren saber cómo está su control de asistencia; Así mismo, reclaman que para tener la información de lo mencionado tienen que esperar que supervisores gestionen el reporte del cuadre, ya que en muchas ocasiones están ocupados en sus labores cotidianos. También menciona que en ocasiones las asistencias son las que corresponden a los empleados, esto sucede porque el personal extravía algunos registros en hojas de papel y no tienen el historial de registros de los empleados, generando esto una calificación final no exacta. Esta situación hace que no se pueda informar adecuadamente a los jefes inmediato, las calificaciones, asistencias y pagos de los trabajadores, de manera que genera que seamos poco

eficaz y eficientes en esta situación.

## **3. ¿Cuál es el proceso que realizan para el control asistencial de los empleados?**

Los empleados registran las marcaciones en formatos propios de hoja de papel, y por cada mes saca un promedio de competencias y total. Posteriormente entrega una copia de este documento al área administrativa para su conocimiento. A los jefes inmediatos le entregamos una hoja de registros para que estén informados cada mes. En lo que respecta a los pagos, se les envía una nota por medio de una libreta de control del empleador, para que puedan estar al día.

### **4. ¿Se siente satisfecho con la aportación operativa del área de operaciones?**

No totalmente, me gustaría que los operadores, siempre informados sobre la situación laboral de cada trabajador, para que tomen medidas de ayuda y preparación a los estudiantes y obtener un mejor desempeño. También que no haya problemas o errores con las calificaciones y asistencias de los trabajadores. Así mismo, que los operadores puedan saber cómo van sus pagos por sus tiempos de trabajo. Quiero que el centro de área se eficiente y eficaz en todo aspecto para poder diferenciarnos de los demás.

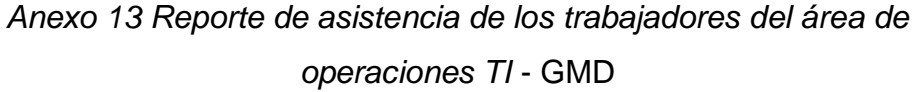

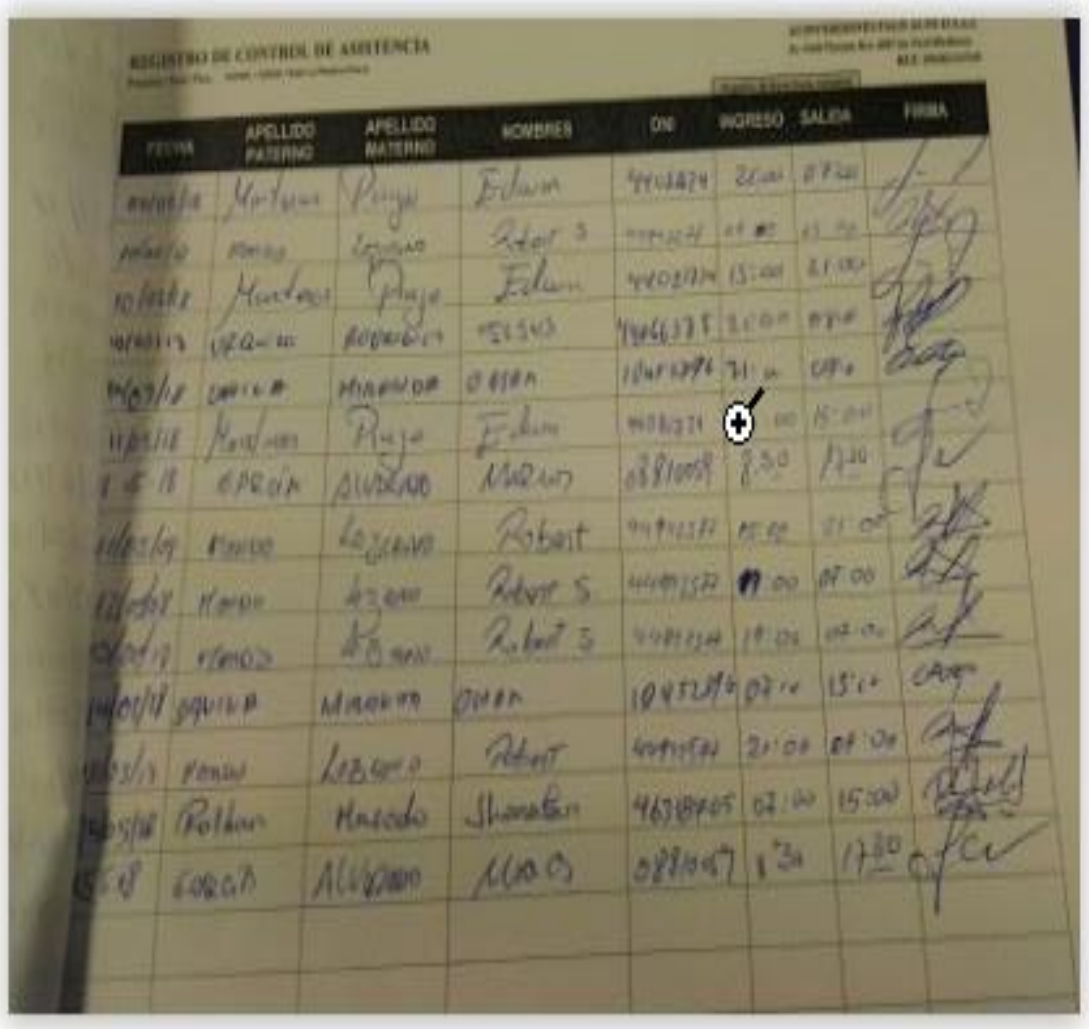

*Anexo 14 Validación del Experto 01 para la metodología*

#### **JUICIO DE EXPERTO, PARA DETERMINAR LA APLICACIÓN METODOLOGÍA**

Apellidos y Nombres del Experto: ………. Titulo y/o Grado: PhD. ( ) Doctor ( ) Magister ( ) Ingeniero ( ) Otros………………………… Universidad que labora: Universidad Cesar Vallejo Lima Norte - SUBE Fecha: / / Alumno: Mendo Lezcano, Robert Steven

### SISTEMA WEB PARA EL PROCESO DE ASISTENCIA POR GEOLOCALIZACIÓN EN EL ÁREA DE OPERACIONES TI GMD S.A.C"

Mediante la tabla de evaluación de expertos usted tiene la facultad de calificar las metodologías involucradas, mediante una serie de preguntas con puntuaciones específicas al final de la tabla.

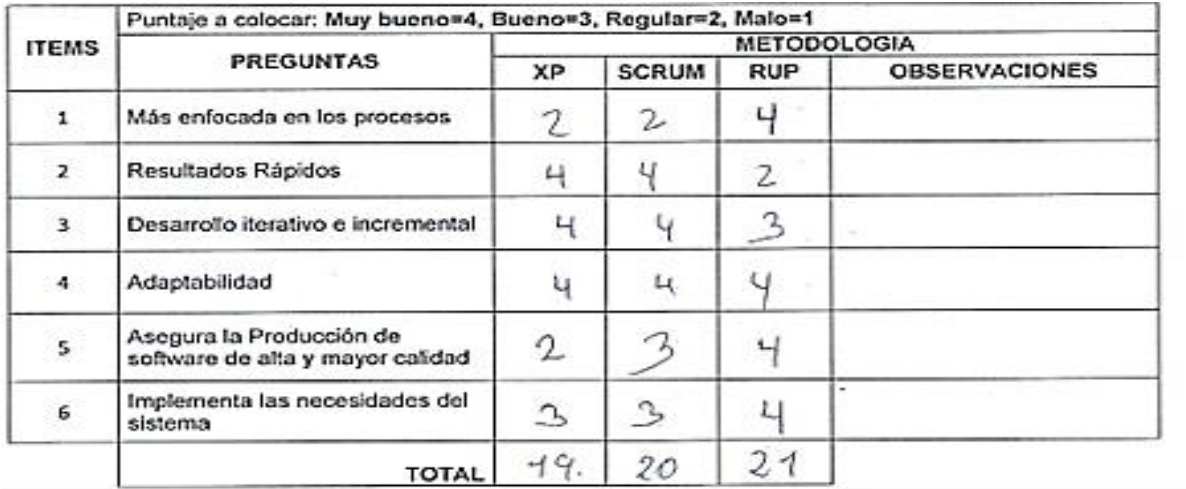

#### **Evaluar con la siguiente Calificación:**

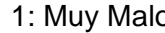

2: Malo 3: Regular 4: Bueno 5: Muy bueno

**Sugerencias:**

\_\_\_\_\_\_\_\_\_\_\_\_\_\_\_\_\_\_\_\_\_\_\_\_\_\_

#### Firma del Experto

*Anexo 15 Validación del experto 02 para la metodología*

#### **JUICIO DE EXPERTO, PARA DETERMINAR LA APLICACIÓN METODOLOGÍA**

Apellidos y Nombres del Experto: ……….. Titulo y/o Grado: PhD. ( ) Doctor ( ) Magister ( ) Ingeniero ( ) Otros………………………… Universidad que labora: Universidad Cesar Vallejo Lima Norte - SUBE Fecha: / / Alumno: Mendo Lezcano, Robert Steven

SISTEMA WEB PARA EL PROCESO DE ASISTENCIA POR GEOLOCALIZACIÓN EN EL ÁREA DE OPERACIONES TI GMD S.A.C" Mediante la tabla de evaluación de expertos usted tiene la facultad de calificar las metodologías involucradas, mediante una serie de preguntas con puntuaciones específicas al final de la tabla.

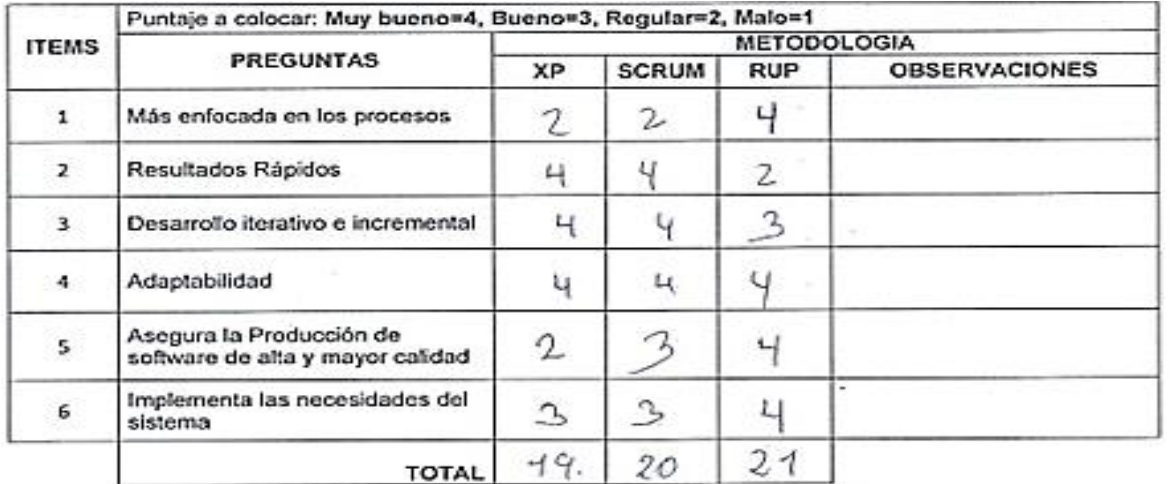

#### **Evaluar con la siguiente Calificación:**

1: Muy Malo 2: Malo 3: Regular 4: Bueno 5: Muy bueno

**Sugerencias:**

\_\_\_\_\_\_\_\_\_\_\_\_\_\_\_\_\_\_\_\_\_\_\_\_\_\_

#### Firma del Experto

*Anexo 16 Validación del Experto 03 para la metodología*

#### **JUICIO DE EXPERTO, PARA DETERMINAR LA APLICACIÓN METODOLOGÍA**

Apellidos y Nombres del Experto: ………. Titulo y/o Grado: PhD. () Doctor ( ) Magister ( ) Ingeniero ( ) Otros………………………… Universidad que labora: Universidad Cesar Vallejo Lima Norte - SUBE Fecha:  $\frac{1}{\sqrt{2}}$ Alumno: Mendo Lezcano, Robert Steven

SISTEMA WEB PARA EL PROCESO DE ASISTENCIA POR GEOLOCALIZACIÓN EN EL ÁREA DE OPERACIONES TI GMD S.A.C" Mediante la tabla de evaluación de expertos usted tiene la facultad de calificar las metodologías involucradas, mediante una serie de preguntas con puntuaciones específicas al final de la tabla.

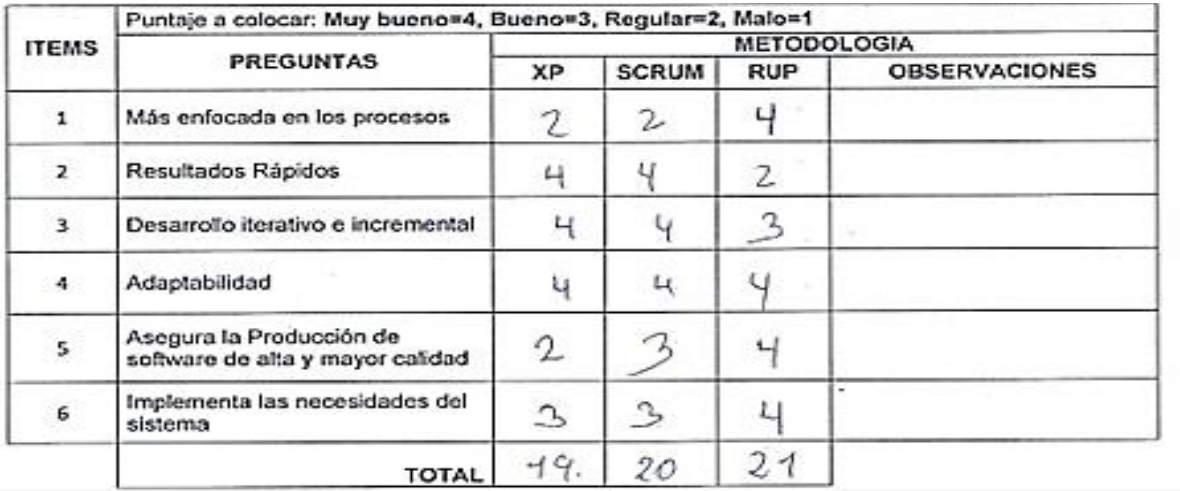

#### **Evaluar con la siguiente Calificación:**

1: Muy Malo 2: Malo 3: Regular 4: Bueno 5: Muy bueno

#### **Sugerencias:**

\_\_\_\_\_\_\_\_\_\_\_\_\_\_\_ \_\_\_\_\_\_\_\_\_\_\_

Firma del Experto

### *Anexo 17 Reporte de asistencia de los trabajadores del área de operaciones TI - GMD*

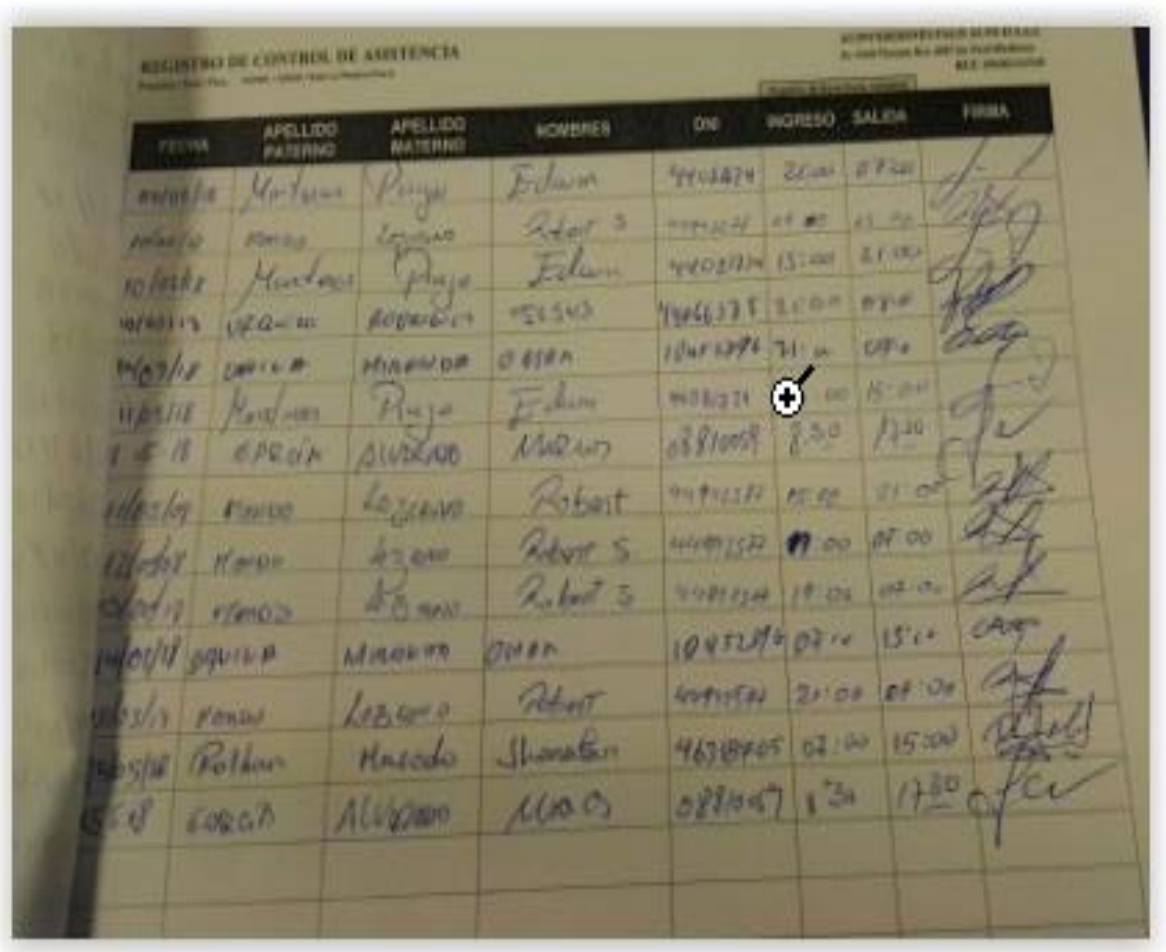

*Anexo 18: Instrumento de validación Experto N° 01 – Promedio diario de* 

*ingresos*

#### **TABLA DE EVALUACIÓN DE EXPERTOS**

Apellidos y Nombres: ……………………………………….. Universidad que labora: Universidad Cesar Vallejo Lima Norte - Sube Fecha: / /

SISTEMA WEB PARA EL PROCESO DE ASISTENCIA POR GEOLOCALIZACIÓN EN EL ÁREA DE OPERACIONES **TI GMD S.A.C"** Mediante

la tabla de evaluación de expertos usted tiene la facultad de calificar las metodologías involucradas, mediante una serie de preguntas con puntuaciones específicas al final de la tabla.

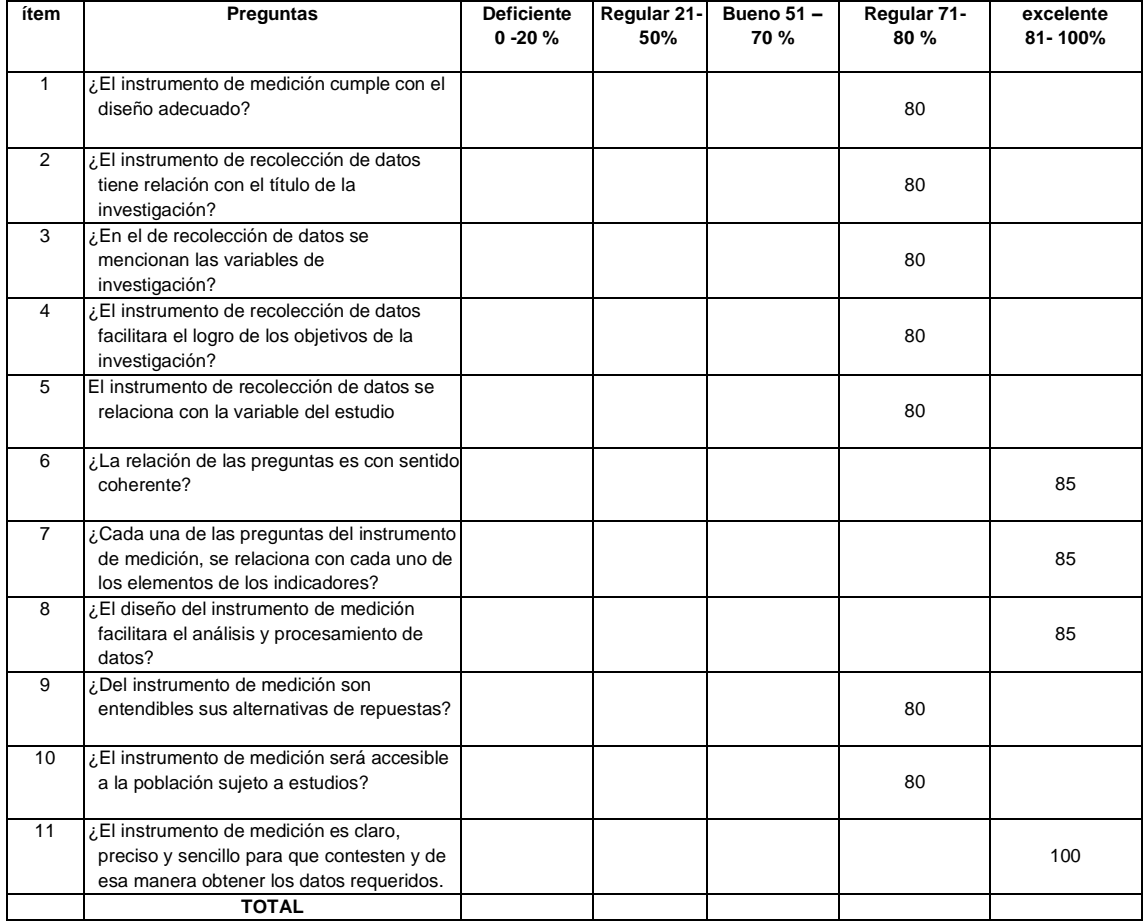

Play

\_\_\_\_\_\_\_\_\_\_\_\_\_\_\_\_\_\_\_\_\_\_\_\_\_\_ Firma del Experto

*Anexo 19: Instrumento de validación Experto N° 02 – Promedio diario de* 

*ingresos*

#### **TABLA DE EVALUACIÓN DE EXPERTOS**

Apellidos y Nombres: Robert Steven mendo Lezcano……………………………………….. Universidad que labora: Universidad Cesar Vallejo Lima Norte - Sube Fecha: / /

SISTEMA WEB PARA EL PROCESO DE ASISTENCIA POR GEOLOCALIZACIÓN EN EL ÁREA DE OPERACIONES **TI GMD S.A.C** Mediante la tabla de evaluación de expertos usted tiene la facultad de calificar las metodologías involucradas, mediante una serie de preguntas con puntuaciones específicas al final de la tabla.

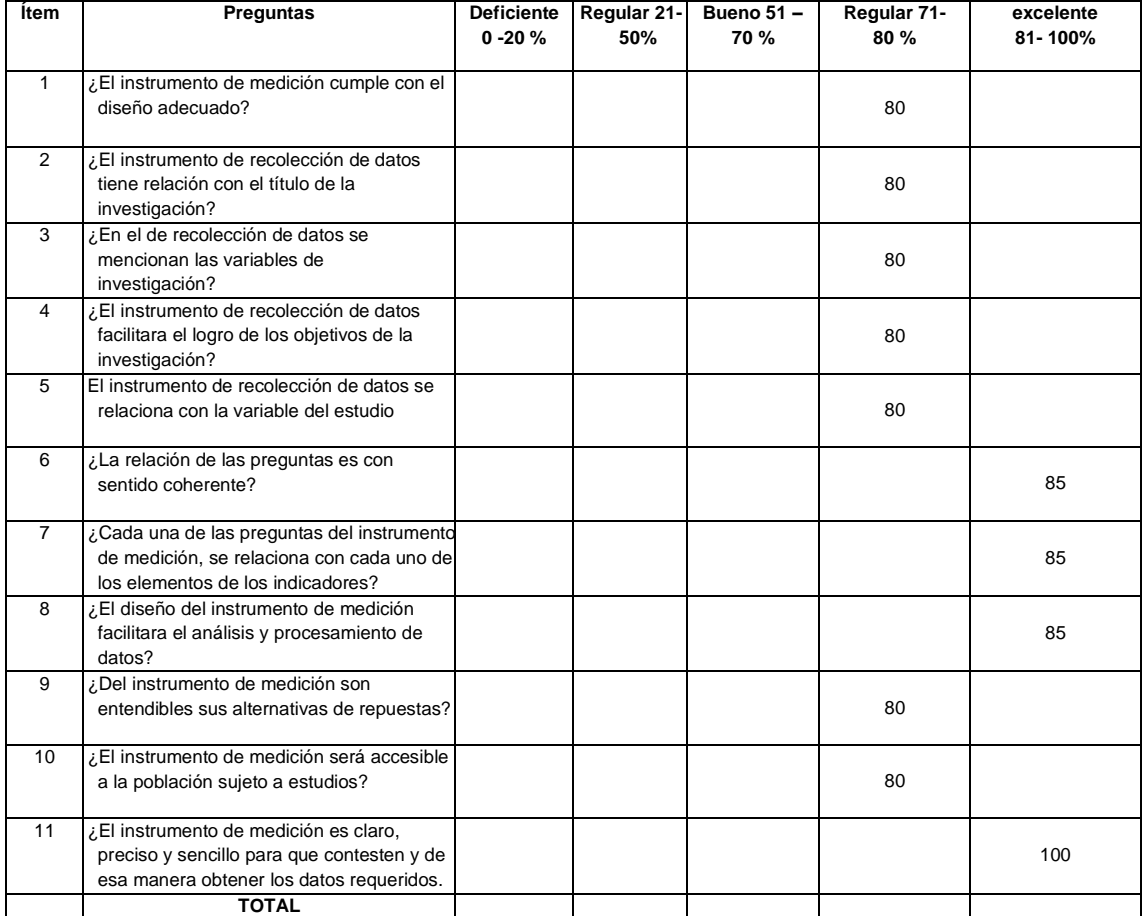

\_\_\_\_\_\_\_\_\_\_\_\_\_\_\_\_\_\_\_\_\_\_\_\_\_\_ Firma del Experto

*Anexo 20: Instrumento de validación Experto N° 03 – Promedio diario de* 

*ingresos*

#### **TABLA DE EVALUACIÓN DE EXPERTOS**

Apellidos y Nombres: ……………………………………….. Universidad que labora: Universidad Cesar Vallejo Lima Norte - Sube Fecha: / /

SISTEMA WEB PARA EL PROCESO DE ASISTENCIA POR GEOLOCALIZACIÓN EN EL ÁREA DE OPERACIONES **TI GMD S.A.C** Mediante la

tabla de evaluación de expertos usted tiene la facultad de calificar las metodologías involucradas, mediante una serie de preguntas con puntuaciones específicas al final de la tabla.

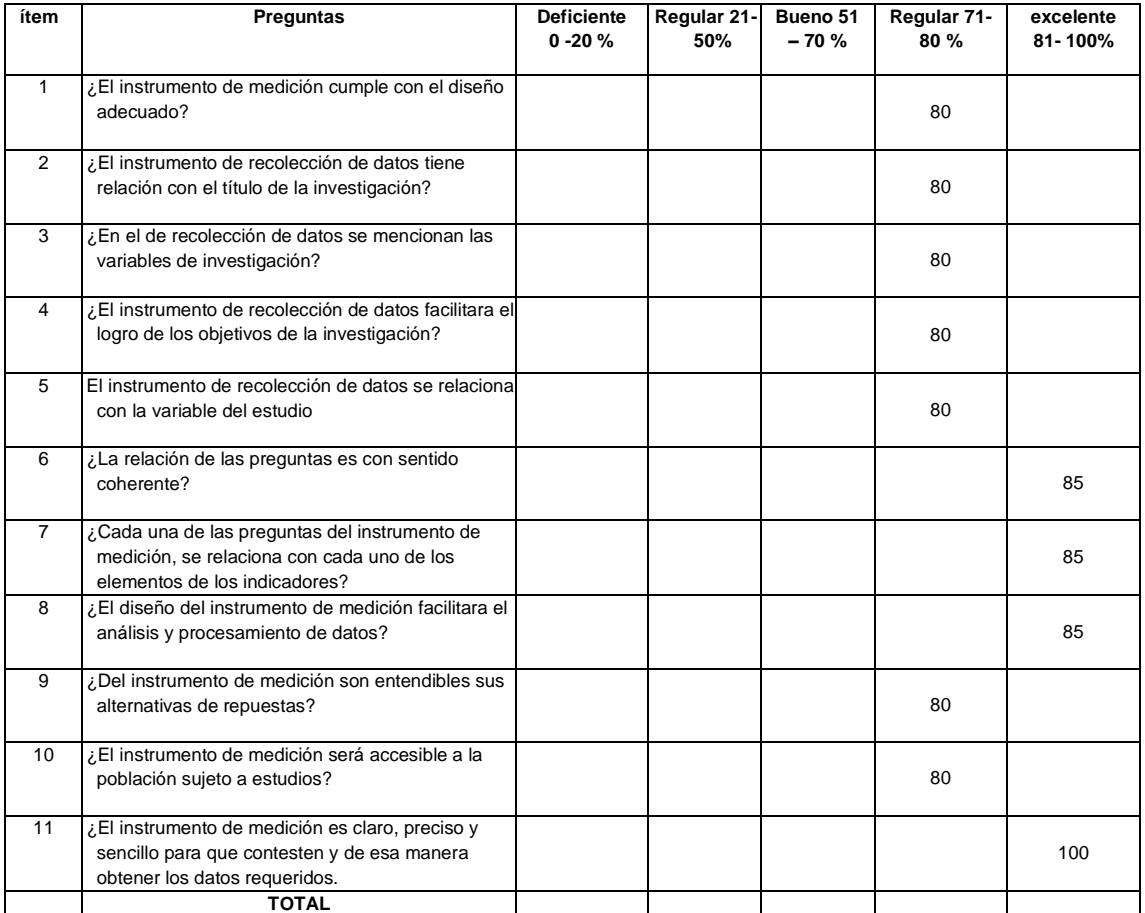

\_\_\_\_\_\_\_\_\_\_\_\_\_\_\_\_\_\_\_\_\_\_\_\_\_\_ Firma del Experto

### **COMPARACION ENTRE .NET Y PHP:**

Es importante estudiar la forma en que lenguaje se programara, a continuación, se muestra en la siguiente tabla lo cuadro comparativo.

Cuadro comparativo de Lenguajes

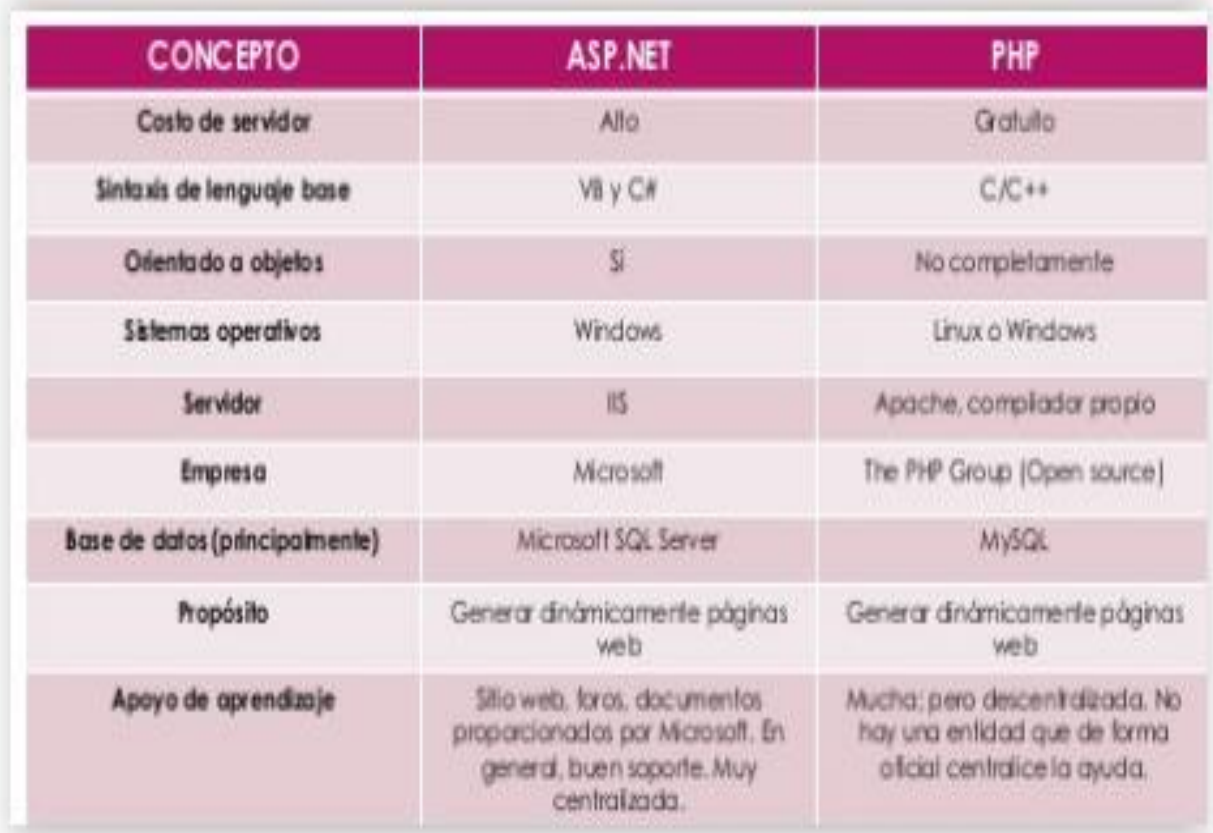

# **Anexo 21: Modelo de Ficha de Registro N° 01 – Indicador Nivel de Eficacia**

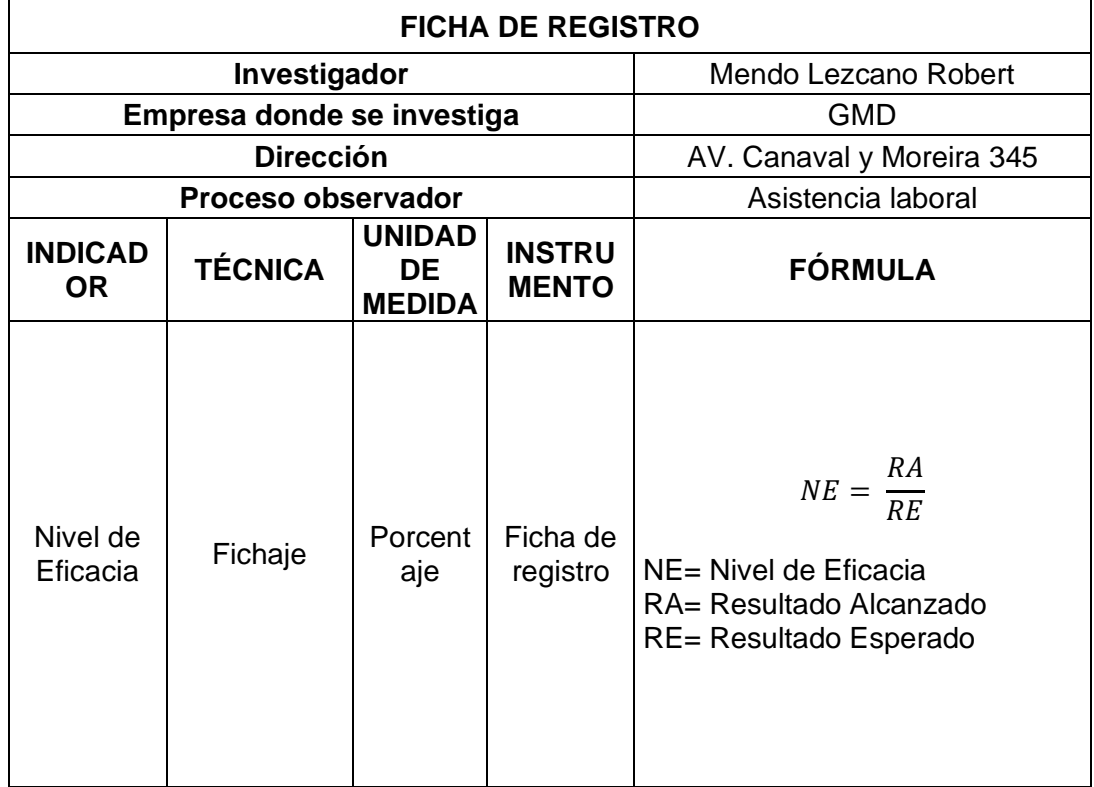

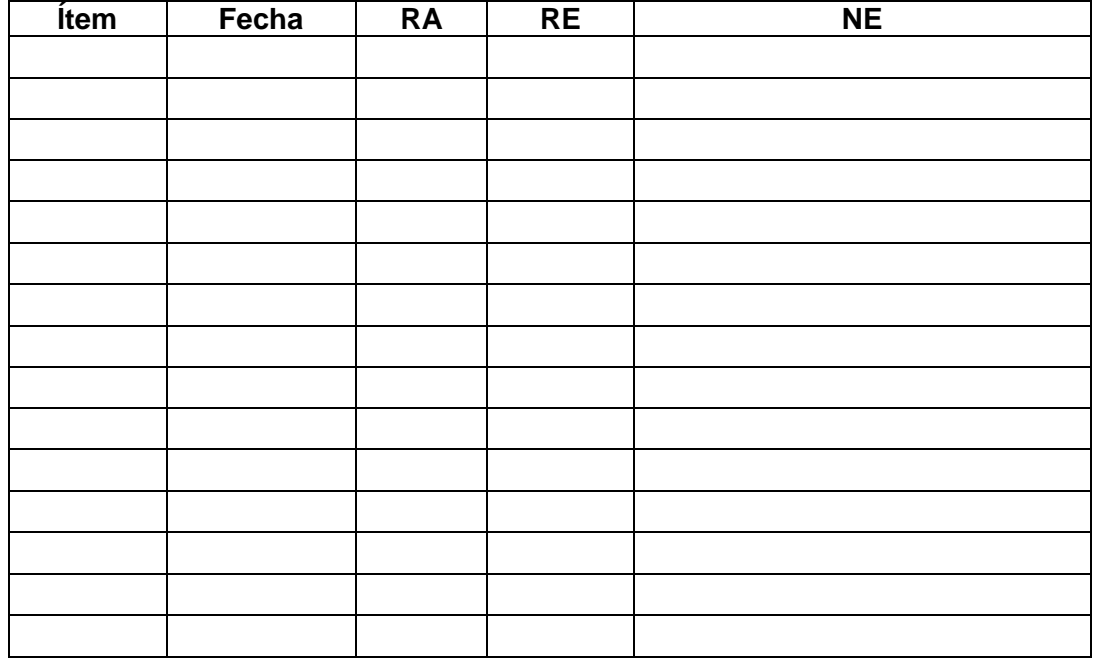

# **Anexo 22: Modelo de Ficha de Registro N° 02 – Indicador Nivel de Eficiencia**

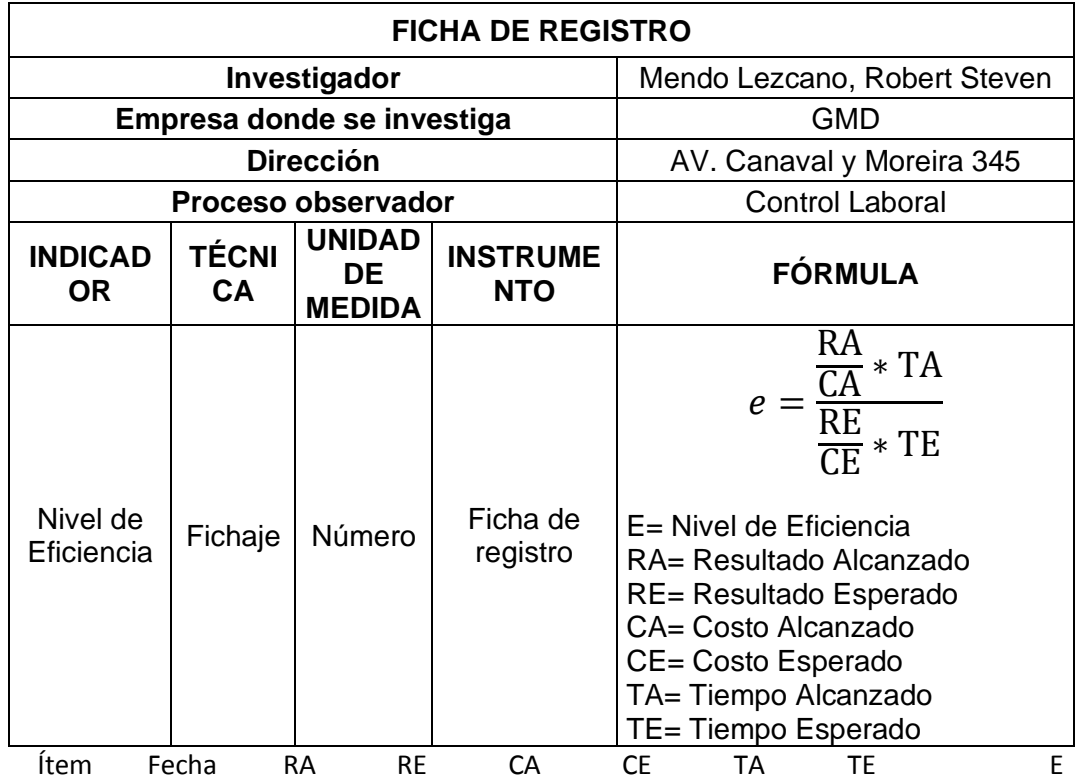

### Anexo 23: Ficha de Registro Pretest 01 – Indicador Nivel de Eficacia

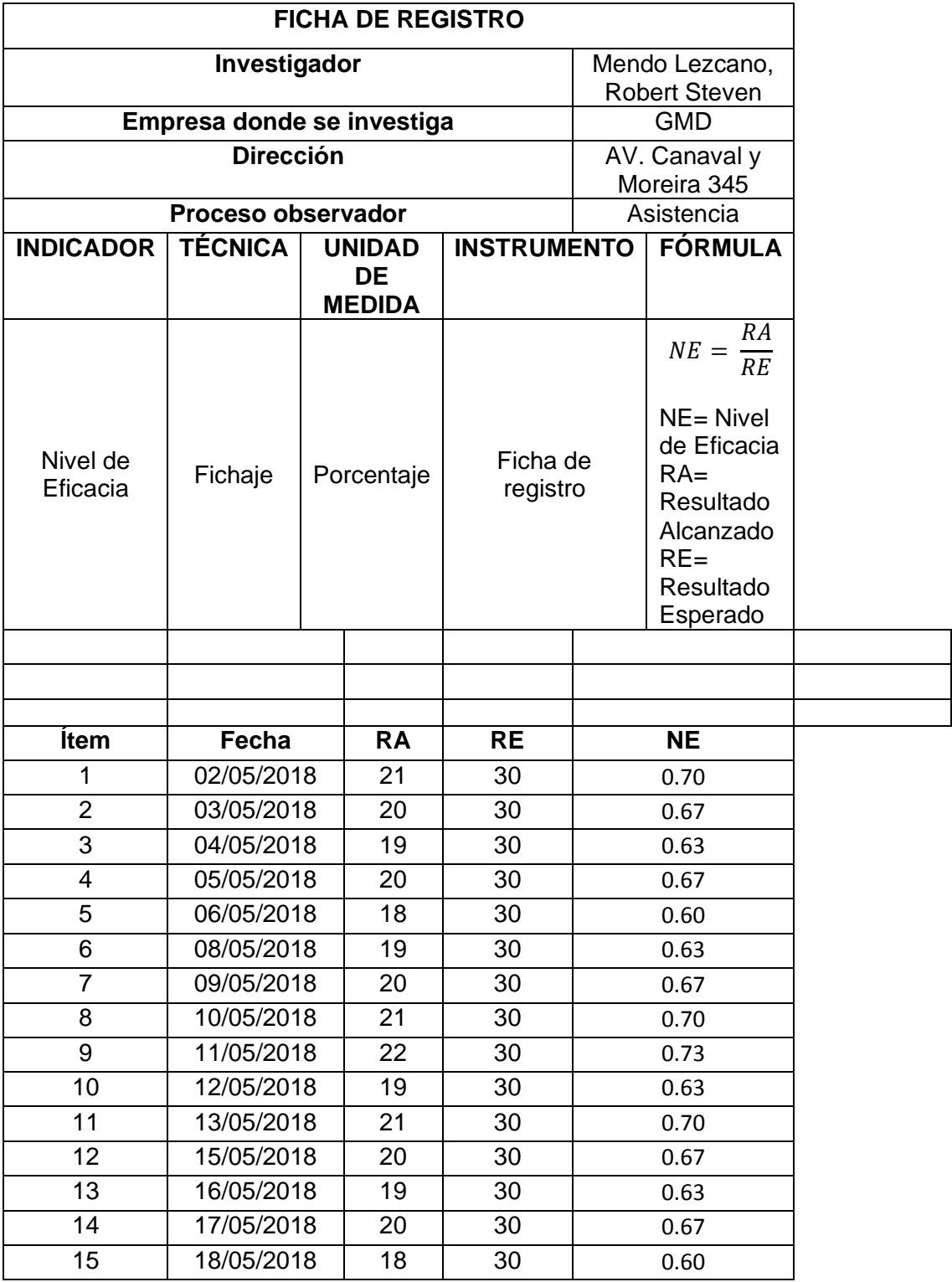

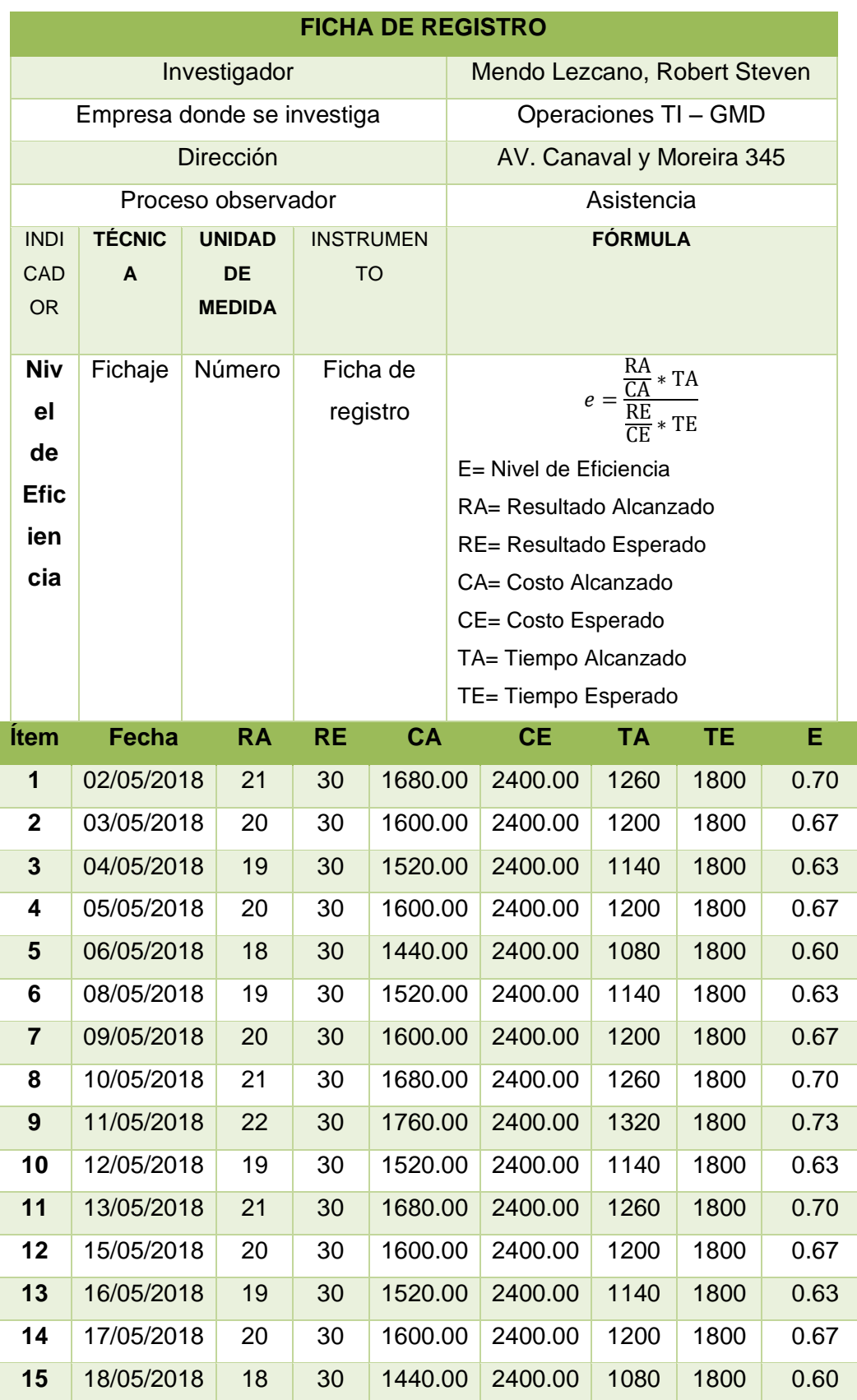

Anexo 24: Ficha de Registro Pretest N° 02 – Indicador Nivel de Eficiencia

### Anexo 25: Ficha de Registro Post-test N° 01 – Indicador Nivel de Eficacia

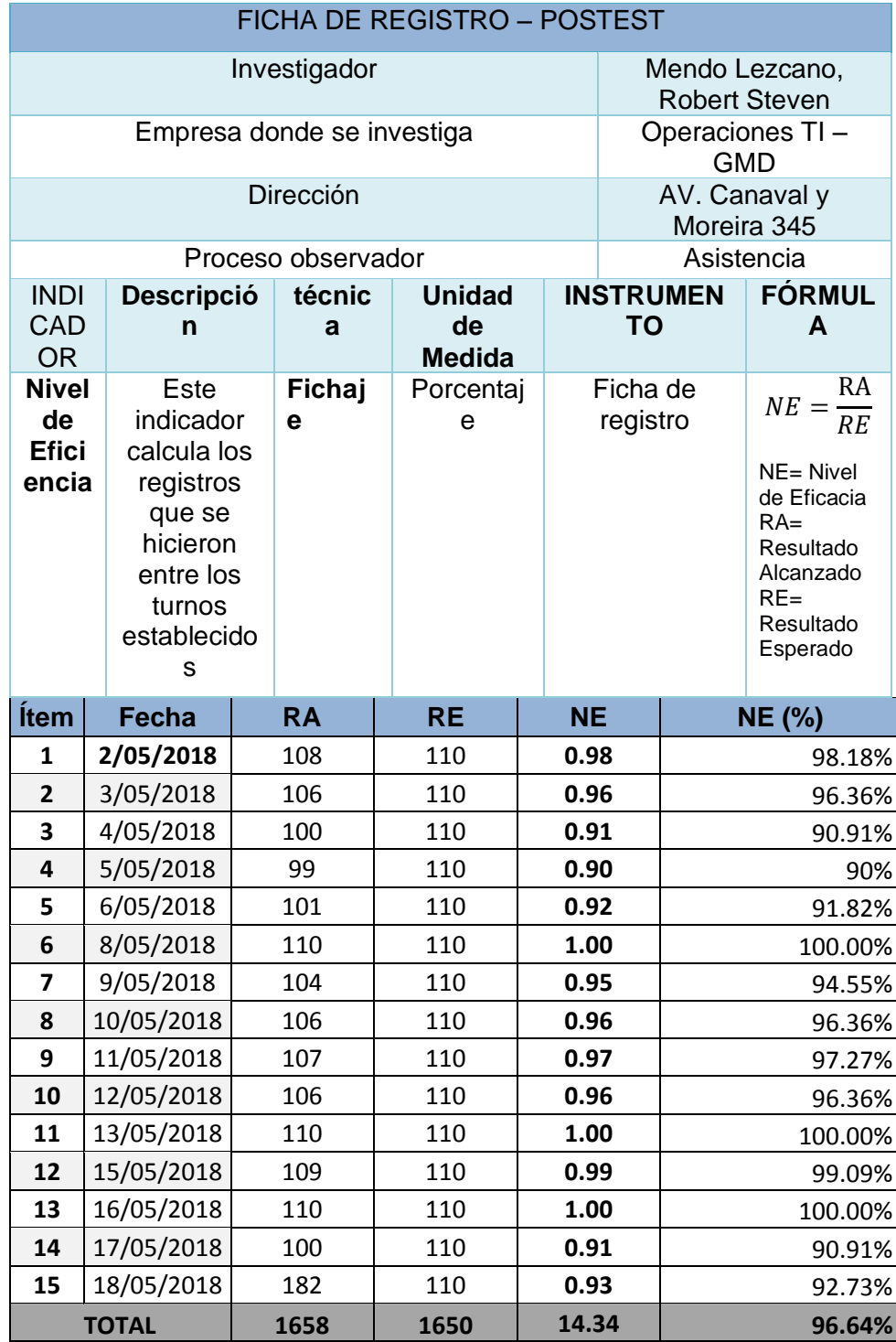

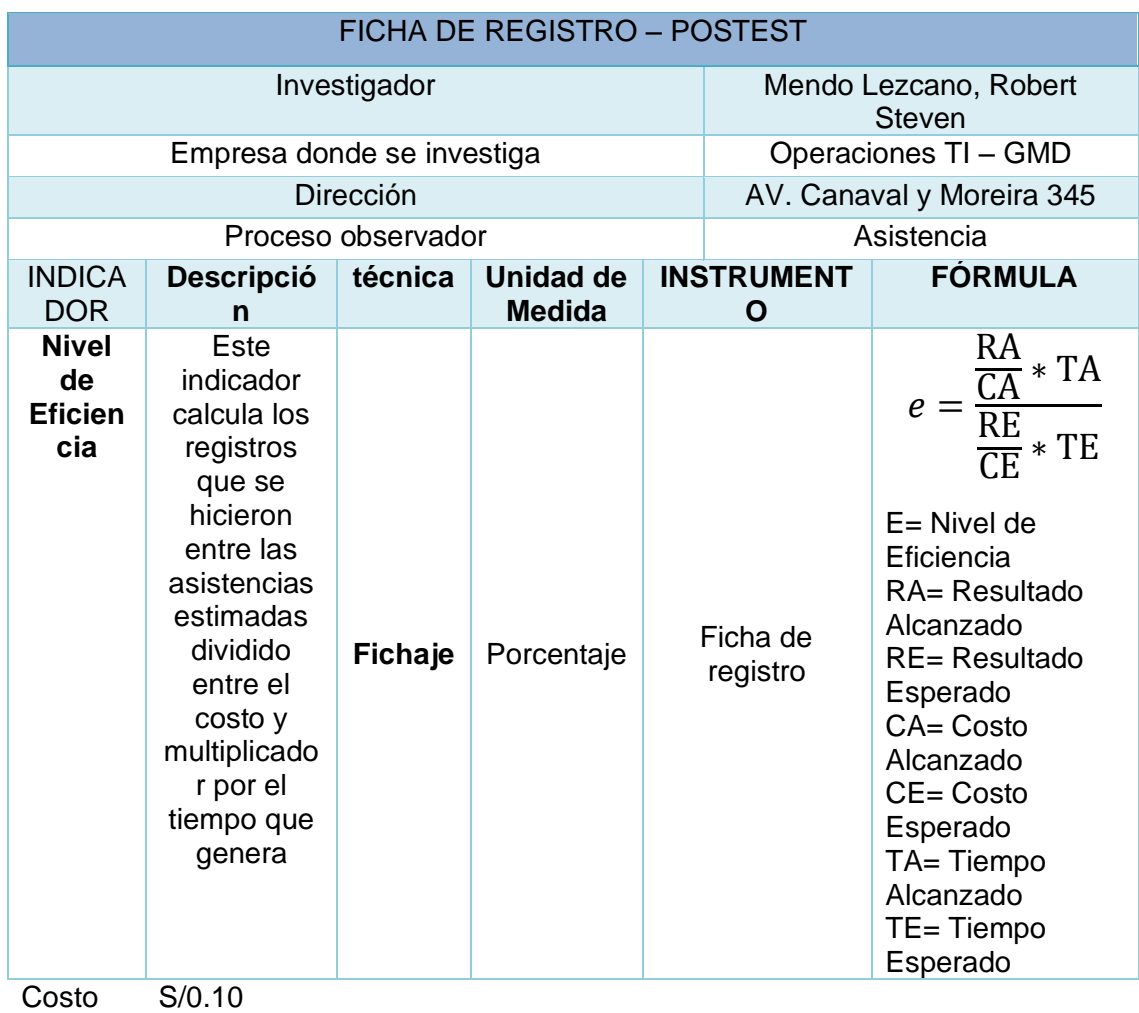

### Anexo 26: Ficha de Registro Post-test 02 – Indicador Nivel de Eficiencia

Tiempo 1 min

# Anexo 27: Ficha de Registro Test N° 01 – Indicador Nivel de Eficacia

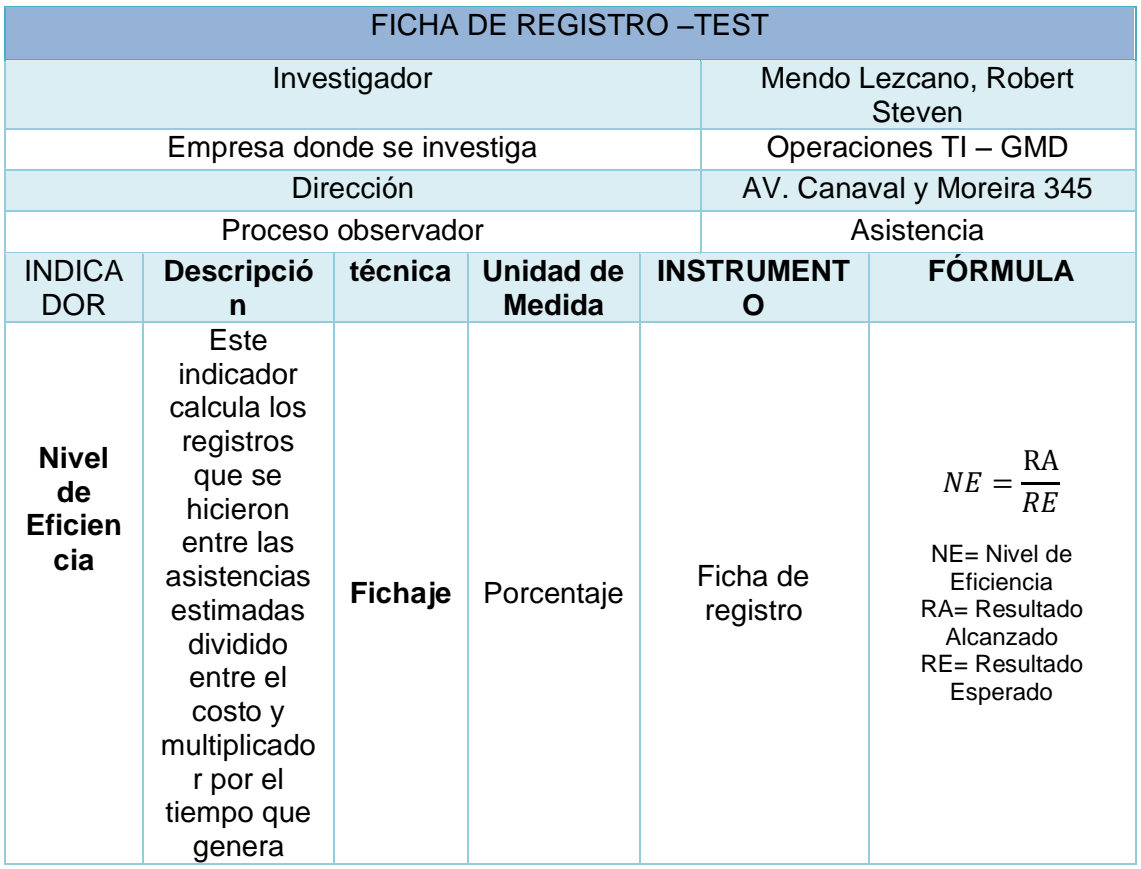

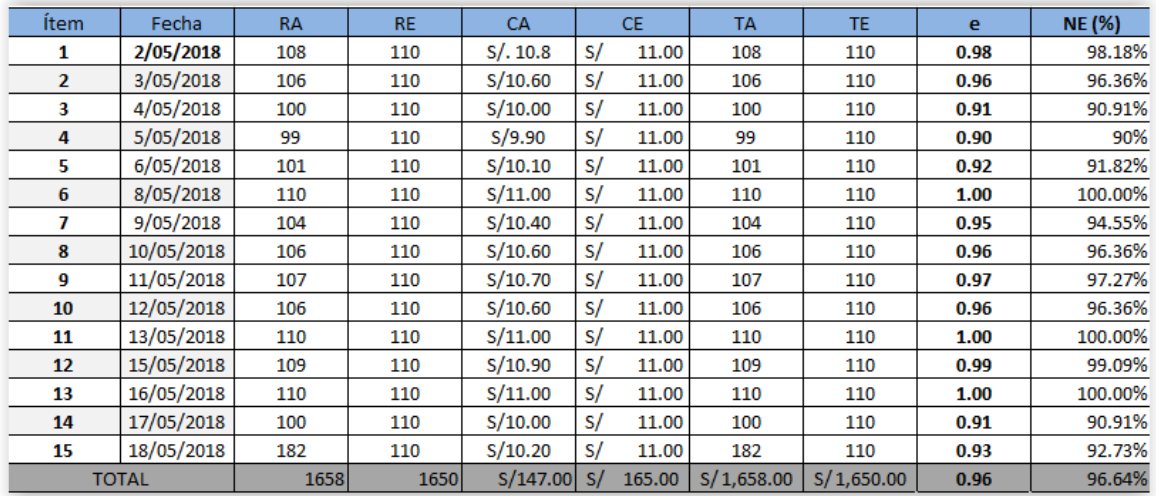

### Anexo 28: Ficha de Registro Test N° 02 – Indicador Nivel de Eficiencia

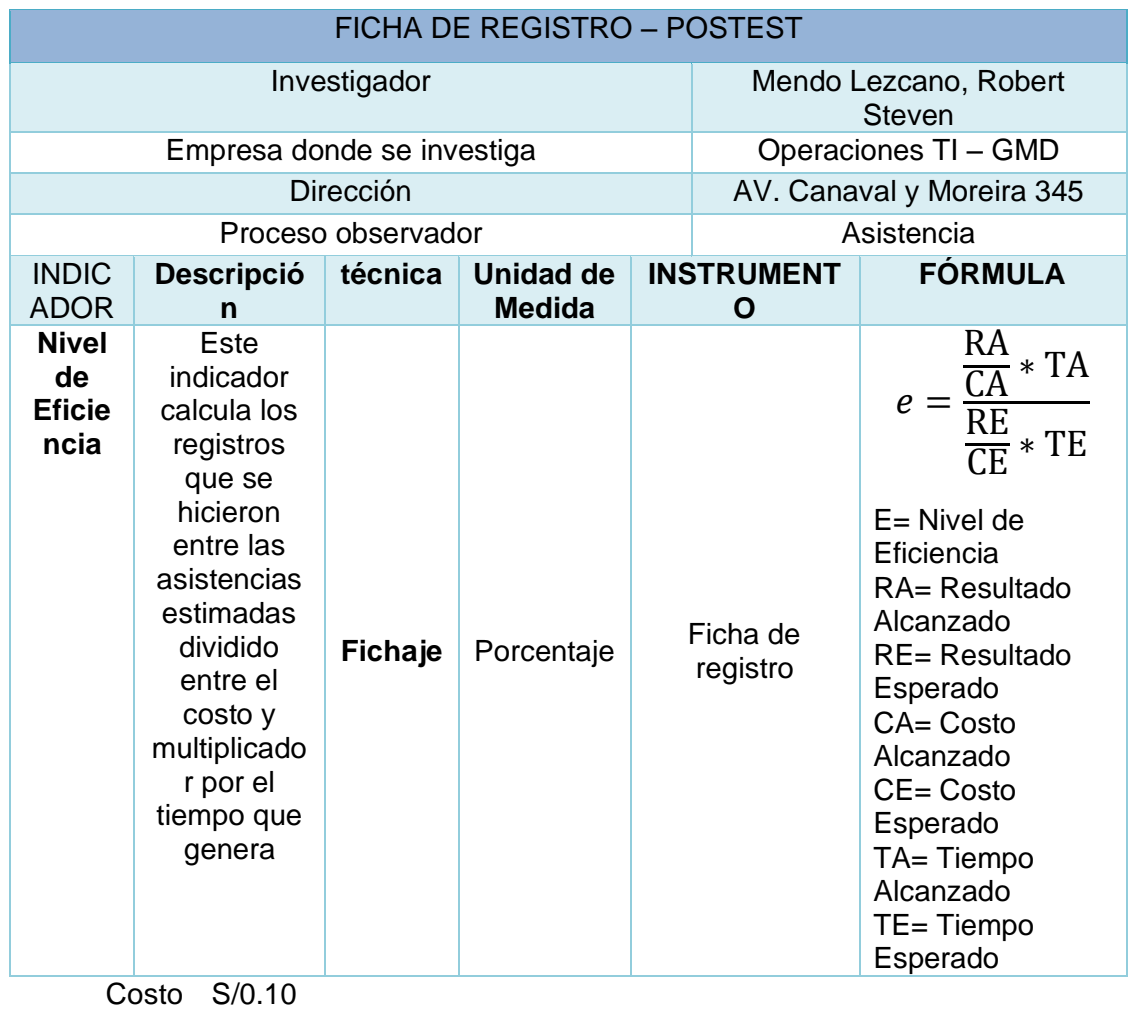

Tiempo 1 min

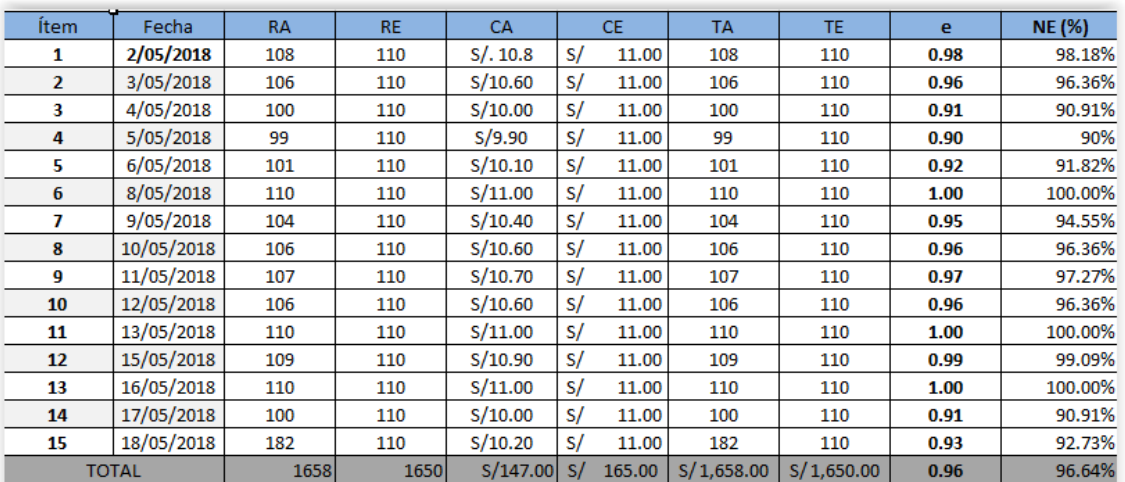

Anexo 29: BASE DE DATOS: "SISTEMA WEB PARA EL PROCESO DE ASISTENCIA POR GEOLOCALIZACIÓN EN EL ÁREA DE

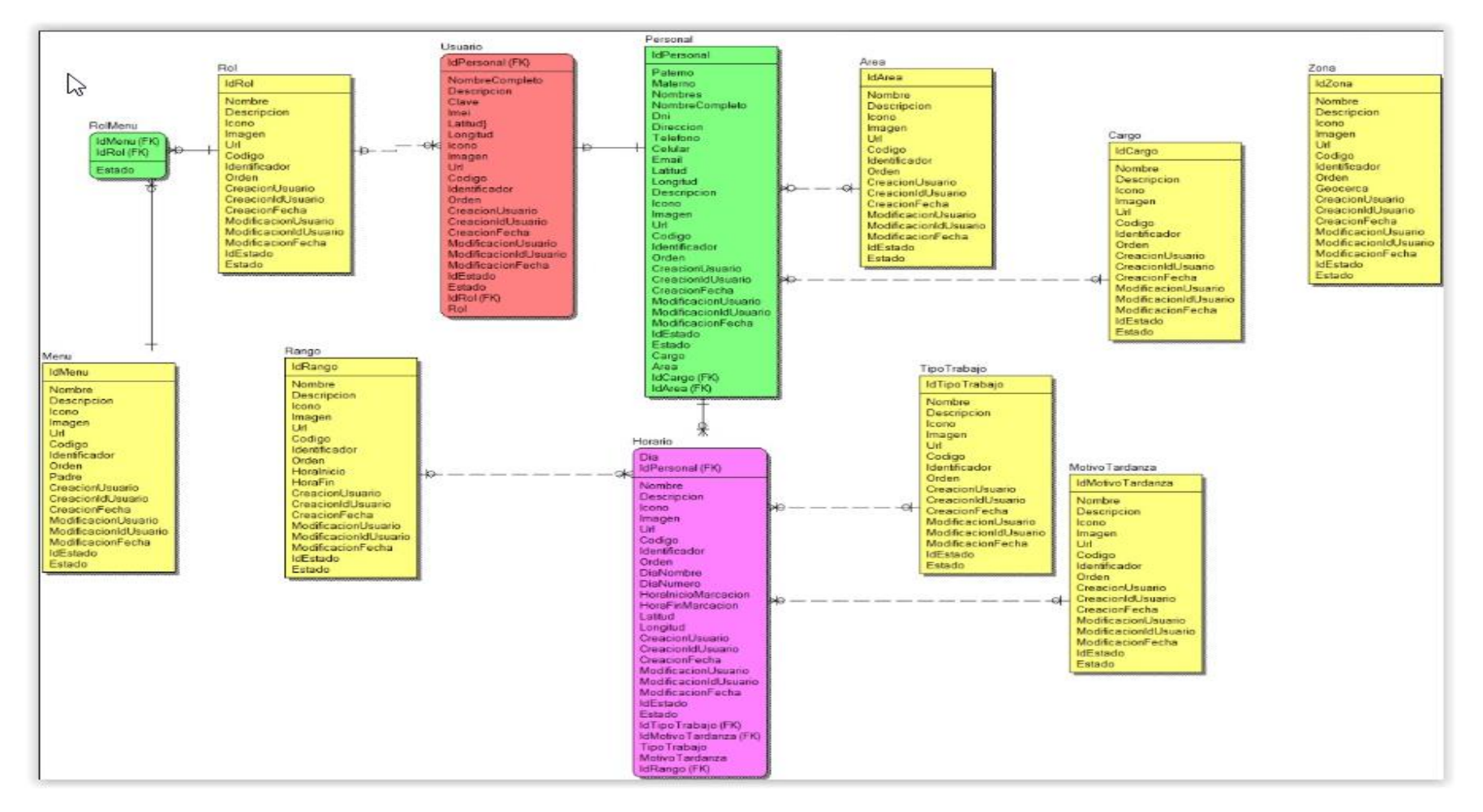

#### OPERACIONES TI GMD S.A.C"

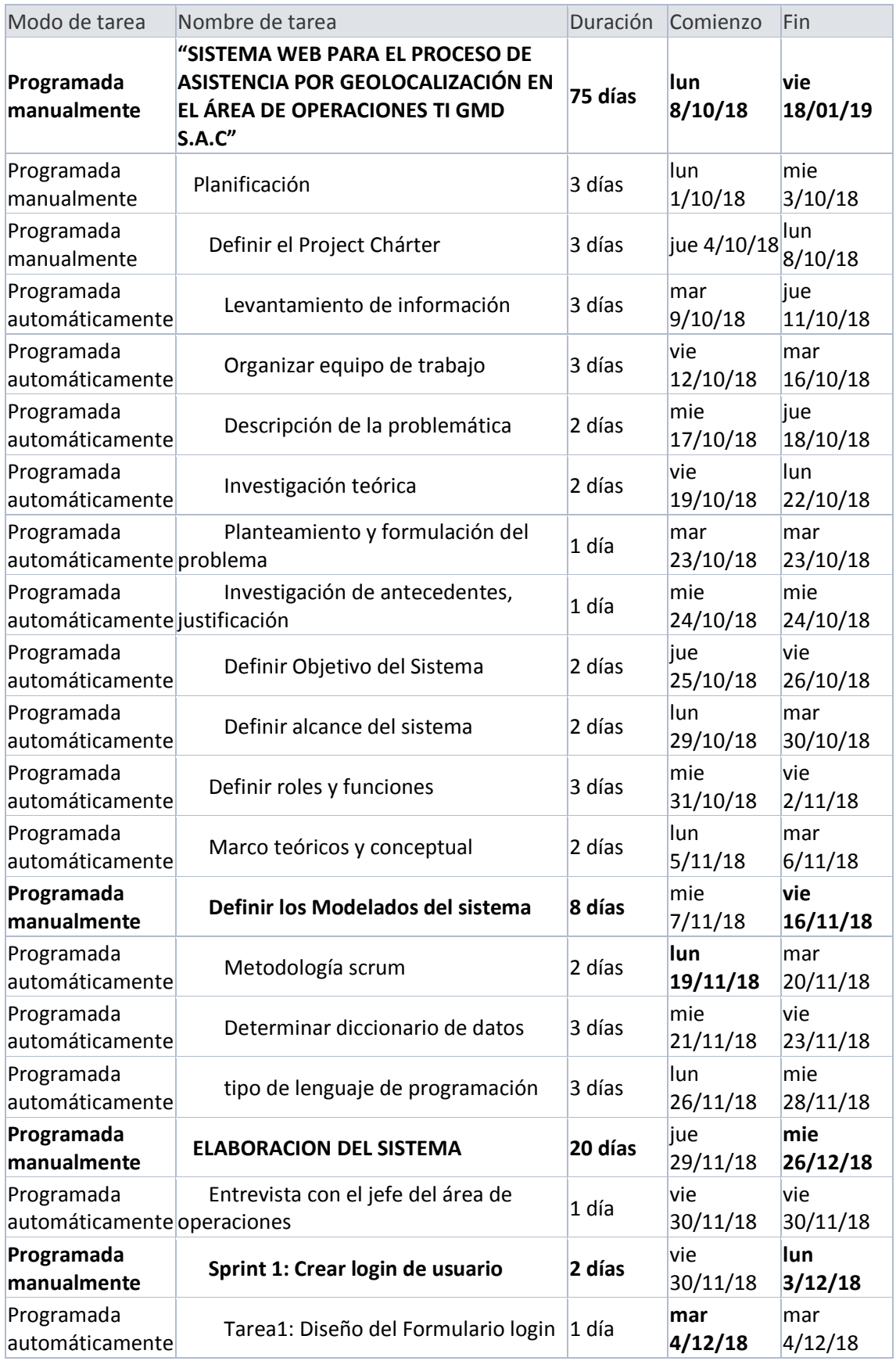

### Anexo 30 - Cronograma de Proyecto de Tesis

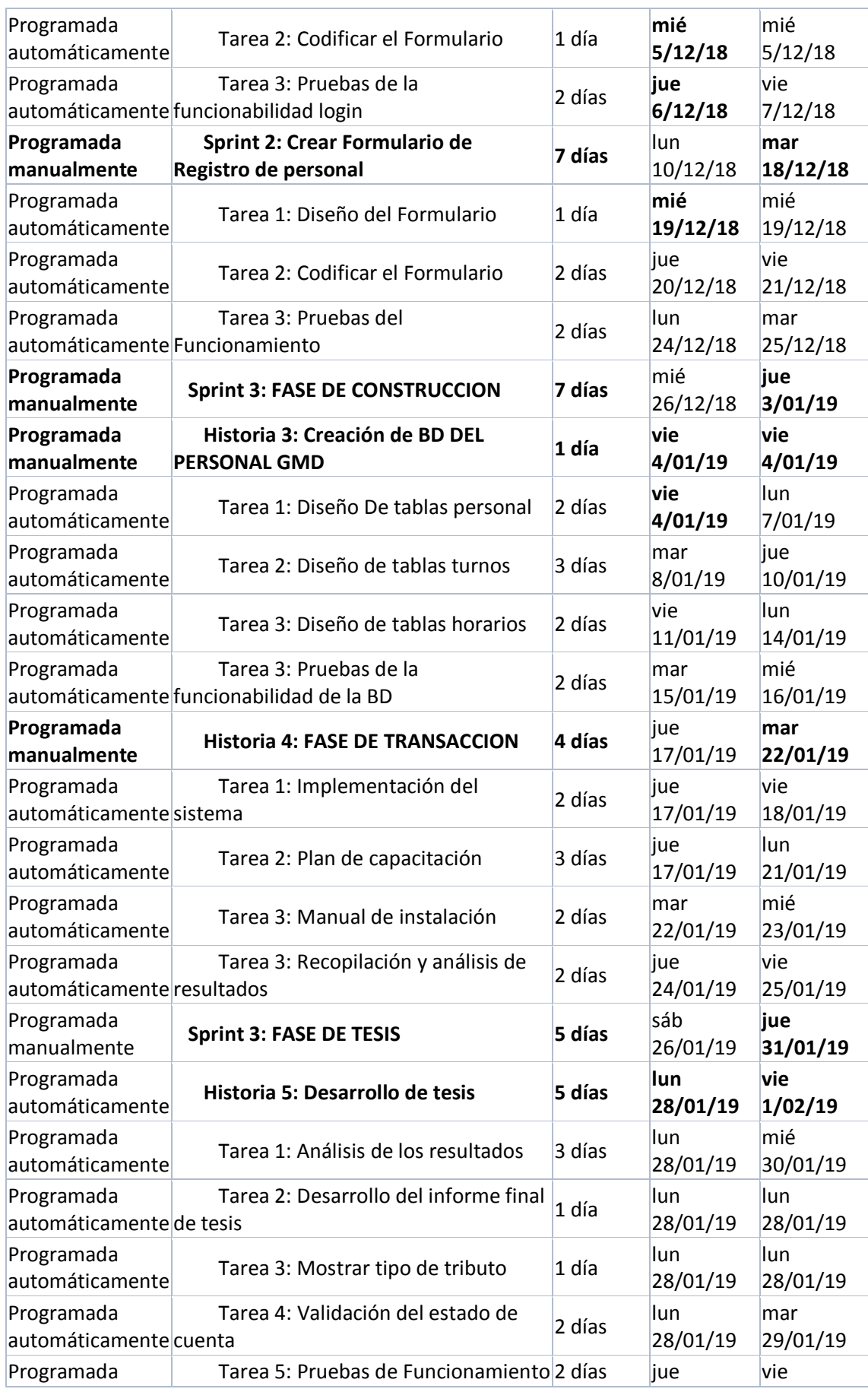

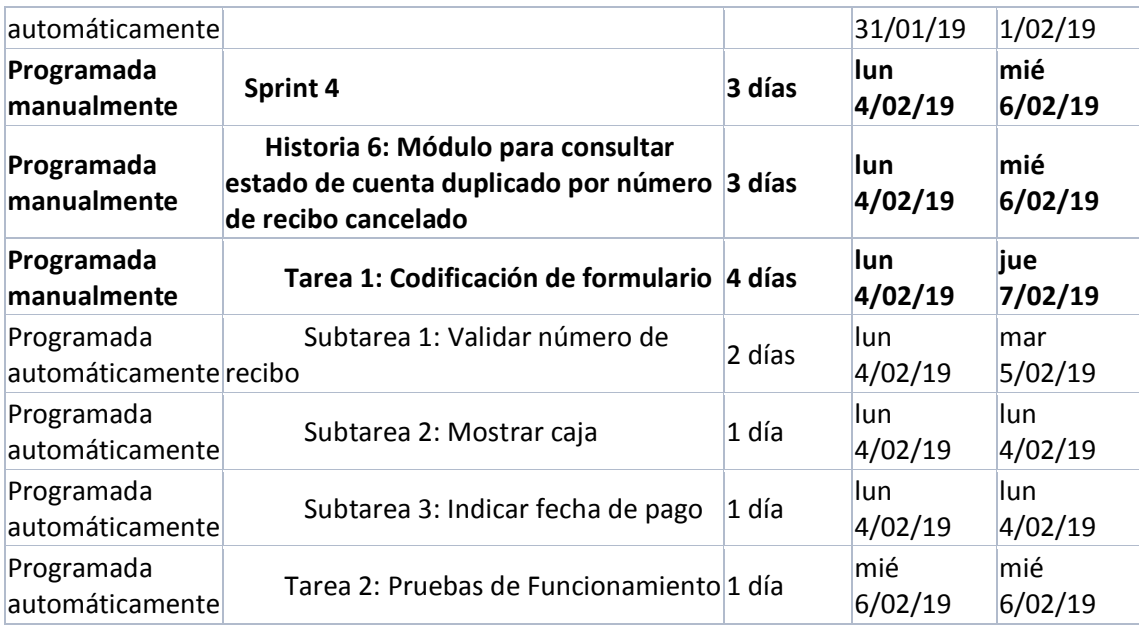
Anexo 31 – Acta de Reunión Nº 1

16 de abril del 2018

#### **ACTA DE REUNIÓN Nº 1**

En la presente reunión se acordaron sobre los requerimientos de los clientes y usuarios según su respectivo rol, estos requerimientos se encuentran detallados en los anexos de historia de usuarios.

Asimismo, se identificó la necesidad de los clientes de acceder al sistema a través de dispositivos móviles, considerando características como seguridad sencillez y movilidad.

Para la próxima reunión se presentará los prototipos según las historias de usuario.

Daniel Tapia Paredes DNI 09188076

Anexo 32 – Acta de Reunión Nº 2

16 de abril del 2018

### **ACTA DE REUNIÓN Nº 2**

En la presente reunión se presentó un único prototipo de sistema, la cual fue aceptada, pero haciendo pequeños cambios en la propuesta.

Asimismo, se quedó fijado como fecha de inicio el día 16 de abril del 2018.

Para la próxima reunión que se llevará a cabo el día 24 de septiembre del 2018 se estará presentando el registro del empleado, inicio de sesión, recuperar contraseña catálogo de menús, filtrado de empleados, detalle de empleados, mantenimiento de menús, mantenimiento de usuarios.

Daniel Tapia Paredes DNI 09188076

Anexo 33 – Acta de Reunión Nº 3

04 de septiembre del 2018

## **ACTA DE REUNIÓN Nº 3**

En la presente reunión se presentó lo acordado en la reunión anterior, dando conformidad el usuario el avance del proyecto.

Para la próxima reunión que se llevará a cabo el día 4 de septiembre del 2018 se estará presentando el mantenimiento de horarios, detalle de los horarios y su respectivo mantenimiento de los horarios y edición de datos desde el panel de usuarios.

Daniel Tapia Paredes

DNI 09188076

Anexo 34 – Acta de Reunión Nº 4

04 de septiembre del 2018

## **ACTA DE REUNIÓN Nº 4**

En la presente reunión se presentó lo acordado en la reunión anterior, dando al usuario recomendaciones sobre el avance del proyecto.

Para la próxima reunión que se llevará a cabo el día 17 de septiembre del 2018 se estará presentando el mantenimiento de perfil, mantenimiento de módulos y reportes de datos desde el panel de usuarios.

Danier Tapia Parede

DNI 09188076

Anexo 35 – Acta de Reunión Nº 5

05 de octubre del 2018

#### **ACTA DE REUNIÓN Nº 4**

En la presente reunión se presentó lo acordado en la reunión anterior, dando el usuario la conformidad de haber terminado el sistema.

Asimismo, se ha acordado que el día 05 de octubre se dará comienzo a la capacitación de usuarios del sistema y clientes seleccionados por la empresa.

Para la próxima reunión que se llevará a cabo el día 10 de octubre del 2018 se estará dando por finalizada la capacitación.

Daniel Tapia Paredes DNI 09188076

#### Anexo 36 – Acta de Capacitación

## **ACTA DE CAPACITACIÓN**

En la presente reunión se habilito un subdominio para las pruebas bajo la siguiente ruta:

<http://www.perusape.com/s/nasistencia>

Asimismo, se entregaron los accesos y el manual para los empleados y el administrador del sistema.

Se capacito al administrador del sistema, usuarios, supervisor desde el día 4 de octubre del 2018 hasta el día 14 de octubre del 2018.

Habiéndose concluido la capacitación, se expide esta acta.

Daniel Tapia Paredes DNI 09188076

Anexo 37 – Acta de Pase a Producción

## **ACTA DE PASE A PRODUCCIÓN**

En la presente reunión se confirmó la implementación del sistema de asistencia PRO de acuerdo a los dispuesto por CANVIA.

La ruta de acceso del sistema es:

<http://www.perusape.com/s/nasistencia>

se empezarán a realizar las pruebas necesarias en postproducción por parte del personal capacitado desde el 18 de octubre del 2018 hasta el día 26 de octubre del 2018.

Por lo tanto, el sistema entra en vigencia a partir del 01 de noviembre del 2018.

Daniel Tapia Paredes DNI 09188076

Anexo 38 – Acta de Cierre de Proyecto

#### **ACTA DE CIERRE DE PROYECTO**

Por el medio de la presente acta, se deja constancia de la finalización y aceptación del proyecto ""SISTEMA WEB PARA EL PROCESO DE ASISTENCIA POR GEOLOCALIZACIÓN EN EL ÁREA DE OPERACIONES TI GMD S.A.C"" a cargo del Sr. Robert Steven Mendo Lezcano, iniciado el 04 de abril del 2018 y culminado el 25 de septiembre del 2018.

Asimismo, se constata que el encargado y usuario líder han revisado los entregables presentados y terminados con el compromiso y tareas establecidas desde el inicio de proyecto, habiéndose realizado las pruebas necesarias y la capacitación al personal habiendo alcanzado el objetivo principal del proyecto y la mejora del proceso.

Se da el cierre formal del proyecto dándose conformidad a todos los requerimientos.

Tanja Parede DNI 09188076

# Anexo 39 - Desarrollo de Metodología

## **Índice de Historias de usuario**

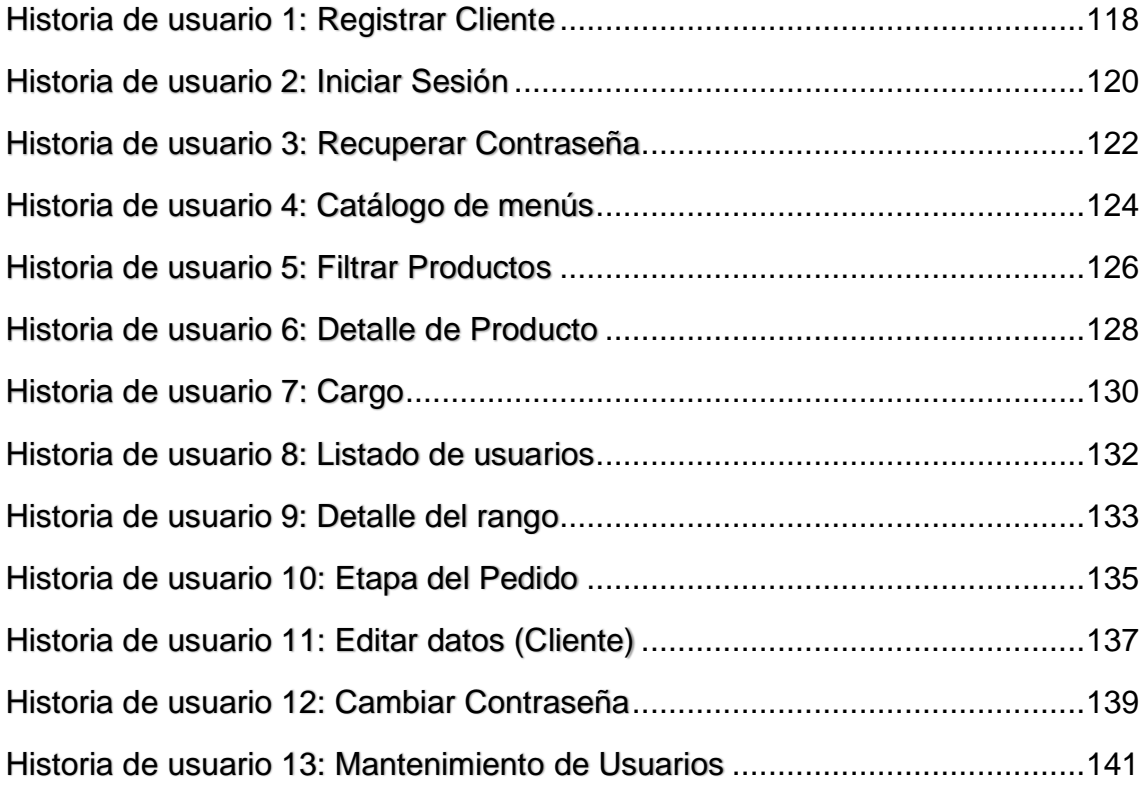

# <span id="page-117-0"></span>*Historia de usuario 1: Registrar Cliente*

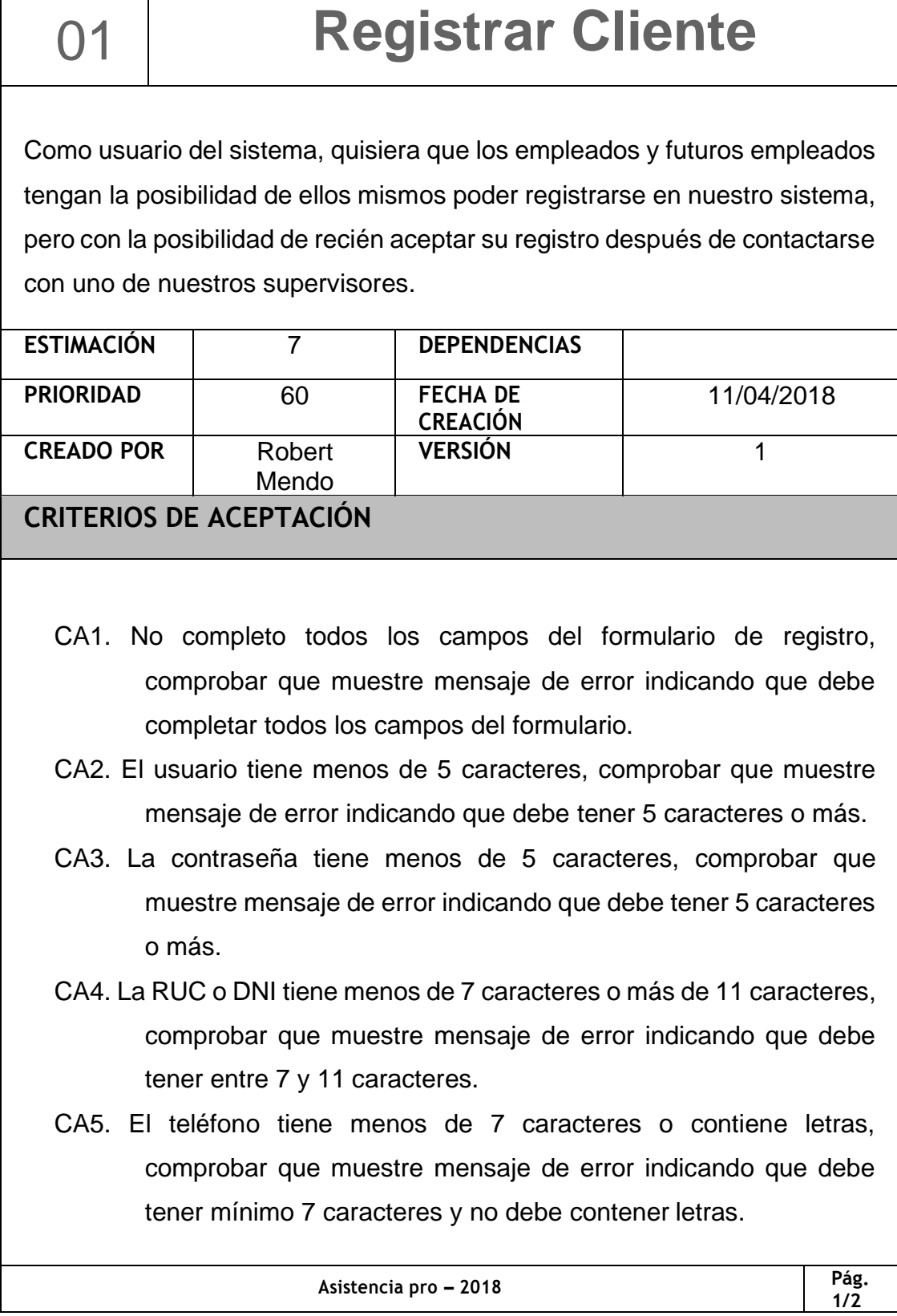

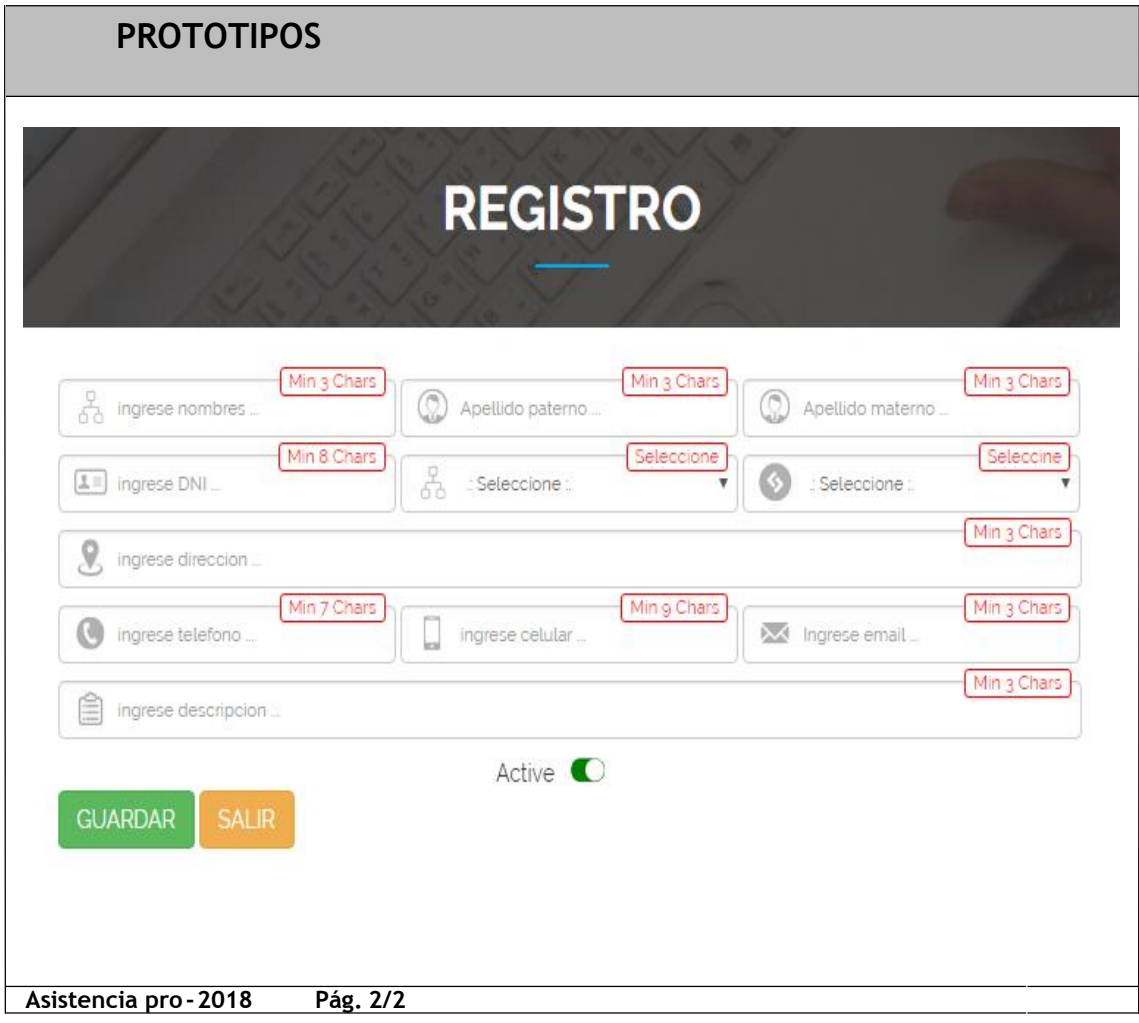

*Fuente*: Elaboración propia

#### <span id="page-119-0"></span>*Historia de usuario 2: Iniciar Sesión*

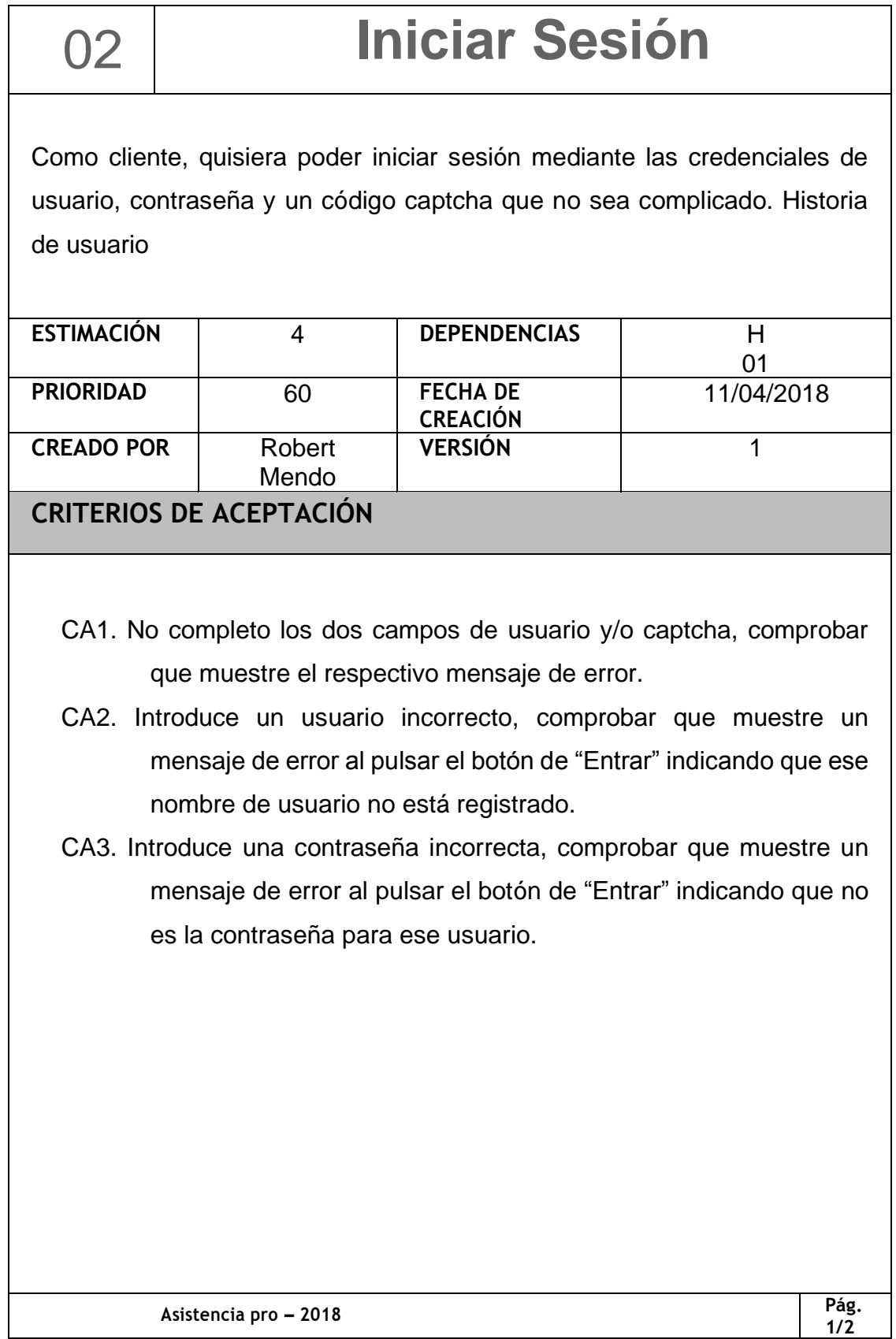

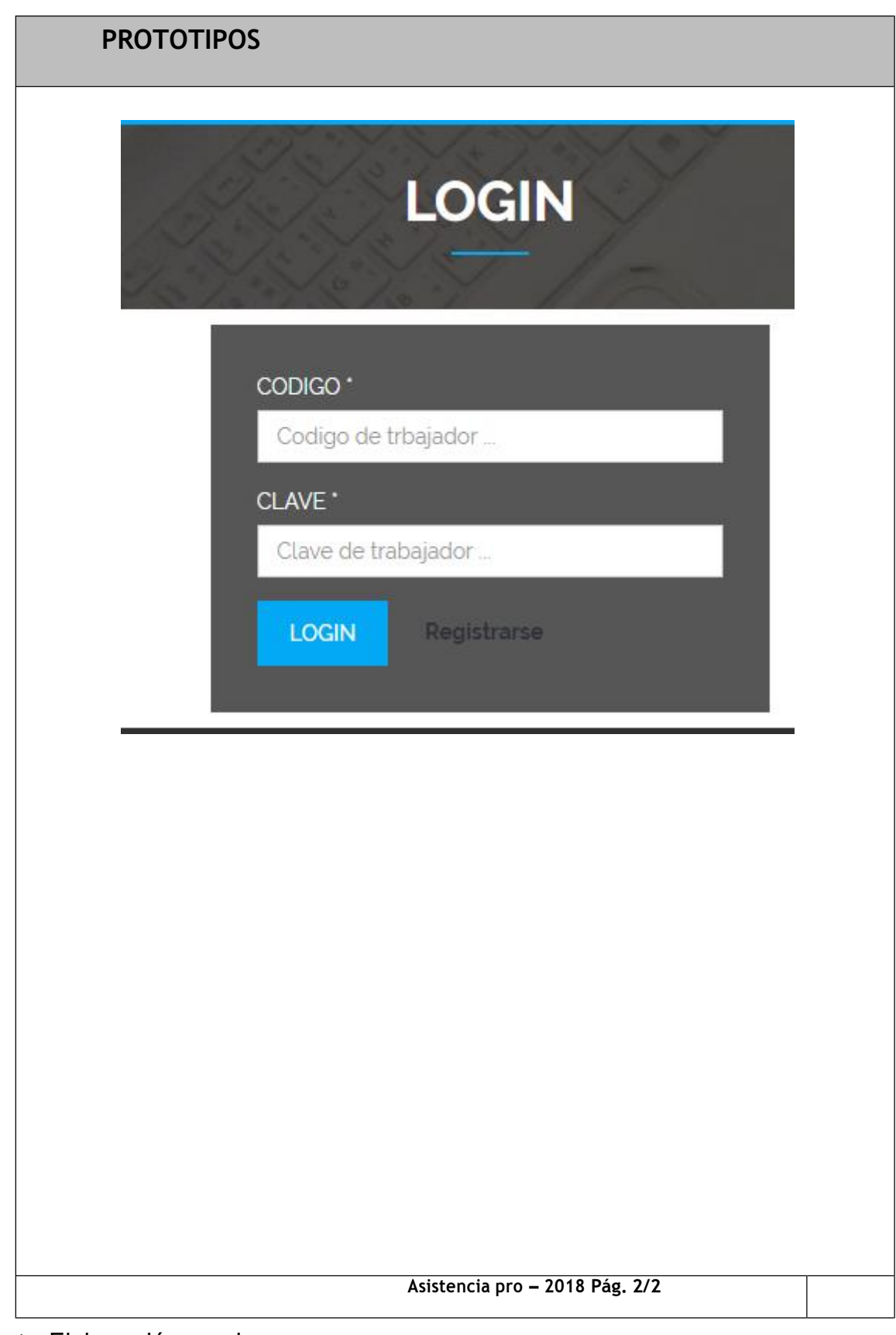

# <span id="page-121-0"></span>*Historia de usuario 3: Recuperar Contraseña*

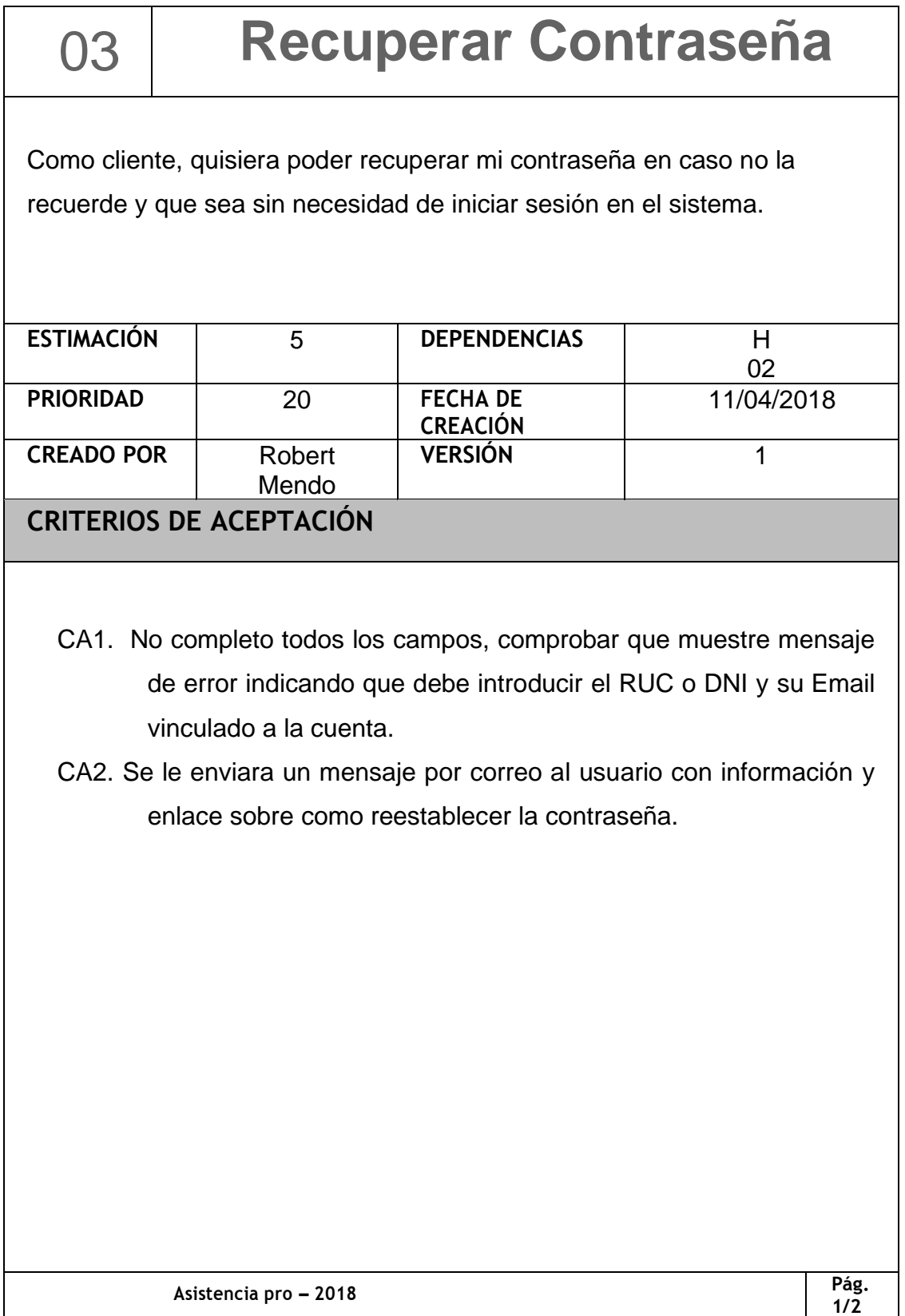

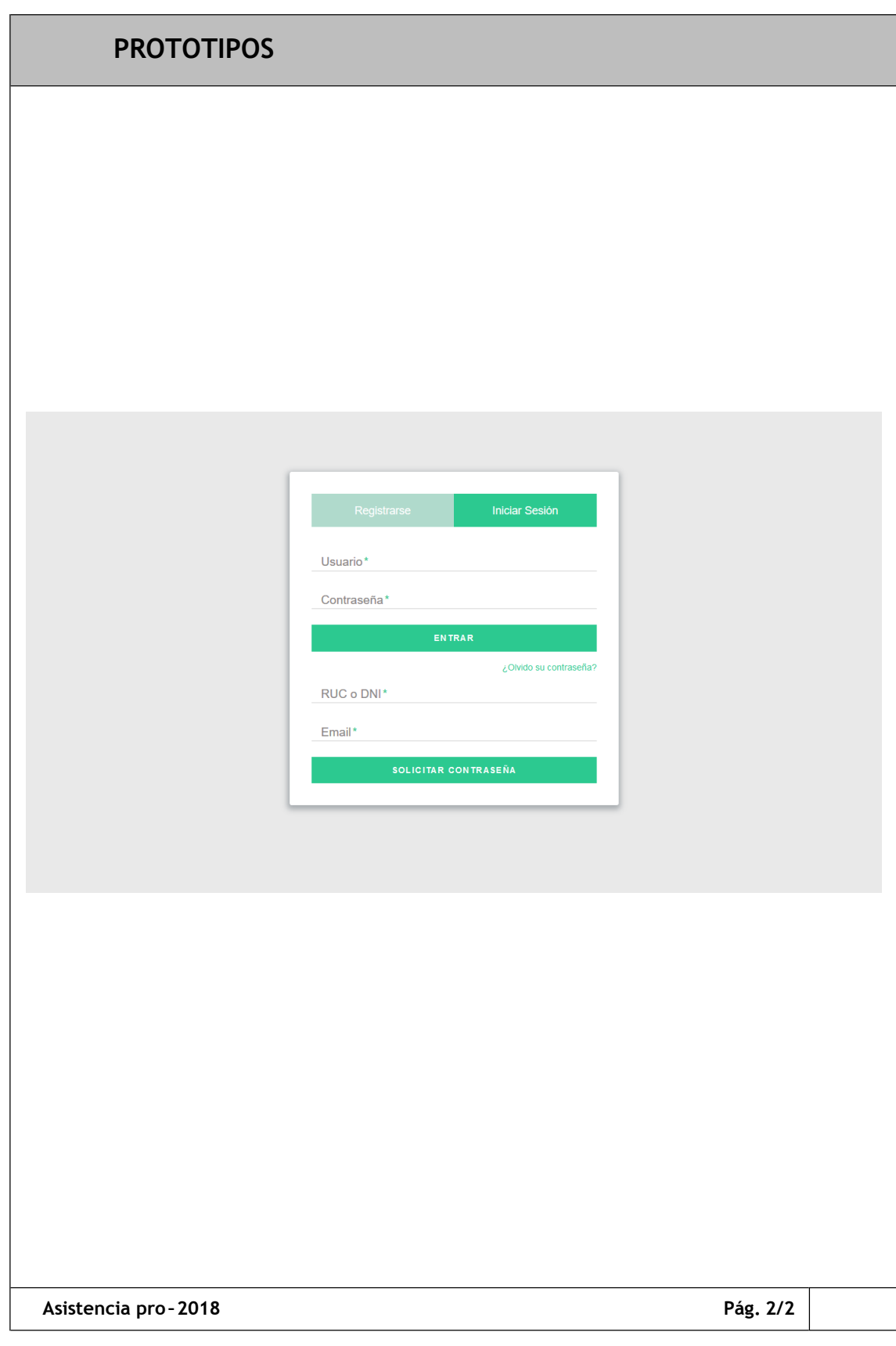

# <span id="page-123-0"></span>*Historia de usuario 4: Catálogo de menús*

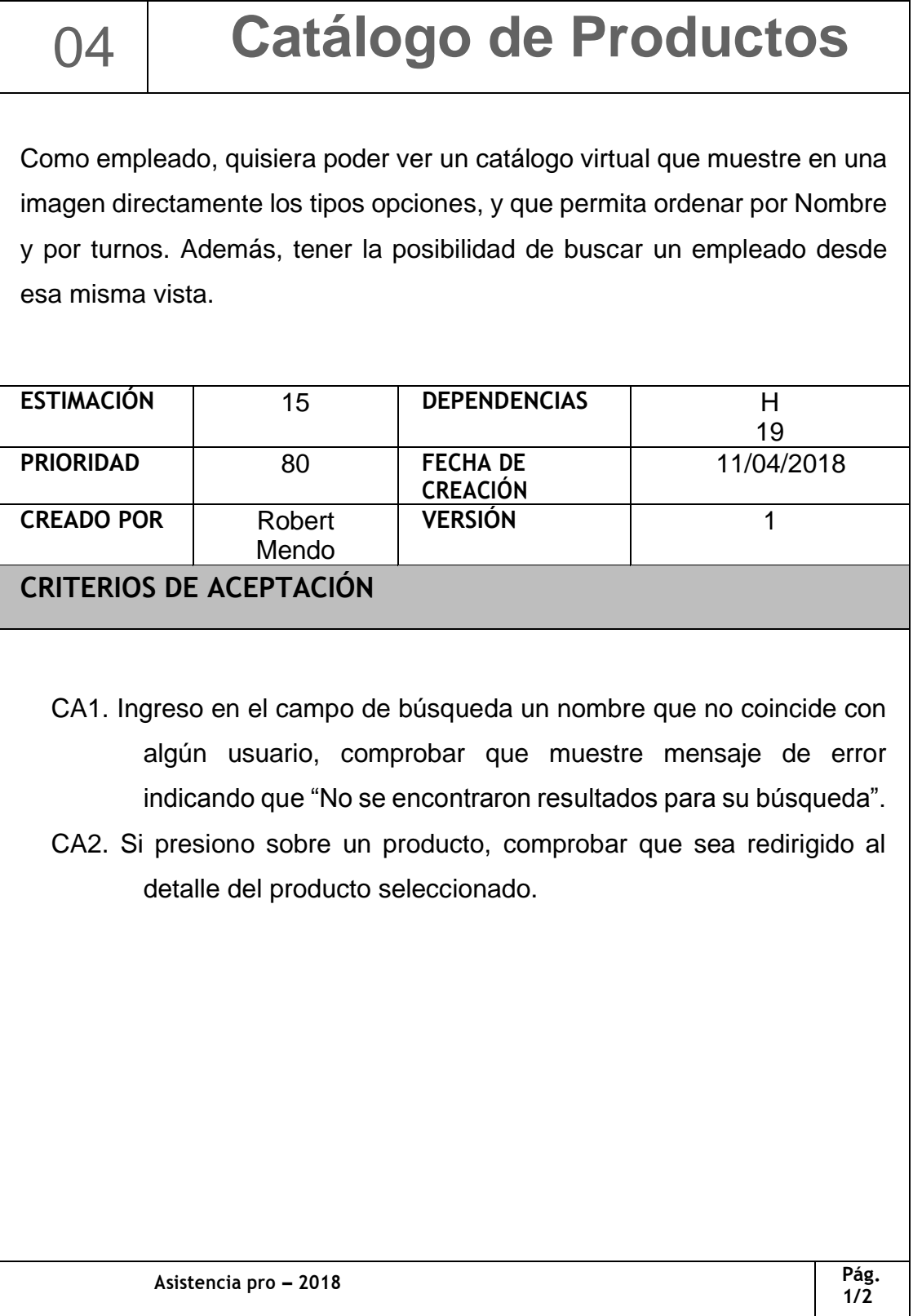

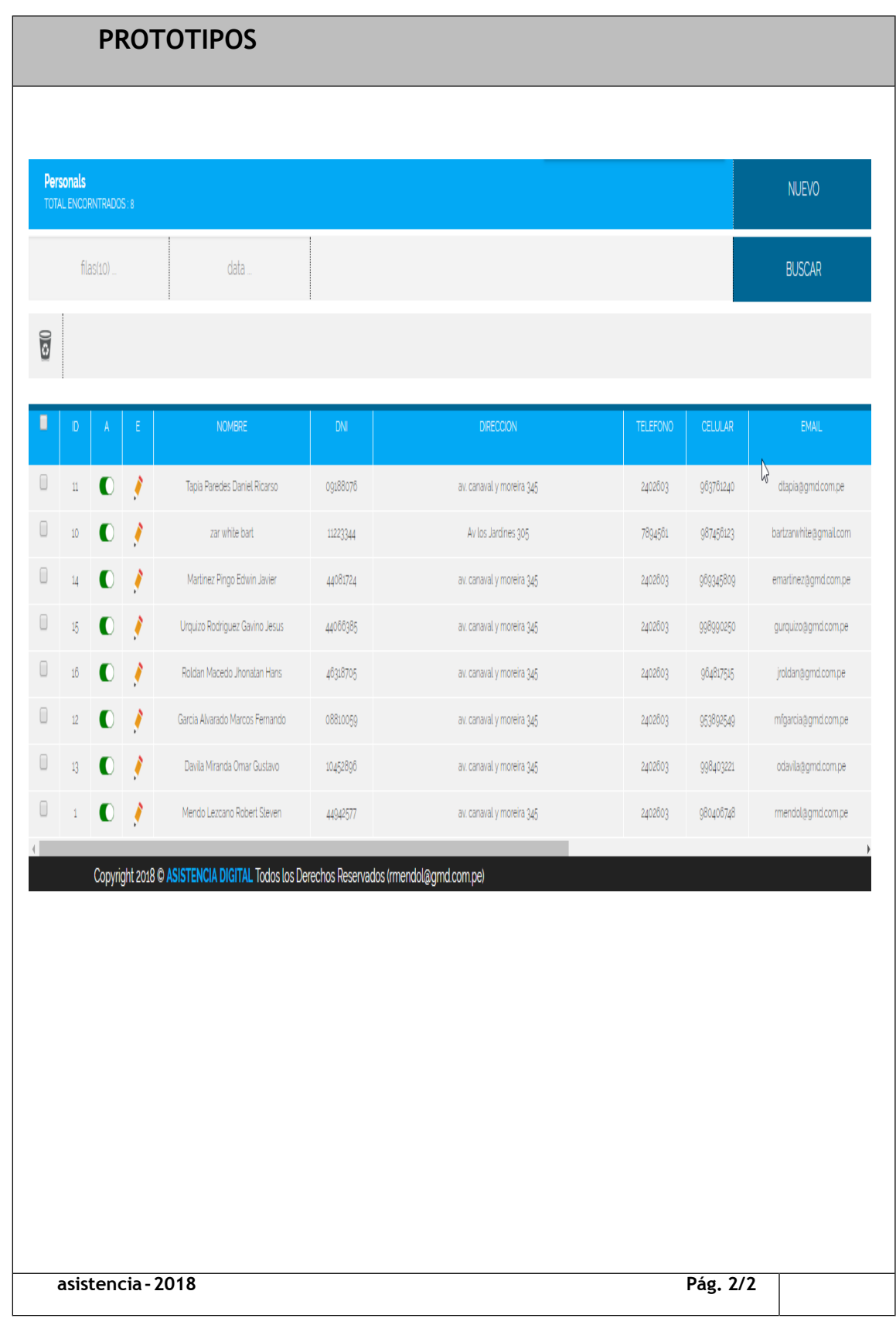

#### <span id="page-125-0"></span>*Historia de usuario 5: Filtrar Productos*

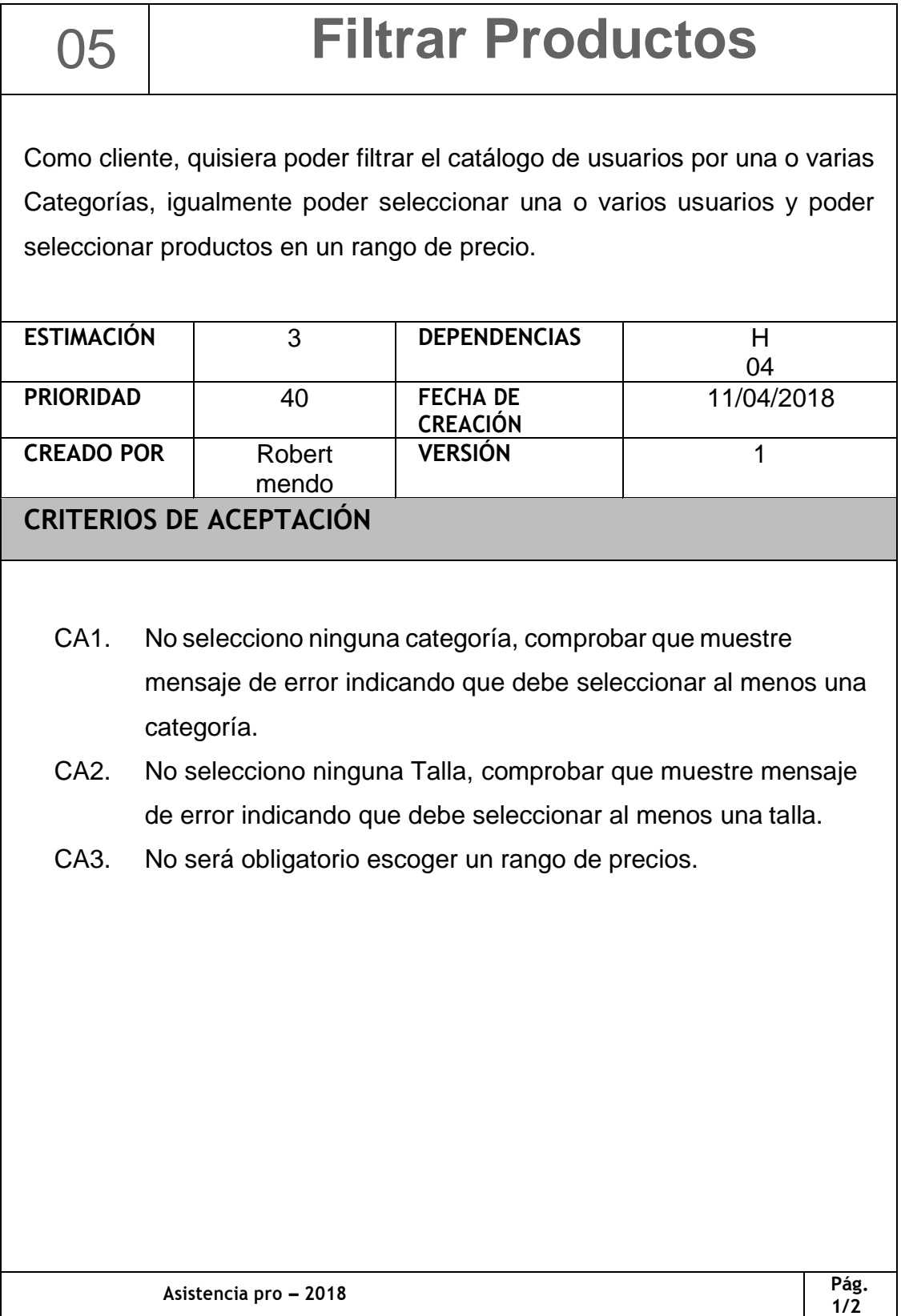

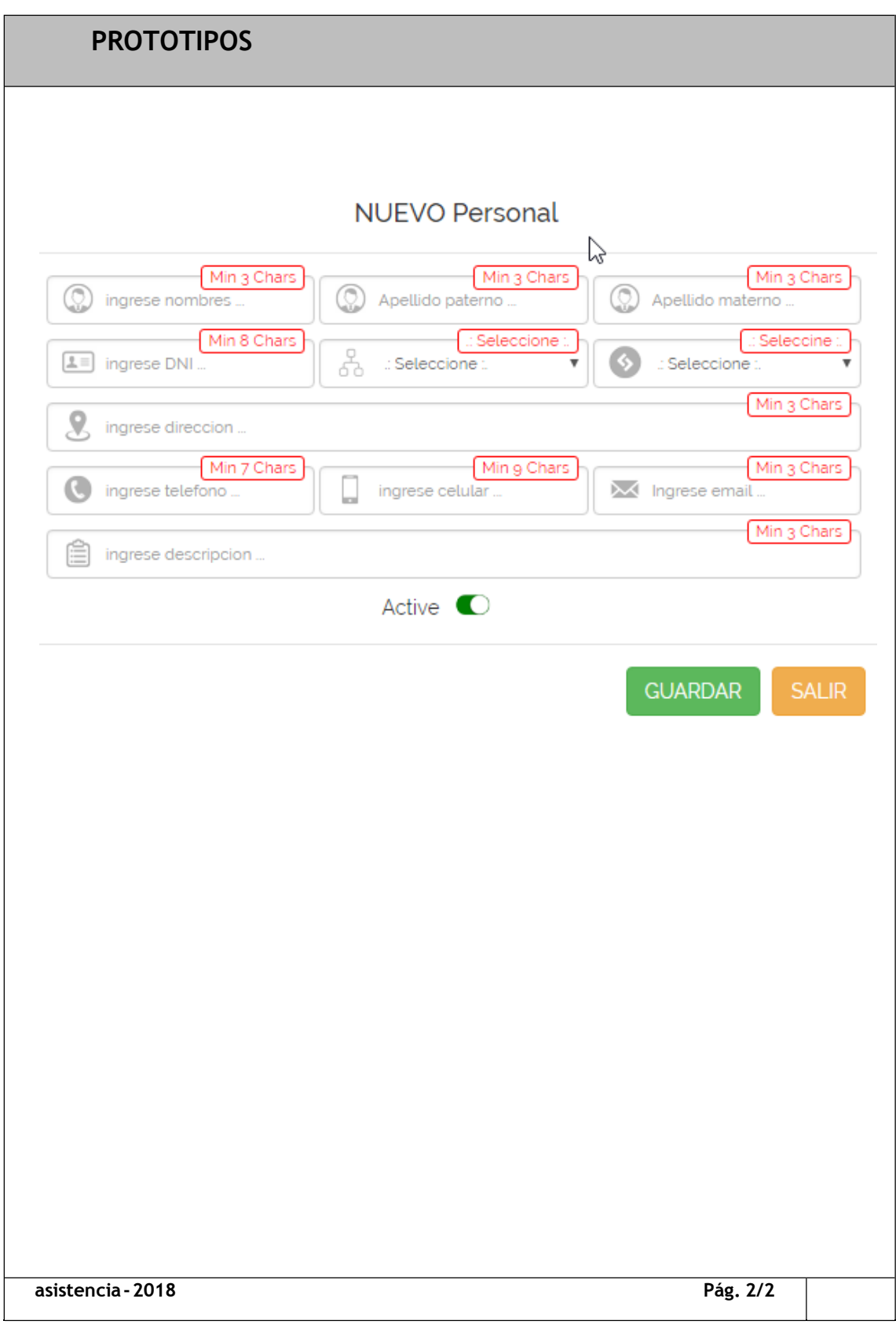

*Fuente*: Elaboración propia

### <span id="page-127-0"></span>*Historia de usuario 6: Detalle de Producto*

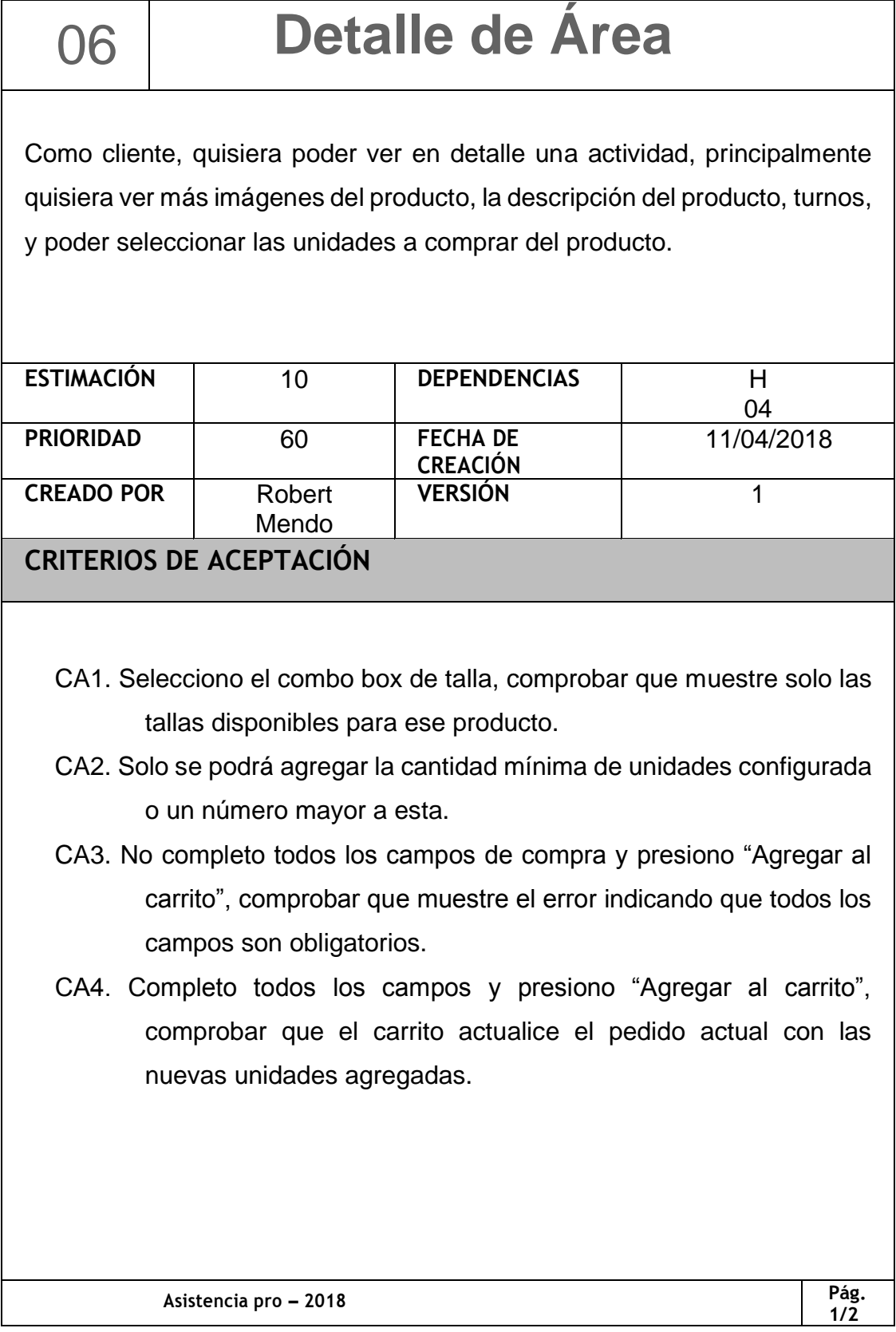

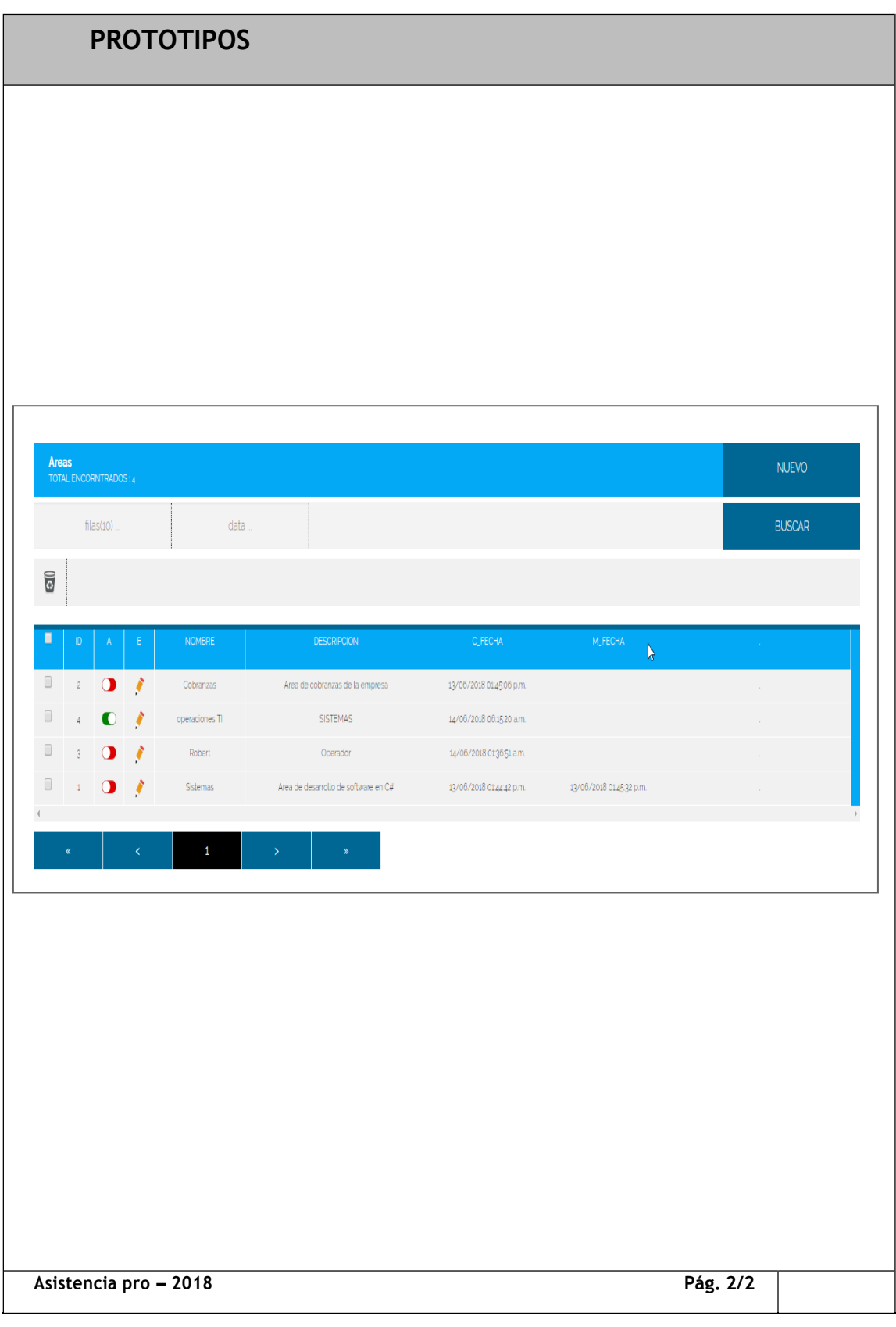

# <span id="page-129-0"></span>*Historia de usuario 7: Cargo*

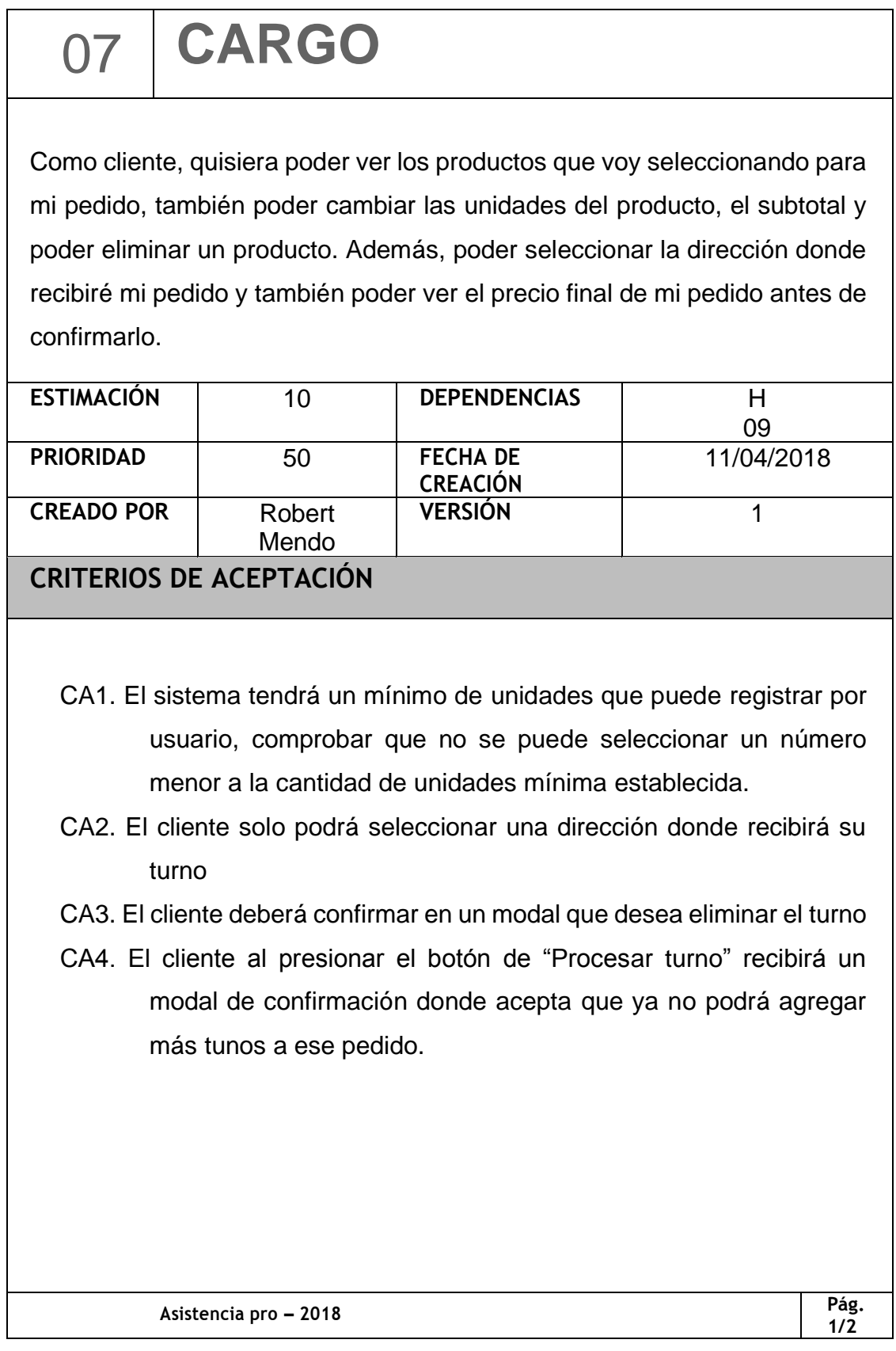

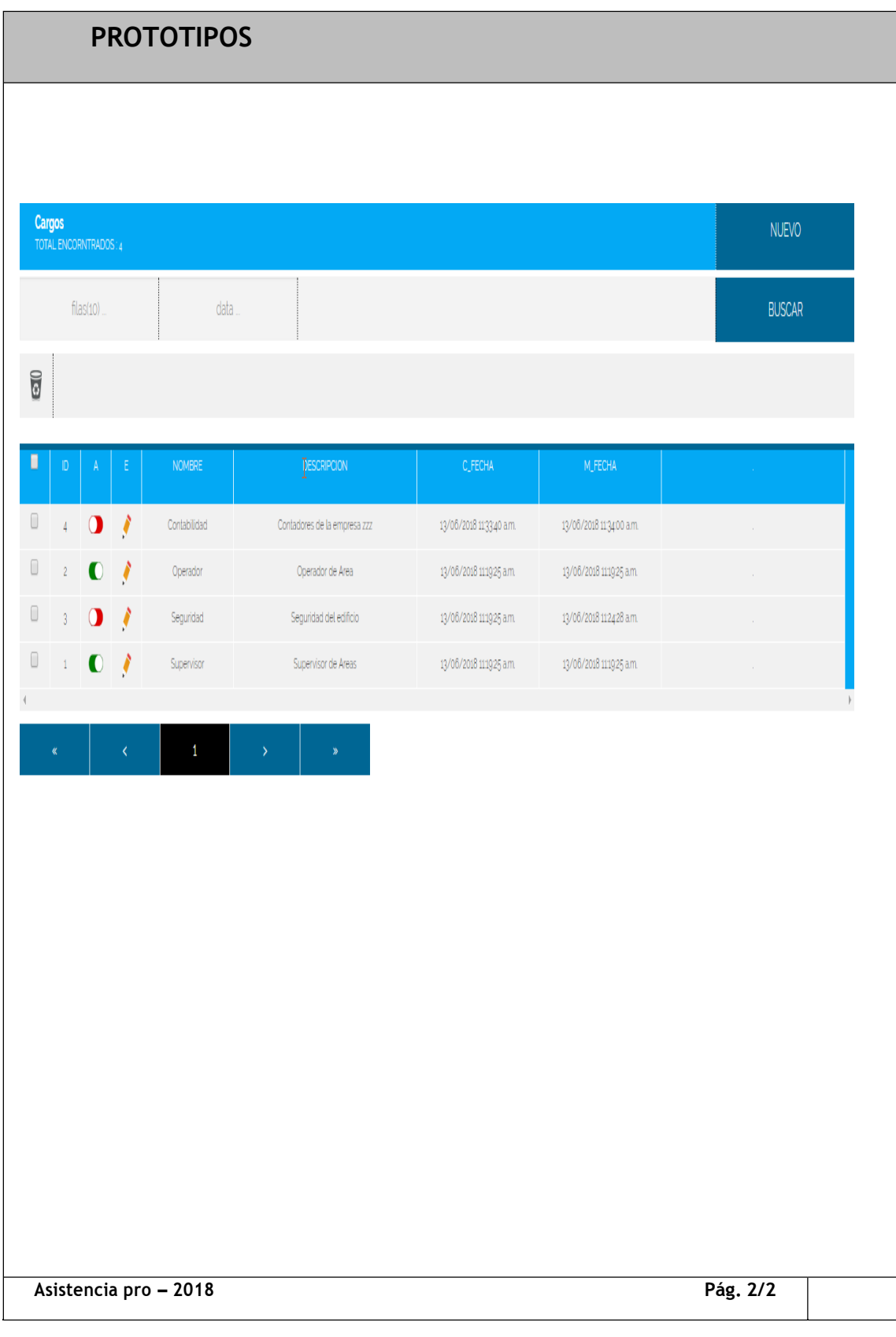

## <span id="page-131-0"></span>*Historia de usuario 8: Listado de usuarios*

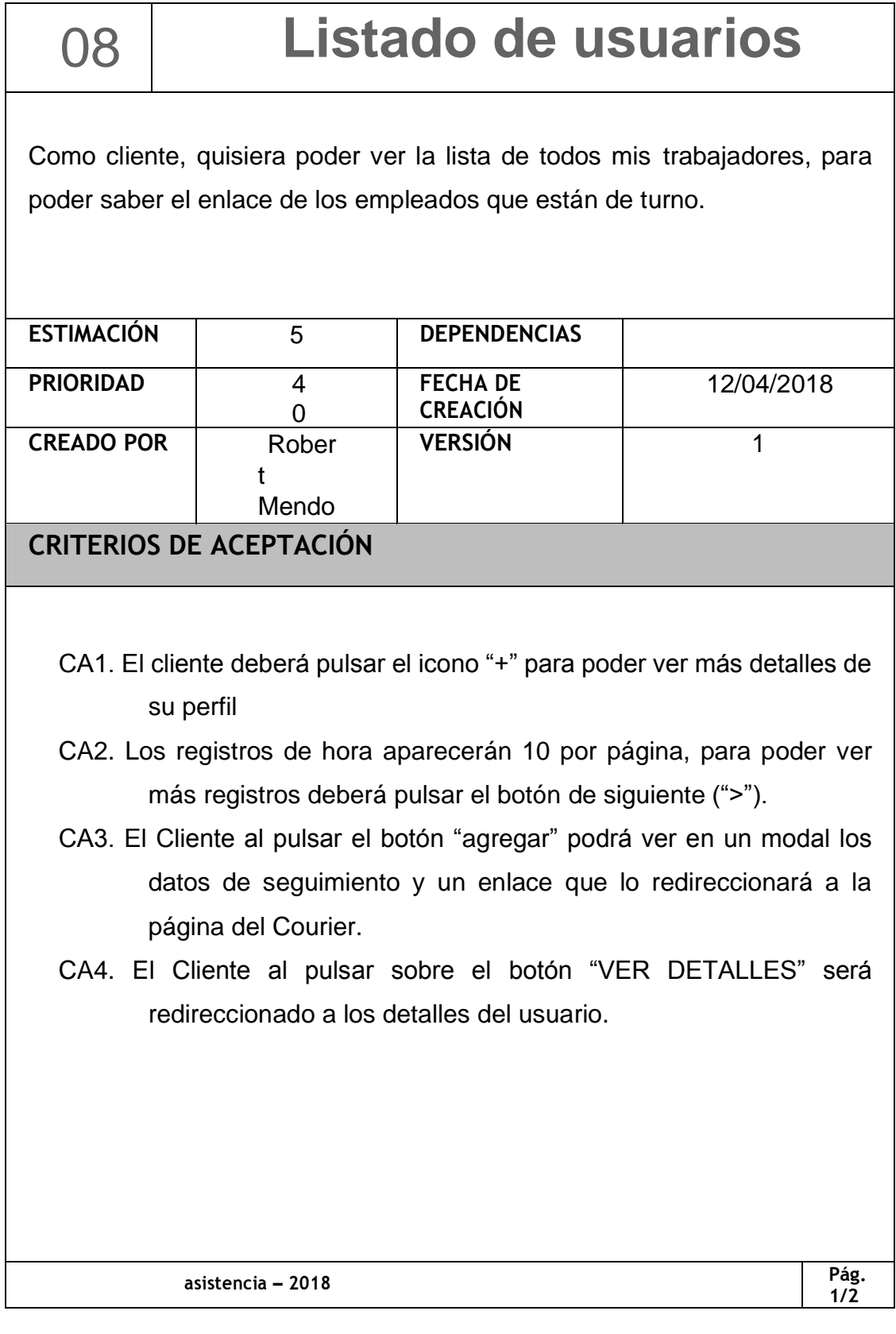

# <span id="page-132-0"></span>*Historia de usuario 9: Detalle del rango*

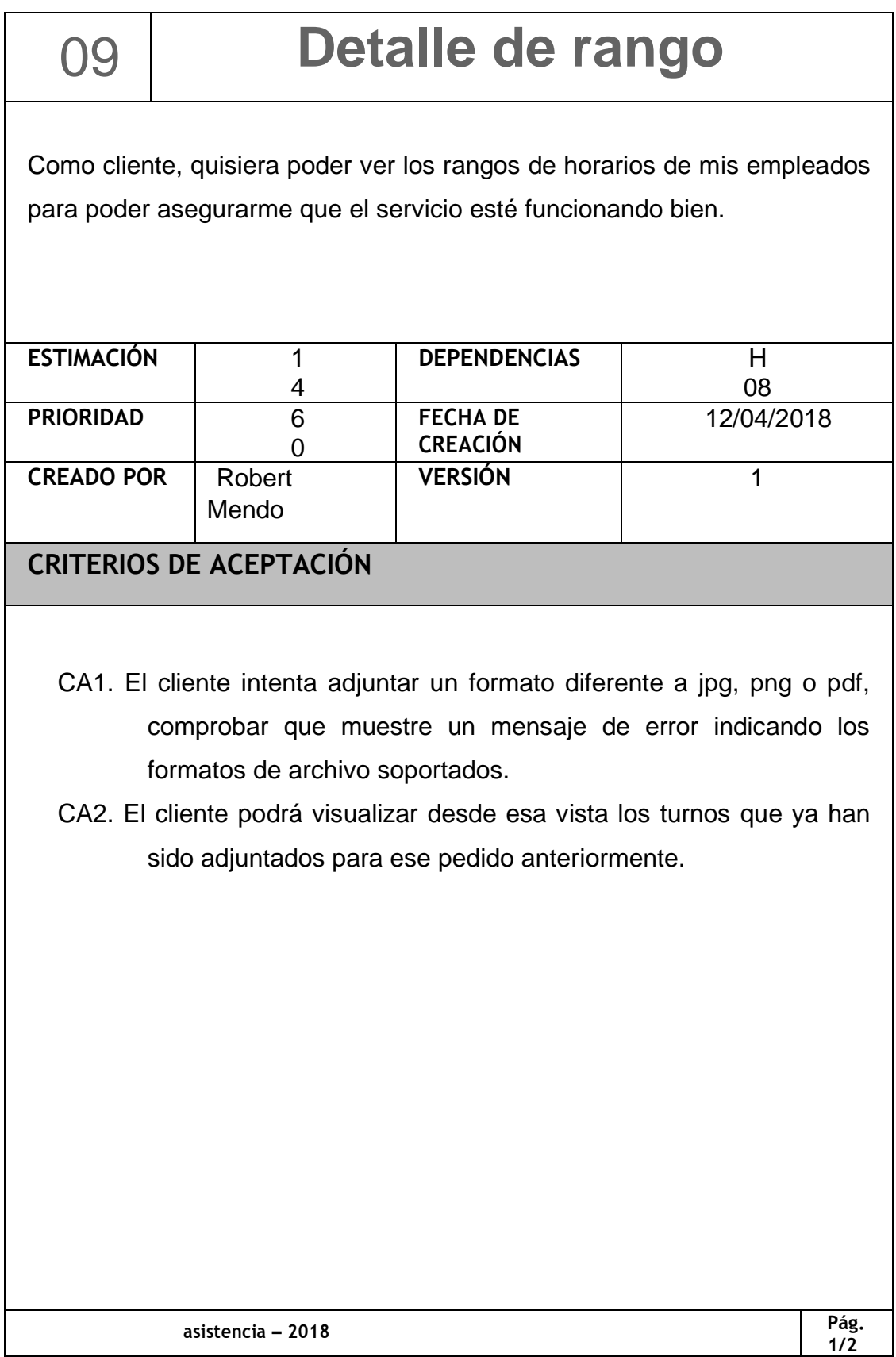

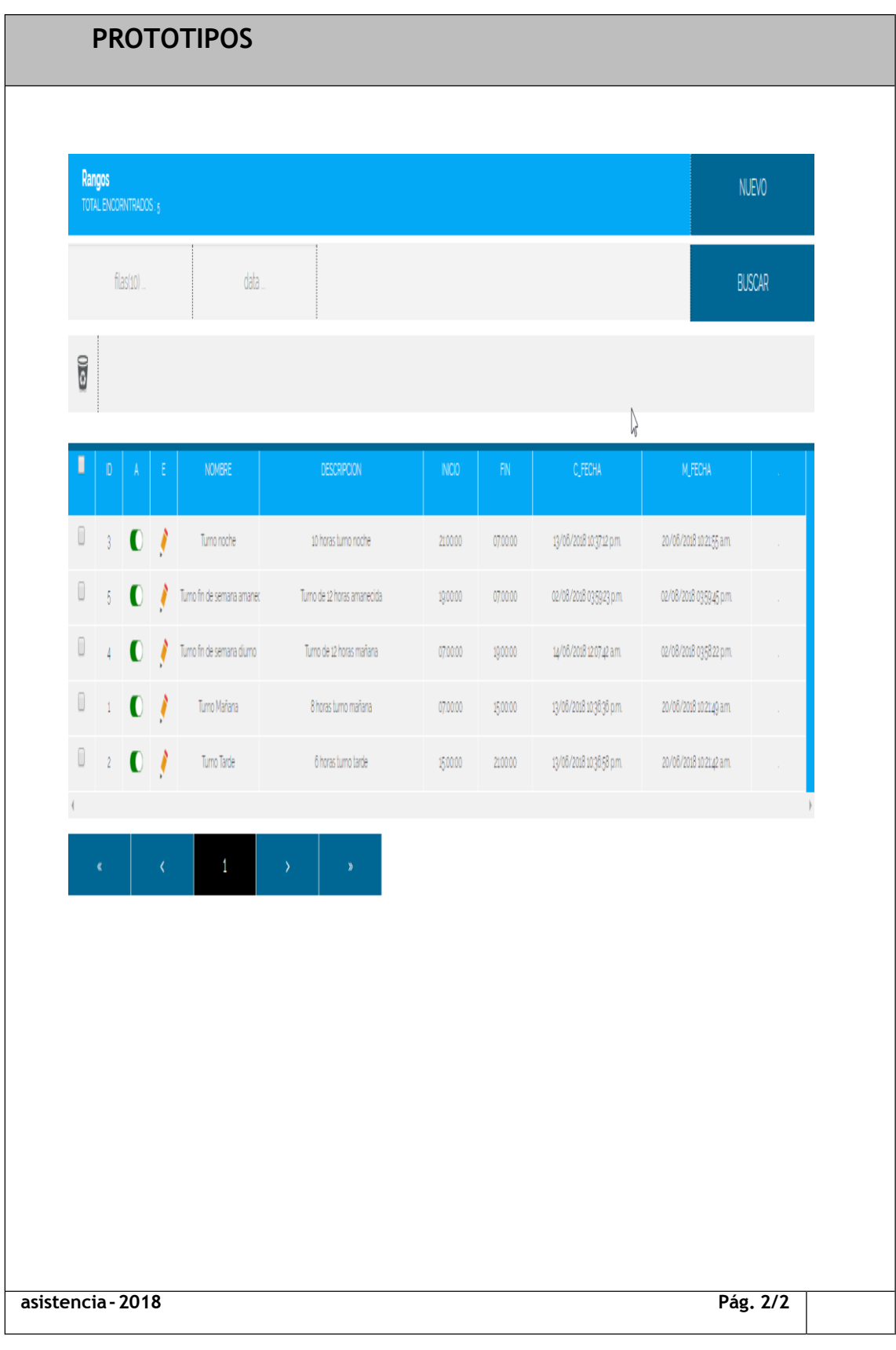

# <span id="page-134-0"></span>*Historia de usuario 10: Etapa del Pedido*

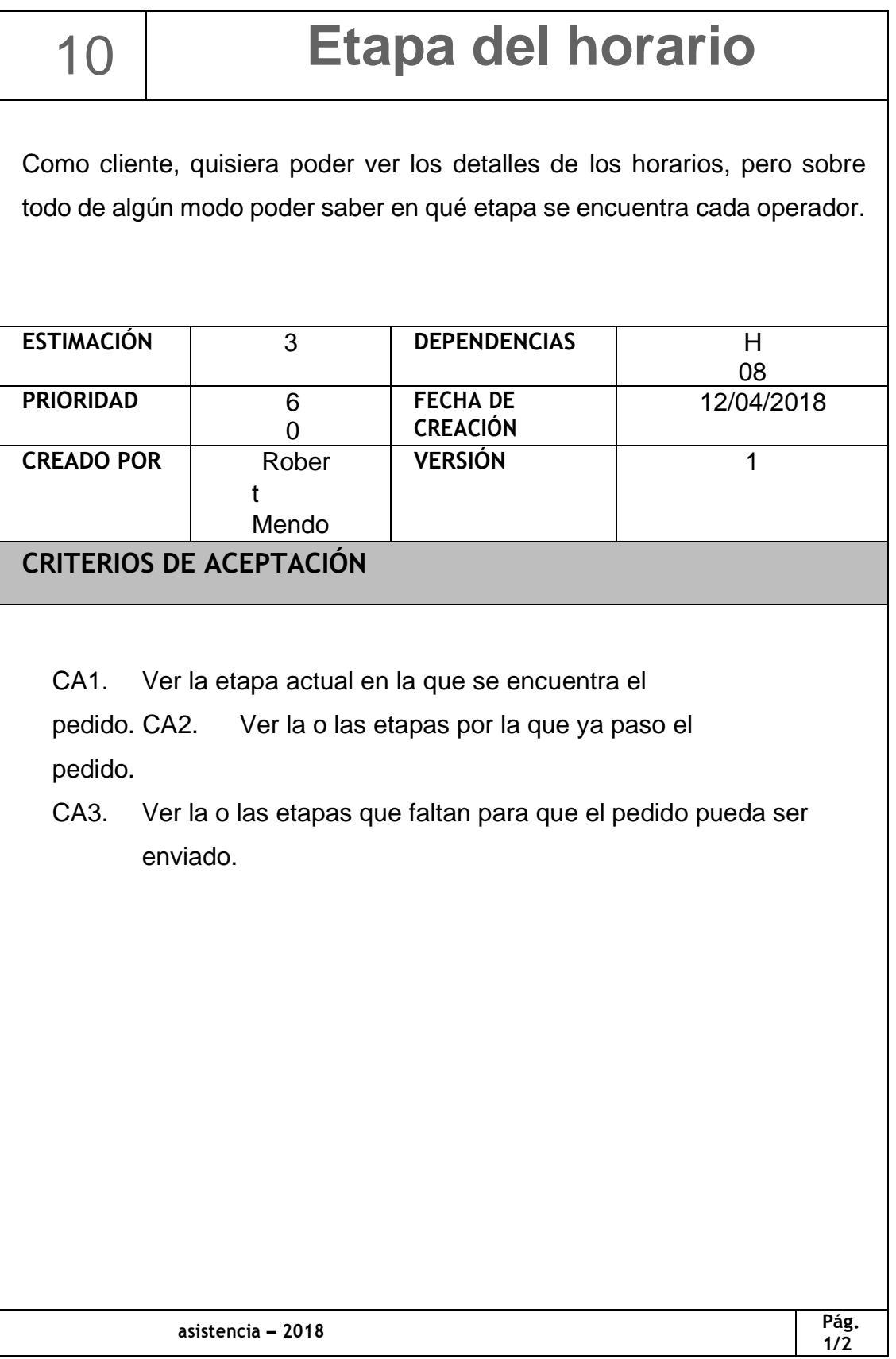

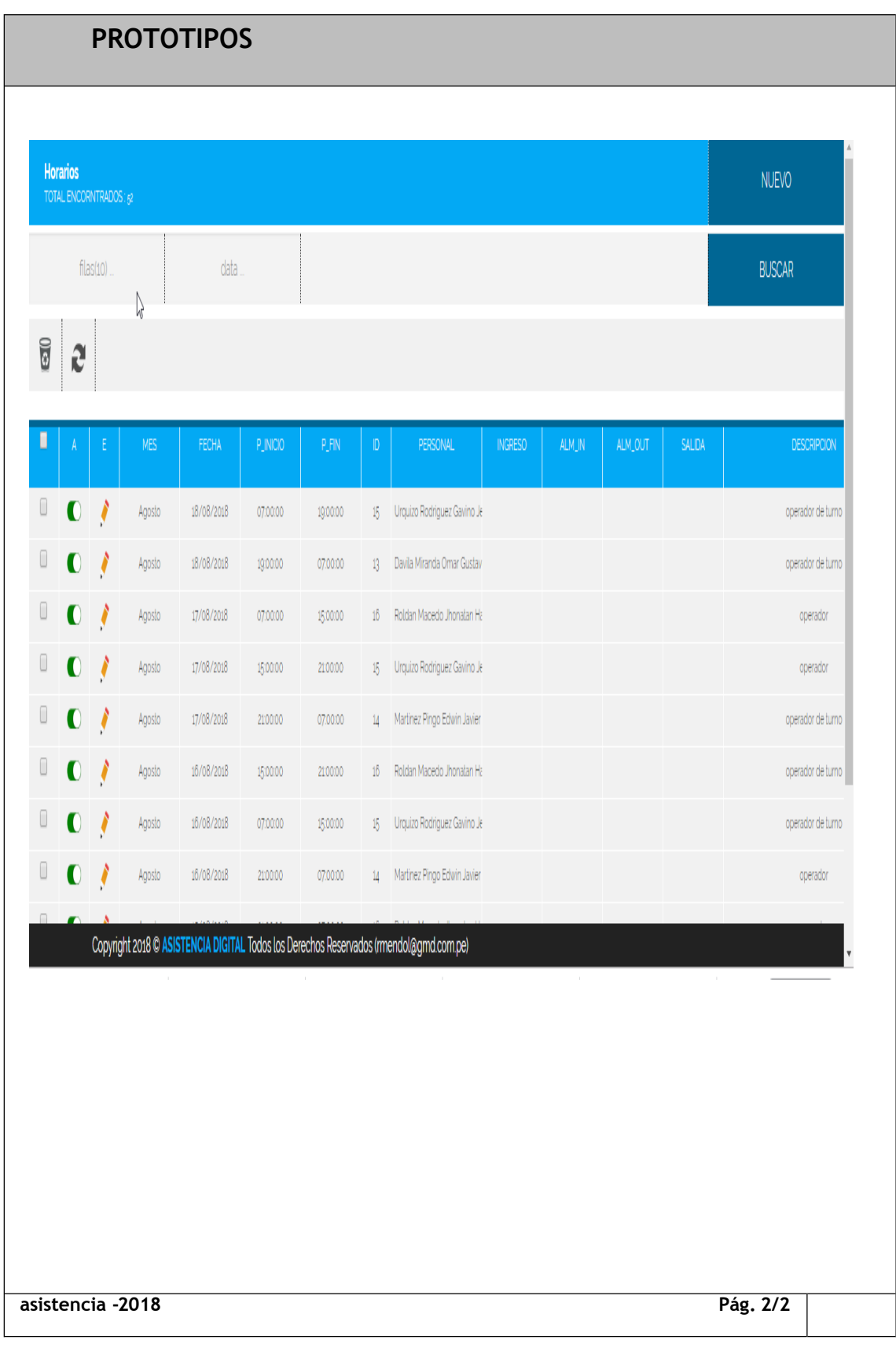

#### <span id="page-136-0"></span>*Historia de usuario 11: Editar datos (Cliente)*

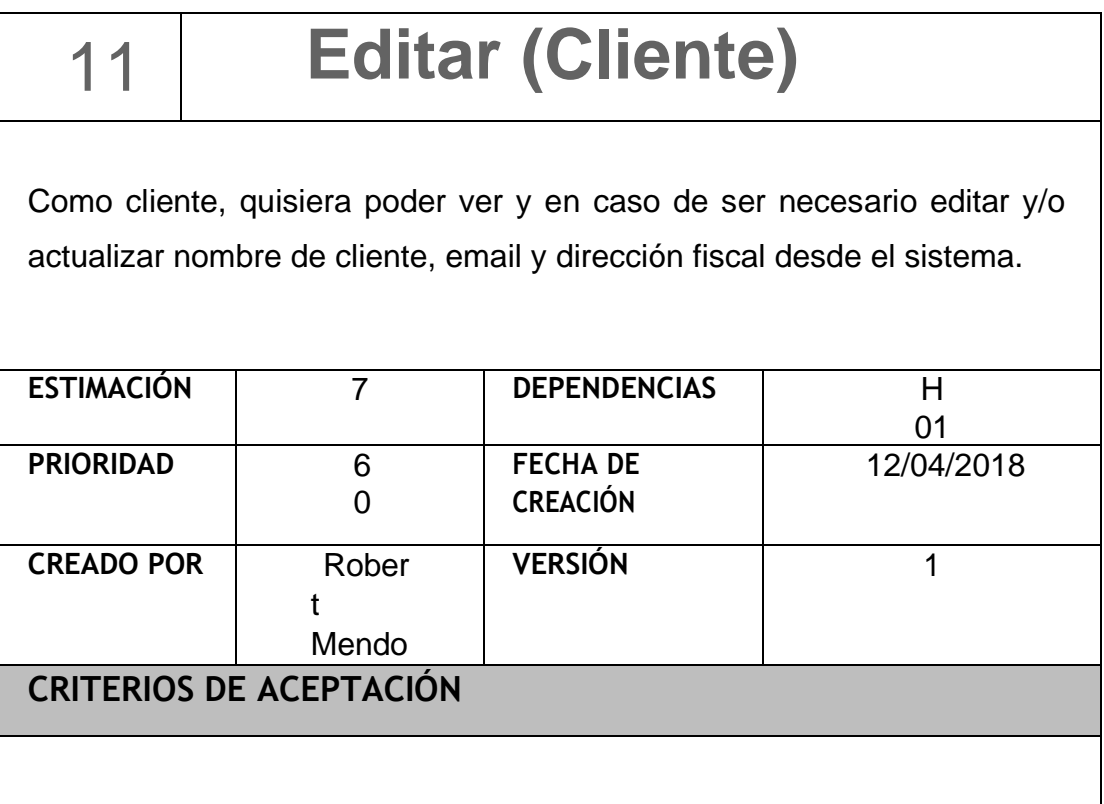

- CA1. Actualizar el nombre de cliente por uno que ya está registrado, comprobar que muestre mensaje de error al pulsar el botón "Guardar".
- CA2. Actualizar datos de cliente por uno que ya está registrado, comprobar que muestre mensaje de error al pulsar el botón "Guardar".
- CA3. Actualizar el email de cliente por uno que ya está registrado, comprobar que muestre mensaje de error al pulsar el botón "Guardar".
- CA4. Actualizar la dirección fiscal de cliente por uno que ya está registrado, comprobar que muestre mensaje de error al pulsar el botón "Guardar".

**asistencia – 2018**

Mendo Lezcano, Robert Steven 137

**Pág. 1/2**

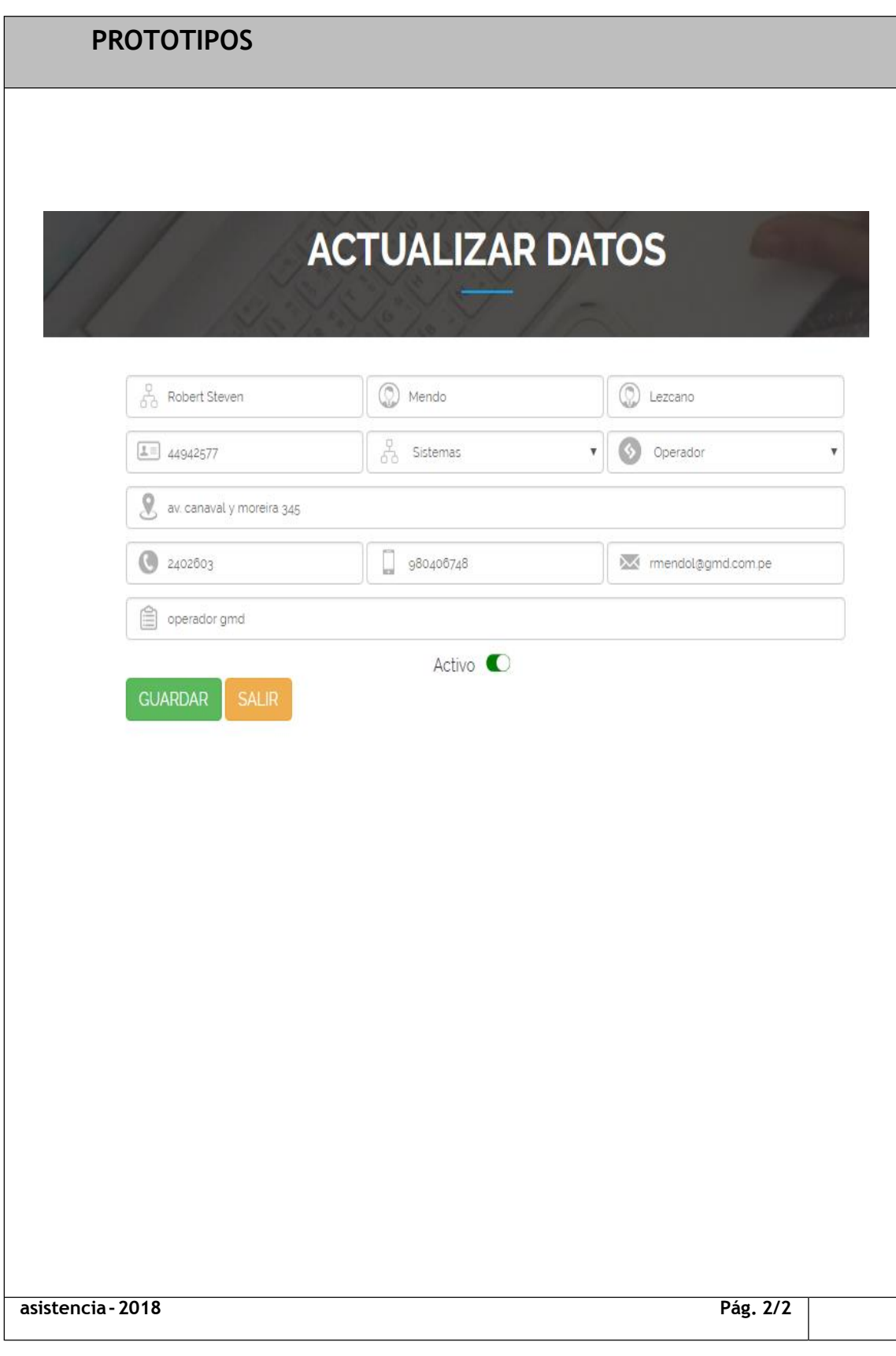

## <span id="page-138-0"></span>*Historia de usuario 12: Cambiar Contraseña*

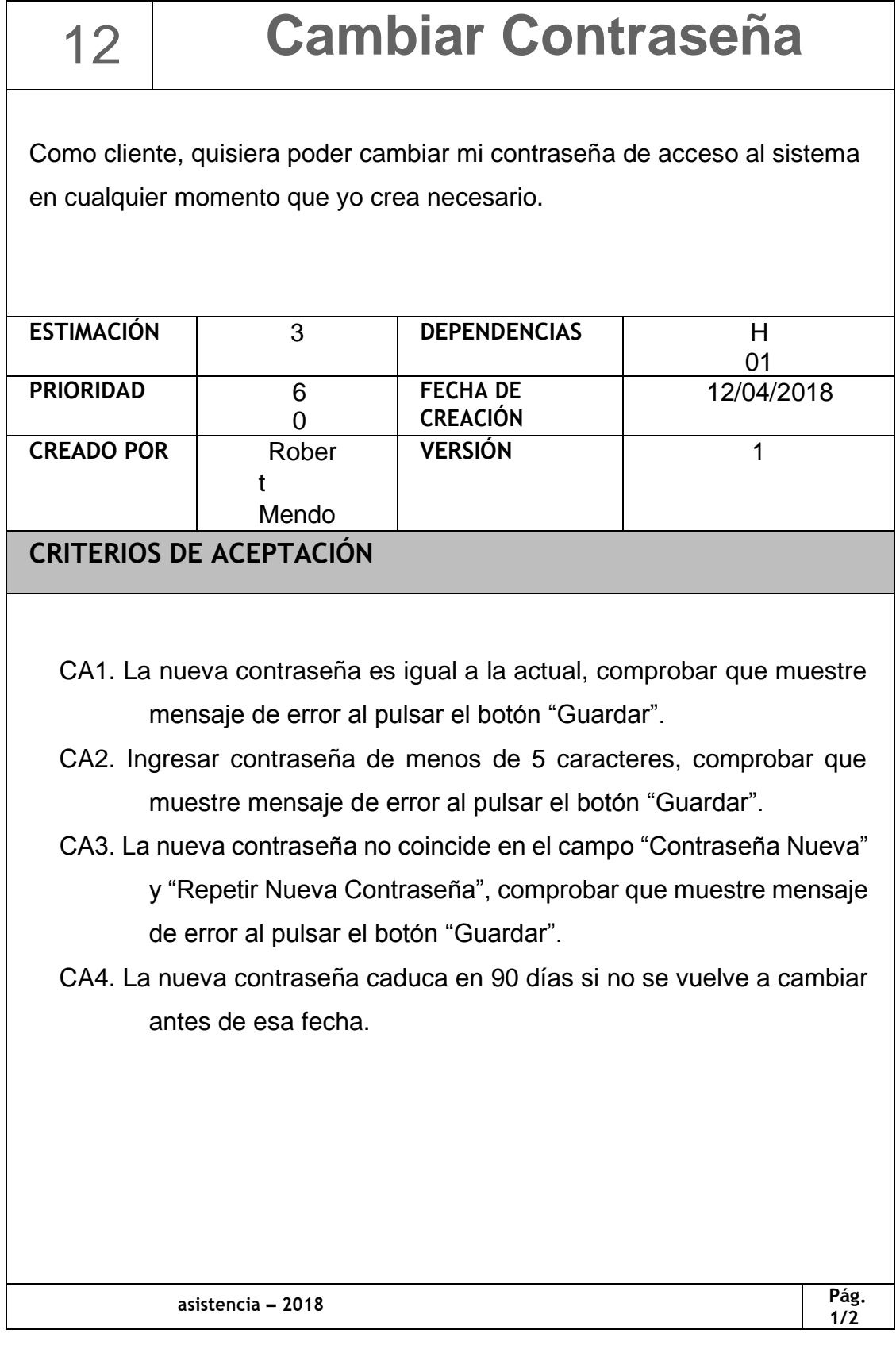

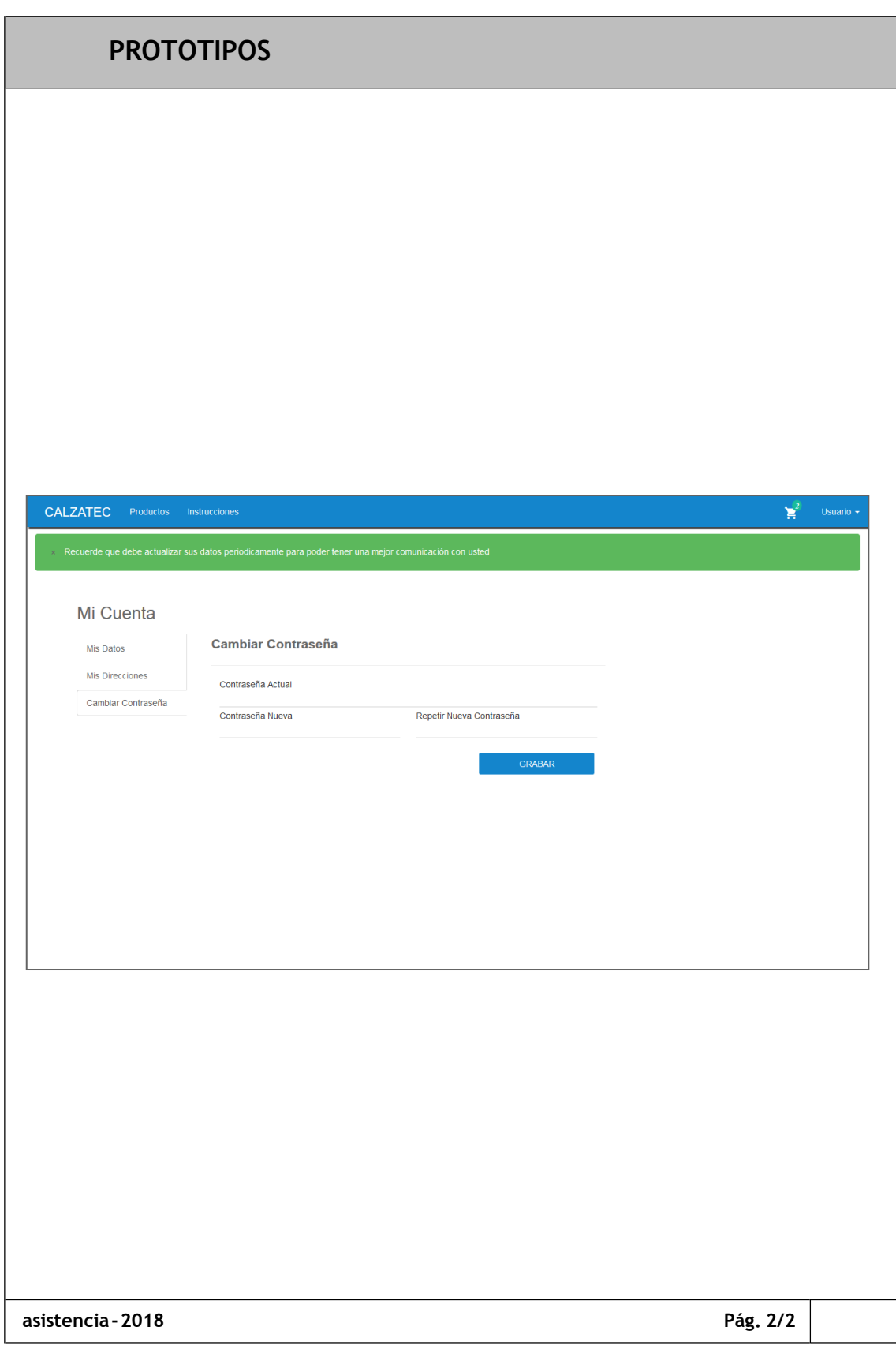

## <span id="page-140-0"></span>*Historia de usuario 13: Mantenimiento de Usuarios*

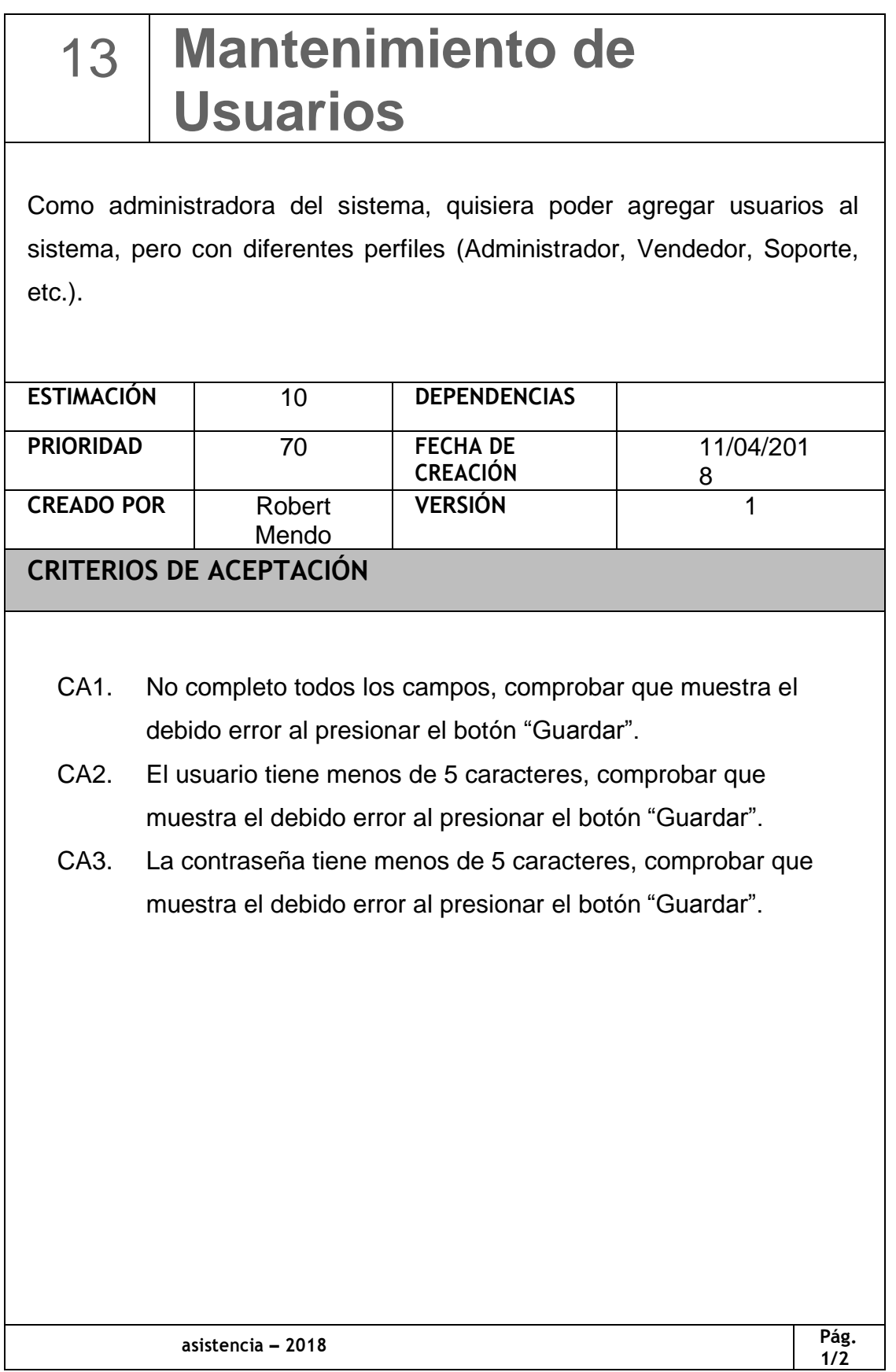

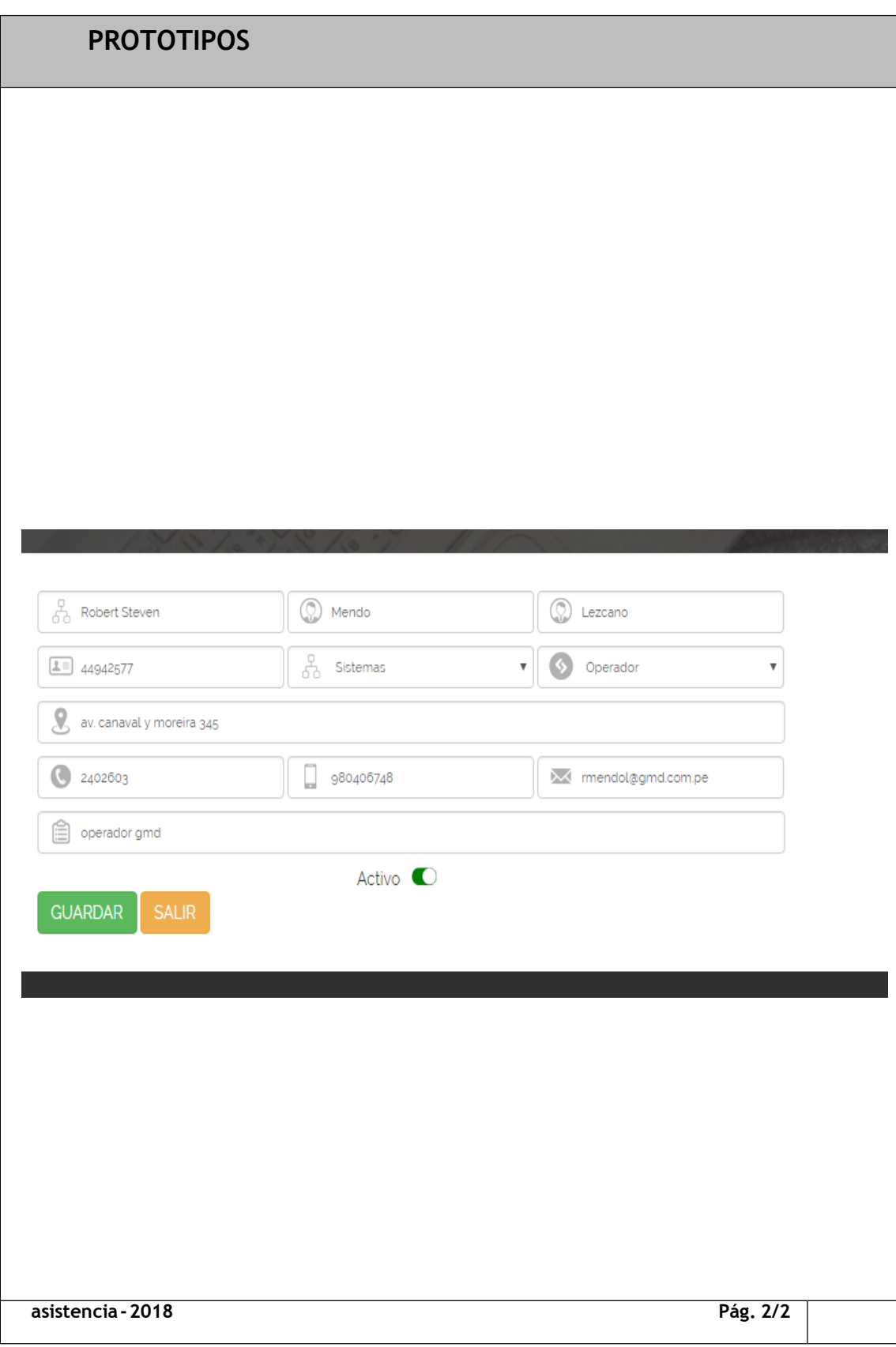

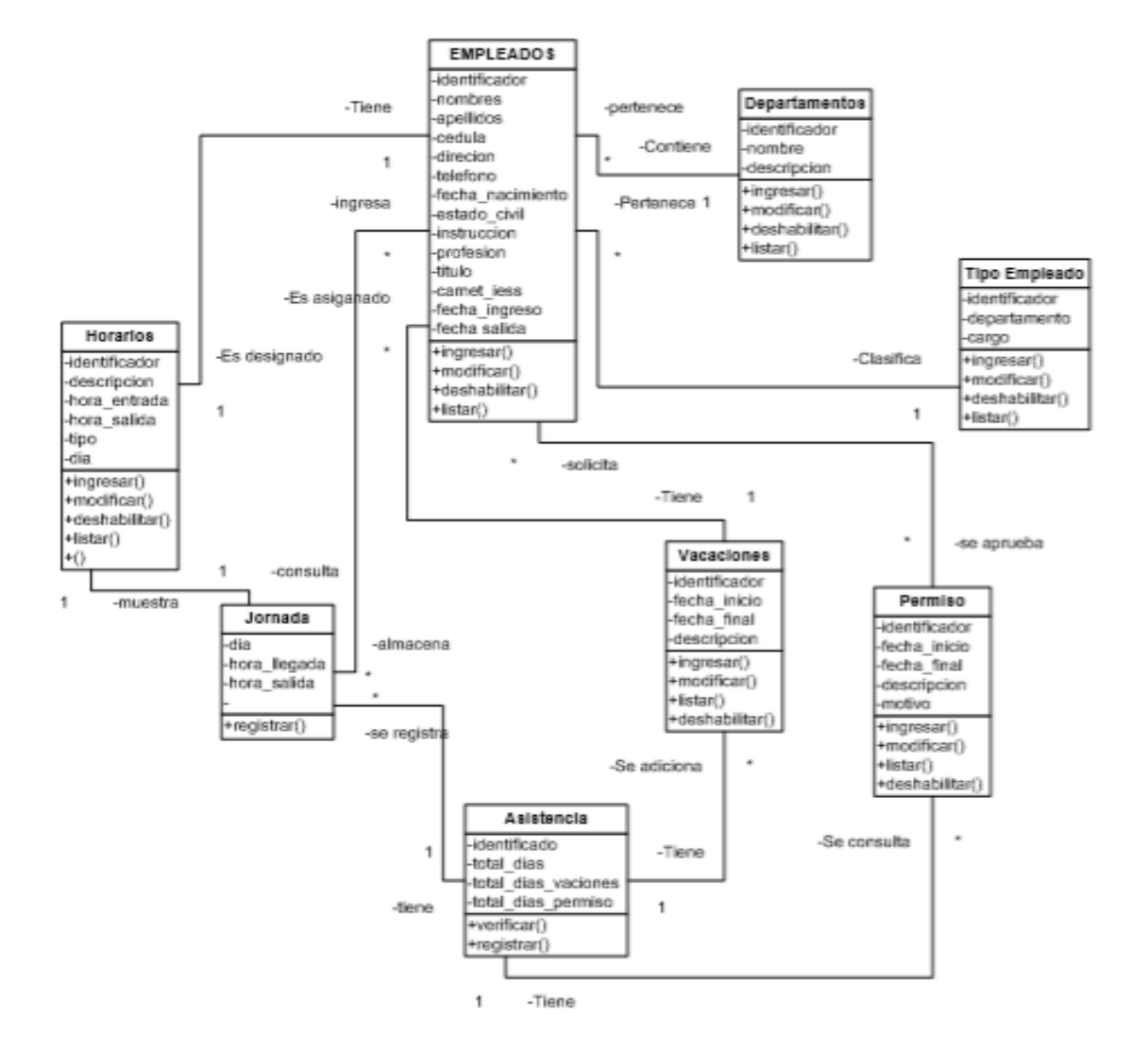

#### *DISEÑO DE BASE DE DATOS*

#### *Product Backlog*

La pila de Producto o Product Backlog es una lista ordenada con objetivos priorizados que representa los entregables del proyecto.

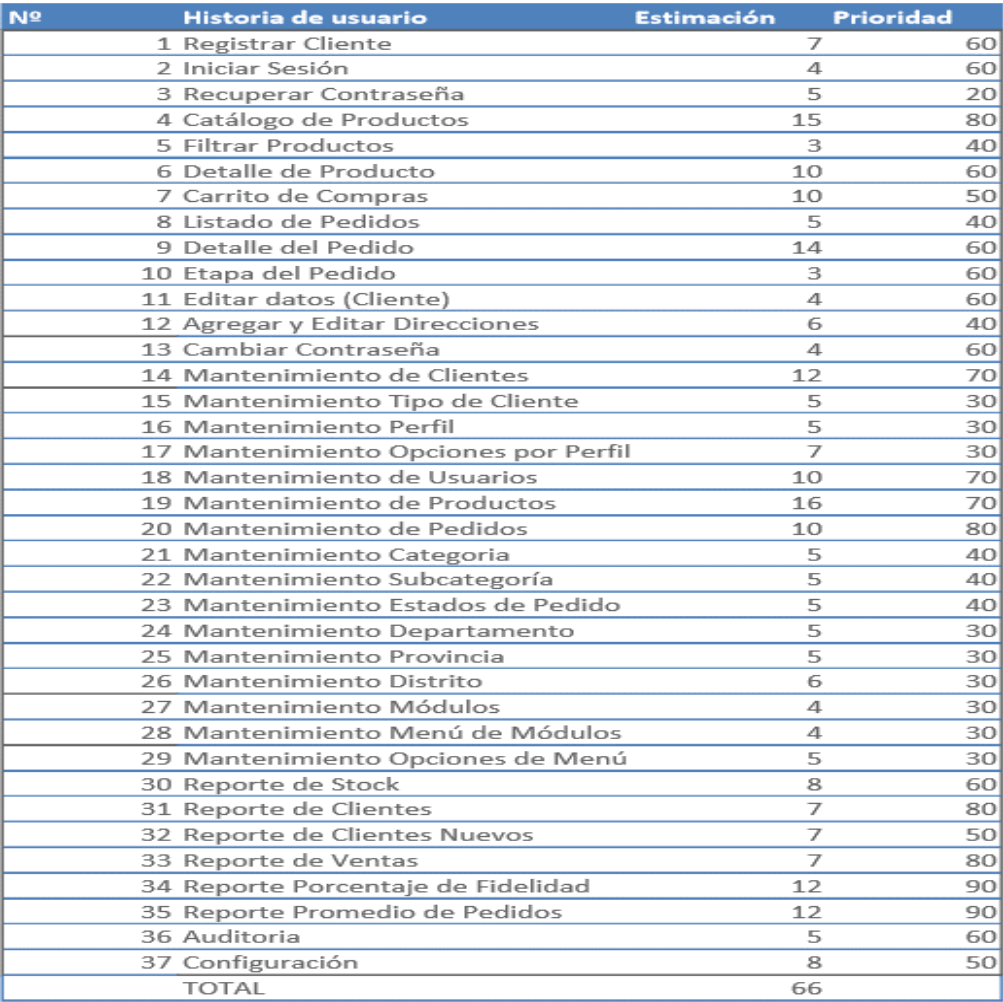

Scrum master Robert Mendo Producto owner **Daniel Tapia** 

#### Organización Canvia – gmd

Proyecto "SISTEMA WEB PARA EL PROCESO DE ASISTENCIA POR GEOLOCALIZACIÓN EN EL ÁREA DE OPERACIONES TI GMD S.A.C"
El nuevo orden de prioridad se asignó junto con el product owner,

determinando la prioridad de las historias y las necesidades del cliente.

*Sprint 1 –* Registro y Login

 Canvia – gmd Proyecto "SISTEMA WEB PARA EL PROCESO DE ASISTENCIA POR GEOLOCALIZACIÓN EN EL ÁREA DE **OPERACIONES** TI GMD S.A.C"

Scrum master Robert Mendo Producto owner Daniel Tapia

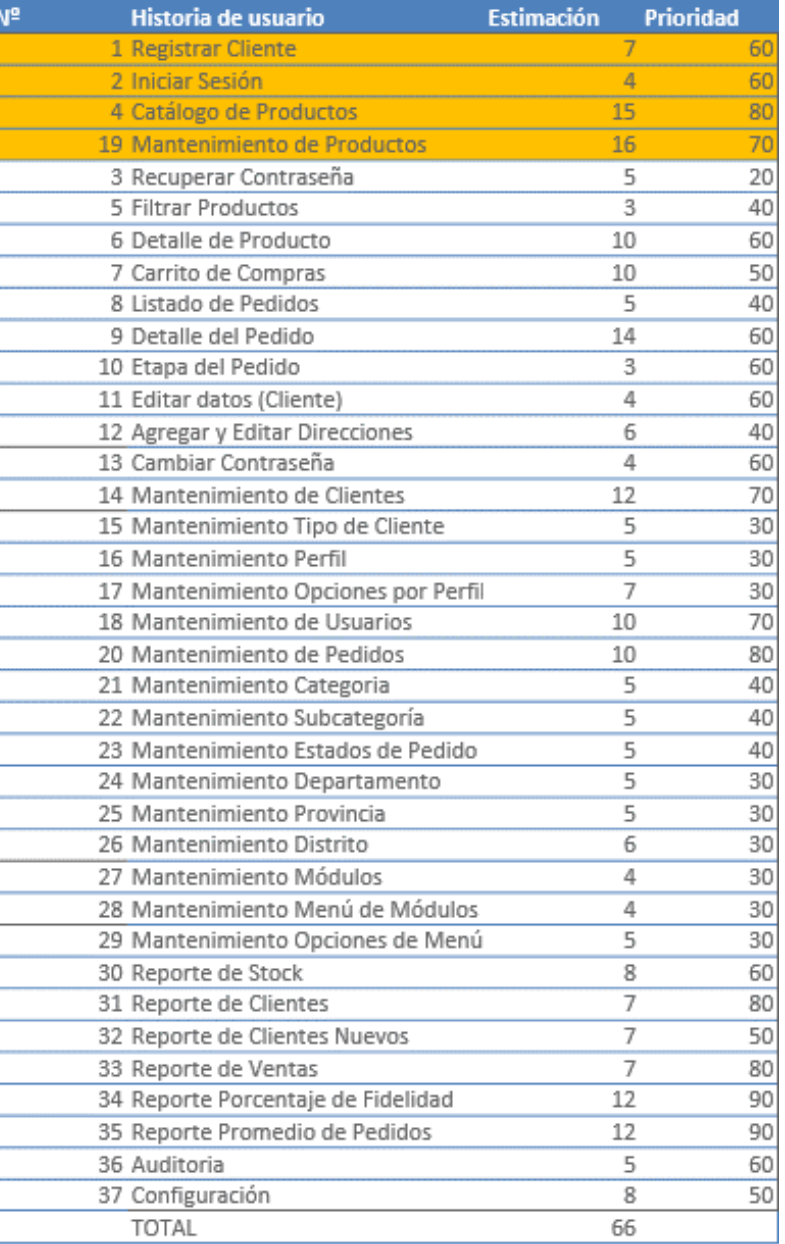

Fuente: Elaboración propia *Fuente*: Elaboración propia

En esta iteración se desarrolló la parte inicial del sistema que incluye el formulario de registro de cliente (HU01), formulario de inicio de sesión (HU02), y las principales vistas relacionadas al producto, llamadas Catálogo de Productos (HU04) y su mantenimiento (HU19).

Sprint #1 Registro y Login

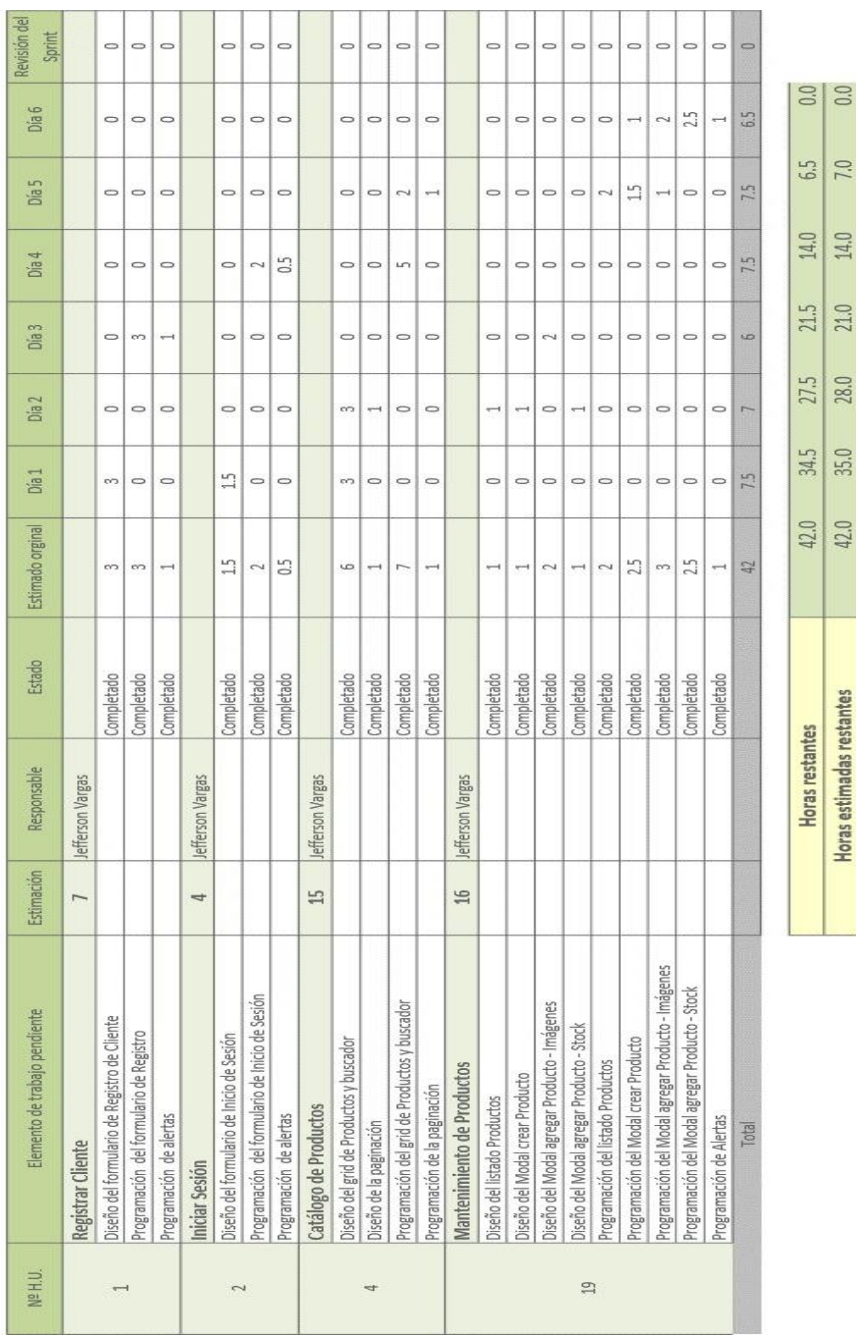

## Burdown Chart Sprint #1

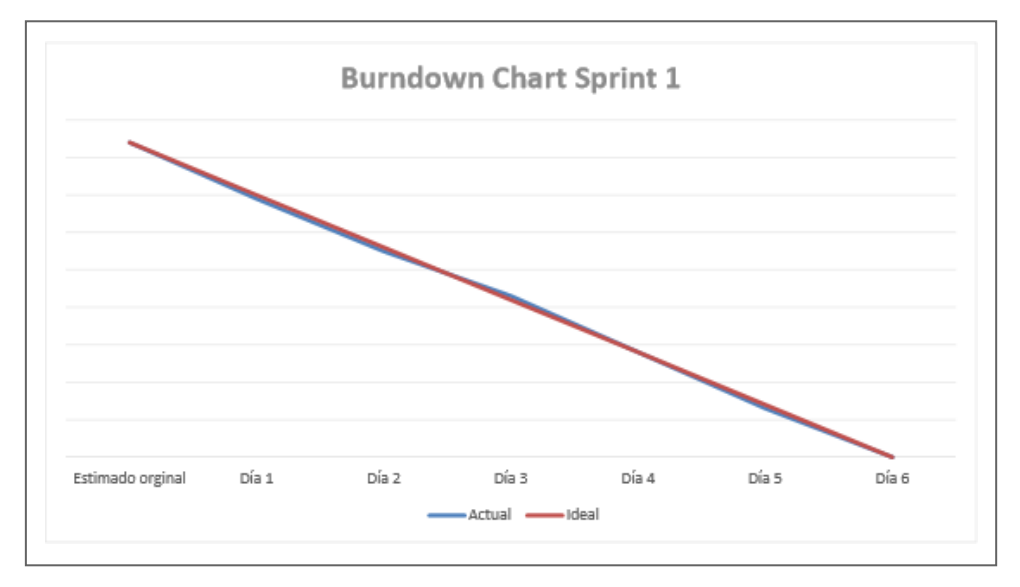

El nuevo orden de prioridad se asignó junto con el product owner,

determinando la prioridad de las historias y las necesidades del cliente.

*Fuente*: Elaboración propia

Organización Canvia – gmd

Scrum master Robert mendo Producto owner Daniel tapia

Proyecto "SISTEMA WEB PARA EL PROCESO DE ASISTENCIA POR GEOLOCALIZACIÓN EN EL ÁREA DE OPERACIONES TI GMD S.A.C"

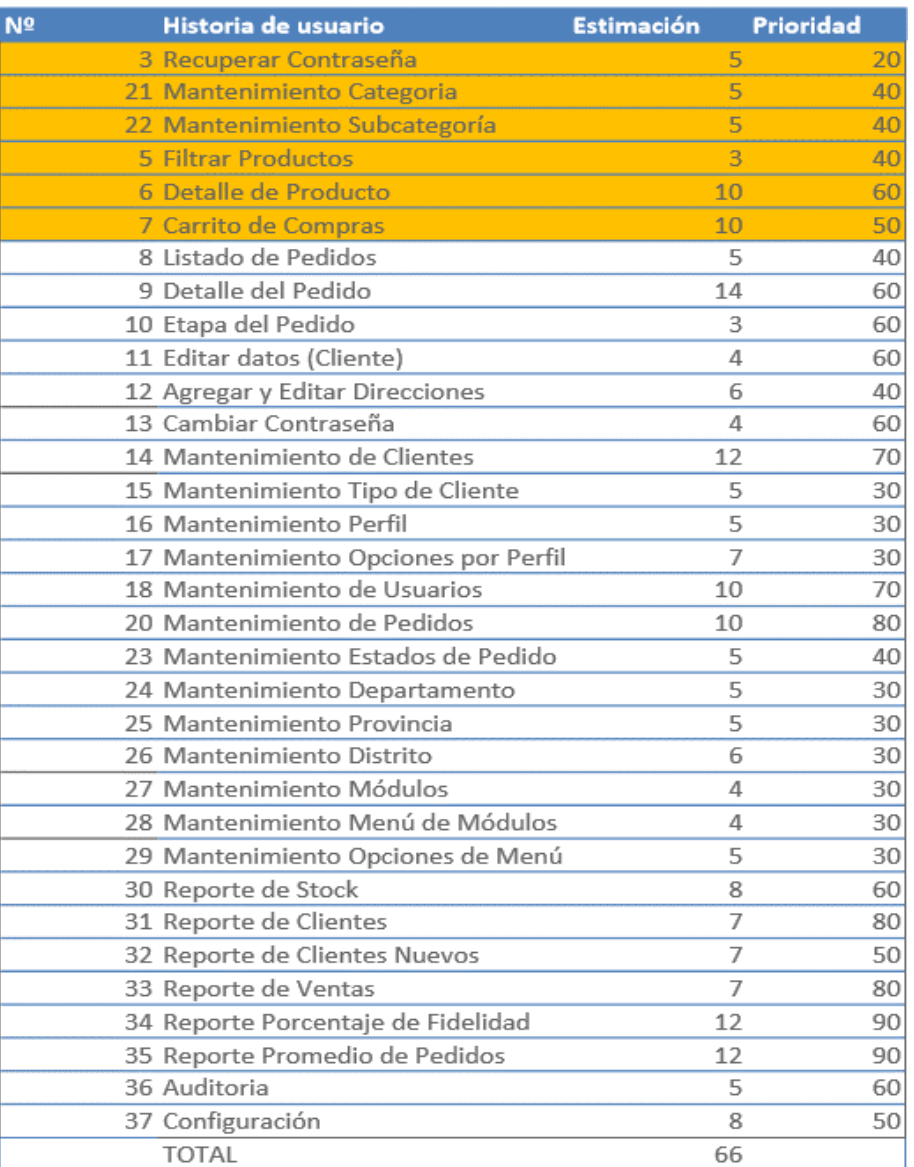

## Sprint #2

En esta iteración se desarrolló la continuación de productos que sería su filtro en el catálogo (HU05), su detalle del producto (HU06) que es la vistan donde se verá los productos agregados y se confirmara el pedido, también se desarrolló el mantenimiento de Categoría (HU21) y Subcategoría (HU22). Por último, cabe indicar que también se desarrolló el formulario de recuperación de la contraseña.

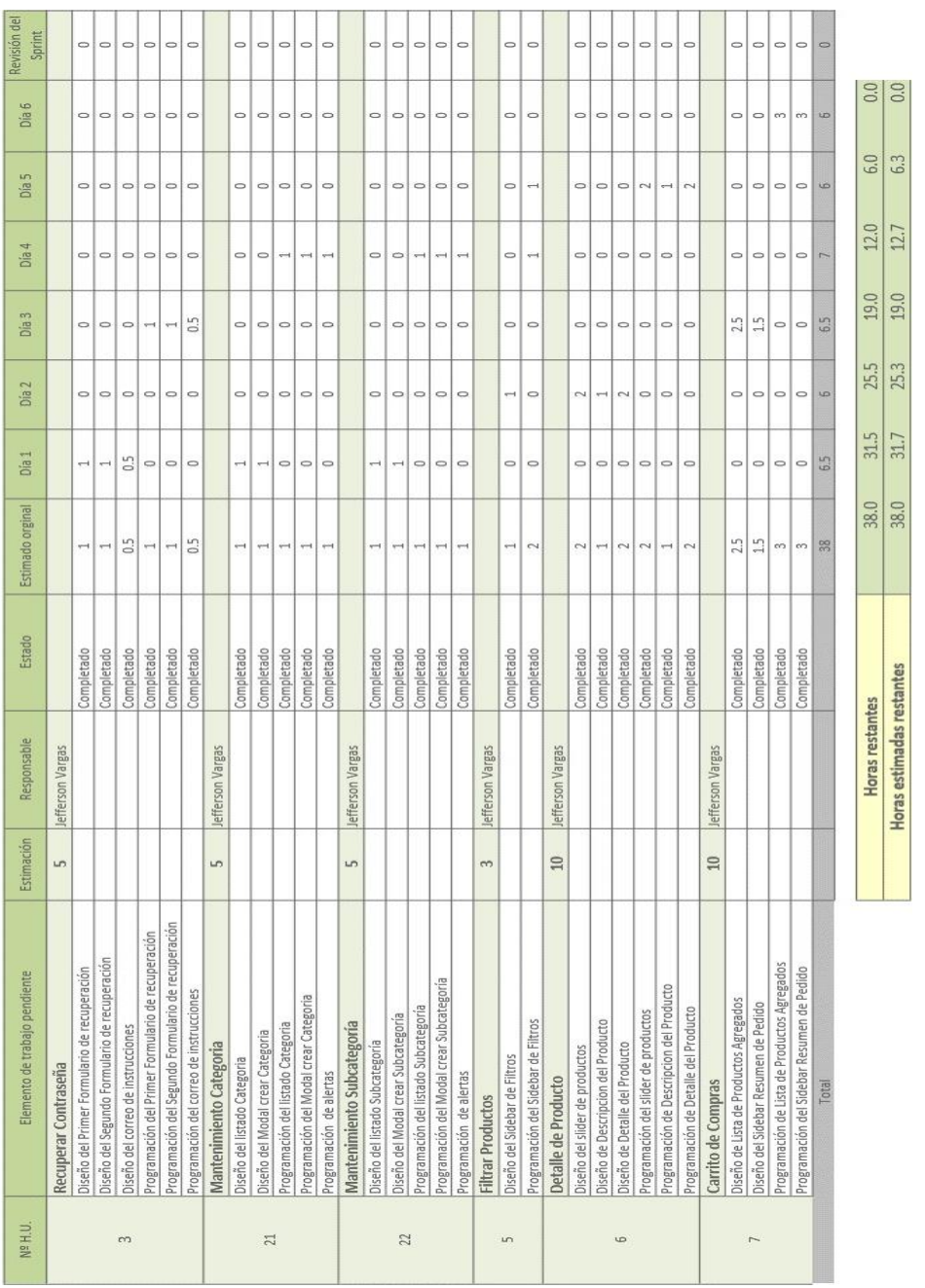

## Burdown Chart Sprint #2

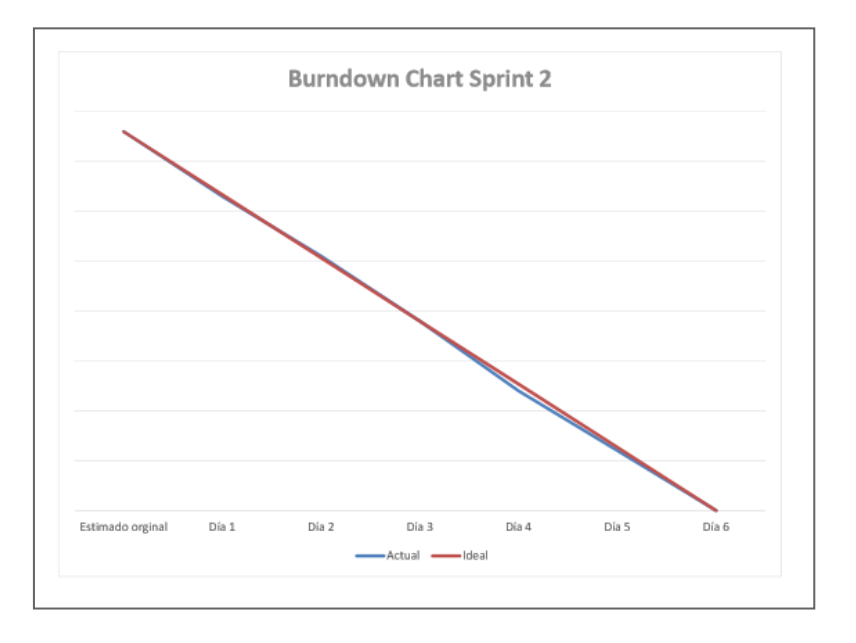

El nuevo orden de prioridad se asignó junto con el product owner, determinando la prioridad de las historias y las necesidades del cliente.

## *Tabla 44* - Sprint #3

En esta iteración se decidió con el product owner trabajar la parte de mantenimiento de usuario (HU18), y toda la parte de pedidos, ya sea su mantenimiento (HU20), el listado de los pedidos (HU08), el detalle del pedido (HU09) y la etapa del pedido (HU10).

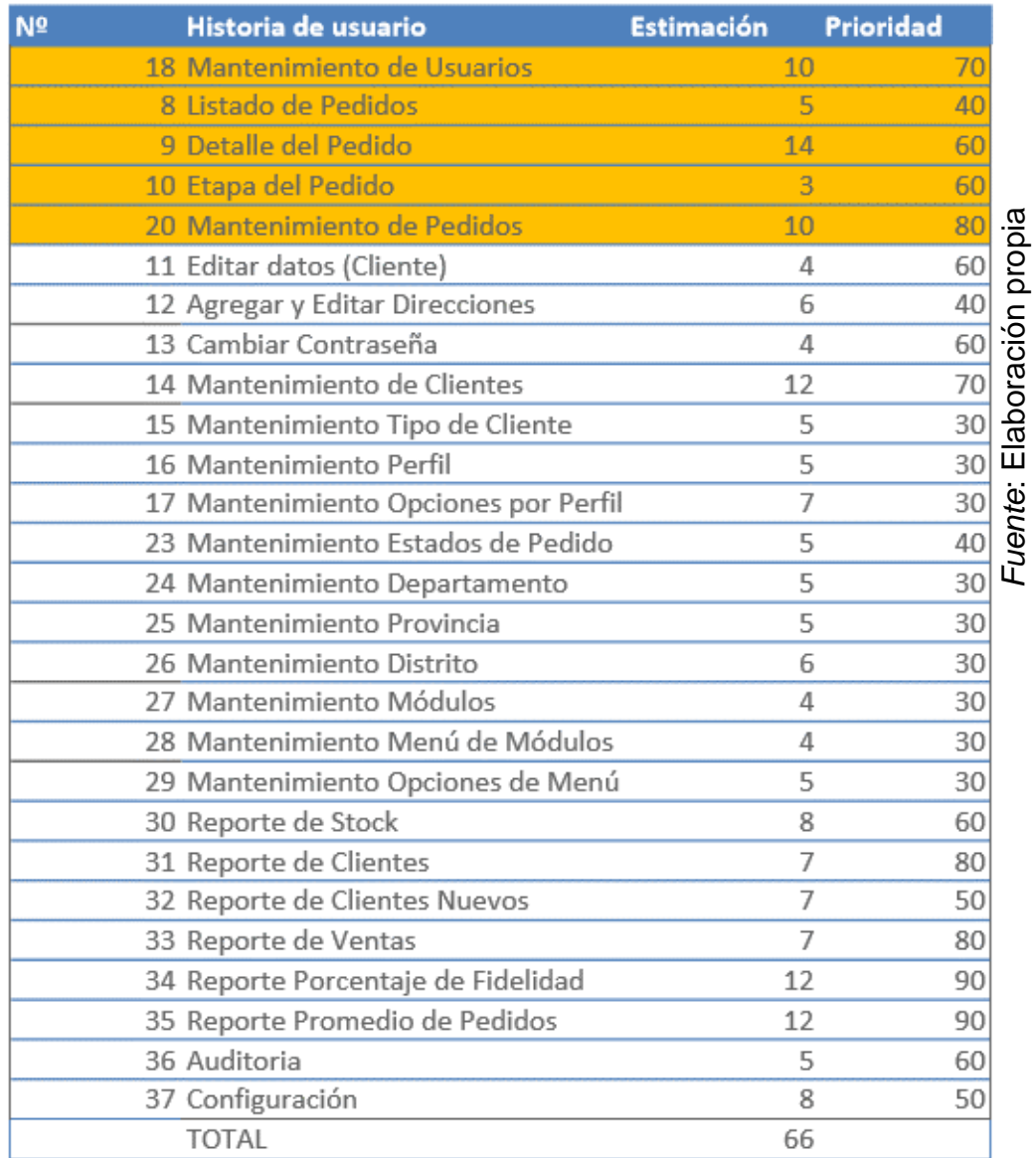

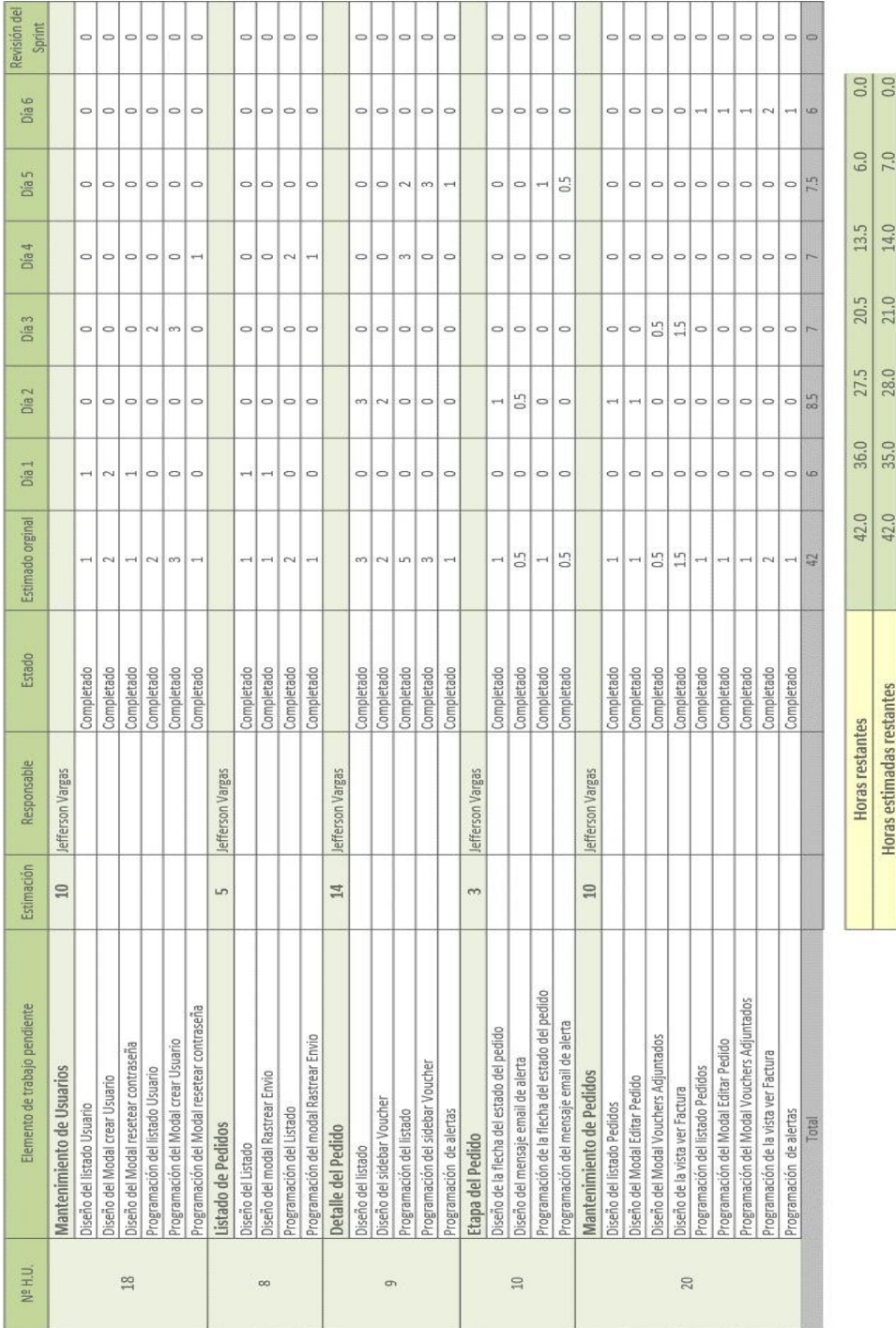

## Burdown Chart Sprint #3

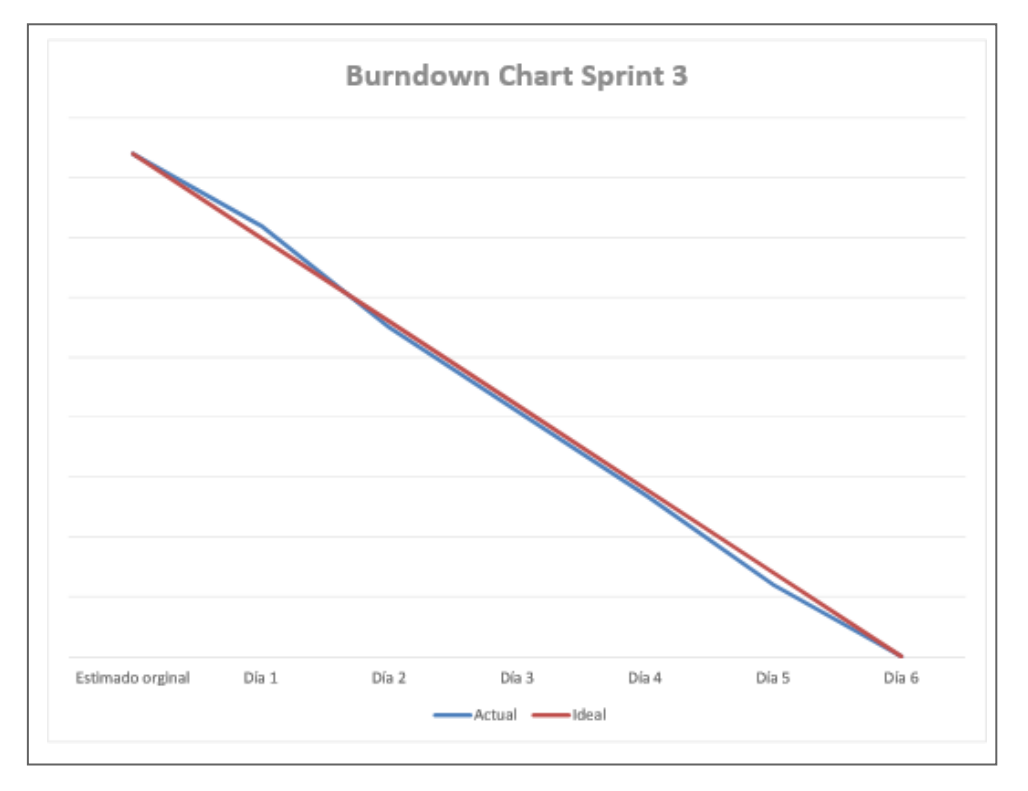

*Fuente*: Elaboración propia

El nuevo orden de prioridad se asignó junto con el product owner,

determinando la prioridad de las historias y las necesidades del cliente.

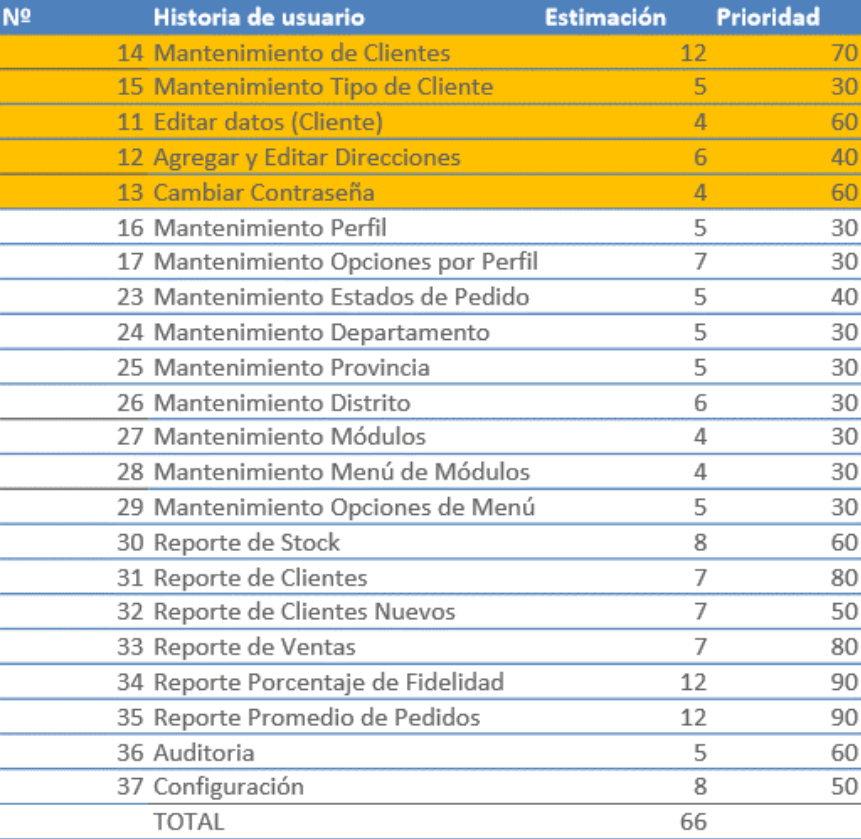

#### Sprint #4

En esta iteración se trabajó todo lo relacionado a la parte de Cliente, que sería su mantenimiento (HU14), el mantenimiento de tipo de cliente (HU15), la parte de edición desde el mismo panel del cliente que incluye editar datos del cliente (HU11), agregar y editar direcciones (HU12) y cambiar contraseña desde el panel (HU13).

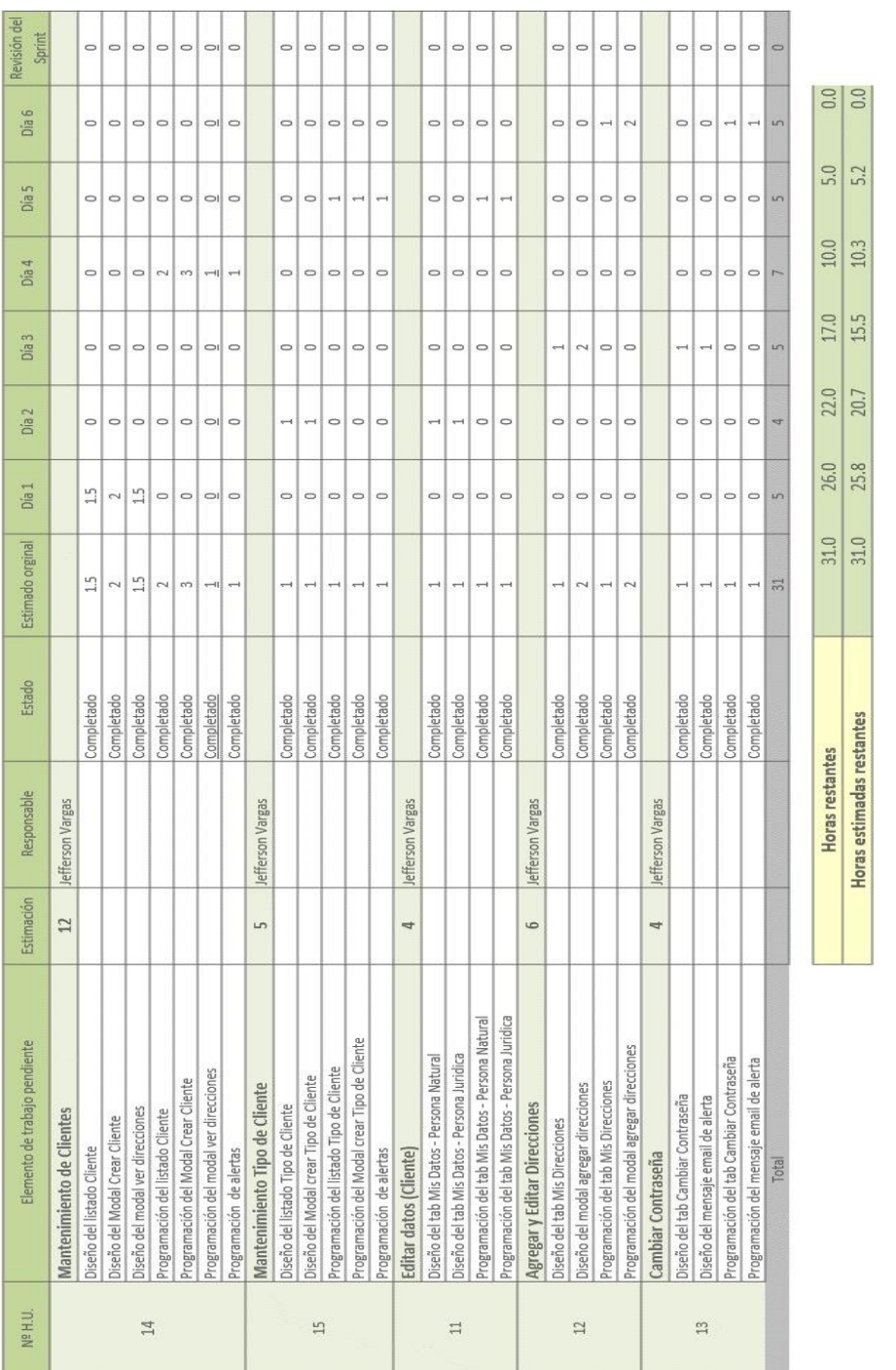

## Burdown Chart Sprint #4

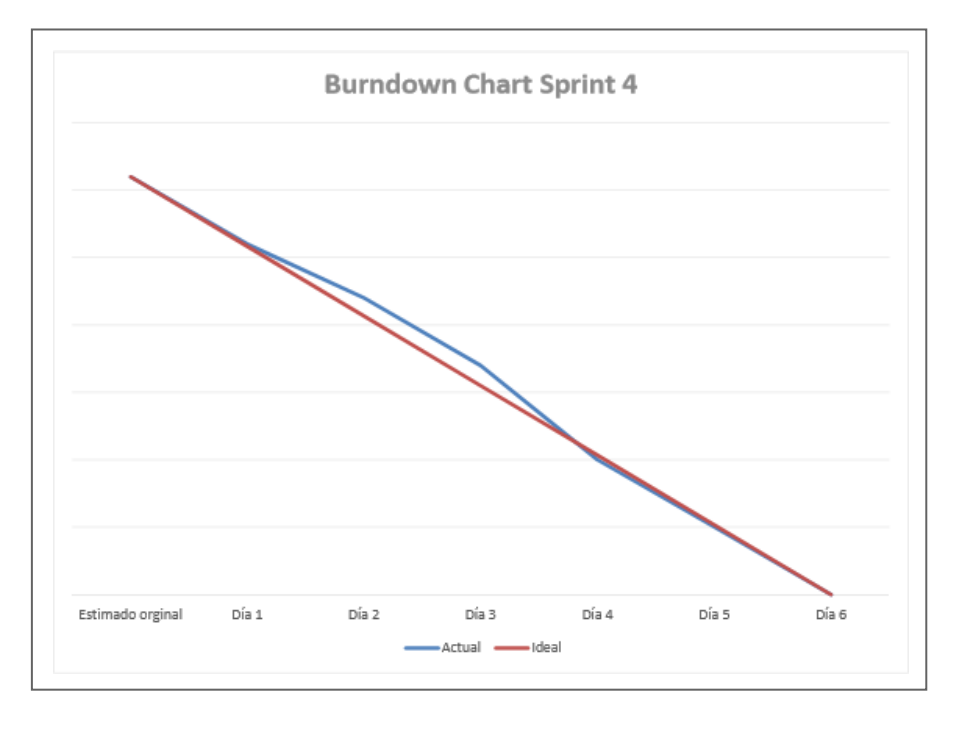

El nuevo orden de prioridad se asignó junto con el product owner,

determinando la prioridad de las historias y las necesidades del cliente.

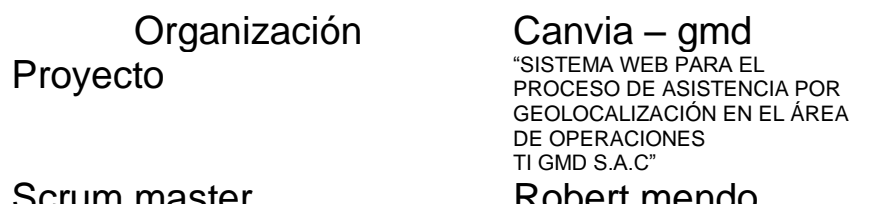

# Producto owner

crum master Robert mendo<br>·oducto owner Daniel tapia

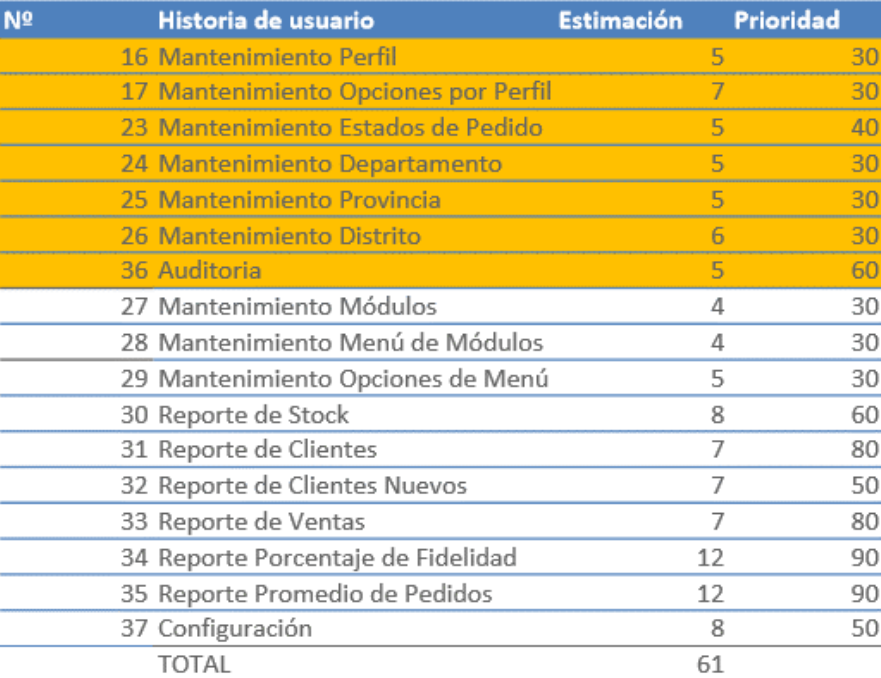

## Sprint #5

En esta iteración ya se empezó a trabajar los mantenimientos faltantes que son Mantenimiento Perfil (HU16), Mantenimiento Opciones por Perfil (HU17), Mantenimiento Estados de Pedido (HU23), Mantenimiento Departamento (HU24), Mantenimiento Provincia (HU25), Mantenimiento Distrito (HU26) y Auditoria (HU36).

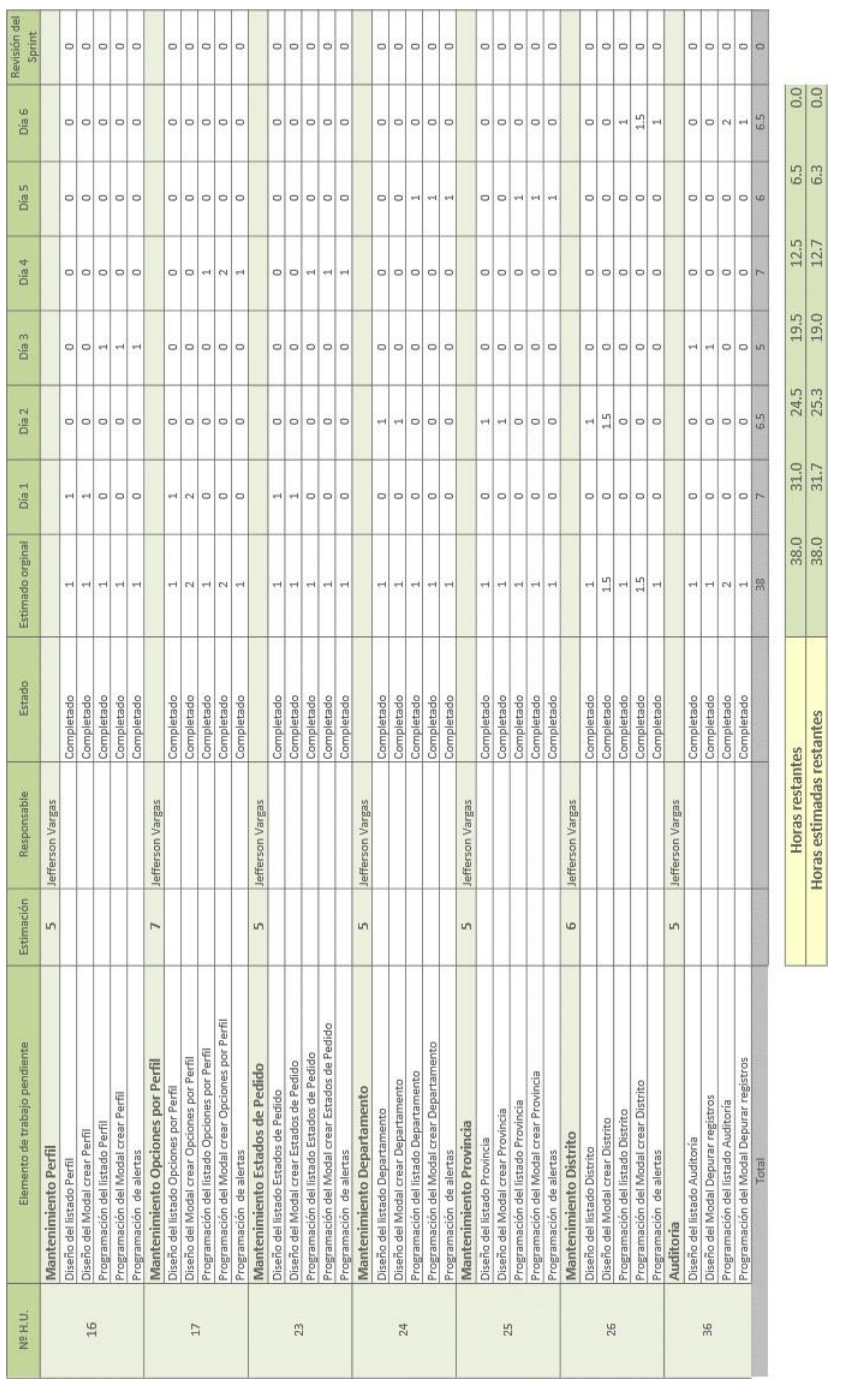

Fuente: Elaboración propia *Fuente*: Elaboración propia

## Burdown Chart Sprint #5

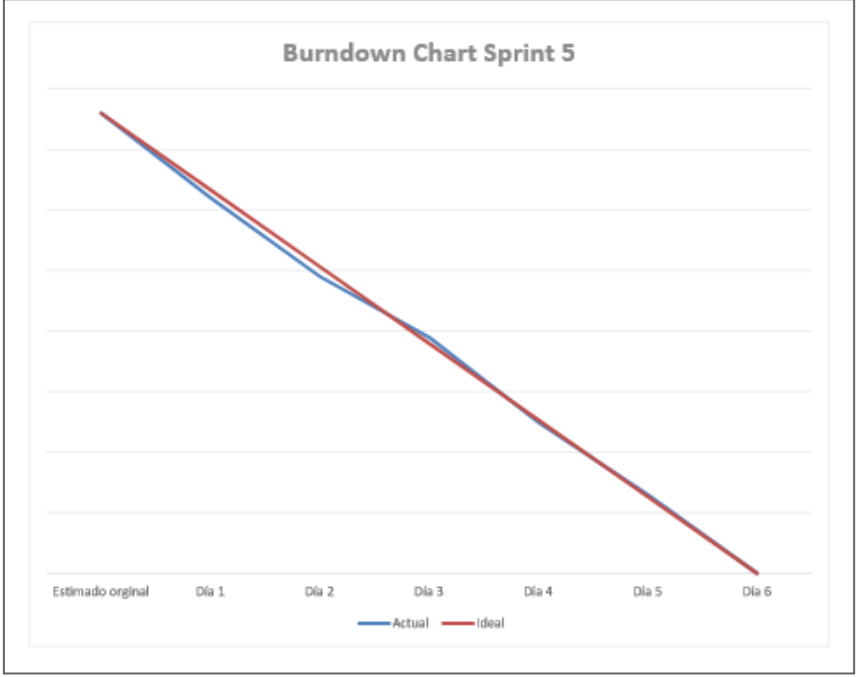

*Fuente*: Elaboración propia

El nuevo orden de prioridad se asignó junto con el product owner,

determinando la prioridad de las historias y las necesidades del cliente.

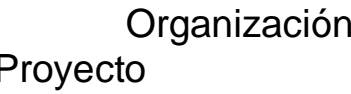

Scrum master Robert mendo Producto owner Daniel tapia

Organización Canvia – gmd **Proyecto** "SISTEMA WEB PARA EL PROCESO DE ASISTENCIA POR GEOLOCALIZACIÓN EN EL ÁREA DE OPERACIONES TI GMD S.A.C"

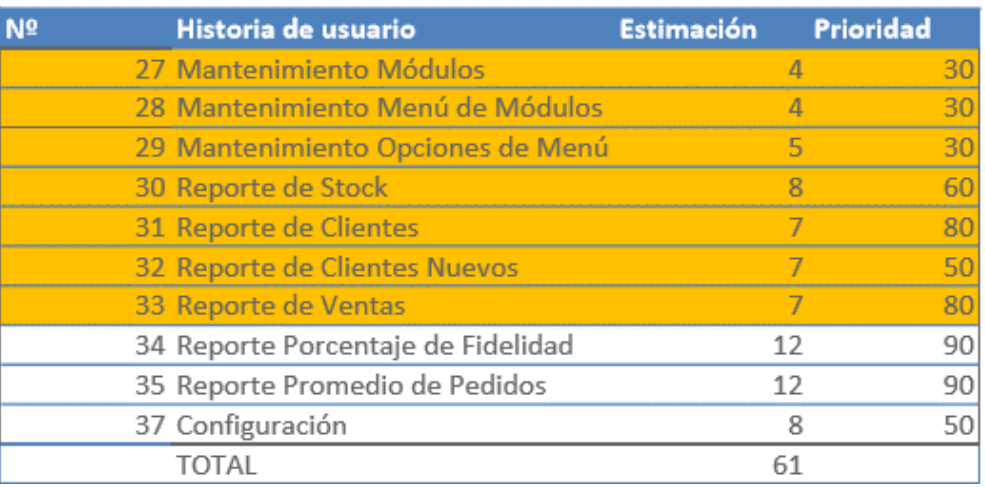

### Sprint #6

En esta iteración se continuo con los mantenimientos faltantes que son Mantenimiento Módulos (HU27), Mantenimiento Menú de Módulos (HU28), Mantenimiento Opciones de Menú (HU29) y se empezó a trabajar con reportes Reporte de Stock (HU30), Reporte de Clientes (HU31), Reporte de Clientes Nuevos (HU32) y Reporte de Ventas (HU33.)

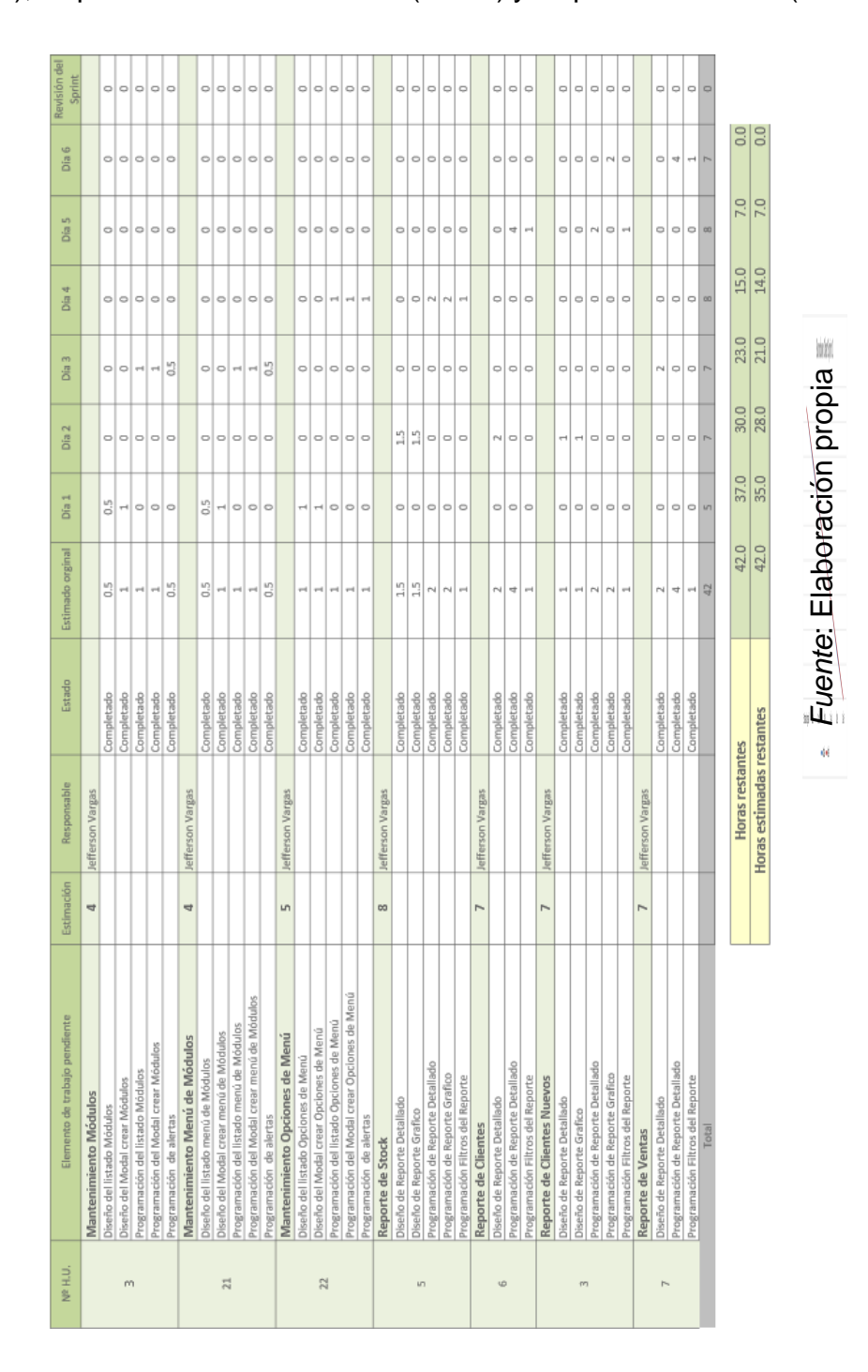

## Burdown Chart Sprint #5

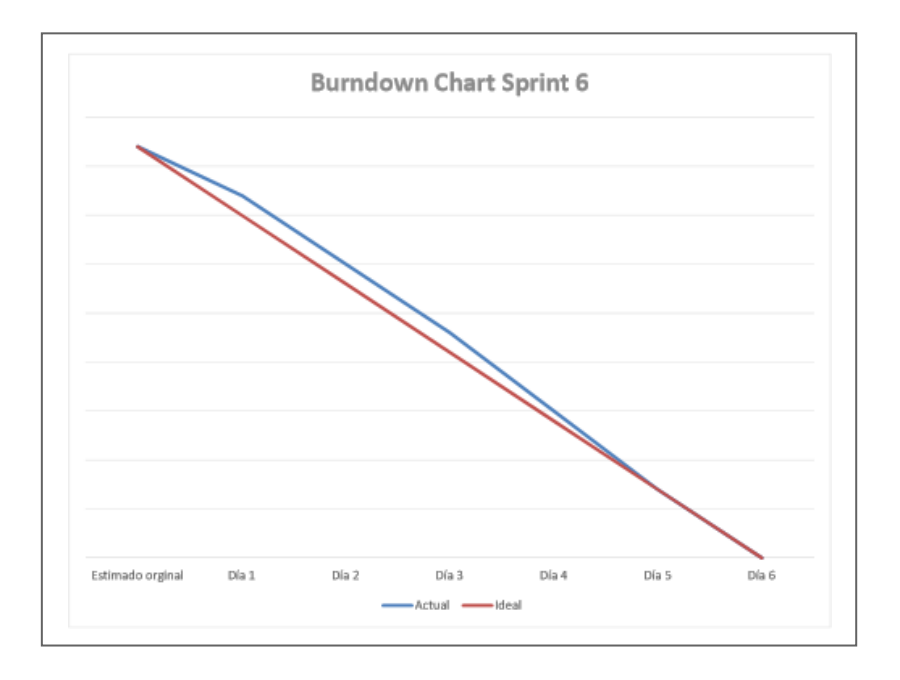

El nuevo orden de prioridad se asignó junto con el product owner,

determinando la prioridad de las historias y las necesidades del cliente.

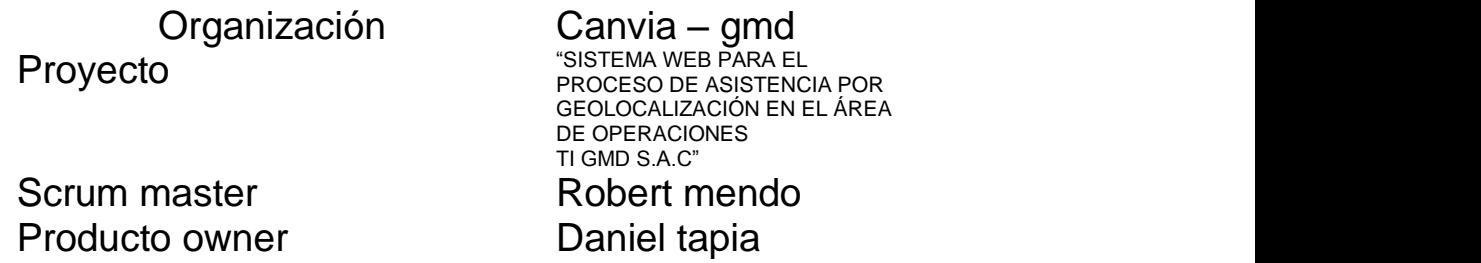

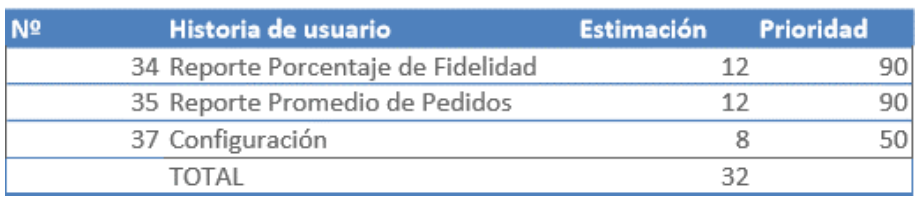

## Sprint #7

En esta última iteración se terminó la parte de reportes que son Reporte Porcentaje de Fidelidad (HU34), Reporte Promedio de Pedidos (HU35) y se agregó un mantenimiento para la configuración del sistema (HU37).

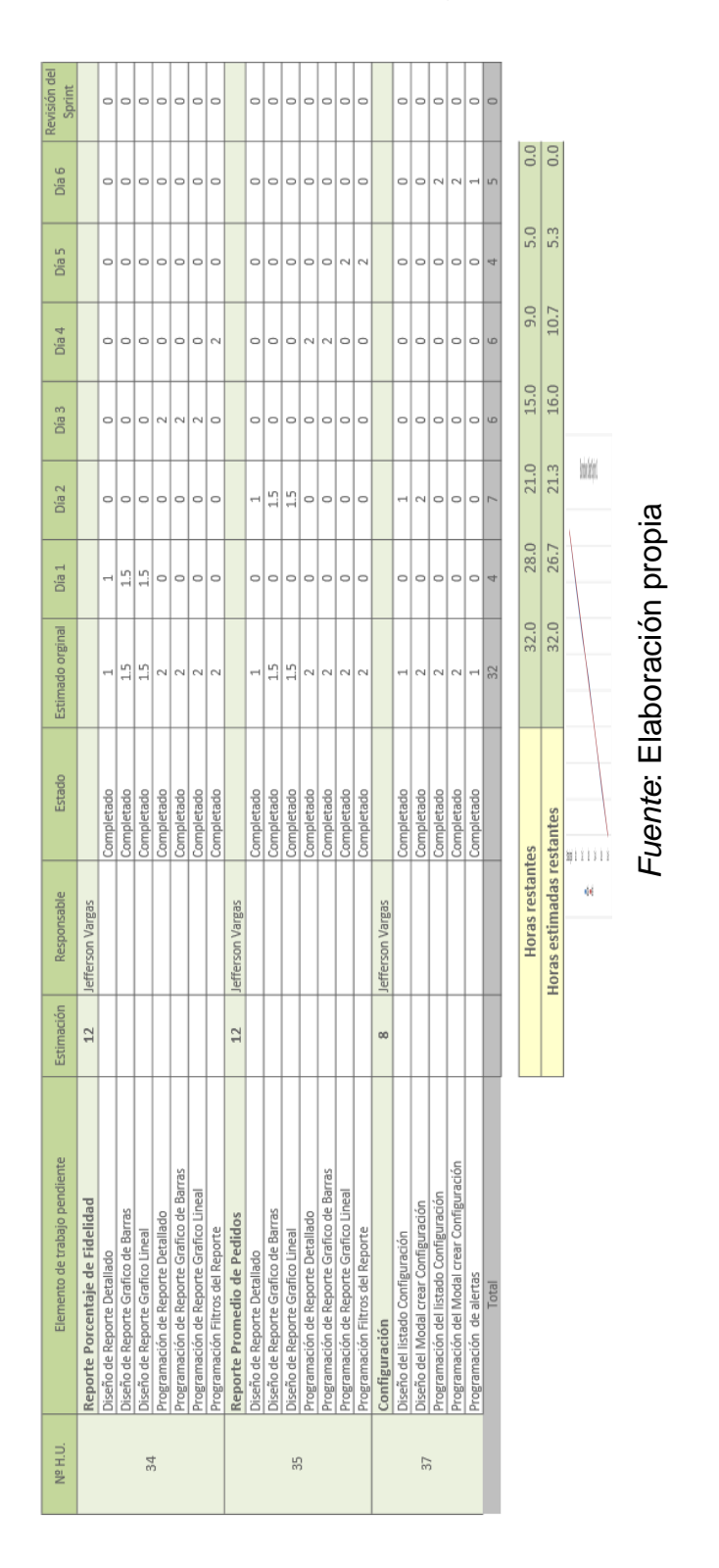

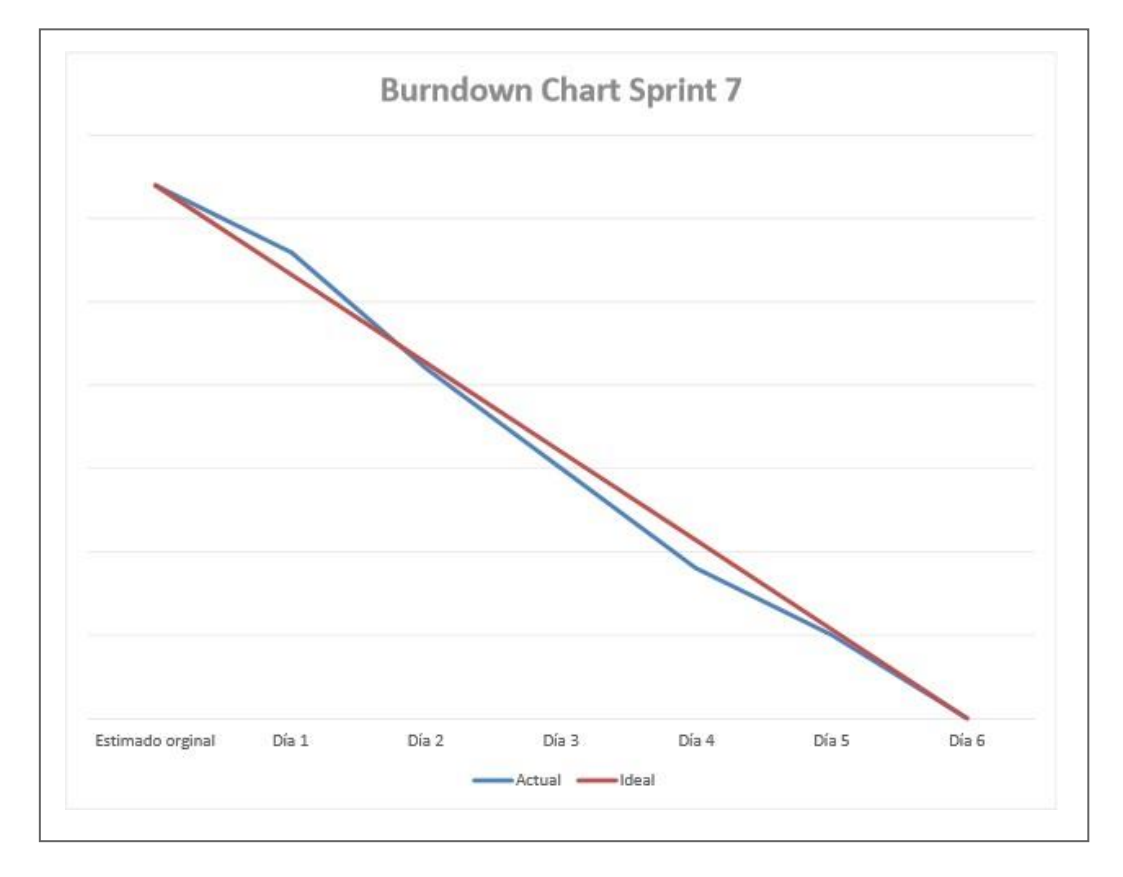

*Fuente*: Elaboración propia

## ANEXO 40: Casos de uso: Administración del Sistema

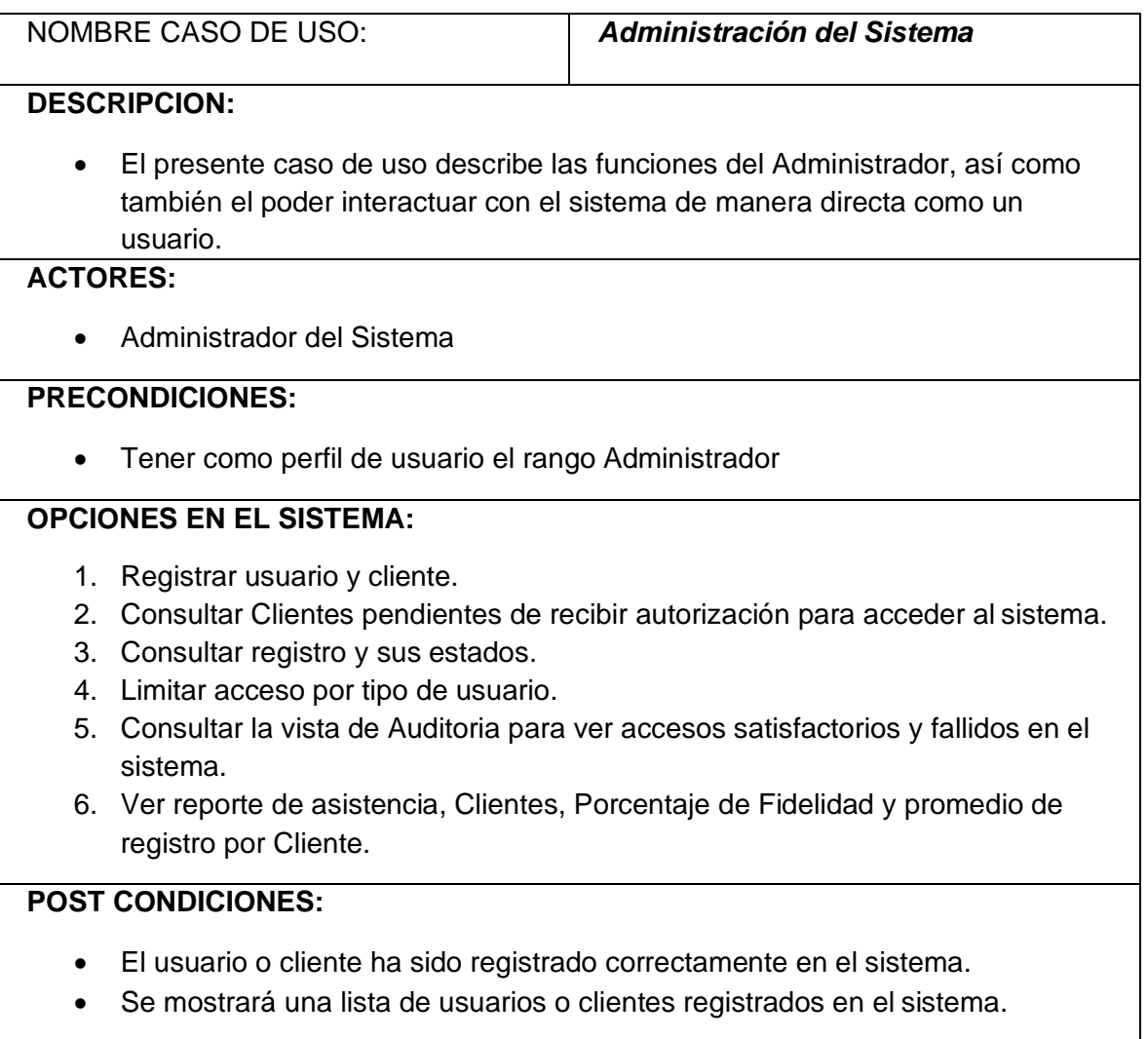

#### Caso de Uso: Administración del Sistema

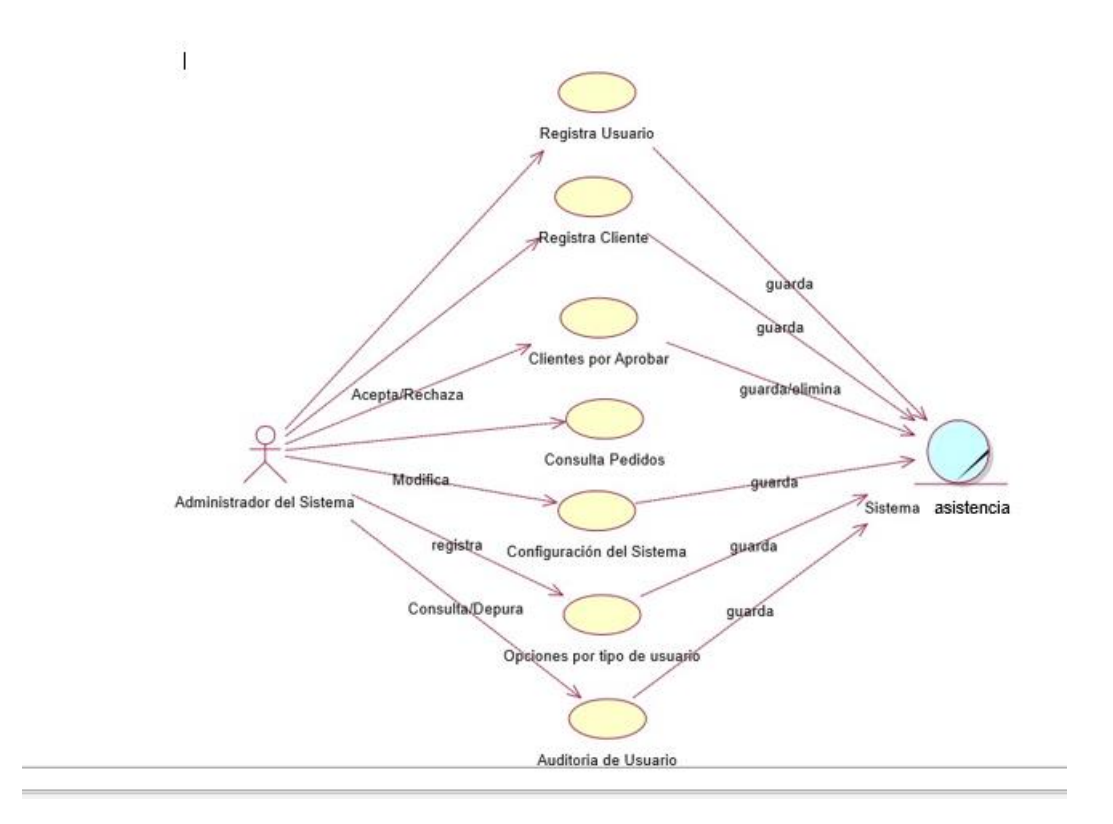

*Fuente*: Elaboración propia

## *Anexo 41 –* Casos de uso: Proceso de Venta

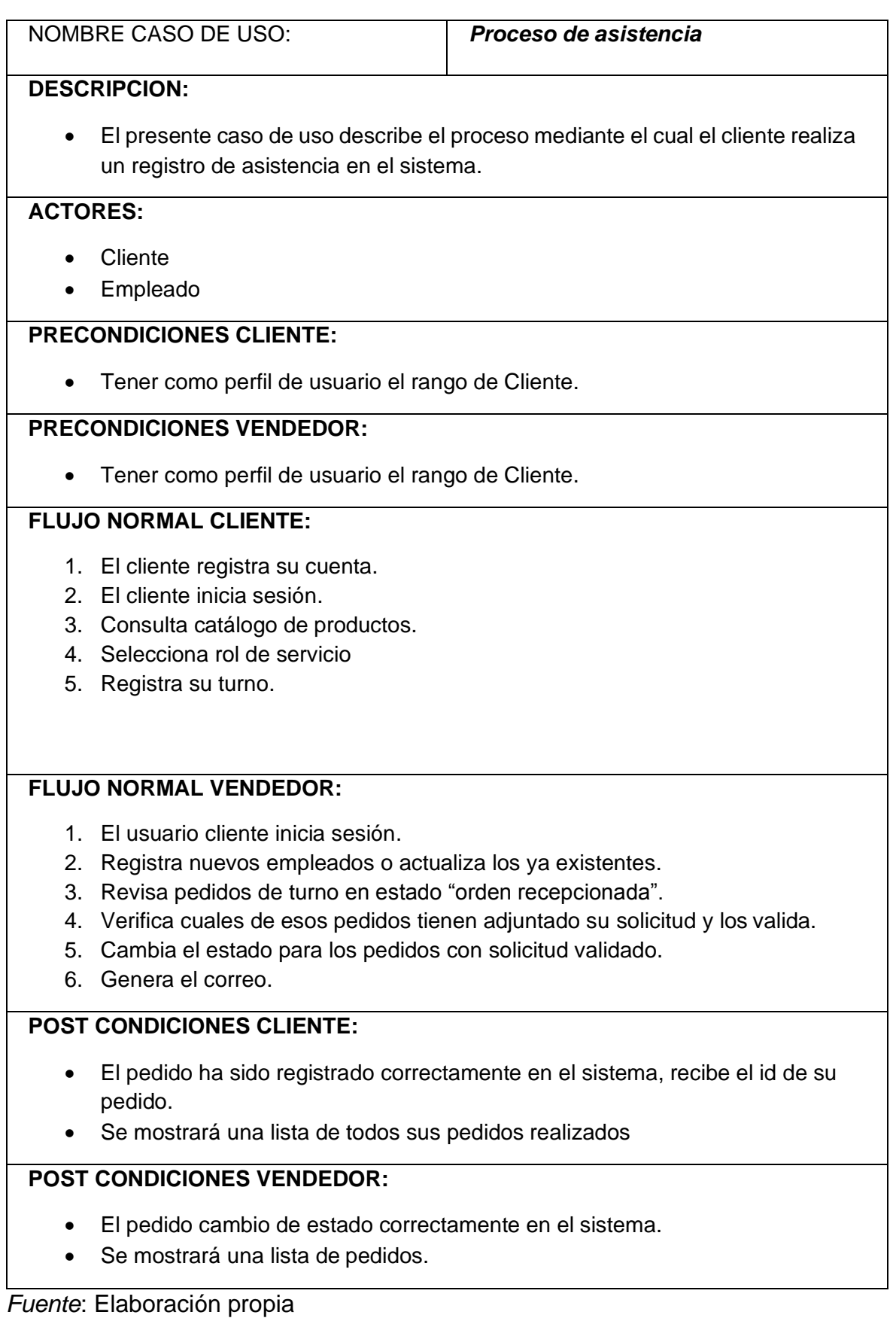

#### Caso de Uso: Proceso de asistencia

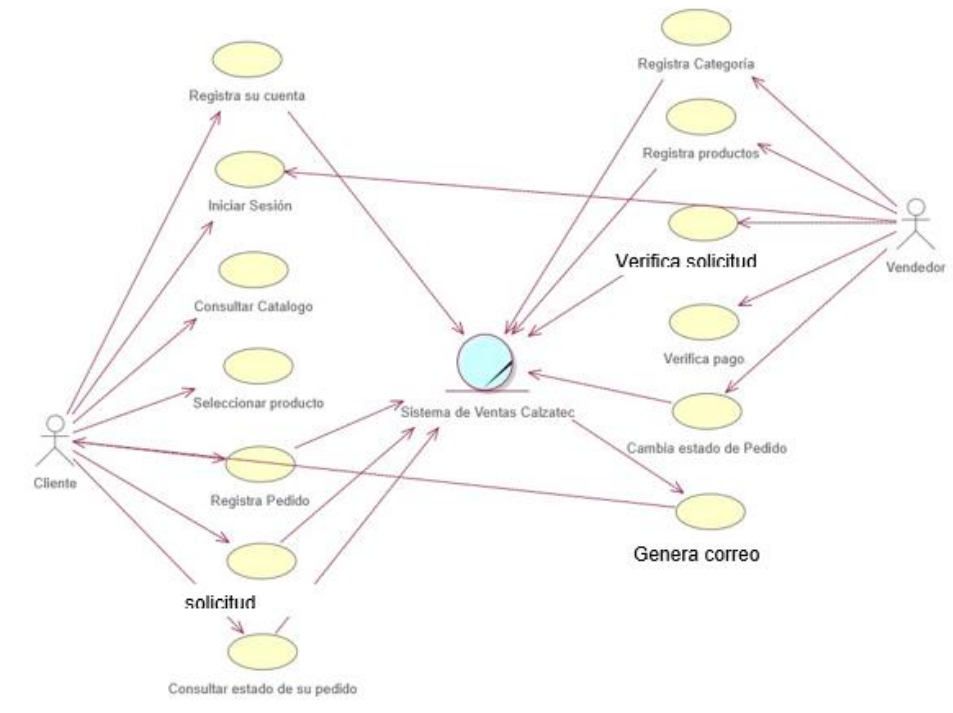

*Fuente*: Elaboración propia

## INTERFAZ WEB: "SISTEMA WEB PARA LA ASISTENCIA DEL PERSONAL POR GEOCALIZACIÓN EN EL ÁREA DE OPERACIONES TI - GMD S.A.C"

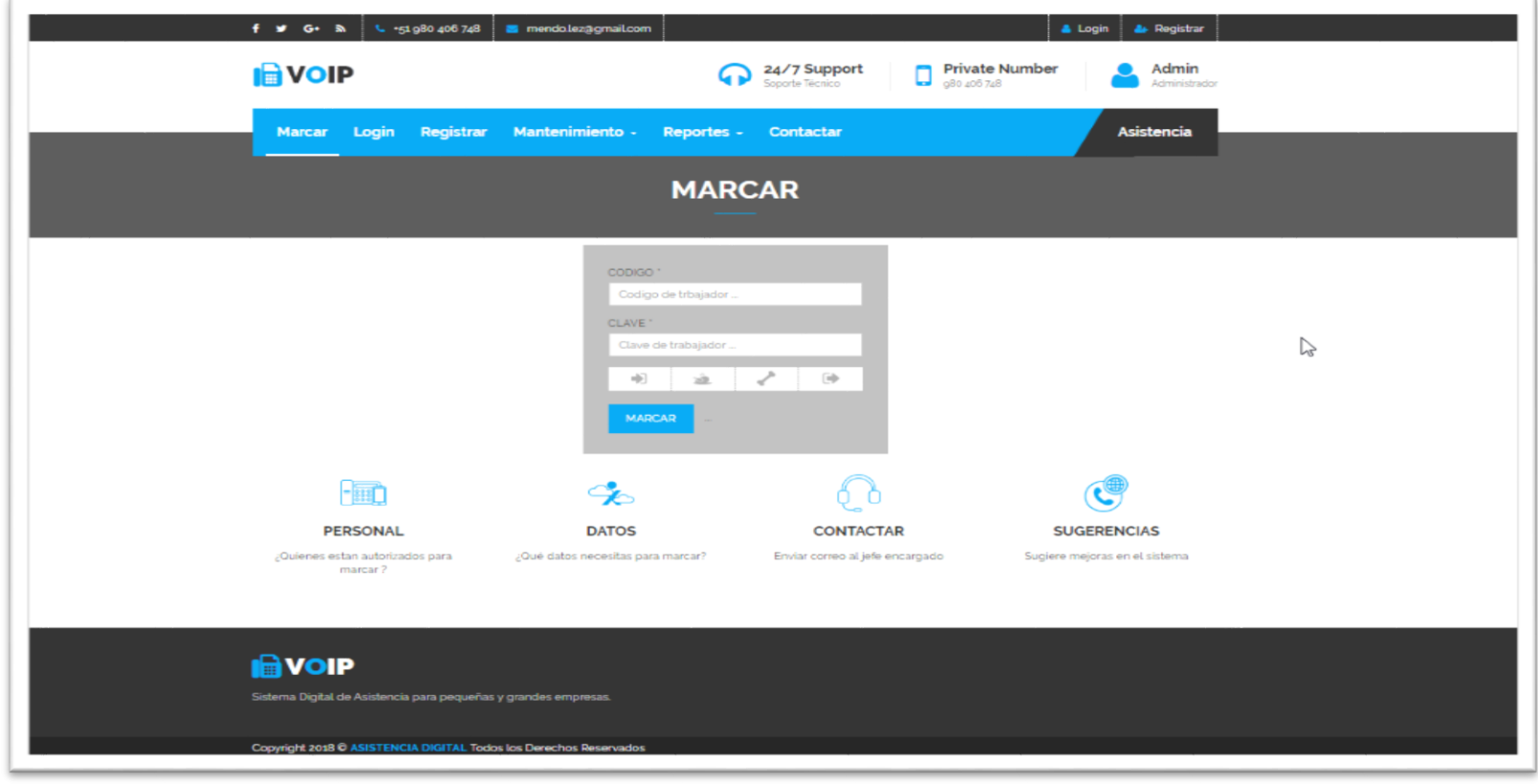

Universidad César Vallejo

#### INTERFAZ DE MANTENEDORES

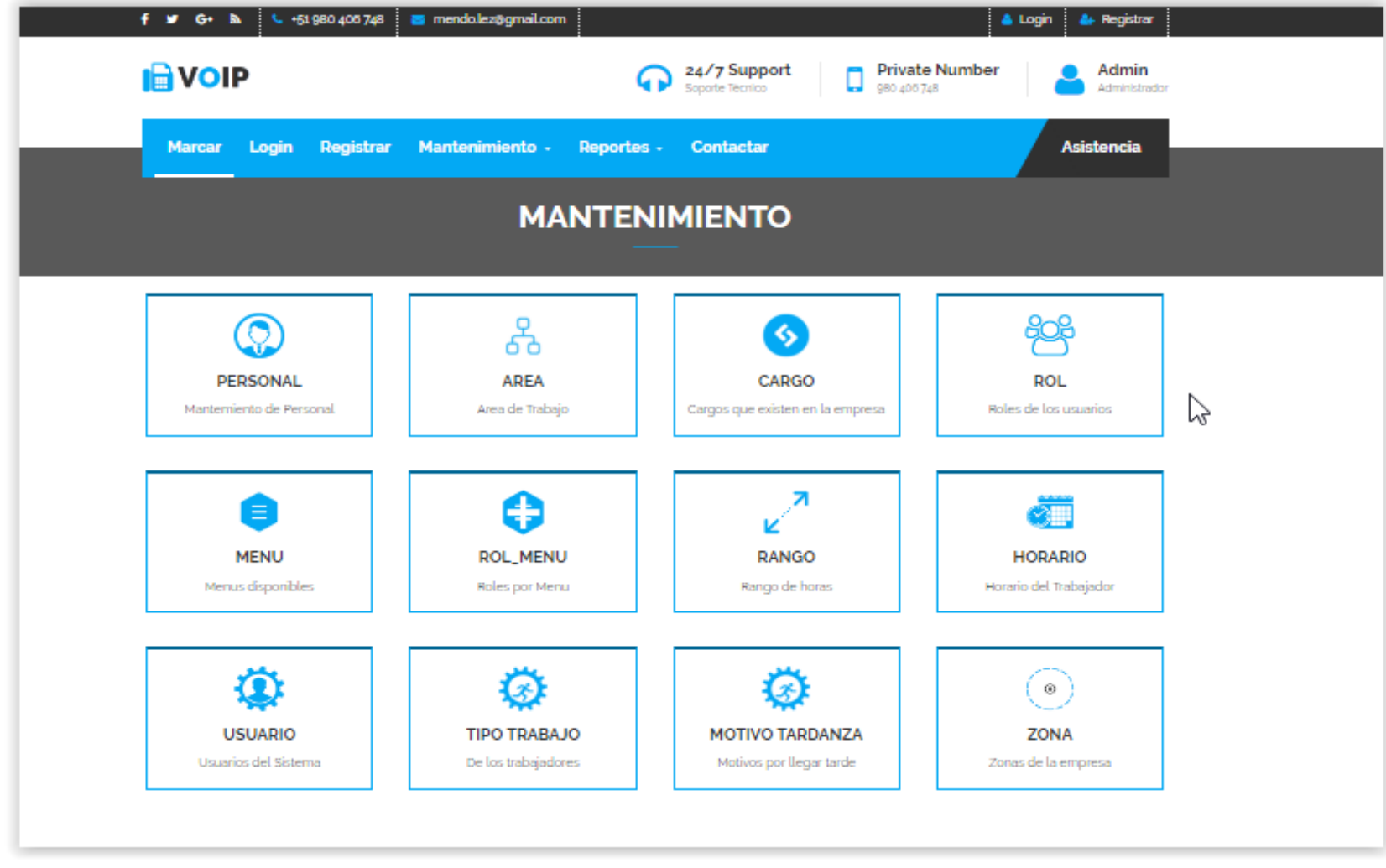

Mendo Lezcano, Robert Steven 171

## VENTANA DE HORARIOS

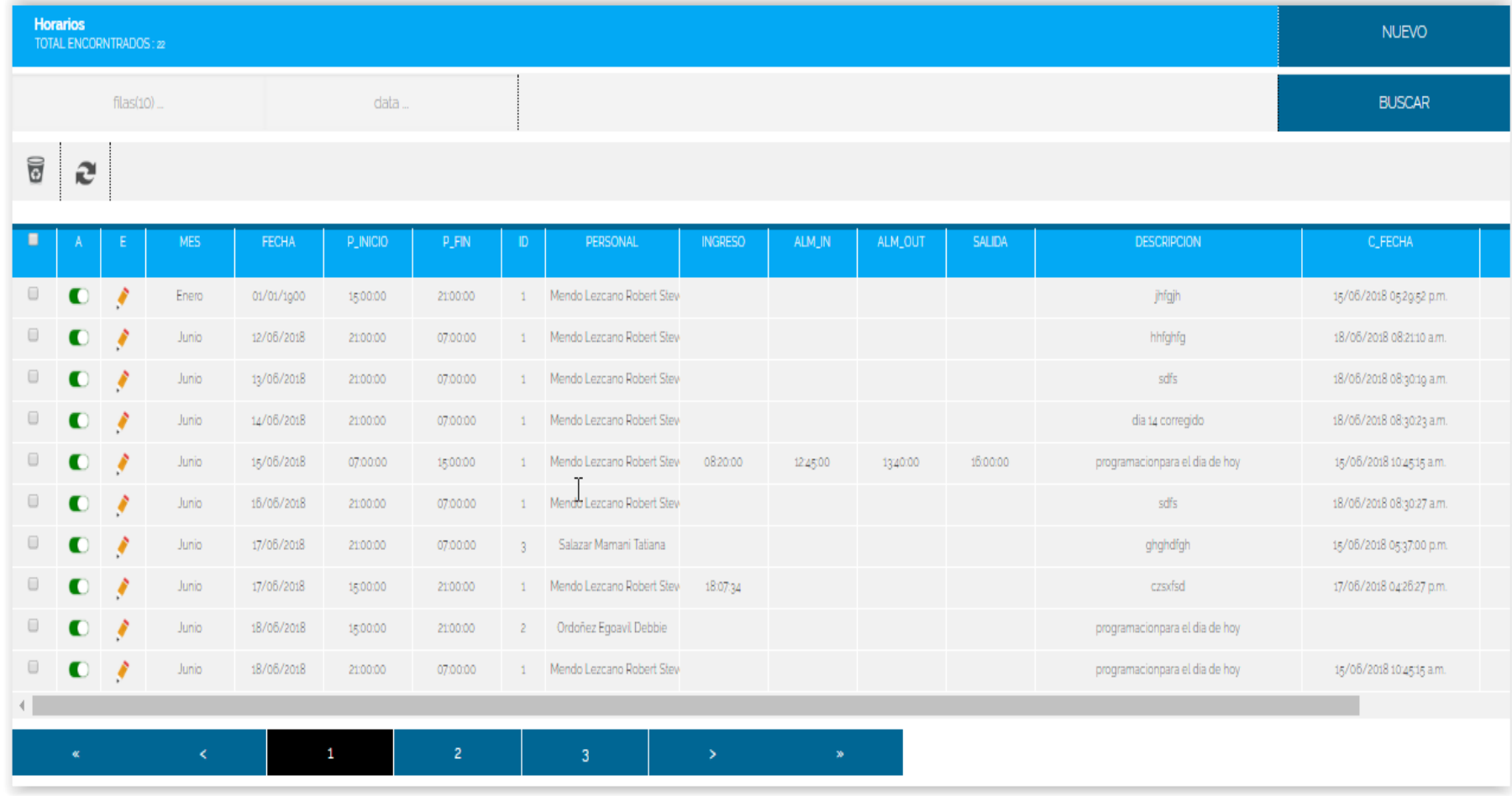

Instalada

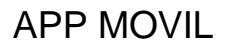

# **Se aplicó como solución en emergencia utilizar una app móvil que marcara la asistencia del personal por perímetros**

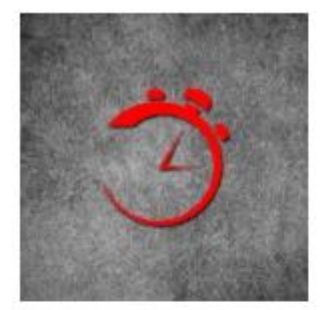

# Asistencia Pro RM

Wilmer Ordoñez Egoavil Herramientas

**E** Todos

O Esta app es compatible con todos tus dispositivos.

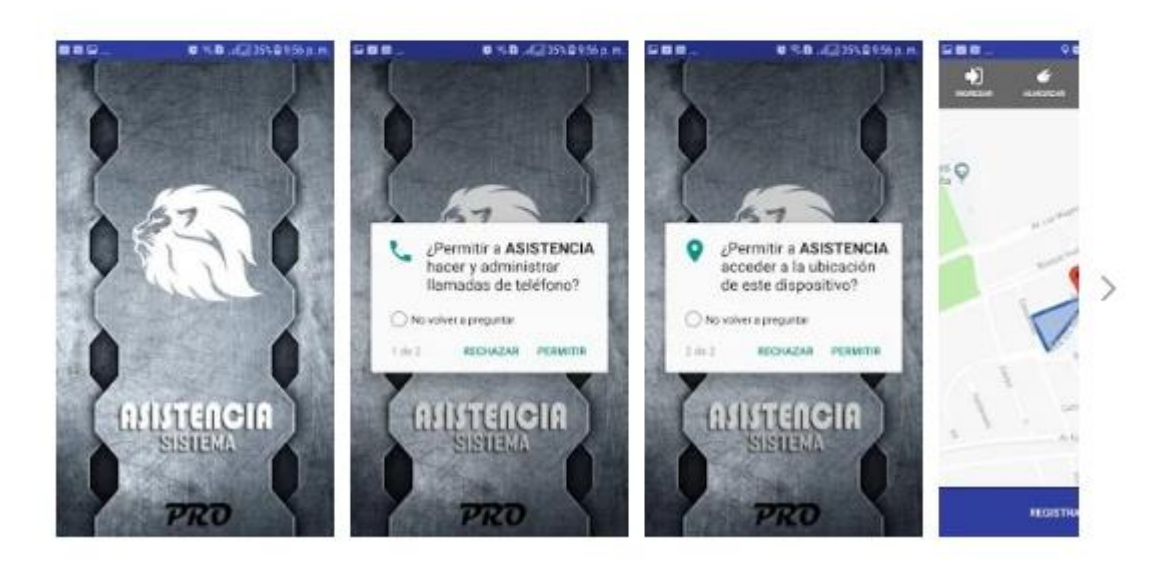

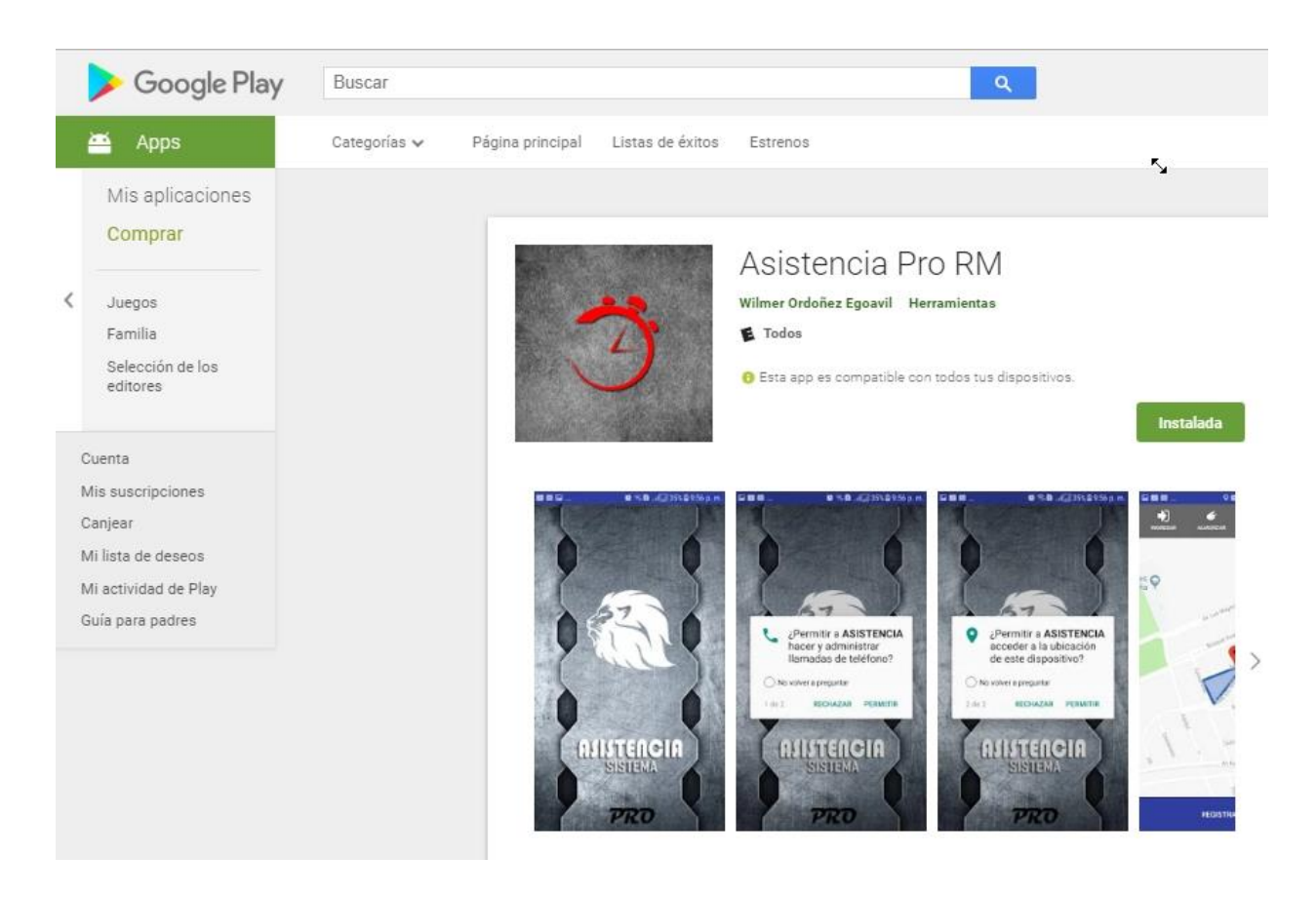

## **Se tiene que descargar del playstore**

Una vez ubicado se tiene que instalar

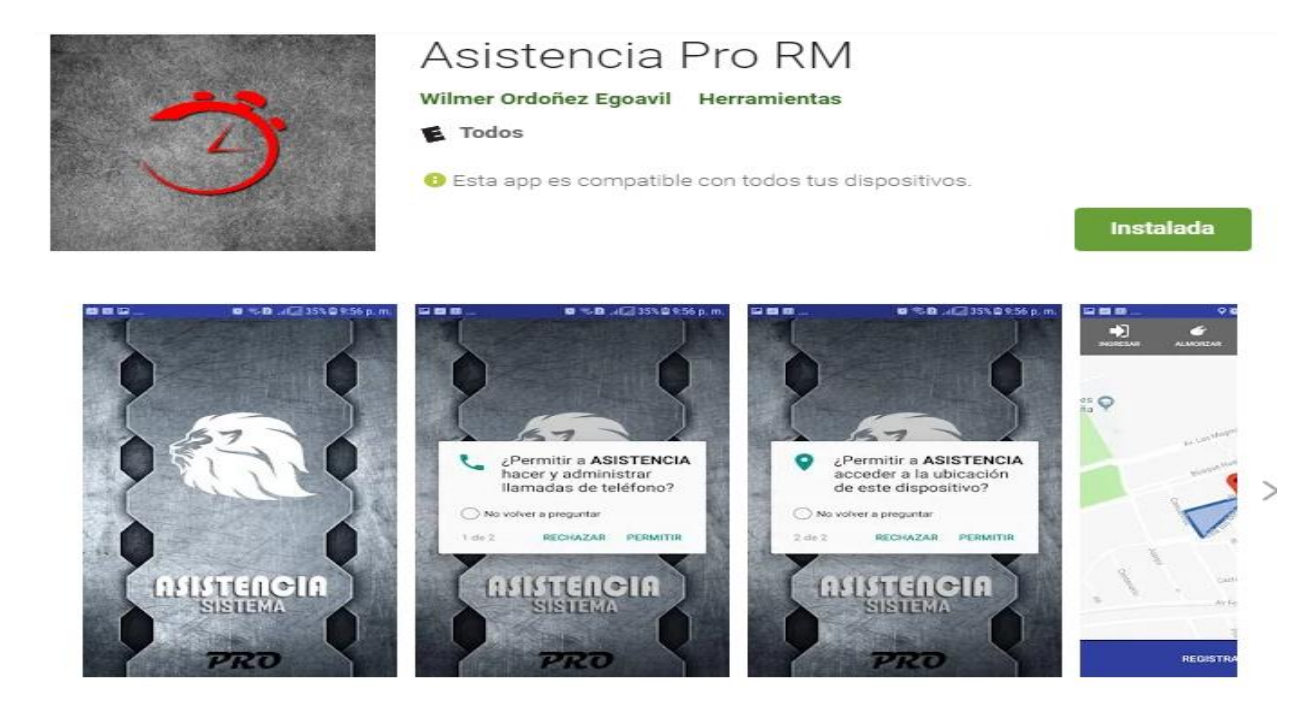

Mendo Lezcano, Robert Steven 174

PERMITIR

**TEMA** 

#### Una vez instalada la app, nos mostrara la siguiente interfaz

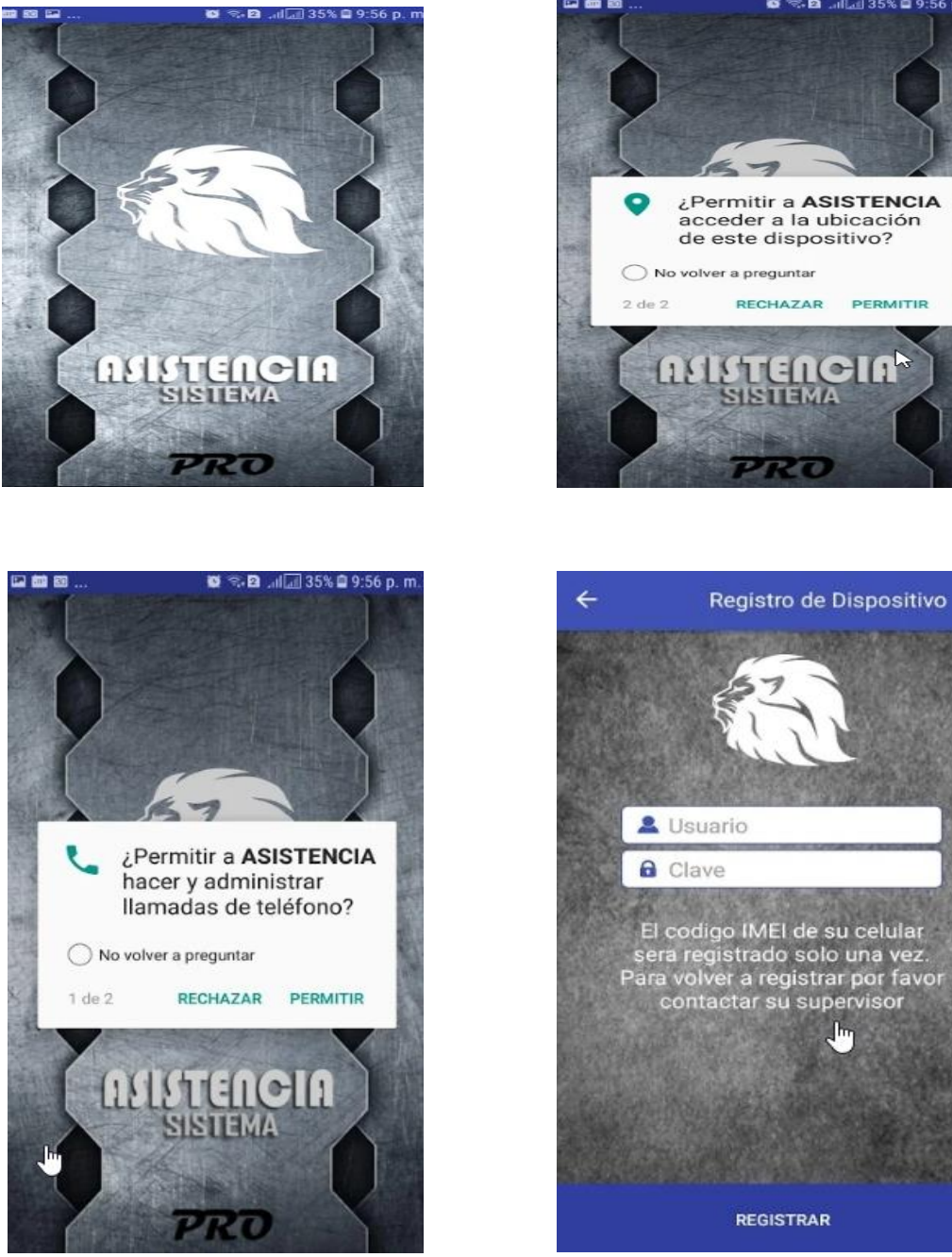

& Usuario El codigo IMEI de su celular<br>sera registrado solo una vez.<br>Para volver a registrar por favor<br>contactar su supervisor Jπ **REGISTRAR** 

Se debe registrar el usuario para que la app pueda obtener el imei del celular. La app valida las coordenadas

#### Una vez validado se puede realizar la marcación

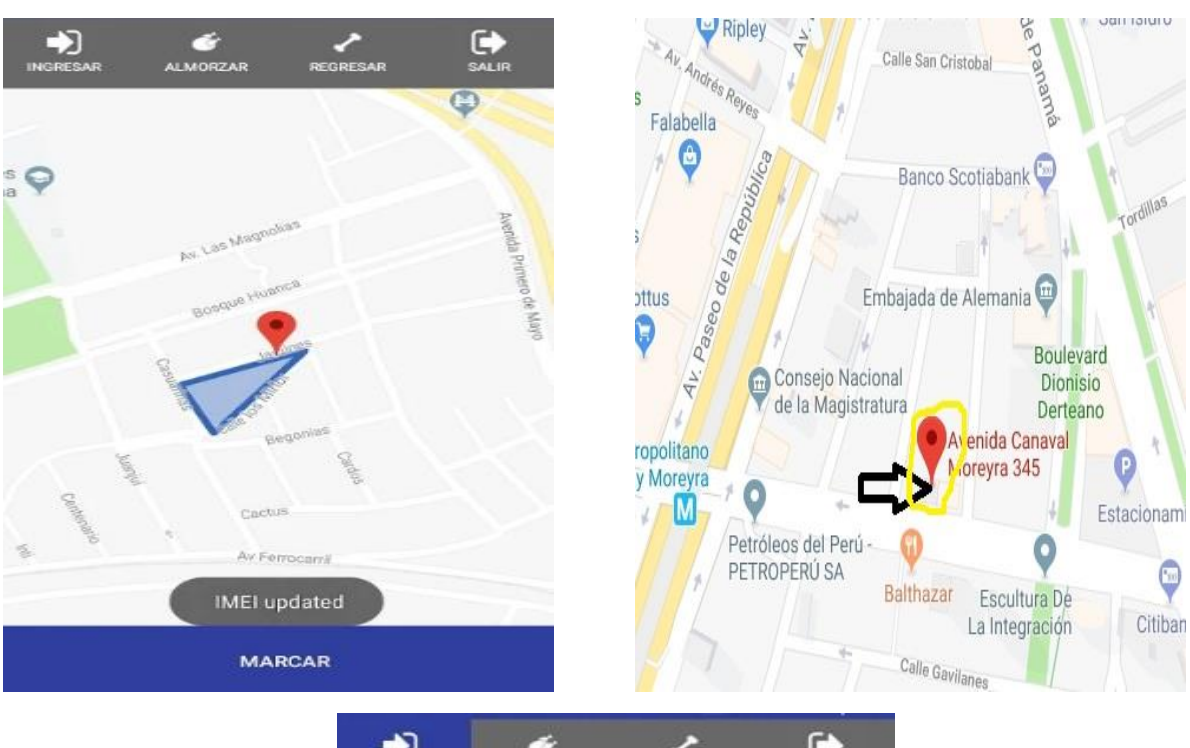

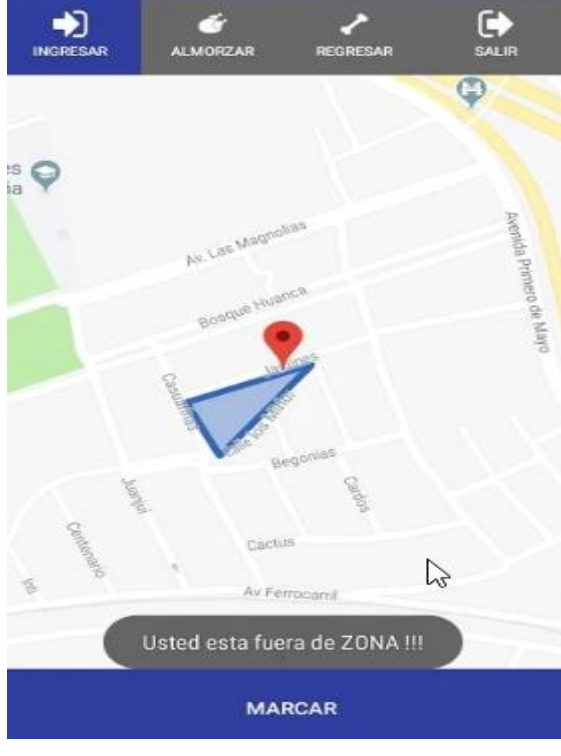

## **Acta de Aprobacion de Originalidad**

#### Acta de Aprobación de Originalidad de Tesis

Yo, Mgtr. Raúl Eduardo Huarote Zegarra, asesor del curso de Desarrollo de Proyecto de Investigación, revisor de la tesis del estudiante Mendo Lezcano, Robert Steven, titulado: "SISTEMA WEB PARA EL PROCESO DE ASISTENCIA POR GEOLOCALIZACIÓN EN EL ÁREA DE OPERACIONES TI GMD S.A.C"; constato que la misma tiene un índice de similitud del 27% verificable en el reporte de originalidad del programa Turnitin.

El suscrito analizó dicho reporte y concluyó que cada una de las coincidencias detectadas no constituyen plagio. A mi leal saber y entender la tesis cumple con todas las normas para el uso de citas y referencias establecida por la Universidad César Vallejo.

Lima, 21 de diciembre del 2018

Atentamente,

Mgtr. Raúl Eduardo Huarote Zegarra DOCENTE ASESOR DE TESIS DNI: 32983830

## **Vista Turniti**

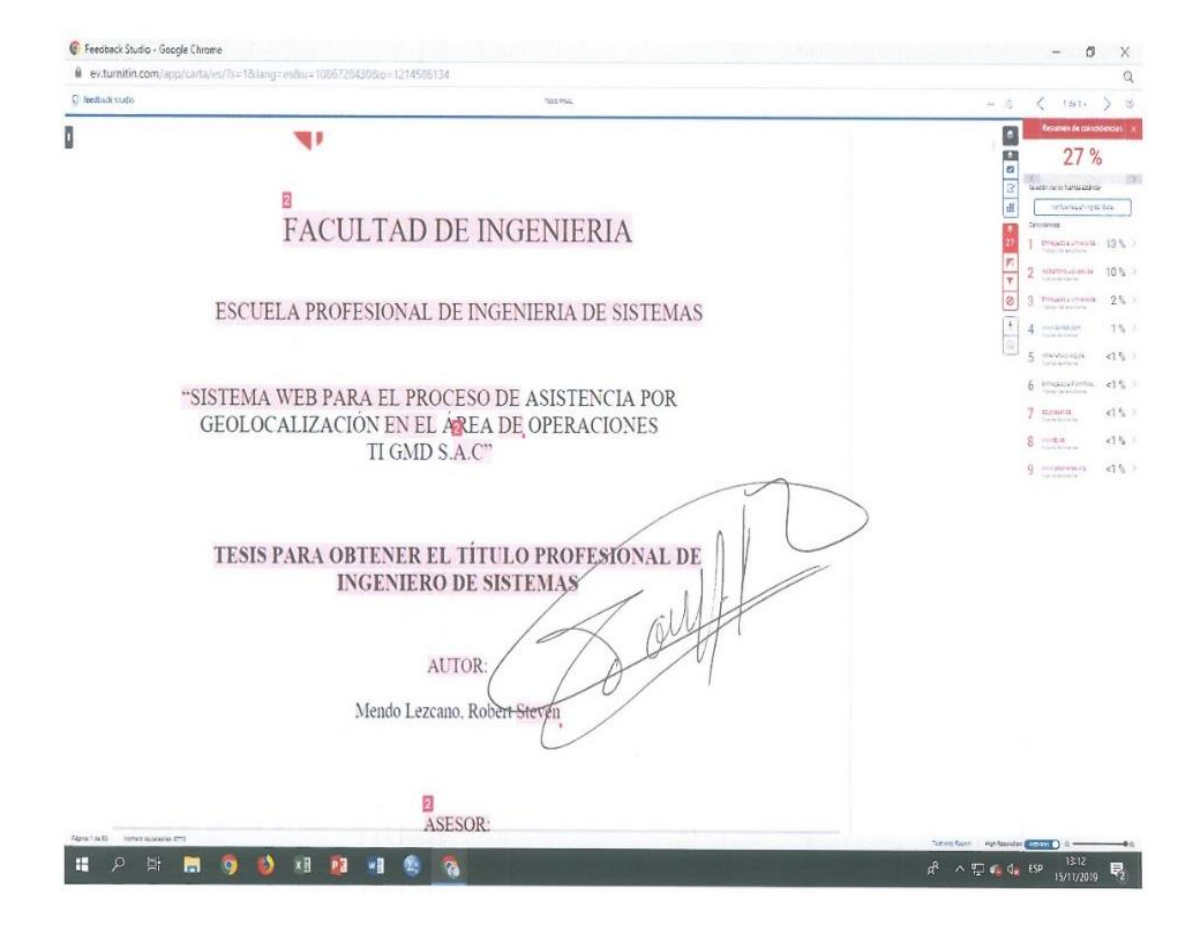

## **Autorizacion de Publicación Electrónica de Tesis**

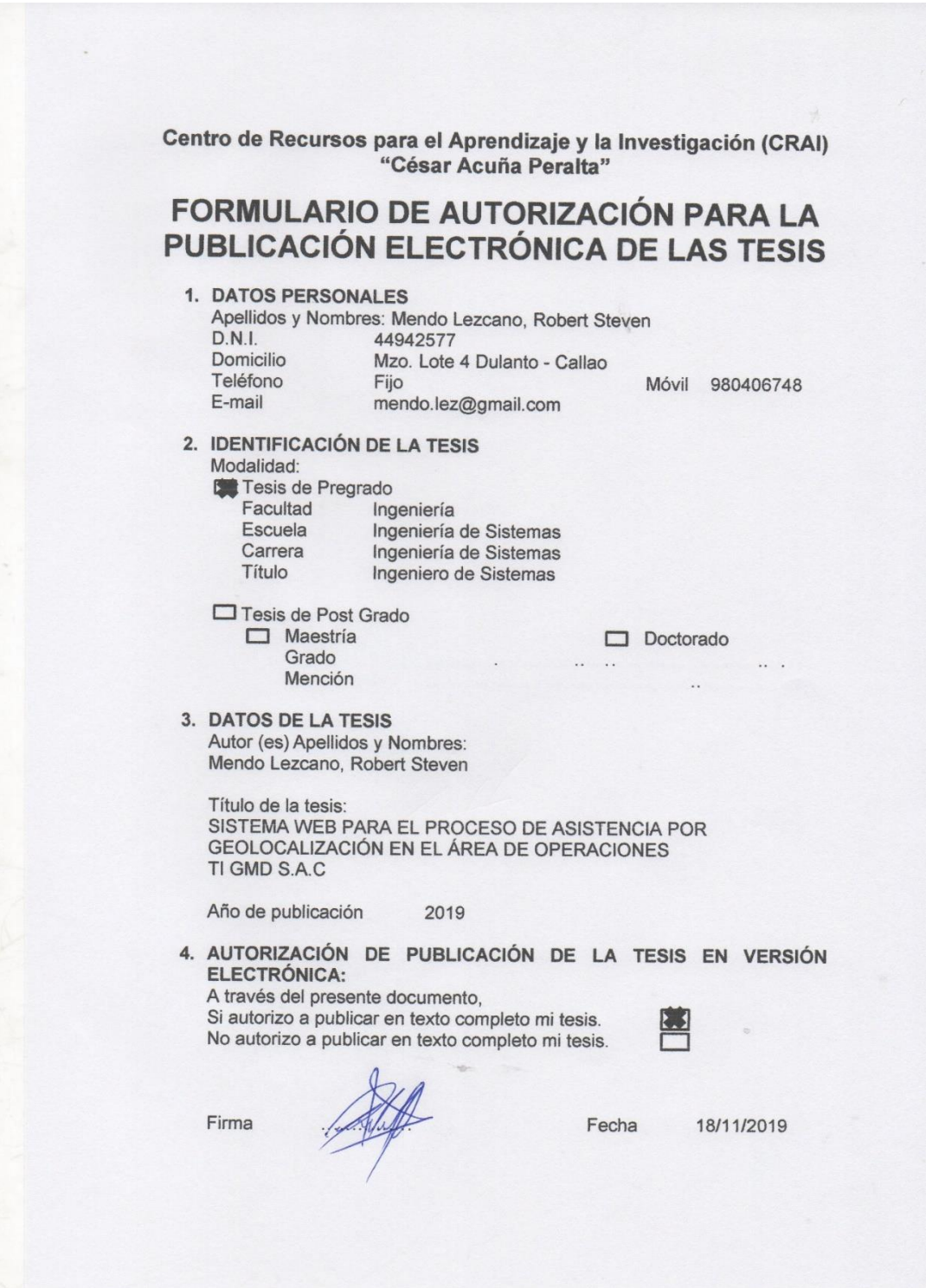

#### **Autorizacion de versión Final**

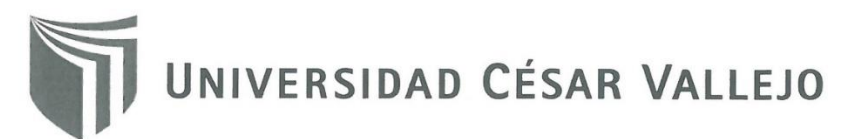

AUTORIZACIÓN DE LA VERSIÓN FINAL DEL TRABAJO DE INVESTIGACIÓN

CONSTE POR EL PRESENTE EL VISTO BUENO QUE OTORGA EL ENCARGADO DE INVESTIGACIÓN DE

La Escuela de Ingeniería de Sistemas

A LA VERSIÓN FINAL DEL TRABAJO DE INVESTIGACIÓN QUE PRESENTA:

Mendo Lezcano, Robert Steven

**INFORME TÍTULADO:** 

SISTEMA WEB PARA EL PROCESO DE ASISTENCIA POR GEOLOCALIZACIÓN EN EL ÁREA DE OPERACIONES TI GMD S.A.C

PARA OBTENER EL TÍTULO O GRADO DE:

Ingeniero de Sistemas

SUSTENTADO EN FECHA: 21/12/2018

NOTA O MENCIÓN: 11

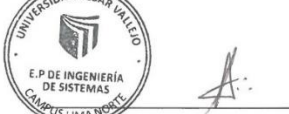

 $\overline{OCF}$ 

FIRMA DEL ENCARGADO DE INVESTIGACIÓN